# Personal \$2.50\* NZ \$3.00\* August/September 1981 Connottee Connottee Connotte

Australia's leading micro magazine -

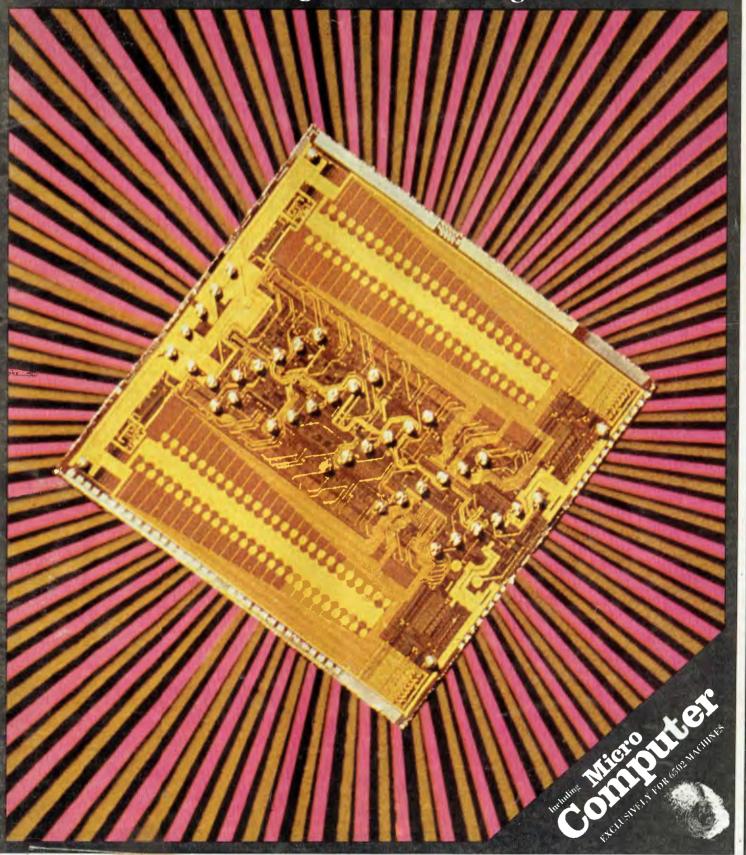

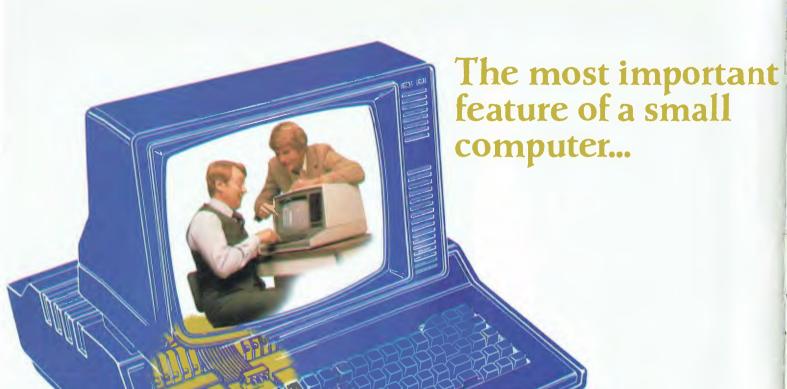

It's the key to making the most of your microcomputer system. Because the right computer store will provide you with the support, service, software and supplemental equipment that can make the difference between total satisfaction and total frustration with your system.

Filling this vital role was the concept behind ComputerLand. Our purpose is to provide you with ready access to the entire world of microcomputing. Today we represent over 50 different manufacturers and suppliers. But no matter what brand or type of equipment you purchase or lease from ComputerLand, you get an extra feature no one else can offer — the resources of the world's largest network of computer stores.

Information. At ComputerLand, you deal with a staff of thoroughly trained and experienced professionals. We know small computers. And since we deal only in small computers, we know them a lot better than anyone who also has to know CB radios, burglar alarms, stereos, TV sets, copy machines and typewriters.

We can help you choose the computer system that best meets your needs. If you have an installed system, we can tell you which accessories and programs are compatible.

programs are compatible.

We can also put you in touch with computer clubs, classes, and other customers who have situations similar to yours.

Adelaide — 125 PIRIE STREET PHONE 223-5083
— 127 CREEK STREET PHONE 221-9777
Canberra — 22 COLBEE COURT PHONE 822-342
Gold Coast — 126 SCARBOROUGH STREET

Melbourne = 123 LONSDALE STREET

PHONE (07) 221-9777 ET (NEAR RUSSELL STREET) Choice. ComputerLand has the widest selection of small computer products you'll find anywhere. And every product we offer has been evaluated and approved by our expert product selection committee.

...is where you buy it.

We have no ties to any single manufacturer, so we don't have to try to sell you any single brand. We can combine computers, accessories, and programs from several different sources to meet your specific needs. You don't have to adapt your needs to fit our system. At ComputerLand, you have complete treedom of choice. Because we do. And as your computer needs expand, we have the add-ons and programs that can make your computer expand as well.

Support. The right computer store becomes even more important after you buy. Because that's when you'll need warranty service, routine maintenance, technical assistance, training, software—or just someone friendly to call when you have a question. ComputerLand provides all of the above and then some.

We give your equipment a complete checkout before it leaves the store. We can do most repairs in-store so you don't have to wait while your equipment makes a round trip to the manufacturer. And if the equipment is needed for business, we can provide priority service. So come to ComputerLand and let us introduce you to small computing. We want to be your computer store.

## **ComputerLand®**

Perth

5 MILL STREET (ACROSS FROM THE HILTON)

PHONE 321-4671

Sydney (Bondi) Sydney (Chatswood) Sydney (City Centre) Sydney (Parramatta)

119 OXFORD STREET PHONE 389-4466
CHATSWOOD PLAZA SHOP 3 PHONE 411-7611

- 31 MARKET STREET PHONE 290-2955

VICTORIA ROAD at CHURCH STREET PHONE 683-3199

# This is the best offer ever made on Apple

48K Apple II Plus

#### Collins Package

Our introductory Collins Package for a full 48K Apple II Plus Computer includes:

Free 12 months warranty

Random Access is staffed by the most competent and experienced Apple Sale and Support Team in Australia.

\$1480(plus tax)\*

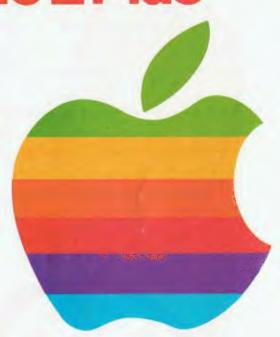

\$1095

plus tax

Our before and after service includes professional in-house software customising service, one of Australia's largest software libraries, and a full range of Apple and other computer products, Archives Computers and a large range of competitively priced printers.

Recommended Price

## HANDOM ACCESS COMPUTER SALES AND SERVICE

SYDNEY Cnr.Pacific H'way & Berry St., North Sydney 2060. Ph: (02) 92 0777 MELBOURNE 555 Collins St., Melbourne 3000. Ph: (03) 62 1339 ADELAIDE 21 Hindmarsh Square, Adelaide 5000. Ph: (08) 223 2505

# SAVE \$1000

## on an Apple 48K PLUS SYSTEM

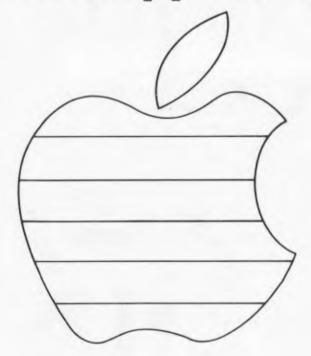

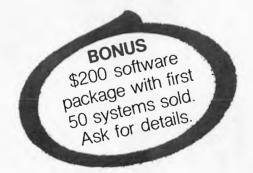

The first ever opportunity to purchase a full home or business Apple system for **\$2950**.

#### **Pacific Package**

Package includes 48K Apple II Plus Computer, and:

- Disk II drive with controller and DOS 3.3 disk operating system.
- 10" TVM high resolution B/W monitor.
- New improved IDS 445 Paper Tiger dot matrix graphics printer.
- Communications/Printer interface configured for the IDS 445 Graphics Dump Software (3.3 version) enabling hard copy of the Apple high resolution display.
- 1 box of 10 top name 51/4" diskettes specially manufactured for the Apple.
- Free 12 months warranty

\$3950(plus tax)\*

\$2950 (plus tax)

Random Access is staffed by the most competent and experienced Apple Sales and Support Team in Australia – offering professional in-house software customising service, one of Australia's largest software libraries, and a full range of Apple and other computer products.

\*Recommended Price

## COMPUTER SALES AND SERVICE

SYDNEY Cnr.Pacific H'way & Berry St., North Sydney 2060. Ph: (02) 92 0777 MELBOURNE 555 Collins St., Melbourne 3000. Ph: (03) 62 1339 ADELAIDE 21 Hindmarsh Square, Adelaide 5000. Ph: (08) 223 2505

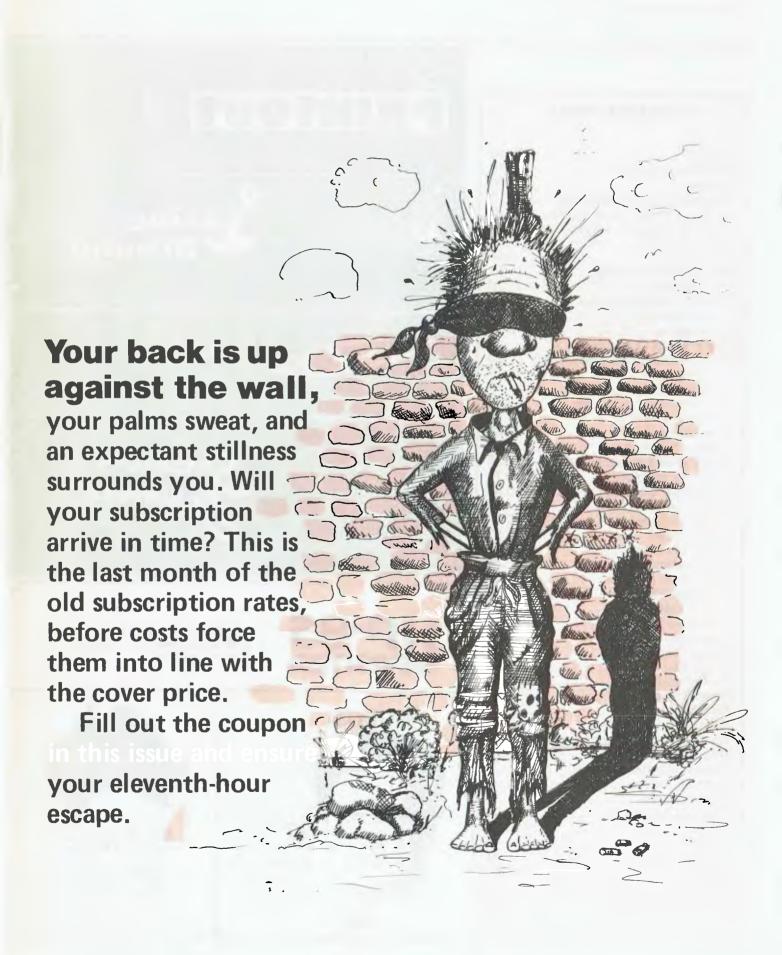

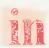

Registered for posting as a Publication - Category B

\* Recommended Retail Price only.

#### ADVERTISERS INDEX

| AED                                                                 | 18     |
|---------------------------------------------------------------------|--------|
| ASP Microcomputer                                                   | 44     |
| Abacus                                                              | 28     |
| Alliance Computer Products                                          | 18     |
| Anderson Digital Equipment                                          | 29     |
| Archives Computer Service                                           | 32     |
| BS Microcomp                                                        | 14     |
| CGF Electronics                                                     | 104    |
| CISA Microcomputing                                                 | 16 17  |
| CW Electronics                                                      | 30     |
| Calculator and Computer                                             |        |
| Distributors                                                        | 49     |
| Distributors                                                        | 13     |
| City Personal Computers                                             | 6      |
| City Personal Computers<br>Commodore Information Centre.            | 80     |
| Compshop                                                            | 56 57  |
| Computer Gallerie                                                   | 45     |
| Computer Gallette                                                   | IFC    |
| Computers 2000                                                      | 50     |
| Computerware                                                        | 102    |
| Creative Software                                                   | 37     |
| Creative Software                                                   | 51     |
| Damar Management Services De Forest Software Dick Smith Electronics | 70.71  |
| Diele Smith Electronics                                             | 60.61  |
| Direct Computer Sales                                               | 50     |
| Direct Computer Sales 4 Electronic Concepts 4                       | 2 OBC  |
| Electronic Concepts 4                                               | 52.52  |
| Futuretronics                                                       | 20,23  |
| Imagingaring                                                        | 20,21  |
| Imagineering                                                        | 20     |
| Informative Systems The Logic Shop                                  | 24     |
| Locky Video                                                         | 25     |
| Looky Video<br>Lothlorien Farming                                   | 55     |
| Lotniorien Farming                                                  | 26     |
| Magmedia                                                            | 20     |
| Mensa Computers                                                     | 10     |
| Micro Base                                                          | 10     |
| Micro Educational                                                   | 04     |
| Micro Visions                                                       | 33     |
| Micro 80                                                            | 04     |
| Microcomputer House                                                 | 33     |
| Microprocessor Applications                                         |        |
| Microprogramming Omni Computer Systems                              | 7.4    |
| Dandam A cours                                                      | 1.2    |
| Random Access                                                       |        |
| SM Electronics                                                      | 72     |
| Seahorse Software37                                                 | 20.20  |
| Sinciair Equipment                                                  | ,38,39 |
| Software 80                                                         | 45     |
| Software Source                                                     | 45     |
| 3M Australia                                                        | 103    |
| warewoll Soitware                                                   | 15     |
| Zofarry Enterprises                                                 | 191    |
| Zenith                                                              | 15     |
|                                                                     |        |

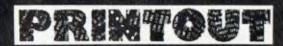

Miriam Cosic reports on the latest products and activities in the microcomputing world.

42 More puzzles for you to try, with a prize for the winning entry.

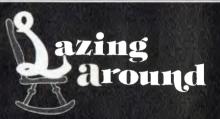

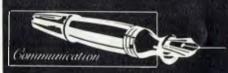

43 APC has a new panic hotline for those nagging computer problems.

51 Ian McMillan leads Sorcerer users into the finer points of Sorcerer programming.

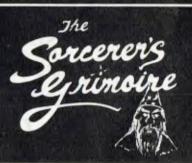

### HP-85 REVISITED

19 Ian Davies takes a look at new developments for a business-oriented computer.

#### PROFILE

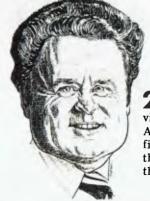

27 Miriam Cosic visits Bill Anderson to find out about the man and the company.

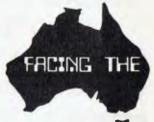

### FUTURE

Barry Jones presents a critical view of the future of Australian technology.

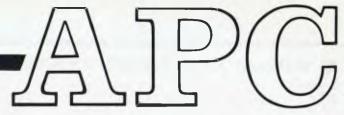

Volume 2 No. 2 August/September 1981

- 7 PRINTOUT
- 35 PERSONAL OPINION
- 40 APPLES FOR THE HANDICAPPED: EDP at the Spastic Centre of NSW
- 42 LAZING AROUND
- 43 COMMUNICATION
- 46 MICRO MARKET: What's available and where.
- 51 SORCERER'S GRIMOIRE
- 54 HP INTERFACE: David McFarlane presents tips and news for HP users.
- 58 ZX80 CORNER: Exclusively for the ZX80.
- 59 APC TINY COMPILER: Peter McDonald on bigger machines.
- 63 APC-80: Ian Davies continues his series.
- 87 PROGRAMS: More readers contributions.

## Computer Computer

| 19 | HP-85 REVISITED   | Ian Davies   |
|----|-------------------|--------------|
| 27 | PROFILE           | Miriam Cosic |
| 31 | FACING THE FUTURE | Barry Iones  |

## Computer Computer

- 73 PRINT USING FOR APPLESOFT: Gary A. Morris on user-defined formatting.
- 77 SBII PLUS: Peter Brooks shows how to improve the Superboard II
- 79 MULTIPLE FILE TAPE BACKUPS: G.R. Boynton defines a PET utility for replicating cassette files,
- 82 APPLECATIONS: Ian Webster updates the news on Apples.
- 83 RELOCATING OSI BASIC-IN-ROM

#### EDITOR MIRIAM COSIC

ADVERTISING MANAGER
JANIS WALLACE (03) 818 1488
SYDNEY: ALLEN GRAY
(02) 529 3166

PRODUCTION MANAGER MIKE NORTHCOTT

TECHNICAL EDITOR IAN DAVIES

TYPESETTING
MARCIA BROWN

PRINTED BY
LEWIS PRINTING
Clayton Road, Clayton, Vic.

PUBLISHED BY
HOWARD PRODUCTIONS
P.O. Box 115, Carlton, Vic. 3053
462 Burwood Road, Hawthorn, Vic
3122. Telephone: (03) 818 1488
Telex: AA 30333 AMJ

Material contained within
Australian Personal Computer
is protected by the Commonwealth
Copyright Act 1968. No Material
may be reproduced in part or whole
without written consent from
the copyright holders.

Subscription Rates
Australia \$24 for 12 issues,
New Zealand \$A30.00 for 12 issues
(surface mail). Prices include postage
and packing. Supplies to specialist
shops can be arranged by direct
negotiation with the publishers.

#### **OUR COVER:**

Photograph courtesy of Comalco Aluminium and IBM Australia

An IBM 64k chip, which measures only a few millimetres each way, and fits easily on the end of a finger. These chips were recently introduced into IBM commercial systems, and it seems only a matter of time before they are used in personal computers. The standard 8k chip in personal systems is now sharing its place with the 16k chip. How long will it be before personal computers join the big chips league? According to some industry sources, it won't be long.

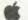

#### APPLE BUSINESS SYSTEMS

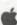

Few computers can match the power and versatility of the APPLE II as a business computer, and nowhere will you see that power better demonstrated than at C.P.C. We have the finest software and equipment, and the experience to make your computer installation a success. As Authorised APPLE Dealers, we ofter a complete support to all our customers. In addition we have our own special "same day" backup service which keeps our business overs operational and productive. Call in at C.P.C., to get the full story of how our business systems can

SIX 'S' SOFTWARE: We are proud to be agents for this superb Australian software, written in PASCAL for speed and efficiency.

| DEBTORS                                  | \$ 745.0G | WI                 | THOOLIAX  | MILHIAY        |
|------------------------------------------|-----------|--------------------|-----------|----------------|
| DEBTORS + INVENTORY                      | 1345.00   | APPLE II PLUS, 48K | \$1435.00 | \$1634.00      |
| CREDITORS                                | 745.00    | DISK II WITH       |           |                |
| CREDITORS + GENERAL LEDGER               | 1345.00   | CONTROLLER         | 684.00    | <b>786</b> .60 |
| AUSTRALIAN PAYROLL                       | 720.00    | DISK II ADD ON     | 515.80    | 594.32         |
| MEDICAL PACKAGE                          | 745.00    | SANYO MONITOR      | 305.00    | 340.00         |
| INSURANCE BROKERS PACKAGE                | 1345.00   |                    | 2939.80   | 3354.92        |
| Other Business Software:                 |           | OPTIONS:           |           |                |
| VISICALC the most useful management      |           | PASCAL LANGUAGE    |           |                |
| tool available on any computer (DDS 3.3) | \$ 220.00 | SYSTEM             | 470 25    | 540.00         |
| CASHBOOK Australian developed            | 195.00    | MICROSOFT 16K BAM  |           |                |
| SANDY'S WORD PROCESSOR                   | 195 00    | CARD               | 220.50    | 245.00         |
| DESKTOP/PLAN                             | 125.00    | MICROSOFT Z80 CARD |           |                |
| TIME MANAGER - the most powerful         |           | WITH CP/M          | 325.00    | 375.00         |
| time management/analysis program we've   |           | CENTRONICS PAHALLE | L         |                |
| seen                                     | 150.00    | PRINTER I/F        | 209.00    | 240.00         |
| D.B.MASTER, database from Stoneware      | 230.00    | 80 COLUMN DISPLAY  |           |                |
| DATA FACTORY                             | 200.00    | CARD               | 400       | 460.00         |
| MARKET CHARTER Stock market              | 130.00    |                    |           |                |

#### **ATARI COMPUTER SYSTEMS**

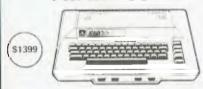

FEATURES & SPECIFICATIONS - THE ATARI 800 Console: FCC approved, with built in BF modulator to any TV

6502 Microprocessor 0.56 microsecond cycle 1.8 MHz

CPU: B502 Microprocessor. 0.56 interosecond cycle: 1.8 MHz Colour: 16 tomons, tach with 8 intensities. Sound: Four independent sound synthesizers for addition to audio through TVI for insical rones or gone asunds Four octaves. Variable volume and form, Internal speaker. Memory: 16K bytes of Random Access Memory is included. The ATARI 800° may be expanded. to 48K RAM with user-installed 8K or 16K ATARI Memory. Modules? The system includes a 10K ROM Operating System, ROM may be expanded with user installed cartridge programs. Keyboard: 57 full stroke atphanometric keys plus 4 function keys. Upper/lower case Inverse video. Full screen, editing. Display: Highest graphics resolution, 320 x 192, 24 lines, of 40 characters. Three text modes.

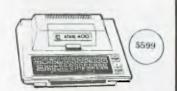

EQUIPMENT

We self the complete range of APPLE II products all competitive prices and with full dealer backup. This is what is required for a business system:

PERIPHERALS & ACCESSORIES
ATARI 410° PROGRAM RECORDER
ATARI 810° DISK DRIVE1
ATARI 810° DISK DRIVE
ATARI 810° DOLAL DISK DRIVE
ATARI 820° 40 COLUMN PRINTER
ATARI 820° 40 COLUMN PRINTER
ATARI 820° 80 COLUMN PRINTER
A(ARI 8 80° ACOUSTIC MODEM
ATARI 850° INTERFACE MODULE

8K RAM MEMORY MODULE\* (CX 852) 16K RAM MEMORY MODULE (CX 853)

\* TRADE MARK

## City Personal Computers

75 CASTLEREAGH STREET. BOX 1498 G.P.O. SYDNEY 2001 Phone: (02) 233 8992

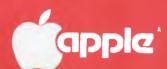

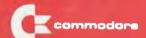

SYSTEM-80

**ATARI** 

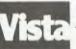

## Vista V200-E for Exidy\*

#### Minifloppy Disk Systems

The V200-E for Exidy Sorcerer' is a ded-called system and a long needed powerful tool to complete the Europ Computer

The V200-E for Exidy is a completely tested and assembled modular system that does not require the S100 Expansion Interface and plugs directly into the expansion connector

The fast-access on-line storage of the V200 and V200-E system gives you instantaneous program loading and dumping sequential and random file access, context editin of programs and text dynamic debugging of programs, program assembly, batch processing and much more

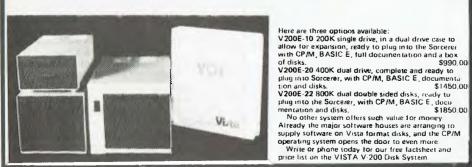

sinclair

#### PASTGAMMON — excellent popular program PUNT — racing with graphics and sound OUBIC — 4x4x4 Tic Tac Toe! GALAXIANS — dive bombing space invaders SORCERER INVADERS — one of best 19.95 'mvaders' STARBASE HYPERION — strategy game 19.95 MACHINE CODE TUTORIAL PACKAGE BASIC TUTDRIAL PACKAGE

SORCERER SOFTWARE

\$24.95

15.95 19.95

15.95

AUDIOTREK - startrek with sound unit which plugs into motor control lack

BASEBALL real time graphics CRIBBAGE – good graphics, requires 16K FASTGAMMON – excellent popular program

#### TRS-80/SYSTEM 80

|                                                      | _         |
|------------------------------------------------------|-----------|
| DATA ENHANCER - Small but very useful device         | e for all |
| System 80/THS-80's using cassettes. Enhances the     | sund of   |
| program tapes to improve loading reliability. Can be | used on   |
| input, or between two recorders to create improve    | ed corne  |
| Comes complete with leads and all instructions.      | SAG DE    |
| SEIKOSHA PRINTER - 30 cps dot matrix printers        | 349.93    |
| sizes of point and graphics capability.              | \$495.00  |
| MICROSOFT EDITOR ASSEMBLER PLUS                      | 39,95     |
| MICROSOFT BASIC LEVEL III                            |           |
| MICROSOFT BASIC COMPILER                             | 59.95     |
| NEWDOS 80                                            | 215.00    |
|                                                      | 149.00    |
| ADVENTURE (MICROSOFT)                                | 34.95     |
| TOUCH TYPING TUTOR                                   | 16.95     |
| SARGON II                                            | 39.95     |
| DEATHMAZE 5000                                       | 15.95     |
| LABYRINTH                                            | 15.95     |
| LUNAR LANDER                                         | 19.50     |
| 800KS                                                |           |
| MICROSOFT BASIC DECODED AND OTHER                    |           |
| MYSTERIES                                            | 29.95     |
| TRS DISK AND OTHER MYSTERIES                         | 22.50     |

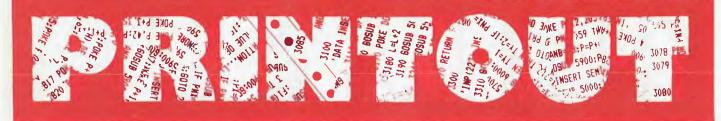

#### DRAGON SCHOOL

Professional Australian Systems has been marketing the DYAD RI, designed to meet a single application — computer education in a classroom environment. Over the last three years they've been designing a new modular product to handle all a school's needs,

According to Neil McKellar, the M.D. of the operation, the idea behind most of the competitive imported computers has been to build a general purpose unit which will carry out tasks for commerce, industry, or the hobbyist. In this machine, he hopes to prove that Australia can compete with the rest of the world in technological design, assembly and price, without needing tariff protection.

The Dyad Dragon, as it is called, is based on the 6802 microprocessor and has an inbuilt mark sense card reader. There's a 14k ROM, including 12k of DYAD Basic.

When using the disk, Basic expands to 17k. It comes with 16k of RAM, expandable to 48k and can be purchased with two disk drives giving a total of 630k of storage. Two further drives can be handled under the DOS. The card reader handles up to 60 cards per minute.

Because of its modular design the Dragon can be added to a school's existing hardware without the need for expensive modems, software or interface cards. The basics can be bought initially, then the system built up as the curriculum develops and as funds can be wrenched from the Government.

The basic configuration — CPU, card readers, card hopper feed, 16k RAM, video screen, keyboard and cassette interface — retails for under \$2,500. It's distributed by Zephyr Products, 70 Bateford Rd, Chadstone, Vic, 3148.

#### TWO-IN-ONE

Inca Data Systems have added the IRWIN 510 disk/tape drive to their line up of OEM products.

According to Sam Irwin, the man in the driver's seat at Irwin International, the market demands four major features in a small disk drive—greater storage capacity, reliable back-up, faster access time, and low price. He maintains that all this is provided by the new product,

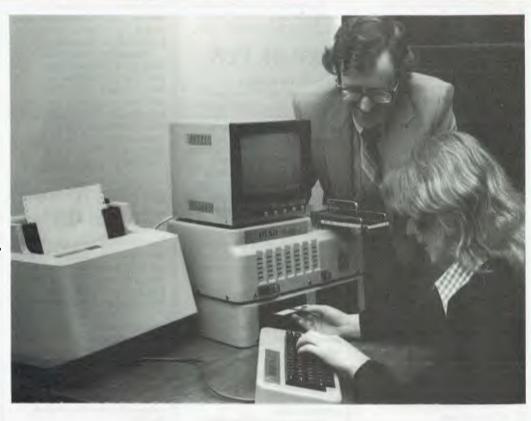

Bill Penrose, of PAS, watches a student load the DYAD Dragon.

which is a 5¼ inch Winchester disk drive system with integrated cartridge tape back-up.

The memory capacity is 12.3 megabytes unformatted, 10.02 formatted. Only one disk platter is used.

Tape backup is a fully integrated cartridge, as opposed to separate minifloppy backup. All 10 megabytes of formatted data can apparently be dumped or restored in less than four minutes. Unlike floppy disk backup, there's no need for sophisticated software to do selective dumping, and no need for the operator to repeatedly stop and change media,

Mr Irwin said the average time of the new gizmo is 25 milliseconds, and the maximum is 45 milliseconds.

Inca Data Systems have a hardware and disk operating system support facility in Sydney to speed implementation of IRWIN technology into existing and future products. Current interfaces include the LSI 11, Multibus and \$100.

Pricing in OEM quantities is about \$2,215 and Inca can be contacted on (02) 411 7844. Datatel, the Southern distributor, can be reached on (03) 699 7614.

## FREE RANGE APPLES

Melbourne has another Apple dealer in Omni Computer Systems. Bob Cruikshank, the G.M., is an Authorised Apple Technician (the St. Rudi standard version), and Richard De Vere, the Software Manager, is an electronics technician with a penchant for Applesoft Basic. They intend to concentrate on marketing the Apple to schools, smail business and personal users which sounds pretty typical but also intend to carry "at least one uprange system, one downrange system plus a wide range of software." Presumably the buffalo also roam down at 36 Park St, Sth Melbourne; Tel: (03) 690 4955, where Omni Computer Systems are located.

#### PSST!

CISA has decided to concentrate solely on the Olympia Whisperdisc computer terminal/typewriter and stop importing other daisy wheel printers.

This unit can act either as a stand alone daisy wheel typewriter or, by using a switch, can be converted into an automatic computer terminal. In the terminal mode, the Whisperdisc will print continuously at over 200 words per minute.

It's price is \$2,200 including cables and the necessary software for interfacing to a TRS-80 disk system. A tractor feed attachment should be available soon, enabling the use of fan-fold continuous forms. CISA Microcomputing has left its old Kent St address because it became too small. This time they've covered themselves by finding a place which will handle doubling in the retail area if their future requirements demand it. This sensible showroom can be found at 89 York St, Sydney; Tel: (02) 291599.

#### LEGAL THOUGHTS

The Victorian Society for Computers and the Law has published a selection of papers delivered in the past fifteen months. The first volume, for \$20, contains three papers dealing with software protection. The second, at \$15, contains papers

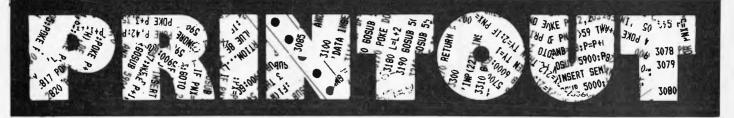

delivered at Cetia 81, on the legal ramifications of computer abuse. The third volume, also at \$15, is a collection of papers given to the Society's general meeting.

They're available from the chairman of the Society, 205 William St, Melbourne, 3000.

#### COST CUTTING DISK

Microprocessor Applications has a new hard disk configuration which will reduce the cost of its Micromation M/NET systems by \$1650. It will allow the system capacity to be expanded while the number of modules is reduced.

The new system uses Fujitsu's M2302 Winchestertype hard disk drive, with 23.4 MB of unformatted data storage capacity. The disk is divided into 512-byte sectors, providing two improvements to M/NET users. Firstly, program execution is faster and overall system performance is improved; and secondly, disk storage capacity is more efficiently used.

The original three cabinet system is reduced to two horizontal units — one containing the computer with a 17-slot mother-board and the other holding both the floppy and the 8" hard disk drive.

The Micromation M/NET was first supplied to the Australian market last September. The problem with singleprocessor, multi-user systems is that as each user comes on-line, system performance decreases appreciably. The Micromation solves this problem by configuring a master, with a Z80A and 64k of RAM, to execute the operating system while a separate satellite card, also with a Z80A and 64k RAM, is allotted to each user. So the processing is distributed among the satellites rather than channeling through a single

Using the MP/M operating system, Microprocessor Applications has recently doubled user capacity from a maximum of four to eight. Upgrading is accomplished by inserting a new CPU/RAM card and plugging in a new terminal.

Basic unit prices range from \$11,500 to \$23,210 for full eight user system with 21.5Mb of storage. An additional disk package can be purchased separately at a basic unit price of \$6,150.

Microprocessor Applications are in Maskell's Hill Rd, Selby, Vic, 3160; Tel: (03) 754 5108.

#### LEISURE FUN

Looky Video is selling Intellivision, the "Intelligent Television". It's a 16-bit microcomputer which provides a full range of sound effects, music, colour and very high resolution to be "the most exciting advance in electronic entertainment".

It's a games unit. Modular design will allow it to grow into a real computer through projected development programmes in the future. A keyboard component is on its way with 60 keys, four track cassette and a microphone for programs such as language learning and something rather pretentiously called "Personal Development".

Right now, there are two hand held controls with special input keys, and four buttons on each to send action commands. Each game comes with the program cartridge, an instruction booklet and two plastic overlays indicating control keys for that particular game.

Programs range from Word Fun and Fun with Maths, the latter automatically adjusting to the child's level of skill, to orthodox adult games such as backgammon and draughts, to the new type of murderous games such as Space Battle, Armour Battle, Sea Battle, etc battle.

The master component costs \$359 and cartridges, currently with a choice of twenty, cost \$49.98. The keyboard component and peripherals will be coming later. Call Bruce Fisher at Looky Video on (03) 429 5674. Or drop in at 418 Bridge Rd, Richmond, Vic. 3121.

#### BRINGING HOME THE BACON

Near 10% of Australia's population is classified as disabled in one way or another. Many of these people are highly skilled but can't leave their houses because of illness or accident.

Control Data has developed a program which it hopes will allow such people to re-enter the workforce and become, once again, productive and financially independent. The program is called HOMEWORK and is based on the same company's education system, PLATO.

It was developed three years ago in the US to cater for the needs of Control Data's employees who had become incapacitated. It proved very successful and many of the company's disabled workers with the necessary subject experience are now working from home as programmers. Others have learned to develop courses and lessons on the PLATO system, devising computer-based teaching courses. Six months ago the whole concept was offered to private industry in the States, and now negotiations are beginning with private organizations to introduce HOMEWORK here.

Mr Bob Hogg, manager of Control Data's Plato services, said that the HOMEWORK program "re-establishes communication between a company and its disabled employees and ensures that skills acquired over the years are not lost

the years are not lost.

"But, more importantly, it provides the disabled persons with satisfying, stimulating employment." He added that insurance companies could conceivably include training on the HOMEWORK program as part of any compensation settlement following a disability accident. PLATO terminals and connections can be conveniently installed in the home and keyboard modifications are being investigated to accommodate workers with limited hand movements.

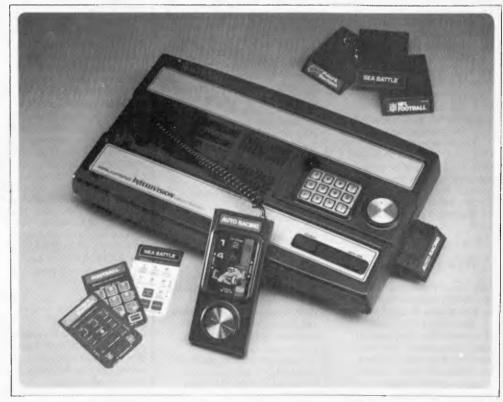

The Intellivision master component.

## HELP IS ON THE WAY

People in business face a daunting situation when they plan to introduce a computer. What are the criteria for choosing a system? Are there alternatives to buying a system? Is it possible to separate facts from confusing sales talk? These questions and others plague business people in Australia, and for years most of them have been left alone to face the dangers presented by a complex and highly competitive industry keen to sell its wares.

But the solution is as simple as ABC — in other words, Australian Business Computer. This new monthly magazine, a sister publication to Australian Personal Computer, will help to guide business people through the process of finding the best solution for their organisation.

Australian Business Computer is coming soon — watch for it.

# Australian BUSINESS COMPUTER

## Micro-Lase

#### Nº1 in West Australia

special prices to schools and government departments on application

127 FITZGERALD ST WEST PERTH, W.A. Ph. (09) 328 9308

> MARK MODEL

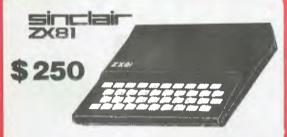

FIND OUT WHAT COMPUTING IS ALL ABOUT WITH THIS REVOLUTIONARY LOW COST COMPUTER

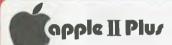

Sales & Service

\$1399.00

OUR APPLE II PRICES ARE MOST COMPETITIVE WITH A FULL RANGE OF QUALITY APPLE PRODUCTS, WITH FULL WARRANTY BACKUP AND REPAIR FACILITIES, CALL IN AND SEE ONE SOON.

#### **DISK DRIVES**

TO SUIT TRS-80S & SYSTEM 80S PERTEC 40 TRACK \$379.00 MICROPOLIS \$699.00 Single 77 TRACK (192 bytes) Twin 77 TRACK

(385 bytes)

PRINTERS

\$889.00 ITOH 8300 P Dot Matrix \$969.00 **EPSON MX-80 Dot Matrix** ANADEX 9501 High Speed \$2169.00 **QUME SPRINT 5** \$4341.00 Daisy wheel

#### HARDWARE

\$35.00 16k R.A.M. (200 ns) GREEN SCREEN (TRS-80+) \$19.95 HI-RES (by C.I.S.A. for TRS-80+) \$225.00 DATA SEPARATOR \$29.95 Disk & Printer cables available

TRS-80 is a registered trademark of Tandy/RadioShack

## 7STEM

- \*12k Basic in R.O.M.
- **Built in Power supply**
- Built in Cassette system
- S-100 EXPANDABLE

16k RAM, Level II \$750.00

(with monitor \$849)

## The Acorn Atom \$780

- FAST 6502 C.P.U.
- FULL SIZE QWERTY **KEYBOARD**
- ASSEMBLER & BASIC IN R.O.M.
- QUALITY MOULDED CASE
- HIGH RESOLUTION COLOUR **GRAPHICS\***
- PASCAL IN R.O.M.\*

\* optional

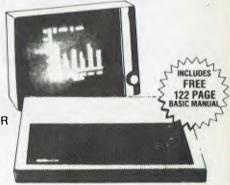

12k R.A.M. + 12k R.O.M. (includes . . floating point mathematics, scientific & trig functions, HIGH—RES graphics)

\$965.00

#### SOFTWARE & BOOKS

WE CARRY A LARGE RANGE OF SOFTWARE AND BOOKS from C.I.S.A. MICROCOMPUTING AND **DEFOREST SOFTWARE** 

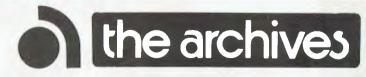

THIS HIGHLY VERSATILE DESK TOP UNIT PROVIDES HIGH TECHNOLOGY FOR LESS THAN \$7,500

#### **FEATURES INCLUDE:**

- \* Z-80A C.P.U. @ FULL 4MHz
- CP/M OPERATING SYSTEM
- 64 k R.A.M. STANDARD \* WORD PROCESSING
- \*744k bytes DISK STORAGE
- (1 1/2 Mbytes optional)
  25 LINE \* 80 CHARACTER GREEN PHOSPOR MONITOR

SALE OR LEASE FOR DETAILS CALL MICRO-BASE (09-328 9308)

| MAIL ORDERS:<br>PLEASE SUPPLY:- | MICRO-BASE |        |             | •        |      |     |  |
|---------------------------------|------------|--------|-------------|----------|------|-----|--|
| NAME                            | <br>       | UE/BAN | KCARD NO    | )        |      |     |  |
| ADDRESS                         | <br>69     |        |             | . EXPIRY | DATE | / / |  |
| TOWN/SUBURB                     | <br>POST   | CODE   | <b>S</b> IG | NATURE   |      |     |  |

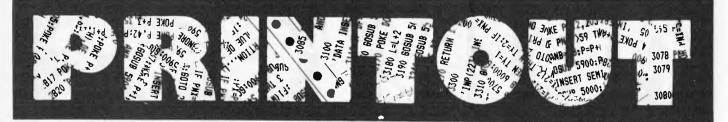

## AN EDIBLE CURSOR

Cursor Magazine, for the Commodore, is available from Edible Electronics. The 'Magazine' is actually a cassette which has a cover program plus five other programs. New editions come out on a bi-monthly basis. All twenty-six back issues are available at \$10 each,

Each issue comes with an instruction sheet and an interesting editorial extra. For subscription information contact Joel Gotlib at Edible Electronics, 50 Park St, Abbotsford; Tel: (03) 41 5708.

#### APPLE PACK

The Graphpack I.O allows the user to enhance the current Apple Basic, Applesoft, by the addition of 30 commands. Two major features of Graphpack allow you to intermix graphics and text within the hi-res screen mode and to define "windows" within the screen area with simple commands. Another enhancement allows use of the "Print Using" statement originally implemented for Cobol.

Graphpack can sort alphanumeric arrays, restore a data pointer to a nominated line number and 16-bit addressing utilises the PEEK and POKE commands. The speed of a number of commands, including GOTO and GOSUB, has been increased up to 40%.

Utility programs included allow re-definition of the character set under software control, definition of screen forms and SAVE to either disk or tape. A reasonably sophisticated function plotter enables you to build your own plotting routines. There's a MUSIC command too.

All these wonderful things and a 32 page manual are available for \$95 from Cybernetics Research, 120 Lawson St, Redfern, 2066; Tel: (02) 698 8286; or most Apple dealers.

#### IBM, FINALLY

After all the "will they, won't they" and predictions and denials of IBM's entry into the personal computer market it was a bit of a yawn when the expected but not expected press release hit the desk. And, of course, by now you'll have read all about it.

The basic system, selling in the U.S. for \$1,565, is comprised of a 16-bit processor, 16k of memory and a built-in speaker for audio and music applications. A compact unit the size of a portable typewriter, it interfaces to a domestic TV set and cassette recorder.

Graphics capabilities provide a text system which can display 256 characters in any of 16 foreground and 8 background colours. It can also display graphics in four colours. The 83-key keyboard is adjustable and comes with a six-foot cable so it can be moved around. The Basic is an enhanced version of Microsoft.

Memory is expandable to 260k. A bidirectional printer moves at 80 characters per second. The available VDU has an anti-glare screen, green phosphorus characters and controls for brightness and contrast. Automatic flashing and underlining can be used to call attention to information on the screen.

IBM predicts that a typical home or school system with 64k RAM, a single drive and its own display would cost around \$US3,005. An expanded business system with two disk drives, colour graphics and a printer would cost about \$US4,500.

In conjunction with Microsoft, IBM has adapted an advanced DOS to support software development. It has also contracted with Digital Research and Softech to adapt the CP/M-86 and UCSD P-System to the computer. So many established programs will be readily available.

It doesn't seem startlingly innovative or price competitive, but IBM's reliability and marketing and support expertise will keep the other personal computer manufacturers on their toes. There are no plans to market in Australia just yet.

#### METRON MARKER

The Metron Marker is a fingerpressure fluid application for marking PCBs with permanent or removable ink. You work it by squeezing it and the pressure controls the ink flow through a needle-like applicator.

The inks are fluorescent under ultra-violet light. They are electrically non-conductive so can be left on the board.

The markers are available

for \$5.70 from Royston Electronics, 27 Normanby Rd, Notting Hill, Vic 3168, Tel: (03) 543 5122; or 15/59 Moxon Rd, Punchbowl, NSW 3168, Tel: (02) 709 5293.

is the sort of warranty people are used to for other household and business equipment and there's no reason for the computer industry not

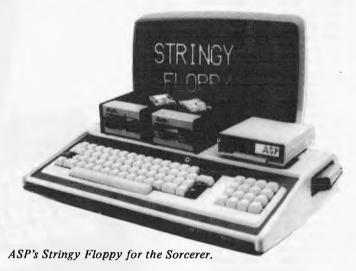

#### SNAKEY FLOPPY

Stringy Floppy is an 850 character per second digital tape system which stores programs and data on endless loop wafers. It's very small, about the size of a credit card, 5mm thick, and very cheap, as a low cost disk alternative. Now available for the Sorcerer, a compact controller plugs into that machine's expansion connector and accommodates up to two Stringy Floppy drives. Replacement monitor ROMs, operating system in ROM and a supply of wafers are included in the price of \$403 for a single drive system, and \$580 for dual drives. It was designed by ASP Microcomputers, which also distributes versions for other computers. They can be found at 797 Dandenong Rd, E. Malvern, Vic 3145; Tel: (03) 211 8855.

## FAMILY ACCESS

Peter Keubler is promoting his Random Access stores as "family computer centres."

Presumably this is the next step after the personal computer and the publicity stresses the consumer appliance side of micros.

He has broken with two practices which, he says, are grounded purely in tradition. Firstly, he's offering a twelvemonth warranty on all parts and services. As he points out, this offering it too.

Secondly, Peter sees that buying a home computer is often a family decision. So he's set up the stores so that families can go and try out the machine before buying. Instead of having just one system on the floor, he'll have a situation where people can go in, pick a computer loaded with software they fancy, and use it.

Random Access is selling the 48k Apple 11 Plus for \$1,095. According to Peter, by passing on the dealer discounts their large turnover qualifies them for, they hope to bring computers within the range of everybody who'd like one. Commendable attitude.

They develop their own software, under the name Andromeda, providing everything from General Ledger to Recipe Storage to Dairy Herd Fertility Analysis. (Dairy herd fertility analysis?)

Random Access is at Twin Plaza, 21 Hindmarsh Square, Adelaide, 5000, Tel: (08) 223 2505; Ground Floor, 555 Collins St, Melbourne, 3000, Tel: (03) 62 1339; and on the corner of Pacific Highway and Berry St, Nth Sydney, Tel: (02) 920 337.

#### ASP AGAIN

ASP has a new PCB module which will allow you to increase the memory on your TRS-80 Model I without using an external interface. Easy to

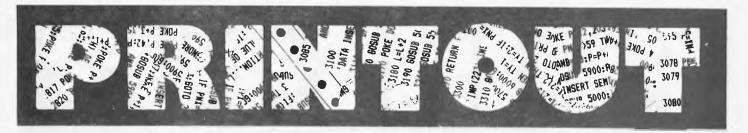

instal, all you need to do is unplug the eight chips which make up the existing dynamic RAM, plug in the special pins on the bottom of the module which are designed to pick up the lines where the original stuff was taken out, and plug the eight chips back in. Four wires with solderless connections hold it in place, and you're off with 48k RAM on board.

Many people would already have an interface, but if you want to go walkabout with your machine this will save you earting it about as well. With disks on the expansion interface, the module can be turned off with a switch. Simple and only \$152 with the new sales tax.

#### SPEED LIMIT

The idea of a microcomputer becoming a mini black hole is a thought-provoking one. According to Nicholas Rothwell, in The Australian, a finite limit has been placed on computer operating speeds before gravity creates serious problems. Dr Jacob Bekenstein, codiscoverer of the black hole concept and recent author of a paper in The Physical Review where he explained all this, has proved that preservation of energy in technological improvement can only go so far. Using the theory of relativity as a backup, he has pointed out that as the speed of light is approached, relativistic effects start occurring. If computers are made smaller to make data flow faster, quantum mechanical effects begin to interface with computed results. Dr Bernstein's results suggest that too small a computer will 'implode' under its own gravitational effects to become a "mini black hole"

He has also calculated that the most efficient cooling system will not allow a computer to perform more than ten to the fifteenth operations per second. Any more than that and it may begin to melt.

#### COMPLIANT SYSTEM

The Law Society of NSW has examined a solicitor's package and issued with a certificate of compliance, meaning that it will enable records to be created and maintained in accordance with the Solicitors' Trust Account Regulations.

Developed by Diehl Data Systems, the computer system, called SOLAR, is based on the

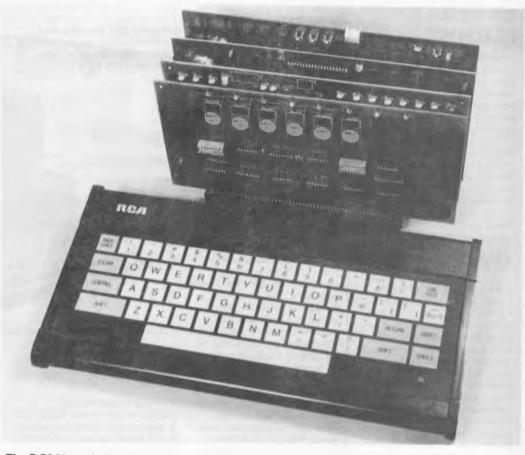

The DG280 single board.

powerful 160 bit Alpha Micro with multi-user, multi-tasking facilities to provide a computerised office and trust accounting system. The program suite consists of word processing, trust, office and private ledgers, client, matter and finished matter registers, matter diary system and management reporting.

Contact Diehl Data Systems at 84 Edwin St, Croydon, NSW, 2132; Tel: (02) 799 3000.

## APPLIED INSTRUCTOR

At the heart of all Applied Technology's "package deal" systems is the DGZ80 single board \$100/Z80 computer. The DGZ80 has 2k ROM and 2k RAM on-board, Zilog P10 and CTC, power-on-jump and is supported by a powerful monitor program, DGOS, in ROM.

The base system is the Super Instructor 80, It includes the microprocessor mentioned above, VDU and keyboard. The VDU is memory mapped, with a 64 character by 16 line format and has upper and lower case. Printer port and I/O facilities are available. 'Free' expansion means that the system is \$100 based right from the start. It will set you back \$399.

The basic system has been taken a step further with the addition of the 'Basic 80' pack. This includes Microworld Basic (12k) in ROM and 16k of RAM. The two boards are being sold together at an introductory price of \$269, which is apparently \$90 off their usual price.

Contact Applied Technology Pty Ltd on (02) 487 2711.

## NOVELL PRINTER

The TCG Group has a new programmable dot matrix printer, the Novell Image 800, designed specifically for office use.

It features 30 programmable functions including six sizes of condensed and expanded print, variable line spacing, subscripting and superscripting, selection of two character sets and a programmable Vertical Format Unit.

Five operator control switches allow the operator to put the printer in an on-line or off-line mode, set the top of form, advance paper to the next top of form setting and all kinds of other wonderful paper-oriented things.

The operator can set the printer configuration desired and select the baud rate for communication.

It prints 150 characters per second, bi-directional, with logic seeking intelligence. The printhead is designed for an average of 200,000,000 characters.

It costs less than \$1,700 and is available from the TCG Group, 31-33 Hume St, Crows Nest, 2065; Tel: (02) 439 6477.

## THIS IS A RECORDING

Computerland has returned to grace the streets of Melbourne with a showroom at 123 Lonsdale St, in the city. The franchisee is Peter Andrews, managing director of Integer Investments. Etc, etc, watch this space for next month's grand opening.

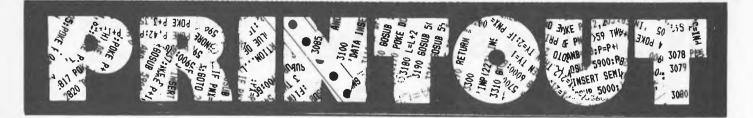

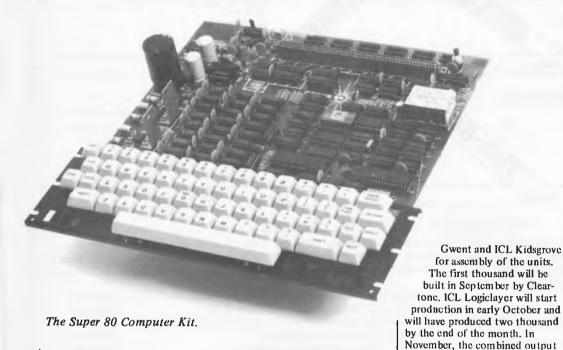

SUPER KIT

Dick Smith Electronics and "a popular electronics magazine" (Electronics Australia — we don't mind mentioning them) have designed the Super 80 Computer Kit. Although not recommended for the raw beginner, apparently, it's straight forward and easy to build and, unlike other kits, has a full-size 60-key keyboard.

It uses a Z80 processor and includes an inbuilt cassette interface and 16k of RAM on board, expandable to 48k. There's an inbuilt power supply and a direct RF output so it can be used with a domestic TV set. It's available for \$289 from all DS stores, including the new Victorian shop at 260 Sydney Rd, Coburg.

#### DEALING DUET

NEC Information Systems
Australia is a wholly owned
subsidiary of the Nippon
Electric Company (NEC), a
Japanese computer and
communications giant worth
billions of dollars, NEC leads the
Japanese market in small
business and personal computers.
They've been active in Australia
for the last decade or so, with a
telecommunications subsidiary
in Victoria and other ventures.

Now they've signed a distributors contract with Hanimex, who will market their Astra range of desk top and small hard disk equipment. Hanimex lost its Commodore PET distributorship last year then a few months ago picked up

Zilog Microcomputer Systems.

According to Brain Love of Hanimex, the NEC distributorship will give the corporation the opportunity of gaining a significant share of the rapidly expanding micro market.

The small business computer market, already well established has a growth rate of about 30%. At the moment there are only about 10,000 personal computer installations in Australia, and this largely untapped area has a projected growth rate of 50%. So its not surprising that Hanimex have continued to look for another product.

Brian Love sees the arrangement with NEC allowing Hanimex to exploit the resources they have already built up in the area. And NEC's Robin Firth is pleased that Hanimex will allow NEC to expand its "geographical coverage" very rapidly.

### PROTON POWER

Consolidated Marketing have been backpedalling the Acorn Atom recently and warning prospective buyers that they may like to wait for the bigger, better, brighter and beautiful new offering from Acorn.

The Proton is designed and manufactured in the UK under licence from BBC Enterprises Ltd. The British broadcasting crowd contracted for a microcomputer to be part of its programme to teach computing.

Acorn, in turn, have awarded contracts to Cleartone Ltd of

The specs are impressive. The CPU is a 6502 running at 2 MHz. A second processor, 8 or 16 bit, is optionally available and, when it is attached, the 6502 devotes itself entirely to handling I/O and allows it to carry out very fast language processing. The largest option can be equivalent to a minicomputer and have up to 16Mb of RAM. The basic unit has 16k of dynamic RAM expandable on board to 32k. There are 32k of ROM expandable to 48k. The VDU is memory mapped, transparent access and available with eight formats.

There's an audio cassette interface, an RS232 (V24) serial port with nine selectable baud rates, parallel printer output to Centronics specifications, floppy disk controller for one or two disk drives, sound generator and loudspeaker, light pen input and it goes on and on.

It interfaces to Acorn Econet for local networking of up to 255 stations. The system is

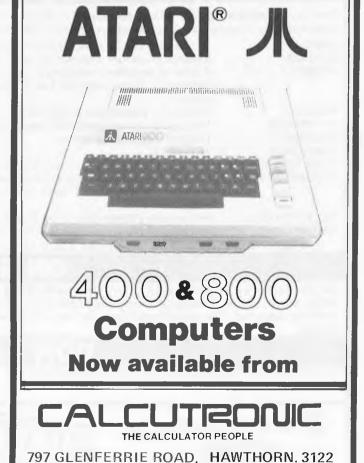

Telephone 818 6631

from both companies will be

5000.

## N.S. Microsoftware ORDERS P.O. Box 119 ESSENDON, 3040, Vic.

(Beryl St. West Essendon)

BRAIN GAMES -ICS 4004 (16K)

- -Nuclear Reaction
- -Dodgem
- -Duelling Digit
- -Parrot
- -Midpoints and Lines —Tones

GRAPHIC GAMES -2 CS 5001 (18K)

- -Lem -Pie 106
- -Nuclear reaction
- -Bounce
- —Checkers
- Dodgem

\$16.95 plus 50c postage

\$16.95 plus 50c postage

#### STRATEGY GAMES (16K)

- -Tunnel Vision
- -Evasion
- -Jigsaw
- -The master -Motor racing

#### TEXT PROCESSING (16K)

\$16.95 plus 50c postage

SPACE GAMES -3 CS 3002 (16K)

- -- Ultra-trek
- -Starcons
- -Starwars

\$16.95 plus 50c postage

\$16.95 plus 50c postage

#### AND MACHINE LANGUAGE PROGRAMS

EDIT :- The way the professionals create programs!!! Compared with the TRS-80 built-in editor, you get faster program correction and far, far fewer editing errors. Available on tape (for tape or disc system size; 3072 bytes Hex ocoo). Over 30 commands and functions. Executes under TRS-80 LEVEL 2, BASIC or DISC BASIC under TRS-DOS or NEWDOS. \$42.00

ACCEL (16K) compiler for Level 2 Basic . . . . . . . \$48.00 ACCEL 2(16K) compiler for disc Basic . . . . . . .

ALSO AVAILABLE: T SAVE prepare system tapes (core image dumps) . . \$12.00 

EXEL Ados command processor . . . . . . . . . . . \$24.00

The new COMMODORE VIC 20 will be released in Australia during October/November this year. The VIC connects to any television set or monitor, provides 5K bytes of memory and has the following features:-

DISPLAY:

22 characters by 23 lines, 64 ASCII characters and PET graphics.

COLOUR:

8 charcater colours, 8 border colours, 16 screen colours.

SOUND:

4 internal amplifiers including 3 tone (music) generators, and 1 sound (white noise and sound effects generator). Each amplifier has 3 octaves. The sound is available with the television or separate

speaker.

**MEMORY:** 

5K RAM - expandable to 32K RAM.

**KEYBOARD:** 

Full typewriter keyboard with special screen editing and function keys.

GRAPHICS:

Full PET keystroke graphics.

LANGUAGE:

PET BASIC.

**FUNCTION KEYS:** 

4 programmable function keys (8 separate functions).

**EXPANSION PORT:** 

For 3K direct plug-in memory expansion and for program cartridges. To expand memory further a separate "motherboard" with slots for memory expansion and programmed cartridges will be

available.

ACCESSORIES:

Will include a Single Disk Drive, Printer, Tape Cassette, Joystick, Paddles and Lightpen.

PROGRAMS:

Will be available on cassette and "VIC ROM Packs".

PLACE YOUR ORDER NOW TO SECURE YOUR VIC - THE PRICE APPROX. \$400 - CAN YOU BEAT THAT?

#### SP

We still have a few of the "Special Offer" Commodore 4016 16Ks at the all low price of \$999 including Sales Tax. As an added bonus, we are offering this machine COMPLETE WITH HIGH RESOLUTION GRAPHICS PACKAGE for \$1500 including Sales Tax. The normal retail price for this configuration is \$1964 - you save OVER \$400. Hurry now, stocks are limited.

We sell a variety of Computer Books at very competitive prices. Also we sell many Commodore Add-Ons such as Programmers Toolkits, RS232 TEST SETS, Instrument Music, etc

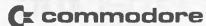

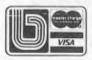

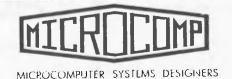

B. S. MICROCOMP PTY, LTD., 4th Floor, 561 Bourke Street, MELBOURNE, 3000. Tel. (03) 614-1433. 614-1551

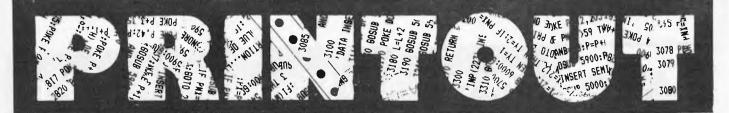

democratic - all stations having equal access to the network and being able to communicate with each other without an intermediary. Each station has a unique address. There is no specific data flow direction.

Julian Barson, at Consolidated is quietly confident that this machine is going to be very, very successful.

#### ECLETIC FRUIT

Abacus is distributing the Orange micro in Australia. And a very interesting product it is. The processor is a 6502. RAM is 49k, the extra k being for the PAL D encoder which is included and not an add-on. With an RF modulator, the Orange plugs straight into a colour TV.

It will run all Apple Inc. software and peripherals without special interfacing.

It's available in board, kit or unit form. The first costs \$275 plus sales tax, the second \$800, and the unit \$995. Call Theo Sapountzis at Abacus, 512 Bridge Rd, Richmond, Vic, 3121; Tel: (03) 429 4780.

### **WER PRICES FOR lower case**

NOW YOU CAN AFFORD LOWER CASE FOR YOUR APPLE

"Old" Main Board LCA for Apples

with serial prefix # A2S1

"New" Main Board LCA for Apples with serial prefix # A2S2

Lower Case patch for old or new version Pascal \$19.95

SEND ONLY \$1 FOR OUR ILLUSTRATED PRICE CATALOGUE.

Price of Catalogue is deducted from your first purchase.

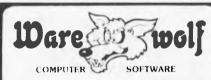

P.O. Box 99 Bentleigh, Victoria, 3204

#### **HIGH QUALITY** SOFTWARE

#### SOFTWARE NEWS

WE DEAL ONLY IN QUALITY PROVEN SOFTWARE'

UNBEATABLE **PRICES** 

#### **EDUCATIONAL**

**ZES AUTHORING** CAI SYSTEM STATE OF THE ART **PRICE \$250** 

ZES COURSEWARE **MODULES** 

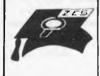

COVERING THE SYLLABUS FOR SECONDARY SCHOOLS, SELECTED

TOPICS/SUBJECTS PRICE \$29.95

SENTENCE DIAGRAMMING FOR USE IN THE ENGLISH DEPT. PRICE \$29.95

CONDITIONING LIFE DYNAMIC CONDITIONING EXPERIMENTS PRICE \$19.95

MUMATH -MICROSOFT'S MATH SYSTEM **PRICE \$250** 

ZES DEMO DISK: PRICE \$10

#### **GAMES**

ASTEROIDS IN SPACE LIKE ARCADE GAME PRICE \$19.95

DOGFIGHT, AIRWAR PRICE \$30.00

THREE MILE ISLAND

ANTI-BALLISTIC MISSILE

PRICE \$39.95

NO OTHER

**BEST OF MUSE** 

**FASTGAMMON** 

GLOBAL WAR

(ABM)

THE VOICE-TALKING PROGRAM

BATTLESHIP COMMANDER PRICE \$24.95

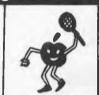

PRICE \$39.95

PRICE \$39.95

PRICE \$24.95

PRICE \$24.95

PRICE \$24.95

DATA FACTORY **PRICE \$150** 

SUPERTEXT II SUPERB, VERSATILE WORD PROCESSOR **PRICE \$150** 

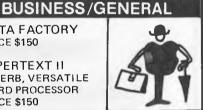

ADDRESS BOOK

PRICE \$49.95

FRACAS - ADVENTURE GAME LIKE PRICE \$24.95 10 DISKS (PLASTIC BOX)

\$45

10 DISKS (CARTON)

\$42

DATA PLOT -

EASY TO USE HI-RES CHART

PRESENTATION PROGRAM PRICE \$59.95

SPECIAL

**5 GREAT GAMES** 

\$29.95

**5 MORE GREAT GAMES** 

\$29.95

TO ORDER: 1. Send Cheque or Money Order

2. Send Name, Signature & Bankcard Number NOTE (All orders ADD \$1.50 for Postage)

ZENITH EDUCATION SYSTEMS P.O. BOX 505, BANKSTOWN, N.S.W. 2200

WRITE TO US FOR A FREE COPY OF OUR SOFTWARE CATALOG.

or PHONE FOR **ENQUIRIES/ADVICE** on our Products (02) 7083140

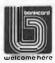

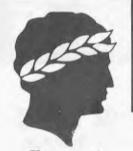

### The one-stop Microcomputer Shop for total service to TRS-80\* users

### CISA IS MOVING our new address will be 89 YORK ST. SYDNEY.

| A SMALL SAMPLE OF OUR BOOKS               |
|-------------------------------------------|
| Programming the 6052 by ZAKS \$17.00      |
| 6502 Applications by ZAKS\$17.00          |
| 6502 GAMES by ZAKS                        |
| CP/M HANDBOOK by ZAKS\$19.95              |
| Your First Computer by ZAKS\$10.60        |
| MICROPROCESSORS from Chips to Systems     |
| by ZAKS\$17.00                            |
| MICROPROCESSOR INTERFACING                |
| TECHNIQUES by ZAKS\$21.00                 |
| Programming the Z80 by ZAKS \$19.95       |
| INSIDE BASIC GAMES by                     |
| MATEOSIAN                                 |
| Fifty BASIC Exercises by LAMOTIEK \$17.00 |
| Introduction to Pascal by ZAKS\$19.95     |
| PASCAL Handbook by TIBERGHIEN \$19.95     |
| AND MANY, MANY MORE!                      |

What happens when you couple a TRS-80' to West Germany's revolutionary new Olympia Whisperdisc electronic typewriter?

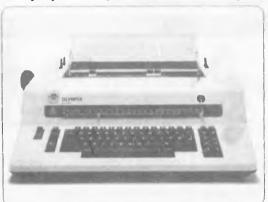

You get amazingly crisp reproduction, an extremely low noise level and you save several hundred dollars.

TO PLUG DIRECTLY TO TRY SOREYBOARD

THIS MACHINE IS DESIGNED AND MANUFACTURED FOR CONTINUOUS DUTY AS A COMPUTER TERMINAL.

daaltaoctoor TANEEORAL SWITCH GIVES LYPE QUARTITY DAISYWHEEL WORD PROCESSOR TERMINAL OR AN LEECERTE LYPEWRITER

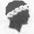

ground floor Computerland

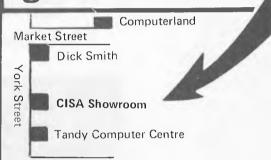

#### ACCEL 2 NEW FROM UK

Compatible TRS-80 Model I and System 80 with Disk System

Compiles selected subset to Z80 machine code in all four variable types, compact 1K run-time component controls interpreter to streamline all other statements and functions. Technique minimises code expansion without impairing huge speedups for true double optimisation. Six diagnosite messages. Local/Global options increase compatibility with subject programs. Output save to Disk, instructions for self-contained SYSTEM tape. Professionals note: No royalties on the derived code! ACCEL 2 brings your BASIC programs alive. It's like having a 100 Mhz clock! \$99.00

#### CISA HARDWARE AND MODS

| HEAVY DUTY POWER LINE FILTER Essential in most domestic situations                                                             |
|----------------------------------------------------------------------------------------------------|
| Includes full documentation and sample program \$19.95 CISA DATA DIGITIZER                                                     |
| Use this with HISPED program and you really have a business system in LEVEL 2. Requires no system modifications                |
| These are the components that TANDY forgot, Virtually eliminates all disk I/O errors, Absolutely essential for 77 track users. |
| Kit \$39.95<br>Fitted Add \$20.00<br>GREEN PHOSPHOR TUBES                                                                      |
| Not a clean plastic overlay. We fit a genuine professional standard VDU tube with '4" armoured low reflective front panel.     |
| (no kits)                                                                                                    |
| VIDEO STABILISER CRYSTAL Totally removes shimmer and wobble on your video, Highly recommended for Green Tube.                  |
| Kit                                                                                                    |

### The one-stop Microcomputer Shop for total service to TRS-80\* users

REPAIRS. **MODIFICATIONS** AND UPGRADES

CISA MICROCOMPUTING OFFERS A FULL RANGE OF REPAIR AND MODIFICATIONS FOR THE TRS-80 MODEL I AND III AND FOR THE DICK SMITH SYSTEM 80 TURNAROUND IS FOUR DAYS AFTER RECEIPT OF GOODS.

HI-RESOLUTION GRAPHICS FOR THE TRS-80 \$199 & SYSTEM-80

\$199

The CISA HIRES-80 board increases the graphics resolution of the TRS-80 from 128  $\times$  48 to a staggering 384  $\times$  192, Also on board is logic to enable full lower case handling . The TRS-80 will now process lower case naturally, no switches or software required. (Sorry no lower case in System 80. It's just not there). Easy to program in either BASIC or MACHINE-LANGUAGE.

Supplied with comprehensive documentation and installation instructions as well as utility and sample programs.

Call at our showroom for a demonstration. Add \$25.00 fitting.

#### NEW SOFTWARE FROM U.S.

CISA has now completed negotiations with major American software distributors and are now able to show the best range of highquality software for the TRS-80 in Australia.

All now on display at our new YORK \$TREET showroom.

SOFTWARE FROM:--

ACORN SOFTWARE APPARAT ADVENTURE INTERNATIONAL AUTOMATED SIMULATIONS AVALON HILL SOFTWARE **BIG FIVE** BRODERBUND DATASOFT **HAYDEN** MICROSOFT PERSONAL SOFTWARE STRATEGIC SIMULATIONS VOYAGER SOFTWARE SMALL SYSTEMS SOFTWARE **BOSEN ELECTRONICS** KRELL SOFTWARE

Contact KIM MOORE ON (02) 29 - 1599 FOR YOUR LOCAL DISTRIBUTOR NATIONWIDE -

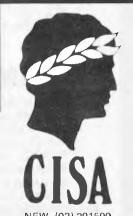

#### 48K in KEYBOARD

Yes, We are now fitting an additional 32K into the TRS-80 or SYSTEM 80 keyboard. Does not affect any function or operation. If you just want more memory, without disks without the expense of an interface, this is the ideal solution!

Just what you stingy floppy owners have been waiting for!! Kit inc full instructions \$179.00

\$199.00

OUR BEST BUY! **EPSON** Now \$995.00 MX80 MX80FT • Phone for price.

Professional Print Quality

• 9 x 9 dot matrix • Lower case descenders • 80 CPS 0 Bidirectional, Logic seeking • 40, 66, 80, 132 columns per line • 64 special graphic characters: TRS-80 Compatible • Forms handling • Multipass printing . Adjustable tractors.

#### TO BE RELEASED SOON!

- 1. CISA MAILING LIST
- 2. CISA Accounts Payable
  3. COMMON GENERAL LEDGER

(First time in accounting history a general ledger program that follows a full historical accounting procedure. These modules have been uppraised by chartered accountants).

These packages require TWIN 77/80 TRACK DRIVES AND USES NEW DOS 80 FILE TYPES.

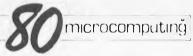

RATES \$4.50 + \$1.25 Postage monthly \$65,00 per year (inc. postage)

THE TRS-80 USERS JOURNAL

\$4.50 + \$1.25 Postage Bi-Monthly \$32.50 including postage for 6 copies

AVAILABLE THROUGH CISA Send to Subscription Dept. 159 Kent Street, Sydney 2000

#### Subscribe

Australian distribution of the world's best TRS-80 magazine.

Mame Address Postcode Signature

| 1 80 Microco | Expiry Date: |  |  | Card No. |  |  |  |    |  |  |
|--------------|--------------|--|--|----------|--|--|--|----|--|--|
| ☑ 80 U.S.    |              |  |  | 11       |  |  |  | 1. |  |  |

CHEQUE • MONEY ORDER • BANKCARD •

YC - 4

## A.E.D. for S100 Super Cards

#### RAM

- \* 64K STATIC RAM PRICE **BREAKTHROUGH-**
  - LOW POWER
  - FULLY ASSEMBLED, TESTED, + BURNT IN WITH 6 MONTHS WARRANTY

64K - \$1040 + TAX 42K VERSION \$850 + TAX 32K VERSION \$660 + TAX

\* 16K STATIC VALUE -- SIMILAR TO ABOVE STANDARDS. \$220 + TAX

#### CPU

-280 -

SEVERAL MODELS. KIT, ASSEMBLED OR ASSEMBLED + BURNT IN 4MHZ, AND NOW A 6MHZ VERSION

-8085/80-

A BOARD WITH BOTH 8085 AND 8088 (HYBRID 16 BIT CPU) SOFTWARE SUITABLE! 8085 ONLY VERSION ALSO **AVAILABLE** 

RS232 + CURRENT LOOP **BOARDS - MANY TYPES** 

-PARALLEL-

SIMPLE, COMPLEX + PROGRAMMABLE VERSIONS **AVAILABLE** 

-ANALOGUE-

12 BIT A→D AND D→A CARDS USING LASER TRIMMED DACS FOR HIGH ACCURACY

-MULTI-FUNCTION CARDS-

INTERRUPT CONTROLLERS. REAL-TIME CLOCKS, ETC.

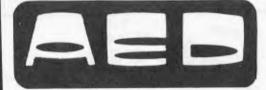

OPEN 9-6 MON - SAT

#### MICROCOMPUTER **PRODUCTS**

130 Military Road, Guildford, NSW. 2161. Phone: (02) 681 4966 (3 lines) Telex: AA 70664

PRICES & SPECIFICATIONS SUBJECT TO CHANGE WITHOUT NOTICE

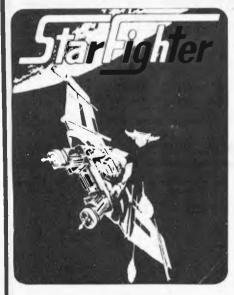

MIND BOGGLING GRAPHICS

32 PAGE MANUAL

**REAL TIME** 

## You're on target software HQ

ALLIANCE COMPUTER PRODUCTS 11 Cracknell Rd., Chardons Cnr., Annerley, Bris., Old., 4103

#### **RUMORS**

Rumors are circulating to the effect that the SC-78503 craft is capable of performing beyond the published design specifications. The pilot is informed that operation of the STARFIGHTER craft in an unauthorised manner is potentially harmful to the craft and despite the reported success of "Hot Rod" pilots, is strictly forbidden. Further, involvement in the unwarranted spreading of rumors is strictly discouraged.

#### STAR FIGHTER

The Ultimate Adult Space Adventure You will never be the same again!!

- \* 2 CASSETTE PACK
- \* INCREDIBLE SOUND
- \* MACHINE LANGUAGE

TRS-80 MOD | & III/SYSTEM 80 - \$32.00

#### **CURSE OF CROWLEY MANOR**

THE NEW EXCITING ADVENTURE GAME -FROM THE SCOTT ADAM'S COMPANY

TRS-80 MOD I & III TAPE \$15.95

ALL MAIL ORDERS - PLEASE INCLUDE SUFFICIENT POSTAGE

Phone 392 1152

APPLE II ON DISK \$33.00 Requires A2-3D1 Sublogic Graphics Package on Disk - \$79.00 Special Offer Both Programs for \$100.00

#### FROM SPECTRUM SOFTWARE

The best business and personal finance packages we have seen for the money -Too many details to list. If you have a small business - these are for you! Vol I & II Disks for Apple/TRS-80 \$64.00 each

Vol III Disk Apple only - \$129.00 Send \$1.00 for full information

SEND \$1.00 FOR CATALOGUE

# Computer

# REVISITED

Ian Davies takes another look at the HP-85

Small businesses, as well as large companies, have a need for data processing Before microprocessors, the small business either had to buy time from timesharing bureaus or make do with the inaccuracies and delays of manual systems. Business management technology has reached a point where manual systems are becoming impractical since the success or failure of an enterprise can easily depend on how soon accurate and well-presented information is available - this being the "edge" that many competitors are looking for. It is now feasible for small businesses to possess their own data processing hardware, usually in the form of a hobbyist home computer with a few business software packages. Small businesses, however, have a habit of changing and expanding, and as they change their information needs change with them. It is at this point the owner of an enthusiast's machine will find himself in a bind. Often these home computers lack both software and hardware support for business applications and support should be one of your main criteria in selecting a dataprocessing system.

#### **HP-85A Personal Computer**

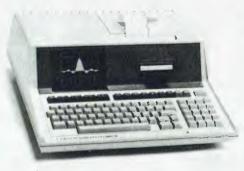

A powerful Basic language computer complete with built-in keyboard, CRT display, printer, tape unit, and graphics system.

There are many excellent machines on the market and the HP-85 is one of them. The distinguishing feature of the HP-85, however, is the support and back-up provided by Hewlett Packard—something which was largely lacking on the micro scene until people with HP's

experience and expertise in the established areas of computing decided to diversify into the new technology of micros.

APC first reviewed the HP series 80 in August 1980, and the reader is referred to this article, but since then there have been many additions to the HP line. Before embarking on this new area I will first jump onto my soap-box and give you my impressions of the HP-85 unit.

I am a great believer in really getting to know a machine before casting opinions about it. Courtesy of Hewlett Packard, I had an HP-85 for about 2 weeks and feel adequately qualified to pass judgement. By the end of this time, I was very impressed with the HP series 80 basic configuration and a subsequent demo of the peripherals available for this ravenous beast served to re-affirm my convictions. It is a common practice for micro computer designers to skimp on hardware in an attempt to cut costs—often taking this concept to an extreme with adverse results. One would not expect Hewlett Packard to fall into this trap but, surprisingly, neither did they go to the

A device for the accurate prediction of business trends.

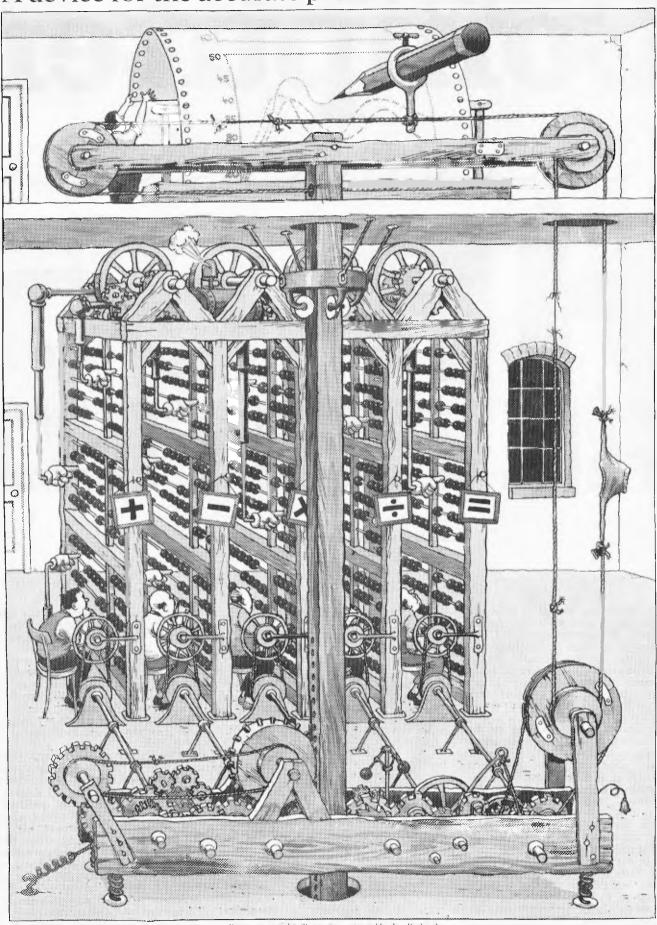

Beng Dow Priday HPo

For a poster of this illustration write to Hewlett Packard.

By processing large amounts of data, vital business

decisions can be made quickly and easily.

Of course in the fiercely competitive business environment, even the most efficient devices can become obsolete. Hewlett-Packard solve this problem once and for all by putting personal computers to work.

Personal computers that streamline budgeting, forecasting, investment, marketing and statistical analysis.

They're portable, easy to use computers with facilities that expand to meet a businessman's needs.

When it's time to make your business more productive, you'll find the solutions in Hewlett-Packard personal computers.

Illustrated, the HP Series 80 system with integrated graphics, high speed flexible disc memory and business management software.

HEWLETT PACKARD Computers at work.

For further information contact the authorised dealers listed below:

#### NEW SOUTH WALES

Metropolitan Business Machines Pty. Ltd.,

208 Clarence Street, Sydney, N.S.W. 2000 Telephone: (02) 29 5181

96 Mount Street, North Sydney, N.S.W. 2060 Telephone: (02) 920 5129 31 Macquarie Place, Sydney, N.S.W. 2000 Telephone: (02) 27 6436

R. & J. Breach Pty. Ltd., Suite 2, Westleigh Centre, Cnr. Eucalyptus Drive & Duffy Avenue, Westleigh, N.S.W. 2120 Telephone: (02) 84 5000

# HP-85 REVISITED

other extreme. HP has achieved a superb balance of software, firmware and hardware which is so often lacking in micros and which I believe to be the greatest single factor affecting the versatility and success of any serious micro computer.

**HP-83A Personal Computer** 

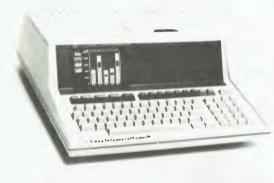

Identical to the HP-85, but without the built-in printer and tape unit.

The HP-85/83 series comes with a 32k ROM as standard, explaining the unusual degree of intelligence and sensibility found in its O/S and its Basic. Its general feeling is one of being a professional's machine. Below are listed some of its features which I feel warrant praise.

Easy to use high resolution graphics

Extensive character set
Good screen editing

. Four independant display screens

Large range of arithmetic functions "Intelligent" management of mass

storage

. High accuracy

Automatic removal of redundant brackets in arithmetic expressions (and other sneakies)

. Easy to use program function keys

. Good sound generator

Extensive programmer debug aids such as selective tracing

. Comprehensive self-test on power-up
. Facility to send all CRT output to
the printer/plotter and vice-versa

. Indexed variable access mechanism which provides equal access speed to all variables

. Real time calendar, clocks and timers
. Sensible and efficient string manage-

A criticism often levelled at this machine is its small screen size, but this can be justified in two ways. The first is one of convenience. The HP-85 provides in one typewriter size package a keyboard, screen display, mass storage, printer and plotter which can easily be moved and need only be plugged in to become fully operational.

The second justification is one of practicality. When you think about it, nothing terribly vital takes place on a screen display except for the necessary interactions with the user. All important output takes place on hard copy devices. And as we are about to see, the Series 80 is second to none in its hard-copy peripherals.

#### New products

Since our review of the HP-85, Hewlett Packard have been busy developing a wide range of integrated software and hardware packages for their machine. They have also released the HP-83, which is identical to the 85 with the exception that the mainframe does not include the cartridge mass storage system or the thermal printer/plotter. The idea is that the 83 can be used by people who will also be purchasing the peripheral storage and hardcopy devices but who are trying to keep their costs to a minimum. The HP-83 costs about 30% less than the 85. HP suggests that, where possible, the 85 should be selected as the mainframe even when it is to be used with the peripherals as this provides the option of "going mobile" with the self contained unit, rather than carrying around the peripherals as well. This seems like a pretty reasonable idea, but it is nice that they should also provide the HP-83 for those customers who would otherwise at the slightest hint baulk redundancy by duplication.

Both the HP-85 and the 83 provide a bank of four neat interface sockets on the rear of the unit to add extra memory, ROM or peripherals. The maximum RAM is limited to 32k, but the provision of program chaining and common core for inter-program communication means that 32k is quite sufficient, especially when one considers the power of the Basic statements available. Also, I think you will find that you get more program into 32k than on other machines as the series 80 reduces Basic source to a larger degree.

#### Hardware

Extra mass storage is provided by a range of expandable 5¼" and 8" floppy disk drives. The units come in both one and two drive per package configurations, allowing up to four drives of either disk size. The master drive automatically tests itself and all its slaves when powered up. The disk units are double head and double density. The 5¼" system offers 270k for one drive up to 1,080k bytes for the maximum of four drives. The 8" system provides sufficient storage for most applications, ranging from 1,180k in one drive up to 4,720k bytes in four

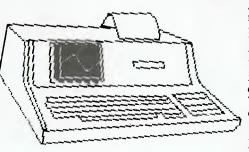

The HP-85 as it sees itself.

drives. One small point I noticed which I think sums up the whole series 80 design philosophy is that the mainframe knows whether or not a disk is mounted in the drive. It doesn't rush off and try to access a non-existant surface as I have seen many other small systems try to do. Six possible configurations are available to suit your storage needs in both disk sizes and can be easily expanded to keep up with changing needs.

Hard copy output peripherals are supplied in two parts, the first being the HP2632B printer. This is a professional grade high speed (180 cps) bidirectional dot matrix printer with lower case descenders and eight print modes. It can produce up to 132 characters per line with selectable vertical line spacing on up to 6 part stationery of widths from 3.1 cm to 40 cm. It has tractor feed, programmable left and right margins, programmable page and text length, automatic perforation skip and, of course, a self-test feature. The printer integrates smoothly with the rest of the series 80 system thus providing a facility for industry standard report formats and forms printing.

The second piece of output hardware available is the HP7225 graphics printer. This unit operates in conjunction with the plotter/printer ROM pack (discussed later) and provides a means of reducing large amounts of data to a managable form for recognising trends and cycles. Multi colour plotting is possible although, unfortunately, this plotter cannot change its own pens you must do that for it. The 7225 is a "bed" type plotter capable of handling A4 size paper. Plot resolution is 0.032 mrı with a maximum pen speed of 35 cm/sec. HP developed a special device level graphics communication system called HP-GL (Hewlett Packard Graphics language) which runs through the standard HP-IB interface, meaning that all HP plotters are plug compatible. While out at HP, I had the pleasure of seeing a little HP-85 running a huge \$16,000 drum plotter and suffering no trauma from the experience. I suppose that's what HP means when they talk about compatibility. Incidentally, the plotter can also be used for producing overhead projector transparencies.

For graphics input there is a HP9111A graphics tablet, fully compatible with the series 80 mainframes and the series 80 peripherals. The tablet has 16 definable soft keys, audio feedback and a self-test. Exactly how much software is available for the tablet is unclear, but I imagine most applications would be specialized anyway.

#### Firmware

A new range of plug-in ROM packs is a new development allowing the series 80 machines to increase their capabilities by adding new statements and allowing them to communicate with peripherals. Up to six ROM packs may be plugged into one ROM drawer, providing a total of more than 112k bytes of firmware. These enhancements are application oriented, and include the following.

ADVANCED PROGRAMMING ROM This pack provides extra commands, statements and functions to the already full Basic repertoire. It fills a few of the

## HP-85 REVISITED

"holes" which, strangely enough, are present in the standard language such as string arrays and cursor positioning. It also provides powerful facilities such as cross referencing program variables and statements, program merging and 64 program flags.

#### MATRIX ROM

Provides more than 40 matrix operations and vector operations, some of which are found on other machines.

#### I/O ROM

The I/O pack adds over 40 statements and functions for users who need to perform direct device I/O for applications such as process control. Device drivers are included in the package which can perform character conversions. String arrays can be declared as I/O buffers for flexibility. High level constructs are provided for interrupt handling, device timeouts, handshaking and many more, meaning that machine code programming is not necessary for this sort of activity.

#### MASS STORAGE ROM

This ROM is necessary when using floppy disk mass storage systems providing the disk I/O primitives and 30 commands with which to use them. Normal disk operations are provided, although they appear to be more elegant than on most machines.

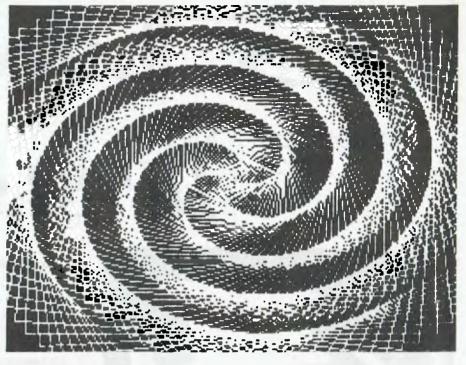

Fancy plotting made easy.

#### PLOTTER/PRINTER ROM

This package is required when interfacing to either the external printer or the external plotter. Access to both these peripherals are provided by about 50 additional facilities such as absolute or relative plotting, line types, automatic axes-labelling, automatic scaling and two clipping modes.

#### ASSEMBLER ROM

Complete with this ROM pack is all necessary documentation to write your own assembler programs for the series 80 CPU. Additionally, entry points into the standard 32k ROM are specified to allow access to system I/O routines, controllers and arithmetic routines. The assembler pack also describes how to customise your own Basic statements

and functions or redefine existing ones. HP can supply a programmable ROM drawer for those who wish to create their own firmware in 2732 or 2764 EPROMS.

#### Software

Hewlett Packard supplies a large range of applications software available on both cartridge and disk. Additionally there is an HP series 80 software library group in the USA.

All of the HP software is delivered with extensive documentation in the form of a weighty manual designed for the uninitiated. Their packaged software starts at the lowest level with the Basic Training Pack, in which the computer and the manual join forces to teach you how to use the machine and how to program in Basic. The educational material is generally excellent and highly user-friendly. It passed the ultimate test by educating one of my computer-ignornat friends in an admirable fashion. The training pack includes:

- 51 example programs
- . 13 tutorial programs
- 67 programming problems
- . 110 program listings
- . 110 program ustr . 54 flowcharts

all of which are presented clearly in a step by step fashion using the computer itself to the fullest advantage. Other software packs include:

#### INFORMATION MANAGEMENT

A flexible package for data file management and presentation, including a query system, mail label program, sorting capabilities, statistics and a report writer.

#### FINANCIAL DECISIONS

A suite of eight programs concerning loans, cash flow, amortization, depreciation and interest analysis.

#### LINEAR PROGRAMMING

This package provides for data input, data output and solution output using the modified simplex method.

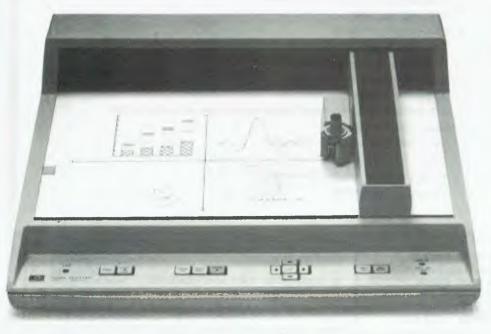

The HP 7225A plotter.

**PRODUCT** DATA

## MODEL DP-8480

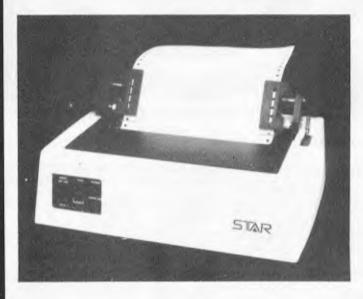

#### **FEATURES**

- LOW COST
- **EXCELLENT PRINTING QUALITY**
- LOGICAL SEEKING CARRIAGE CONTROL FOR **FASTER THROUGHPUT**
- GRAPHICS PRINTING CAPABILITY
- SELF-DIAGNOSTIC CAPABILITY
- 96 ASCII CHARACTER SET PLUS BLOCK GRAPHICS CHARACTERS
- LONG LIFE PRINT HEAD
- VARIETY OF INTERFACES
- TRACTOR FEED
- **CENTRONIC INTERFACE**

#### SPECIFICATIONS

Charcater Size :

Character Formation Process: Serial, impact dot matrix

Standard Font: 5 X 7 (7 needles), 6 X 6 (in case of graphics printing)

Printing Direction: Bi-directional 80, 96 and 132 Number of Columns:

> 40, 48 and 66 (in case of enlarged character) 2.57mm X 2.0mm (in case of 80 column/line)

Charcater Density: 5 Characters per inch (cpi) for 40 column, 10 cpi for 80 column, 12 cpi for

96 column and 16.7 cpi for 132 column

1/6", 1/8" and 1/12" Line Spacing: 80 characters per second Printing Speed:

Paper Advance Speed: 1.25" per second

Number of Copies: 2 (original plus 2 copies in case of N-30) Paper Width: 8-10 inches in case of friction paper

3-10 inches in case of sprocket paper (Tractor feed type)

Inked Ribbon: 1/2" (13mm) wide, 11.5 yards (10.5m) long on standard underwood type

spools, matrix inking

Dimensions: 387mm(W) X 309mm(D) X 124mm(H)

(height: 171mm including Tractor Feed Assembly)

60 watts maximum during operation Power Consumption:

18 watts during stand-by

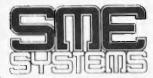

Melbourne: Ph (03) 874 3666. Trading hours: 10am-6pm Mon to Fri. 22 Queens Street, Mitcham, Vic 3132. PO Box 19 Doncaster East, 3109.

Telex: AA37213.

DEALER: Adelaide - 223 6539.

Send 66c in stamps for COMPUTER PRINTOUT CATALOGUE for more details.

ALL PRODUCTS AUSTRALIAN MADE AND EX STOCK (ALMOST) DEALER ENOURIES WELCOME. Prices and specs subject to change without notice.

All prices lax free, for retail prices add 15 per cent.

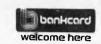

Give name, number, expiry date and signature for mail order sales.

# REVISITE

have to be the most versatile and productive business or planning tool available to the non-computer professional for a minimum of effort.

The main advantage of the HP visicalc is its integration to their total system by providing a series of programs which use the visicalc data files to produce pictorial output in the form of graphs, bar charts and pie charts. Also included is a line fitting program which may employ one of four regressions to provide automated forecasting. The HP

the flexibility, support and expandability most microcomputer buyers are looking for. The most outstanding feature is that they have also succeeded in two very difficult trade-offs: the correct mix of hardware, software and firmware making up their system and the difficult task of providing equal capability as a peripheral oriented mainframe and also a self-contained portable microcomputer, without compromising in either

#### MATH

The mathematics package contains programs to perform Fourier transforms, integrations, differential equations, Chebyshev pdynomials and many other equally un-pronounceable functions.

Other software packs include Text editing, General statistics, Regression analysis, AC circuit analysis, Waveform

analysis, Surveying.

The package HP seem most excited about is "VISICALC PLUS". The HP visicalc is based on the many other visicalcs floating around at the moment (in fact, it is written by the same people), but it includes a few enhancements. Visicalc — any visicalc — would

#### The ROM drawer.

Interchangeable modules for the HP 7225A plotter

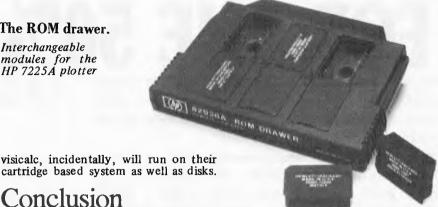

#### Conclusion

Hewlett Packard have succeeded in producing a totally integrated system with

| S = SIZE OF LETTERS                                                                                                    | LINE TYPES                             | SPECIAL CHARACTERS                                                                                                    |
|----------------------------------------------------------------------------------------------------|----------------------------------------|----------------------------------------------------------------------------------------------------|
| T = TYPE OF LETTERS  UPRIGHT SLANTED  NORMAL 1 4 SMOOTH 2 5 ROMAN 3 6  P = PEN NUMBER  1 = PEN 1 (BLACK/BROWN) 2 = PEN 2 (RED/ORANGE) 3 = PEN 3 (GREEN) 4 = PEN 4 (BLUE/VIOLET)  HIGHLIGHT  C = CENTERED U = UNDERLINED B = BOTH N = NEITHER | 1 ———————————————————————————————————— | CTRL A = $\stackrel{.}{\circ}$   CTRL S = $\stackrel{.}{A}$   CTRL C = $\stackrel{.}{N}$   CTRL T = $\stackrel{.}{\alpha}$   CTRL D = $\stackrel{.}{\alpha}$   CTRL U = $\stackrel{.}{A}$   CTRL E = $\stackrel{.}{\beta}$   CTRL V = $\stackrel{.}{\alpha}$   CTRL F = $\stackrel{.}{\Gamma}$   CTRL W = $\stackrel{.}{\alpha}$   CTRL G = $\stackrel{.}{\kappa}$   CTRL X = $\stackrel{.}{\alpha}$   CTRL H = $\stackrel{.}{\Delta}$   CTRL Y = $\stackrel{.}{\Omega}$   CTRL I = $\stackrel{.}{\alpha}$   CTRL Z = $\stackrel{.}{\alpha}$   CTRL K = $\stackrel{.}{\lambda}$   CTRL CTRL $\stackrel{.}{\alpha}$   CTRL $\stackrel{.}{\alpha}$   CTRL $\stackrel{.}{\alpha}$   CTRL $\stackrel{.}{\alpha}$   CTRL $\stackrel{.}{\alpha}$   CTRL $\stackrel{.}{\alpha}$   CTRL $\stackrel{.}{\alpha}$   SHIFT $\stackrel{.}{\alpha}$   SHIFT $\stackrel{.}{\alpha}$ |

# THE 100% SOLUTION FOR THE 50% PRICE

We at Magmedia believe that VERBATIM'S new Datalife 8" and 5" Floppy Diskettes — now made here, in *Australia!* — are the best in the world.

With 7 shielding improvements, 100% TESTED, 100% CERTIFIED, 100% WARRANTED, we think you'll believe it too — buy a box — you've got nothing to lose but your diskette problems.

#### SATISFACTION GUARANTEED

|                                                         | NORMAL<br>PRICE | PRICE  |
|---------------------------------------------------------|-----------------|--------|
| 8" Hard/Soft Sectored — Single Sided,<br>Single Density | \$4.50          | \$2.25 |
| 8" Hard/Soft Sectored — Single Sided,                   | Ψ4.30           |        |
| Single Density — Critically Tested.                     | \$5.00          | \$2.50 |
| 8"Hard/Soft Sectored — Single Sided, Double Density     | \$5.00          | \$2.50 |
| 8" Hard/Soft Sectored — Double Sided,                   | ****            | ቀኅ ሰሰ  |
| Double Density                                          | \$6.00          | \$3.00 |
| 51/4" Hard/Soft Sectored — Single Sided                 | \$4.40          | \$2.20 |
| 51/4" Hard/Soft Sectored — Double Sided                 | \$5.00          | \$2.50 |
| 51/4" Hard/Soft Sectored — Quad Density                 |                 |        |
| (77 Track)                                              | \$5.00          | \$2.50 |

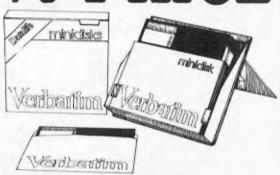

Verbatim flexible diskettes now nave 7 data shielding improvements that will deliver a longer lifetime of trouble-free data recording storage and retrieval than ever before possible.

#### **SPECIAL BONUS**

PLASTIC BOX SUPPLIED WITH EACH ORDER OF 51/4" FLOPPY AT NO EXTRA COST

Note: Add 15% Sales Tax Plus \$1.00 for postage if applicable.

Note: There is a limited order of 1 box only of each type of Disk.

\*OFFER CLOSES: 30 SEPTEMBER, 1981 BY ORIGINAL COUPON ONLY

MAIL OR PRESENT COUPON TO:

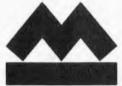

## magmedia

#### SYDNEY

5 APOLLO PLACE LANE COVE NSW 2066 Phone (02) 428-1100 Telex AA22703

#### **MELBOURNE**

100 PARK STREET SOUTH MELBOURNE VIC 3205 Phone (03) 699-9688 Telex AA35968

#### BRISBANE

123 LEICHHARDT STREET BRISBANE QLD 4000 Phone (07) 229-1941 Telex AA42367

#### **CANBERRA**

25 LONSDALE STREET BRADDON ACT 2601 Phone (062) 48-6751 Telex AA22703

| ORDER FORM: Please supply the following: (Tick a | appropriate boxes) | APC/8/81                     |
|--------------------------------------------------|--------------------|------------------------------|
| SIZE □ 8" □ 5"                                   | NAME               |                              |
| SECTORED□ SOFT□ HARD                             | COMPANY NAME       |                              |
| 🗆 10 🗆 16 🗆 32                                   | ADDRESS            |                              |
| DENSITY□ SINGLE□ DOUBLE□ QUAD                    |                    | POSTCODE                     |
| SIDES□ SINGLE□ DOUBLE                            | TYPE OF SYSTEM     | USUAL BRAND OR TYPE          |
| ☐ STANDARD CERTIFICATE                           | ☐ CASH ☐ CHEQUE    | ☐ COMPANY ACCOUNT ☐ BANKCARD |
| ☐ CRITICALLY CERTIFIED                           | PHONE NUMBER       | SIGNATURE                    |
|                                                  | BANKCARD No        | EXPIRY DATE                  |

#### PROFILE PROFILE PROFILE PROFILE PROFILE

## **Bill Anderson**

On the eighth anniversary of Anderson Digital Electronics, Bill Anderson spoke to Miriam Cosic about himself and his company.

ill Anderson admits that his first business venture was a failure. A joint venture in growing mushrooms proved disastrous. He was fourteen. So he continued in the mushroom business alone and by his late teens had bought a block of land on which he subsequently built his first house.

Born in Sydney and educated at North Sydney Technical School, Bill's first job was with the railways. He kept up his mushroom business, did a bit of electrical contracting on the side and studied Electronic Engineering part-time at

the NSW Institute of Technology.

In the late fifties it was apparent that computers would be the line to steer his studies towards and this Bill did. After the railways, he did a stint with AWV, the semi-conductor division of AWA, where he designed and built test equipment. He was then offered a job with Flectronics Associates Inc. The job involved hybrid computers and Bill was sent to U.S., to the parent company in New Jersey, for extra training. At EAI, he was a field service engineer, then field service manager, then project manager.

In 1967, his years of study behind him, he moved to Melbourne to set up an electronics division for D.C. Industries. He subsequently added computers to the company's products and within a year it was a lucrative part of their operation. When Bill left, the computer division was 70% of the business, making several million

dollars a year.

With the move to Melbourne came a new attitude to life. He was already married and had two small children. At twenty-seven, he had just finished studying part-time and had kept up his sideline business with his full-time job. Now he decided that working was for work and his private time was for family and its a philosophy he's stuck to ever since.

In 1973, Anderson Digital Equipment opened in Mt Waverley. Bill and his wife, Maureen, were it. As Bill put it, "I was the engineer, salesman and delivery boy." Nonetheless, by the end of the year the company had a turnover of \$250,000. Since then it has had an average growth rate of 50%, and last year the turnover had climbed to \$14.5 million. There are now 60

employees.

Bill's personal ambition is to see ADE become a truly international company, with branches throughout the world, including the U.S. and Europe. Within four years of starting up, ADE had branches in all the states and, a first for any computer company, had opened in country centres Albury/Wodonga and Newcastle. Now ADE also has branches in Barnarwartha, Lae in Papua New Guinea, and Auckland, Wellington and Christchurch in N.Z. Plans are well under way to expand into South East Asia. At the beginning of October, ADE will open in Singapore with the current South Australian manager at the helm. A Hong Kong office is projected in roughly six months time.

Part of Anderson's success would have to be attributed to Bill's organizational ideas. It was interesting to note that whenever he talked of decision making he always spoke of "we" not "I". He doesn't believe in democracy in business.

As he says, it's his company and he has the final word. But he does believe in delegating responsibility. There are seven senior people, including Bill himself, forming a management committee, and they generally make their own decisions. It's only when a consensus can't be reached among these seven that he steps in with his veto.

The new offices in Clayton are a few miles away from the Victorian branch and this was by design. The Victorian branch is a separate entity to head office and the move, Bill considers, will stop the management feeling that he's breathing down their necks. There was also the worry that other branches might feel that Victoria had preferential treatment.

Fach branch, interstate and overseas, has autonomy. The head of each organization is answerable to Bill but, for instance, the accounts departments do not

come under head office's accounts department.

Head office provides the central support for engineering departments. Each sales office has engineering facilities attached. Head office gets all the "too hard" baskets and controls the sharing of spares. Millions of dollars worth of spares circulate and the regional offices can't afford this sort of outlay. So the Clayton office acts as a central depot.

There is an open-door management policy and Bill makes himself available to all members of staff, whatever their seniority. Bill Johnston, ADE's publicity manager, told me he's the kind of man the tea lady can go to about the wheel sticking on her trolley. And, indeed, I saw evidence of this walking through the office. Two people stopped him with problems and he stopped by the receptionist's desk to enquire after the arm she was holding in a sling. Her reply showed he wasn't a remote "boss".

the company and she and Bill believe in developing social activities for the company. They like to see it as a family organisation where everyone gets on well. Friday nights, Bill stops work at five and there are drinks in the office for all the staff. He hopes this relaxed atmosphere makes management more approachable, and provides a definite end to the working week.

Maureen Anderson is social secretary for

Bill himself works a twelve-hour day. Monday through Thursday. On Fridays he stops work with the rest of the staff and has a drink. From then till Monday morning, work is banned he never works on weekends. They are for his wife and three children—two boys aged nineteen and seventeen, and his twelve-year-old daughter. He's an avid Richmond supporter, and the family often spend weekends at their house-boat in Eildon. He's interested in home renovation and built most of the ground floor section of their Ferntree Gully house.

When I asked what makes a good businessman he replied, "People who succeed entrepreneurally must like their work and

#### PROFILE PROFILE

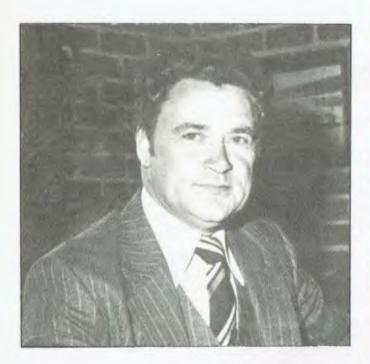

be willing to work sixty hours a week. They must have a desire to see the thing nurtured grow to maturity."

Bill has managed the pressures of business success and family life by dividing them definitely into separate parts of the week

Another factor which was very important for the success of the company was growing with Teleray as the primary product. He called it the right product for the right time. He retains a special interest in tertiary institutions because his first major deals were putting Telerays into the computer departments of Caulfield, RMIT, Monash and other colleges and universities. The point with Telerays, he says, is that they are very good, reliable and cost \$1,500 instead of \$3,000

Bill also discussed the problems of growth. A business has to find the middle ground between profit and growth. Overextension can cut the profit margin below viable levels. Yet, if the market is growing at, say 40% per annum, you have to exceed that 40% basis or someone else is getting your business.

One of the problems with growth is that a company can become insular and very mechanical about things. Bill worries that ADE's success may have removed the company from the suppliers and customers, losing the reality of them as a real people. Consequently and in conjunction with the Caulfield Institute of Technology, ADE is now surveying clients in regard to sales, engineering and administrative matters with a view to gearing up support.

The decision to move into micros with the North Star included software for the first time. The people who buy mainframe computers are professional users who can solve their own problems. People buying micros are not trained computer people, so Bill felt that ADE had to offer solutions. "We have a long term interest in the micro market," Bill said, "we're not just flogging el cheapo hardware." Micro dealers are often just in a shop and don't understand the specific application, for instance accounts, of the buyer.

ADE runs seminars on the North Star for dealers, salesmen and users. They also hold seminars on computers in general and encourage people to learn how to ask questions

about computers.

Bill gets annoyed with the knockers who say there is no Australian Computer industry, with "the people who think if we're not making boards, there is no industry." There are the salient successes like Webster Electronics and many local companies are producing software and exporting it. ADE, itself an international concern, is selling Australianmade products — Webster's Electro-Med acoustic couplers and North Star software.

# SAVE!

ON

apple "

BUILD AN

Orange Micro

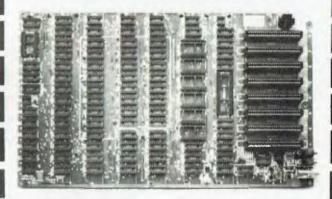

(Price \$275.00 + 15% S/Tax)

#### Features:

- \* runs Apple software
- will take all add on cards as it has same type BUSS
- \* PAL is on main board, saves buying a PAL add on card
- \* board is fully socketed and has all passive components and crystal. Just add IC's, ROM's, keyboard, power supply and case.
- \* plug straight into your home colour TV via RF modulator and save on buying a monitor.

Dealer enquiries invited

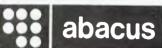

512 Bridge Road, Richmond, Vic. 3121 Telephone (03) 429 5844

TM Reg trade mark of Apple Computers Inc.

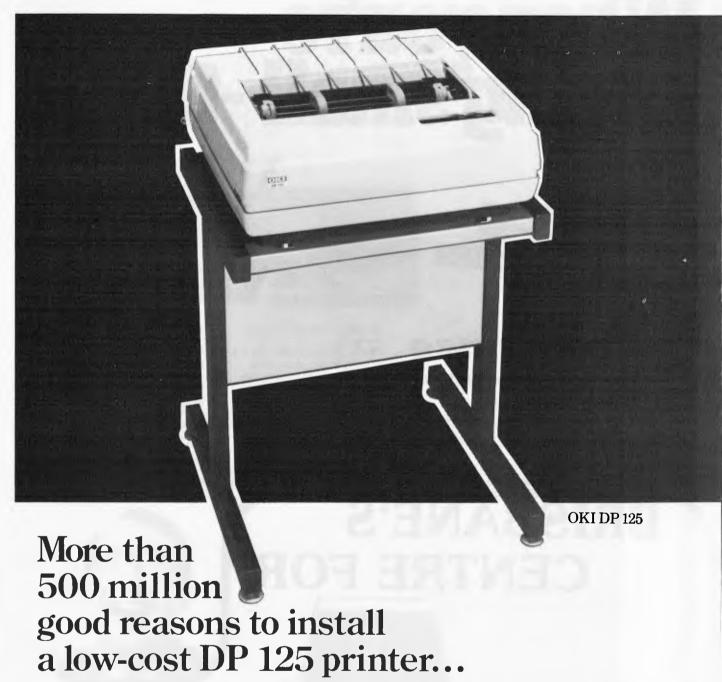

By eliminating the four common causes of head wear and operational failure – high duty cycles, side loading forces, soft pin materials and high temperature – the DP 125 printer is backed by a 500 million character warranty. The 22 actuators are mounted on an oscillating print head to reduce the duty cycle. The print head is cooled by forced air to ensure high performance and reliability. Ultra-hard material makes DP 125 pins extremely durable.

DP 125 offers two-way cost savings for every business application with microprocessor flexibility. Low acquisition cost with no hidden extras, plus all the savings that come with font and paper handling flexibility and ease of maintenance. It takes less than 10 minutes to change the print head, the microprocessor module, or the power supply. In addition, DP 125 has interfaces available for DEC, Data General and Burroughs.

That's a lot of good reasons to install an OKI DP 125.

#### ANDERSON DIGITAL EQUIPMENT PTY LTD

P.O. Box 322, MT. WAVERLEY, VIC. AUST. 3149 Phone: (03) 543 2077. P.O. Box 341, Pennant Hills, N.S.W. AUST. 2120. Phone: (02) 848 8533. Adelaide: 46 4062. Perth: 325 5722. Hobart: 34 4522. Brisbane: 350 2611. Darwin: 81 2712. Canberra: 58 1811. Newcastle: 69 1625. Albury/Wodonga: (060) 26 7209. New Zealand. Wellington: 69 3008. Auckland: 54 1084. Christchurch: 4 3001. New Guinea. Lae: 42 3924.

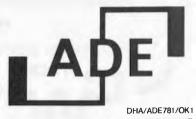

# When you're buying small -think

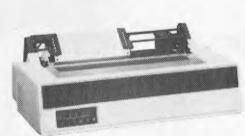

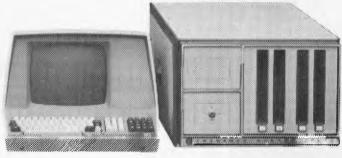

romemco

Tomorrow's computers today

337 Moray Street, South Melb. Phone (03) 690 2899. Telex AA 30458.

SYDNEY (02) 680 2161 HOBART (002) 72 8622 PERTH (09) 322 4497/386 6348

Buying a small computer is a big step.

That's why you should consider coming to one of the most experienced microcomputer manufacturers - CROMEMCO. CROMEMCO specialises in micro-unique range, and how the "big computers, and like IBM, offers exlensive software and hardware support, backed by intensive research and development. This means that we have the range, resources, and expertise to

solve your particular problems in business, science or industry. And more importantly, our systems have an unparalleled priceperformance ratio.

For the complete story on our guns" just aren't in the race, ring our offices today, or complete and return the coupon. INFORMATIVE SYSTEMS and CROMEMCO professionals in microcomputers.

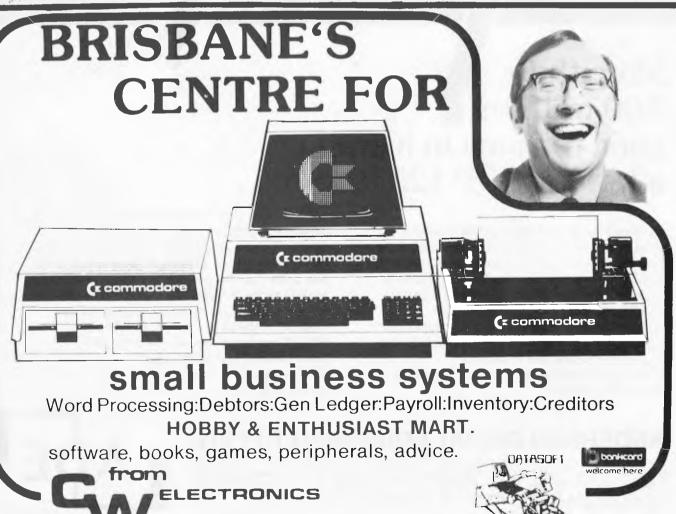

416 LOGAN RD. (Pacific Hwy) STONES

CORNER, BRISBANE. TEL: (07) 397 0808, 397 0888. PO BOX

274 SUNNYBANK QLD. 4109. TELEX AA40811.

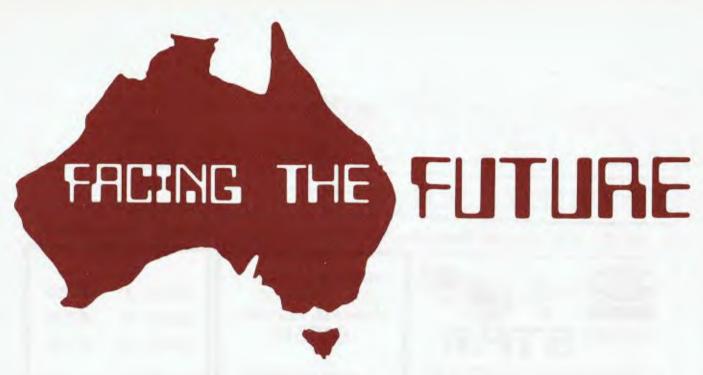

Barry Jones, MHR for Lalor in Victoria and Shadow Minister for Science and Technology in the Federal Government, is well known for his constructive and outspoken criticism of government policy and his concern for the interests of ordinary Australians.

In April of this year he criticized the media for preoccupation with short-run issues, and journalists for turning "positively grey with boredom about the issues behind science and technology although they often exhibit a "gee whiz" enthusiasm about technologic artefacts themselves".

Taking up this gauntlet, APC reprints part of a speech "Australia — Ill-prepared for Technological Change", delivered by Mr Jones to the National Forum in Canberra.

Australia, the poor little rich country, has fallen almost to the bottom of the list of technologically advanced nations in expenditure on research and development with a mere 0.9% of Budget outlays.

However, not only is the government shirking its responsibility on Research and Development, but Australian industry (both domestic and multi-national) is quite prepared to sit back and import technology and designs from overseas. G.M.H. sees no real need to carry out extensive R&D in Australia when it is able to draw on German or Japanese design and technology which can be applied to Australia.

to sit back and import technology and designs from overseas. G.M.H. sees no real need to carry out extensive R&D in Australia when it is able to draw on German or Japanese design and technology which can be applied to Australia. It is generally accepted that the development phase of any innovation requires 5—10 times the initial research cost. Clearly, Australian inventions are not being developed in Australia. Can it be said that \$1,000 million is available for development in Australia to apply the results of the \$157 million expended by CSIRO in 1977-78?

The ease of penetration by corporate interest into Australia has led to Australia being swamped by imported products and technologies. This has contributed to a sense of complacency and/or pessimism. "Why invent the wheel? If it is any good, the Americans will sell it to us."

Australia spends nearly \$14 on imported computer equipment for every \$1 spent on local manufacture, the most unbalanced proportion of any advanced country. The ratio of spending on imported vs locally produced computer equipment is as follows:

 Australia
 13.6:1

 Spain
 5.9:1

 U.S.S.R.
 2.7:1

 Brazil
 2.1:1

 Belgium/Canada/Switzerland
 1.8:1

 France
 1.5:1

 Netherlands
 1.3:1

 Italy
 1.2:1

 U,K.
 1.0:1

The parasitic mode of Australian industry (i.e. their dependence on foreign technology) removes more control of Australia's future from Australia's hands than the foreign control of companies, repatriation of profits and foreign ownership of resources does.

American economic history has been strongly, even passionately, shaped by entrepreneurial spirit — a quality conspicuously lacking in Australia's economic history in the 20th Century. In the U.S. of the "Fortune 500" companies, that is, the 500 companies with the highest turnover — about

250 did not exist in 1950. In the U.S., as new technologies have developed, new firms have "hived off" from already existing corporations or universities — and often they have further subdivided into another generation of new firms. Most innovation and employment generation has come from small, new firms.

In Australia, we have a completely different tradition. We tend not to develop our own technology, preferring to buy it off the shelf overseas. Where new industries are based on technological forms, they tend to be owned by already existing companies or taken over by them. This is the exact reverse of the U.S. hiving off process. R. W. Connell has calculated that of Australia's top 50 companies, only 4 have been established since 1936. None of these four are Australian-owned and all are based on some corporate structure which had an Australian presence long before 1936. Collectively, we are not a nation of entrepreneurs, we are a

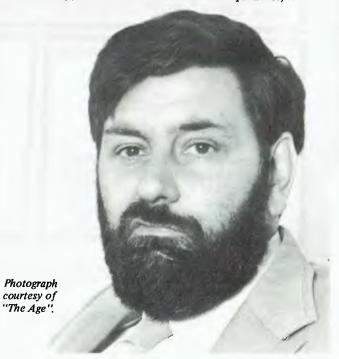

Prices

All prices

1

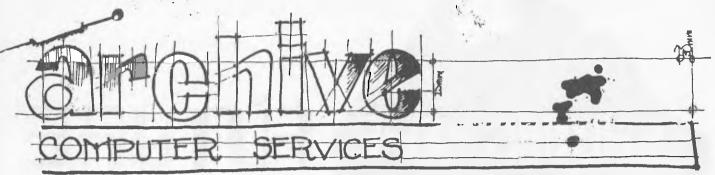

P.O. Box 13, 23 Wagner Road, Clayfield 4011, Queensland, Australia Ph(07)2622911

ON DISK

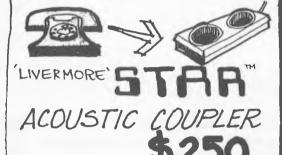

NEVADA COBOL NEW VERSION ENHANCED FEATURES \$150.00

4 APPLICATIONS IN BOOK FORM \$30

\$100

\$ 130 PEARL 1 \$325 PEARL 2 \$ 600 PEARL 3

SSM VB3 VIDEO BOARD \$499 SSM SB1 MUSIC SYNTHESIZER \$ 350

\$445 WORDSTAR MAILMERGE \$135 \$225 SPELLSTAR ALL (3) \$775

MILESTONE \$275 \$275 DATEBOOK S BASIC \$ 225 \$ 450 PASCAL MT+ PASCAL M \$ 225

Check our Catalogue for a large range of CCS S100 boards

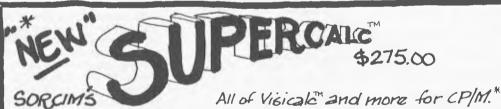

ALL CP/M\* SOFTWARE AVAILABLE

MOST ITEMS IN STOCK

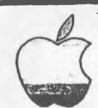

Trademark Apple Computers

\$325 MICROSOFT SOFTCARD CALL VIDEX 80x24 VIDEO 350 WORDSTAR 120 MAILMERGE \$ 460 BOTH SUPERSORT

CPIM DATA BASES

\$650 D Base II..... \$800 FMS 80..... Selector IV ..... \$ 500 .\$400 G Lector IV. \$850 FABS. \$ 175 BT-80.

SEND FOR OUR

BEND \$1.00 FOR POSTAGE

Dealer inquiries invited \*CP/M a trademark of Digital Research

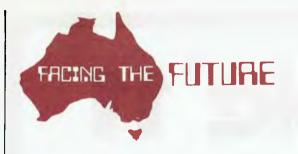

nation of koalas and budgies. We are not a threat to any-body, except ourselves.

Sir Rod Carnegie has argued that contrary to the popular stereotype, Australians are not gamblers, that "they bet only after the horse has passed the finishing post". It is extraordinarily difficult to raise risk capital for new ventures in this country. Australians prefer to lend money on debentures to finance operations of multinational corporations rather than seeking equity participation with its attendant risks. Government support is available to foreign corporations but not to local companies. Banks take the view that if they can make large profits with minimal risk in property investments and mortgages, why enter areas with a high

failure rate like scientific R&D?

The fact that Solahart, an innovative solar energy equiment manufacturer, could not raise local capital and was obliged to sell half its interest to Shell is a striking example. Even more recent has been the National Semiconductor Corporation project for a silicon wafer plant in Canberra where the Fraser Government has offered \$19 million in assets as an inducement and invited the corporation to carry out its own feasibility study — an interesting precedent which, we hope, will be more honoured in the breach than the observance in future. On the other hand, the Hartley Computer Company of Brisbane, just about to launch its 3900 mainframe computer, has faced extraordinary difficulty in raising capital — bank and government entities have shown little interest, until a small loan from a merchant bank was guaranteed by the Queensland Government. Canberra's technological innovators in computers have also had thin pickings financially.

It is unlikely that we will venture far into Biotechnology unless and until governments take the initiative to generate

risk capital and enter into joint ventures.

We face an extraordinarily ambiguous future.

Technology can be used to promote greater economic equity, more freedom of choice, and participatory democracy. Conversely, it can be used to intensify the worst aspects of a competitive society, to widen the gap between rich and poor, to make democratic goals irrelevant, and institute a technocracy.

We must evolve policies in response to the current era of rapid technological change. However, first we must attempt

to understand what is going on.

There is nothing inherently alarming about much of the new technology itself (although Artificial Intelligence and

Cyberveillance appear to be exceptions).

However, there is much to worry about in human responses to technology (or, even worse, failure to respond at all). Worst of all is a fatalistic, passive acceptance that technological determinism is inevitable, and that nothing can be done to moderate or monitor the social impact of technology.

Will technology be in the hands of business? Government? Community groups? Will political decisions be taken, or will they be resolved by "natural selection" without any

political debate?

Australia's tendency to follow historic trends "automatically"—that is, literally, like automata—is a major cause for anxiety. But who among our major political leaders takes the faintest interest in matters described above?

Will Australia have the intelligence, energy or guts to impose democratic and pluralist forms on the new technology, or will its ambiguities all be resolved in favour

of the rich, the powerful and the status quo?

Our timorous social history, the feeble grasp of complex matters exhibited by too many of our leaders, the low level of intellectual vitality, a lack of national self-confidence, our national tendency towards bureaucracy, conformity, obedience and fatalism, the mediocrity of the business and academic establishment do not give us much ground for optimism.

Before you commit yourself to buy or if you are a computer enthusiast — learn the right way to handle Microcomputers.

## An introduction to basic programing

A Microcomputer House Training Course.

Do you want to 'test run' a Microcomputer for your business or pleasure? Rent a Commodore Pet for only \$25. (Rental includes manual teaching and games).

## **Pet Rentals**

# Meet the professionals.

Do you want a Microcomputer? We can sell it to you, but before we do, we'll make sure it's what you NEED.

We are professionals who know computers. Our advice is useful and our service is good. (Something you can't always buy).

It makes good sense. If you're happy with our Hardware, you'll come back for our Software.

## The Microcomputer House Pty. Ltd. 1st Floor, 133 Regent Street,

1st Floor, 133 Regent Street Chippendale, N.S.W. 2008.

**TELEPHONE** 

(02) 699 6769

SEND FOR INFORMATION ABOUT OUR 
COURSE AND/OR PET RENTAL

| Name    |
|---------|
| Address |
|         |

Phone .....

# apple 11

Apple II Computers are now available at The Logic Shop, at a special Logic Shop price! We have a full range of Software Programmes for home or business, including Visicalc, games and business systems written in Australia for small businesses, Insurance Brokers, farmers, doctors; almost everyone! And Education too! We have systems, especially for schools with our professional level of support and service.

When you add The Logic Shop's range of quality printers, we offer an unbeatable package.

Call in or phone for The Logic Shop's special price on Apple!

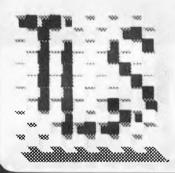

# The Logic Shop Computer Systems.

212 High Street, Prahran. (03) 51 1950 91 Regent Street, Chippendale. (02) 699 4910 Shop 16, Civic Arcade, Adelaide Street, Brisbane. (07) 31 2330

LSI - 023

## THE SMALL COMPUTER LARGE ENOUGH FOR 8 FULL-SIZE ADULTS.

Small computers aren't kid's stuff anymore.

Micromation's M/NE™ system delivers big computer power to small computer users. So do a lot of other products in single user systems.

But M/NET has a feature just right for growing companies. And for large companies with special applications. It's called upgradeability.

Because when a company grows, so does its need for computer power.

And that's where M/NET moves out ahead. For each user terminal you add, M/NET adds a processor and 64K of memory. Not just out to 3 or 4 users. But all the way up to 8 processors for 8 on-line terminals.

So M/NET users don't suffer from the response-time delays common in other multi user, micro-based systems.

The M/NET system gives you the flexibility of a modular architecture, plus CP/M\* software compatibility. And your choice of data storage: floppy disks and Winchester-type drives.

Here at **Microprocessor Applications P/L** we've spent four years building a professional company.

We provide the technical backup, the service, and the support that business users—and business computer dealers and OEM's—demand. If you're serious about using computers to help your business, call us for the name of your nearest Micromation distributor. And if you're a computer dealer that's serious about expanding your market coverage and customer base, call us for full details on our complete M/NET dealer support program.

We'll show you why M/NET is the small computer large enough

for you.

MICROMATION M/NET'
IT'S ONLY SMALL ON THE OUTSIDE.

Microprocessor Applications P/L

Geoff Tonks, Microprocessor Applications P/L. Maskells Hill Rd. Selby. 3160. 754 5108, 7547233.

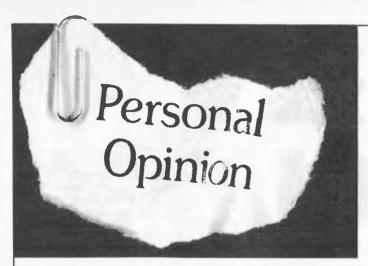

by Bob Pascoe, Lecturer in Computer Science at the Royal Melbourne Institute of Technology.

I am prompted to write again about software and its costs. Partly because of a court case I attended, partly because of some events around RMIT. During the last week I appeared in court in the capacity of what the legal profession euphemistically refers to as an "expert witness." I found it extraordinarily interesting to watch the interaction between that bastion of professions, represented by the court, and the world's "newest profession", represented by a colleague and myself.

Everyone knows that there is a significant problem with software and its relation to the law. Numerous difficulties arise, principally related to the intangibility of it (you can't kick it.) A piece of software cannot apparently be patented, since it is not a "process." And while it may be copyrighted (as for music and other works of art), does this copyright extend to the object program, which is so dissimilar to the

source?

Fortunately, the action I was involved in did not touch these sensitive issues. While there was still a communications gap between us and the court, a great deal of tolerance was exercised on both sides, and the case proceeded satisfactorily. I believe that the number of "programmer before the law" cases will increase greatly in the future. Overseas, joint computer science/law courses are rapidly gaining popularity in universities, and this area of law could be very lucrative in the future.

The reason for this brings us to the main point which I want to make. A large number of people get their fingers "burned" by software, and it is usually their own fault.

Hobbyists would be amazed at the high costs which the professional side of the industry attaches to software products. Projects which hobbyists might think they can undertake in a few evenings of spare time, and for which they might think a charge of a couple of hundred dollars would give a nice profit, would not be touched by the industry at ten or twenty times the price!

There are two reasons for this disparity. The hobbyist, naturally, does not cost his time and so regards any income as a profit. And the hobbyist is usually not aware of the incredible difference between coding a program for his own use (complete with "bugs" everywhere), and distributing a reliable package.

As an example let us say a hobbyist sells the distribution rights of a small games package he has written for himself to distribution company X for \$200. A handy bit of money to buy that extra memory board. Yet after our friend has written a manual on the game, changed "a few" of the statements so they will run on other versions of Basic, and res-ponded to the inevitable " a couple of bugs have been reported; would you mind fixing them?" request, the project starts to go sour. It's great for his ego, to have his program distributed, but by this stage his hourly rate on time invested is about 50c/ hour — not much to live on for a professional. And the distributed program is still not up to industry standards.

There are many, many entrepreneurs around who see software, with its apparent low investment, and the possibility of "slave" labour, as a licence to print money. They — or their customers — suffer.

I am angry about the naivety of people who, having written a hundred line Basic program, take up a contract for a large software system in the honest belief that they

can finish it. Such undertakings abound and are destined for failure. The attitude is particularly true of electronics engineers, who seem to assume that, because they understand well the electronics, they can understand and successfully complete any software project which can run on such electronics.

In contrast, I have designed and built a reasonably sophisticated stereo amplifier (which is currently almost working!) But when that is finished, I don't intend to go out and tender for government contracts to design and supply electronics for missile launching systems. The fact that, in the previous case, such instant expertise is assumed shows an extreme arrogance. The fact that such "expertise" is sometimes accepted shows extreme naivety on the part of the employer.

Students doing Computer Science/EDP (at RMIT or elsewhere) will probably have written a program with 100 + lines in the first ten weeks of their course. When they go out into industry, three or four years later, do we assume they have learnty or thing else?

nothing else?

Large programs are the most complex objects man is capable of creating. It is dangerous and stupid to believe that anyone who has sat near a terminal can cope with them.

At the moment I am practicing my French for the next time an instant expert comes to me and says "Look — I've created this wonderful program but it doesn't work — can you help me out?" The answer will still be fairly brief, expressive, and will say — more or less — "no."

# L WY VIDEO

# FOR OHIO SCIENTIFIC COMPUTERS etc.

P.O. Box 347 Richmond 3121 (allow for postage) 418 Bridge Rd, Richmond 3121 Victoria. Phone (03) 429-5674

# SOFTWARE (SAMPLE)

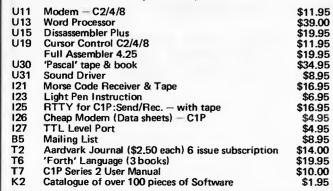

Allow postage on Software: 1-2 items \$1; 3-5 \$1.50; 6-9 \$2; or more items \$2.50.

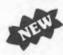

T.V. GAMES, WHICH GROW INTO A POWERFUL COMPUTER WITH PERIPHERALS INTELLIVISION - INTELLIGENT TELEVISION FIRST RELEASE: Master Component - \$349.00 Games Cartridges (20 to choose from - now) - \$49.98 Keyboard Component & Peripherals - Later.

# OHIO – OSI – 6502 (SII, C1P unless SPECIFIED) HARDWARE

"K1 Hardware Catalogue \$1.00 INC P&P"

- \* Superboard II; C1P; Series 2 version.
- \* Mother Board System Motherboard, 8k RAM Board, VIA/PIA, Floppy controller, Cables, Kits, Assembled & tested, if required.
- \* Eprom DA BUG III Cursor control/single key Basic Pascelf & Level II. \$24.95
- Superboard smoky cover, or metal box, or fibreglass case.
- \* R.F. Modulators, Power Supplies, Monitor TV's, 2114 chips.

All prices INCLUDE sales tax.

Prices subject to change without notice.

# PRINTER CONTROL

Jeff Richards has devised this small routine to improve interfacing to the simpler printers. It can be inserted in a CP/M BIOS to handle form feeding; so it's suitable for any machine running under CP/M.

# Form feed control in software

Many cheaper serial printers now available, especially those appearing on the second-hand market, lack the ability to feed the paper to the next top-of-form. The system alteration detailed here implements a top-of-form control in the system printer handler. Anyone who has access to the peripheral drivers (e.g. CP/M users) can include this routine in front of the existing printer handling. Note that it is written so that it assumes that the printer is at top-ofform when the system is loaded, so usually no initialization should be necessary. The handler works by counting the number of line feeds sent to the printer, and when the line count gets within a nominated range of the paper length a number of line feeds are sent to skip the paper over the per-foration. In the listing the page length is set at 66 (11") and the BOF-TOF skip is set at 8 lines, so positioning the paper four lines down from the top of the page will give a four line margin at the top and bottom of each page.

To initialize the top-of-form position at any time it is only necessary to send a single form feed character to the printer, and a simple utility to do this in a CP/M environment has been included. If the program is SAVEd as FF.COM then in order to set the printer up at top-of-form it is only necessary to type FF and hit return, and then manually move the paper to the desired

position.

```
PRINT CHARACTERS ON LIST DEVICE AND COUNT LINES,
              INSERTING FORMS FEEDS AS NEEDED.
000C =
                          EQU
                                   12D
                                            ; FORM FEED CHARACTER
000A =
                          EQU
                                   10D
                                             ; LINE
000D =
                 CR
                          EQU
                                   13D
                                            ; CARRIAGE RETURN
0042 =
                 PAGE
                          EQU
                                    66D
                                            ; PAGE LENGTH (11")
0008 =
                 BOF
                          EQU
                                   0 B
                                            ; BOF-TOF SKIP LENGTH
aaaa
                 CHAR
                          DS
                                            ; TEMP STORE FOR CHARACTER
0001 42
                 LCOUNT DB
                                    66
                                            ; LINE COUNT STORE (AND
                                                 INITIALIZE AT LINE 0)
                 LIST:
0002 79
                          MOV
                                   A,C
                                            GET CHAR
0003 FE0C
                          CPI
                                   FF
                                            ; FORM FEED ?
0005 CA1E00
                                   NI.F
                          .7.2
                                            ; YES - PRINT LF'S
0008 320000
                                            ; SAVE IT
                          STA
                                   CHAR
                                            PRINT IT
000B CD3900
                          CALL
                                   LISTI
000E 3A0000
                          LDA
                                   CHAR
                                            RETRIEVE IT
0011 FE0A
                          CPI
                                   LF
                                            ; LINE FEED ?
0013 C0
                                            NO - RETURN
                          RNZ
0014 3A0100
                                   LCOUNT
                                            GET LINE COUNT
                          LDA
0017 3D
0018 320100
                          DCR
                                            ; SUBTRACT 1
                                   LCOUNT
                          STA
                                            ; PUT IT BACK
001B FE08
                          CPI
                                   BOF
                                            ; BOTTOM MARGIN ?
001D C0
                          RNZ
                                            ; NO - RETURN
001E 3A0100
                                   LCOUNT
                                            GET LINE COUNT
                 NLF:
                          LDA
0021 FE00
                                            ; FINISHED ?
                          CPI
                                   OGH
                                            ;YES - NO MORE LF'S
;NO - SUBTRACT 1
0023 CA3200
                                   ENLF
                          .72
0026 3D
0027 320100
                          DCR
                                            ; AND SAVE IT
; GET LINE FEED CHAR
                                   LCOUNT
                          STA
002A 0E0A
                          MVI
                                   C, LF
002C CD3900
                          CALL
                                   LISTI
                                            ; AND PRINT IT
002F C31E00
                          JMP
                                   NLF
                                            GO BACK FOR MORE
                                   A,PAGE
0032 3E42
                 ENLF:
                          MVI
                                            GET PAGE LENGTH
0034 320100
                                            ;SAVE IT AS LINE COUNT
;LOAD C/R AND PRINT IT
                          STA
                                   LCOUNT
0037 ØEØD
                          MVI
                                   C, CR
                 LIST1:
                                            ; INSERT HERE CODE TO
                                            ; SEND CHAR IN C TO PRINTER
```

```
SEND SINGLE FF CHAR TO LIST DEVICE
                                 12D
                                          ; FORM FEED CHARACTER
OCOC =
                FF
                         EQU
                                 Ø5H
                                          ; LIST OUTPUT CALL NUMBER
9005 =
                LIST
                         EQU
                                 0005H
                                          :BDOS ENTRY POINT
0005 =
                BDOS
                         EQU
                                          STANDARD CP/M ORIGIN
                ORG
                         GIGGH
0100
                                          ; LOAD FORM FEED CHARACTER
                         MVI
0100 3E0C
                                 A,FF
                                 E,A
                                              INTO REGISTER E
0102 5F
                         MOV
                                 C, LIST
                                          ; LOAD CALL NUMBER
                         MVI
0103 0E05
                                          GOTO CP/M FUNCTION (IT
                                 BDOS
0105 C30500
                         J.MP
                                          ; WILL RETURN TO CCP)
0108
                END
```

END

0039

SORCERER

# Creative Software

Put ZAP into your Rom Pac!

**CREATIVE SYSTEMS** 

Did you know that your standard RAM PAC has over 1.5k empty of code. Our upgrade puts that space to good use. We give you full screen editing right there when you turn your Sorcerer on. In addition you get a powerful search facility, reliable CLOAD\* recover after RESET and much more. Send us your ROM PAC and we'll upgrade it right back. If you're competent with a soldering iron we'll just send you the chips and instructions and knock \$10 off the price. The price of EPROMS has dropped, so has our price. \$79.50 (incl, P&P)

HAVING PROBLEMS LOADING

COMMERCIAL TAPES? We've been involved with Sorcerers since they first arrived in Australia and we know how to produce a tape that anyone can load. Our failure rate on tapes is less than 1 in 1000. Write for our catalogue now you'll find that we have most currently available programs or equivalents.

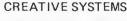

# SMART TERMINAL:

Hook into mainframes and get Sorcerer working Or. vour perhaps you want to communicate with other Sorcerer owners interstate. This program gives you screen scrolling and editing of incoming data. WP and BASIC compatible. \$49.50 (incl. P&P)

## STRING SAL:

Why pay twice as much when you can have this easy to use data saver. Operation is by a simple BASIC statement in your program. No poking or peeking. You just mention the array name on the same line as a GOSUB to STRING SAL and it does the rest for you. Its fast, same as for any block of memory from monitor, no messy conversions that take hours. Compare our price \$14.50 (incl. P&P)

WOULD YOU LIKE THESE EXTRA COMMANDS IN MONITOR.

SEARCH - ASCII or Hex. SCREEN PRINT - Dump the screen to your centronics printer.

LO NON CRC - for those tapes with one little click. DUMP ASCII, (PR)INTER ON and more, fixes the bugg, Chips + instructions \$60 (incl. P&P)

For a comprehensive catalogue of software write to Creative Software, GPO Box 5313BB, Melbourne. Vic. 3001, Tel: (03) 846 2424.

# AVAILABLE FROM THE FOLLOWING STORES:

VICTORIA

QUEENSLAND MYER - ALL BRANCHES SOFTWARE 80 Shop 11/200 Mogill Road, TARINGA Ph. (07) 371-6996 QLD 4068 DATACOM

BUNDABERG QLD 4670 Ph. (071) 71-4740

A.C.T. COMPUTER WORLD Shop G71, The Bridge,

Shop 16, S.G.I.O. Arcade,

WODEN PLAZA Ph. (062) 81-1368

**TASMANIA** J. WALSH & SONS PTY. LTD. 130 Macquarie Street,

HOBART TASMANIA 7000 Ph. (002) 347-511

BIRCHALLS 118-120 Brisbane Street,

LAUNCESTON TASMANIA 7250 Ph. (003) 31-3011 RADIO PARTS GROUP 562 Spencer Street WEST MELBOURNE VIC. 3003 Ph. (03) 329-7888 ROD IRVING ELECTRONICS 425 High Street, NORTHCOTE VIC. 3070 Ph. MINIT COMPUTER SERVICE Ph. (03) 489-8131 119 McCrae Street, **BENDIGO** VIC 3550 Ph. (054) 43-2589 Ph. (060) 21-5933 ALBURY B.B.J. COMPUTER SHOP PTY. LTD. 88 Albert Road

W.A. MICRO BASE 127 Fitzgerald Street,

SOUTH MELBOURNE

Ph. (09) 329-9308

Ph. (03) 699-5622

**ACUIS TRADING** 185 Pirie Street ADELAIDE 5000

Ph. (08) 223-1900

N.S.W. B.B.J. COMPUTER SHOP PTY. LTD. 329 Pacific Highway, CROWS NEST Ph. (02) 922-4022 2065 CITY PERSONEL COMPUTER 75 Castlereagh Street, Ph. (02) 233-8992 SYDNEY 2000 **ELECTRON 2000** 181 Wharf Road, NEWCASTLE 2300 Ph. (049) 262-918 DAVID REID ELECTRONICS PTY, LTD.

127 York Street, SYDNEY 2000 Ph. (02) 29-6601 COMPUTER WAVE PTY, LTD. Lower Ground Floor,

SYDNEY 2000 Ph. (02) 238-9111

Like to be the SINCLAIR stockist in your area? Ring today -

3205

(03)419 3033

# Reach advanced computer comprehension in a few short hours with the new, mighty

1980 saw a genuine breakthrough — the Sinclair ZX80, world's first complete personal computer for \$300, the ZX80 offered a specification unchallenged at the price.

Over 50,000 were sold, and the ZX80 won virtually universal praise from computer professionals.

Now the Sinclair lead is increased: for just \$250, the new Sinclair ZX81 means an • Unique syntax-check and report even bigger saving. At \$250 it costs less than the ZX80.

# Lower price; High capability

With the ZX81, it's just as simple to teach yourself computing, but the ZX81 packs even greater working capability than the ZX80.

It uses the same microprocessor, but incorporates a new, more powerful 8K BASIC ROM - the 'trained intelligence' of the computer. This chip works in decimals, handles logs and trig, allows you to plot graphs, and builds up animated displays.

And the ZX81 incorporates other operation refinements - the facility to load and save named programs on cassette, for example, or to select a program off a cassette through the keyboard.

# Higher specification, lower price — how's it done?

Ouite simply, by design. The ZX80 reduced the chips in a working computer from 40 or so, to 21. The ZX81 reduces the 21 to 4!

The secret lies in a totally new master chip. Designed by Sinclair and custom-built in Britain, this unique chip replaces 18 chips from the ZX80!

The ZX81 comes complete with all leads to connect to your TV (colour or black and white) and cassette recorder.

# New, improved specification

- Z80 a microprocessor new faster version of the famous Z80 chip, widely recognised as the best ever made.
- Unique 'one-touch' key word entry: the ZX81 eliminates a great deal of tiresome typing. Key words (RUN, LIST, PRINT, etc.) have their own singlekey entry.
- codes identify programming errors immediately.
- Full range of mathematical and scientific functions accurate to eight decimal places.
- · Graph-drawing and animateddisplay facilities.
- Multi-dimensional string and numerical arrays.
- Up to 26 FOR/NEXT loops.
- Randomise function useful for games as well as serious applications.
- Cassette LOAD and SAVE with named programs.
- 1K-byte RAM expandable to 16K bytes with Sinclair RAM pack.
- Able to drive the new Sinclair printer (not available yet — but coming soon)!
- Advanced 4-chip design, microprocessor, ROM, RAM, plus master chip unique, custom-built chip replacing 18 ZX80 chips.

# If you own a Sinclair ZX80 . . .

The new 8K BASIC ROM used in the Sinclair ZX81 is available to ZX80 owners as a drop-in replacement chip. (Complete with new keyboard template and operating manual.)

With the exception of animated graphics, all the advanced features of the ZX81 are now available on your ZX80 including the ability to drive the Sinclair ZX Printer.

For your free catalogue on software, send stamped, selfaddressed envelope to Sinclair Equipment (Australasia) P/L.

# 16K-byte RAM pack for massive add-on memory

Designed as a complete module to fit your Sinclair ZX80 or ZX81, the RAM pack simply plugs into the existing expansion port at the rear of the computer to multiply your data/program storage by 16!

Use it for long and complex programs or as a personal database. Yet it costs as little as half the price

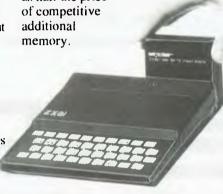

# Coming soon — the ZX Printer

Designed exclusively for use with the ZX81 (and ZX80 with 8K BASIC ROM), the printer offers full alpha-numerics across 32 columns, and highly sophisticated graphics. Special features include COPY, which prints out exactly what is on the whole TV screen without the need for further instructions. The ZX Printer will be available in Summer 1981.

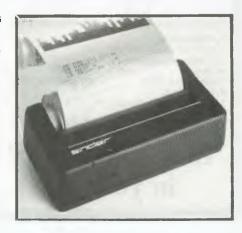

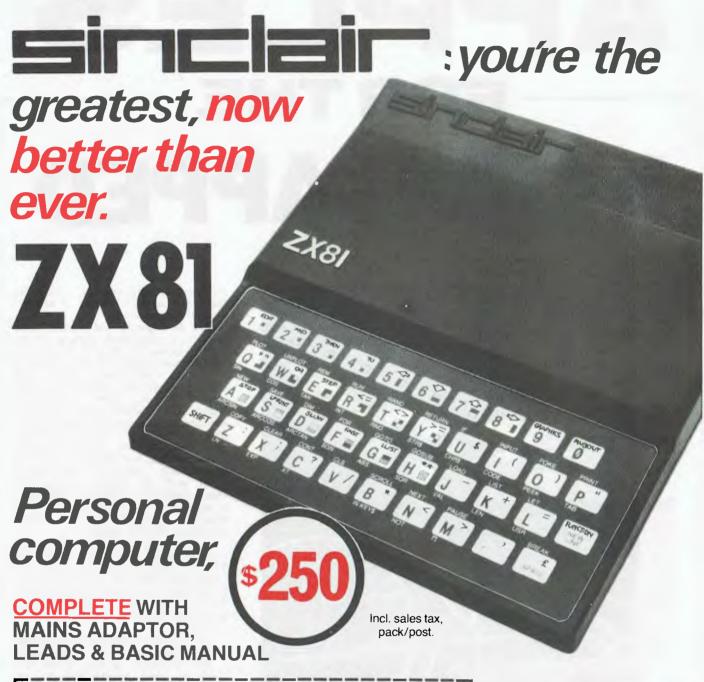

# ORDER FORM -- SINCLAIR EQUIPMENT (AUSTRALASIA) P/L 86-88 Nicholson Street, Abbottsford, Victoria, 3067. Telephone: 419-3033. QUANTITY ITEM ITEM PRICE TOTAL Ready assembled ZX81 Sinclair Personal Computer including mains adaptor, leads, BASIC manual \$250 16K-BYTE RAM pack \$150 8K-ROM ZX Printer (to be unnounced) Lenclose cheque/Bankcard/Diners/Amex Name Address

For your free catalogue on software, send stamped, self-addressed envelope to Sinclair Equipment (Australasia) P/L.

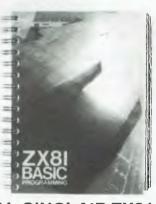

NEW BASIC

# MANUAL SINCLAIR ZX81

Every ZX81 comes with a comprehensive, specially written manual — a complete course in BASIC programming, from first principles to complex programs.

# 

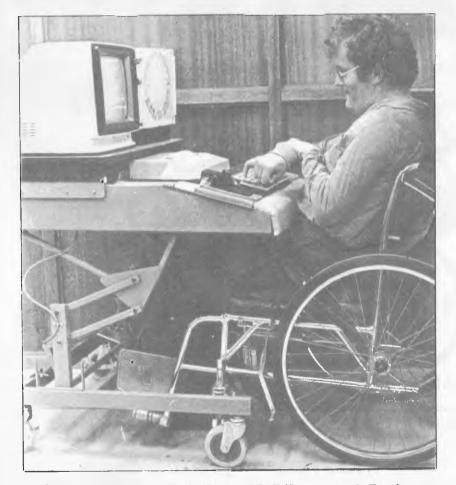

Leigh Lockrey operates an Apple II micro SCAT (Scanner Apple Touch Keyboard) system mounted on a trolley to provide a fully mobile base.

As a result of becoming handicapped, many people will lose their jobs or be demoted simply because they look different, are awkward in their movements, have difficulty in speaking, and are generally regarded as 'lesser beings'.

Programs are being conducted by a variety of organisations throughout the country to help these people maintain as normal a life as possible and to continue their educational studies. One organisation vitally involved in both continuing learning programs and rehabilitation work is the Spastic Centre of NSW

The Centre operates as a treatment and training division, dealing in the main with children. It operates two schools for people affected by cerebral palsy. The schools are staffed by Department of Education personnel and the Spastic Centre provides medical back-up.

The Spastic Centre also operates its own manufacturing company, Centre Industries, employing about 600 people, of whom over half are handicapped. A Rehabilitation Department within Centre Industries provides medical treatment, assessment and training, vocational guidance, occupational therapy, physiotherapy, speech therapy and development and service workshops. Through these sections the depart-

ment provides full support services for the induction and training of cerebral

palsy affected persons.

The development as

The development and services workshop is a specialised section of the Rehabilitation Department. Employees design, manufacture and service special tools, jigs, wheelchairs, splints, and surgical boots and shoes for handicapped people. Other departments within Centre Industries are typical of a manufacturing organisation, and include data processing, accounts, personnel, sales, planning and material control, manufacturing, toolmaking, engineering and quality assurance departments.

and quality assurance departments.

In both the Spastic Centre and Centre Industries, specialised equipment is essential to the on-going training and education programs and to achieve

maximum effective results.

In December 1980 nine 48k, disk operated Apple II micros were installed. The two schools have three each and Centre Industries has three in its adult rehabilitation division attached to the factory. The major areas of application of the Apples are —

Education

As a means of simulating the pleasurable experiences of life, such as chess and adventure games, which previously were unattainable to the spastic.

Conceptual development, enhancing the sensory aspects of learning. Providing vocational opportunities such as programming and on-site administration including accountancy, inventory and stock control

at Centre Industries.

In each area, the computer provides the facility for a handicapped person to achieve and experience things normally unavailable, and to experience aspects of life which would otherwise be out of

reach.

"The computers enable handicapped persons to simulate normal functions," Mr Bob Gilchrist, Psychologist in the Rehabilitation Centre, said. "For education we have found them to be extremely good motivators. They are non-threatening and provide an excellent learning vehicle which both the children and adults thoroughly

enjoy using.
"One of the major problems cerebral palsy handicapped people suffer is that

it is difficult for them to participate in a normal classroom environment. They experience frustration from other children; the teacher doesn't have time to devote to one handicapped individual; they are often absent due to physiotherapy requirements; and so on. Their background education is often lacking

and school and learning are not recalled with fondness," he said.
"The computer overcomes these negative feelings. It provides a one to one relationship which is friendly and encouraging. It is gentle and patient, teaching in a fashion which points out errors, or problem areas, in a logical unemotional manner. The children can relate to it without fear and it pays very detailed attention to the learning experience which is usually not possible in a normal classroom setting.

# Modifications

A series of modifications, including software and input operational methods have been developed to overcome problems experienced by cerebral palsy sufferers. Lack of muscle co-ordination means control of movements is severely affected resulting in unsteady direction of hands to the keyboard, and sometimes an inability to use the hands at all. Special overlay plates have been designed to fit on the keyboards. They isolate the individual keys and remove the chance of two keys being activated simultaneously by the same digit. Accidental double key presses of the same key may be suppressed. The use of a probe attached to the forehead or a keyboard positioned at the feet overcomes the problem of uncontrollable hands.

"The Apple II is a versatile learning aid for anyone capable of operating a typewriter keyboard," according to Mr A.R. Lowe of Centre Industries' Electronics Laboratory. "However, Electronics Laboratory. there are some who are unable to exert the pressure required by one finger to operate the conventional keyboard or those who can't use a finger at all and are limited to hand or arm movements

To overcome this problem Centre Industries recently developed the SCAT (Scanner Apple Touch Keyboard), a self-contained unit which enables children and adults with a wide variety of severe physical handicaps to directly input to the computer. It is designed to be easily moved to different locations within schools and offices.

"The SCAT interface doesn't remove standard use of the keyboard or allow other input devices to be used, but allows several devices to be used at once," Mr Lowe said. "The input devices handled by the SCAT are the standard keyboard, the touch keyboard known as TASA (Touch Activated Switch Array) and a rotary scanner which doesn't require operation of a

keyboard at all.

"The interface receives data from the keyboard, checks it for valid character entry, and transfers the characters to the computer. Information from the TASA keyboard is checked in a similar manner although special operations are performed at the touch of a single key and subsequent entries are processed before the final transfer to the com-puter." The system incorporates the Apple microcomputer plus disk drive, monitor and high speed printer.

The TASA keyboard has a transparent perspex overlay to guide shakey fingers or the head mounted probes through gaps to the keys. The key-board may be freed and located in the best position for the user (within the

bounds of the connecting cable). All Apple II keyboard operations which normally require the simultaneous use of two fingers (e.g. CTRL/character and SHIFT/character) may be implemented on the TASA keyboard with single key operations.

The rotary scanner is particularly successful with those spastic children who are only able to operate a single input switch. For students of computer studies maths options, the rotary scanner permits the printing and execution of whole Basic commands (e.g. PRINT, LIST, CATALOG), as well as control characters, with single item selections.

The SCAT interface functions independently of the Apple, deriving only its 5V power supply from the main computer. Its electronics are based on the 6802 microprocessor which translates signals from the various input devices into ASCII characters, and multiplexes them. It also allows multiplexes them. It also allows multiples of input from the same TASA key to be suppressed for a time interval selected by the user and allows CTRL/ character and SHIFT/character operations to be implemented by single key

operations.

the rear

The most complex function of the interface is reception, verification of valid entry and processing of data entered from the rotary scanner. The scanner may be operated by a single pressure switch, air switch, touch switch or by the interruption of a light beam to select a character to function. Data from the scanner is in no way recognisable by the Apple computer and is designed specifically to operate an electric typewriter. The SCAT interface first verifies valid data entry then translates the code into the language used by the computer. There are several complete words used by the computer often enough to make them cumbersome even when the scanner is operating at its quickest rate. The interface assists by transmitting entire words to the Apple on reception of a single character from the scanner.

The system is mounted on a trolley which provides a fully mobile base which will clear all standard doorways. The height of the platform carrying the monitor and the main computer is fully adjustable from 20" (for a child) to 37" (for an adult). All intercomponent leads are covered and concealed, and there is only one power cable to be plugged into a 240V socket. The trolley is designed to give the user good visual access to the keyboard, the monitor, the scanner, the disk drive, the SCAT interface, function lights and the printer. A storage space is provided at

According to Mr Gilchrist, it is necessary for some of the software to be modified to suit the special requirements of the handicapped and to meet demands not found on a large scale elsewhere. Some program design is done at the Centre. It is also supplied by the Apple Users Group and the Computer Education Group. Commercial software is also used. Any features which may penalise the handicapped must be eliminated from the program.

'Because of problems with vision which are experienced by most cerebral palsy handicapped, we must program to make visual scanning easier."

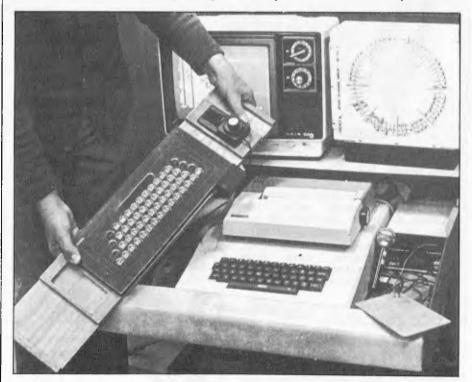

The TASA (Touch Activated Switch Array) touch keyboard with transparent perspex overlay to guide unsteady hands or head-mounted probes through gaps to the keys. The keyboard may be freed and located in the best position for the user - within the bounds of the connecting cable.

Mr Gilchrist explained. "It is necessary to keep read-out lines a reasonable distance apart, increase the size of characters and incorporate similar seemingly simple adjustments which greatly increase effective use of the computer.

"Eye/hand co-ordination and response time is different to that of able-bodied persons. Programs which require real time response and reaction times are therefore not satisfactory," he said. "The handicapped will continually make errors because they cannot keep up physically — although they are coping adequately mentally. Naturally this proves very discouraging and it is necessary for us to adjust the response time realistically."

# Vocational applications

Installation of the Apples has provided the handicapped with an opportunity to explore areas of life previously closed to them. New educational, vocational and emotional fulfillment have been introduced. Development and progress in each of these areas is "tremendously rewarding," to quote Mr Gilchrist. The microcomputer area is, however, not the only field in which computers play an important role for the Spastic Centre.

Centre Industries has its own data processing division employing about 20 handicapped persons. The general aims of the installation are to operate as a financially viable unit and to provide training and employment for handi-

capped people.

The able-bodied people employed in the EDP section overview, tutor and assist the others in the group being trained as key entry operators, computer operators, programmers, and so on. Able-bodied persons are also selected for training, in order to maintain a balance of able-bodied and handicapped employees within the section.

The division began eight years ago when Centre Industries bought a Honeywell G58. In 1976 a second G58 was obtained. The machines have since been field upgraded to level 61. The Honeywell computers were used to implement production and inventory control systems, using the Honeywell AMAP package and Financial Systems

supplied by a contractor.

When upgrading was considered necessary a Facom M140F was installed, and the implementation of MAS-I package modules began. All modules of the MAS-I have been purchased including inventory control, order control, manufacturing control, financial control and costing. These are being implemented to replace the systems currently being processed using the Honeywell AMA? System.

Further Systems are veing planned to control and report on medical records and the Spastic Centre transport system. It is intended to store the medical records in a highly confidential manner, to provide research statistics and individual case histories for rehabilitation departments and research clinics.

The Transport Section of the Spastic Centre in Sydney maintains a fleet of 38 buses. These provide transport for handicapped persons from home to the Spastic Centre's premises at Mosman

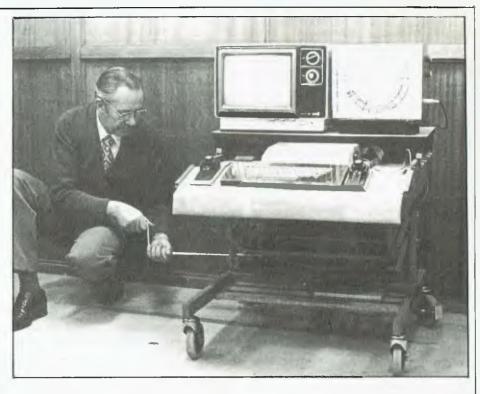

The SCAT (Scanner Apple Touch Keyboard), developed by Centre Industries, the manufacturing division of the NSW Spastic Centre. The SCAT is c self-contained unit incorporating SCAT interface, movable TASA (Touch Activated Switch Array) keyboard and a rotary scanner.

and Allambie Heights. They cover the entire metropolitan area of Sydney. The fittings in the buses are in many instances specialised for the individuals carried, and therefore create unique problems in scheduling. These problems

are currently being investigated and it is intended to use a computer system in planning bus timetables. The major aim is to minimise the travelling time of passengers carried and maximise the fleet's utilization.

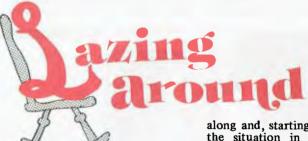

l didn't think Puzzle II would cause too much trouble, but most people missed the catch. Each, i.e. every, digit from 0 through 9 had to be used. So although everyone who wrote solved the equation  $A^3 = B^2$ , few used all ten digits. The correct numbers are 4761 and 328509 and the winning entry, chosen at random, came from J. Cameron in Brisbane. Twenty plugs are on their way, barring fire, flood or industrial action.

# Prize puzzle

There is a line of 2000 subscribers' post office boxes and there are 2000 enthusiastic postal employees. The first enthusiastic postal worker places a copy of APC in each subscriber's box. The second post office employee, annoyed because they're supposed to be working to rules, comes along and removes every second magazine, starting with box 2.

The third enthusiastic worker, acting on a misplaced sense of duty, walks

along and, starting with box 3, changes the situation in every third box so that if there is a magazine in the box it is removed or a magazine is placed in an empty box. The fourth postal worker, jumping on the bandwagon, changes the situation in every fourth box starting with box 4. And so it goes until every postal worker has done what they thought to be the right thing by APC and its subscribers or their union.

Did the subscribers with Box 1000 and Box 2000 finally receive copies?

Answers on a postcard please to Puzzle No. 14, APC, P.O. Box 115, Carlton, Vic. 3053.

# Prize of the month

Boring, I'm afraid, but from now on I'm giving away a book token each month.

# Quickie

As usual, no answers, no prizes for this: Jack's famous beanstalk doubles its height every day. After 21 days it was as high as the Town Hall; after how many days was it half the height of the Town Hall?

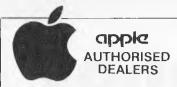

THE VERSATILE APPLE COMPUTER SYSTEM EDUCATION, PERSONAL, BUSINESS ONLY OUR AUTHORISED DISTRIBUTORS CAN ASSURE YOU OF QUALIFIED AFTER SALES SERVICE

NEW SOUTH WALES
Mr Richard Graham,
Computerland Australia Pty Ltd.,
Sydney 2000
PHONE (02) 27 8959
Mr Steve Mitchell
Computerland of Sydney,
Sydney 2000
PHONE (02) 290 2955
Mr Rob Byrne,
Computerland of Chatswood,
Chatswood 2067
PHONE (02) 411 7611
Mr Zen Loy
Computerland of East Sydney,
Bond Junction 2022,
PHONE (02) 389 4466
Mr P. Hatcher,
City Personal Computer,
Sydney 2000
PHONE (02) 233 8992
Mr D. Diprose,
Computer Galerie,
North Sydney 2060
PHONE (02) 999 5497
Mr K Jenkins
Coleman Pve Pty Ltd.,
Bathurst 2795
PHONE (03) 311 966
Mr G. Bennett,
Colleman Pve Pty Ltd. PHONE (063) 311 966 Mr G. Bennett, Cofeman Pye Pty Ltd., Tainworth 2340 Mr. K. Mahdavi, Kass Office Equipment, Wollongong 2500 PHONE (042) 28 4022 PHONE: 1042) 28 4022 Mr.T. Taylor, Hunter Valley Business Machines, Hamilton 2303 PHONE: (049) 693 611 Mr.H. Hende Mr. H. Henderson. South Coast Computing. Nowra 2540 PHONE. (044) 25 552 Mr. K. Parry. Parrys Office Supplies, Lismore 2480 PHONE. (066) 21 7331 Mr J. Lele, Advance Office Equipment, Albury 2640 PHONE (1060) 21 7822 QUEENSLAND

Mr Paul Raes, Computerland of Brisbane, Brisbane 4000 PHONE: (07) 211 9777 Mr B. Catterall, Mackay Business Equipment, Mackay 4740 PHONE: (079) 57 2777 Mr T Lems, Gladstone Commercial Office Supplies Gladstone 4680 PHONE: (079) 72 2277 PHONE: (079) 72 2277
Mr F. Norman,
Northern Business Equipment,
Townsville 4810
PHONE: (077) 79 4844
Mr G. Bustord
Specialty Business Equipment,
Nambour 4650
PHONE: (071) 41 1851
Mr J. Bedford,
South Coast Office Machines,
Southport 4215
PHONE: (075) 32 2722
Dr J. Bailey,
Towwoomba Computer Centre,
Towwoomba 4350
PHONE: (076) 32 542
Mr T. Denyer,
Tarry Denyers Piv. 144 Mr T. Denyer, Tarry Denyers Pty Ltd., Toowoomba 4350 A.C.T. Georgia Cook

Computerland of Canberr Phillip 2606 PHONE (062) 88 2342 Mr R. Bland, ACT Office Equipment, Fyshwick 2609 PHONE (062) 80 4710 Mr. W. McOrist, Rami Computer Aid Pty Ltd., Wangaratta 3677 PHONE (057) 21 6443 Mr C. Sparks, Metropolitan Business Machines, Coburg 3058 PHONE (03) 383 2222 PHONE (03) 383 2222
Mr P. Janssen,
Mildura Office Equipment,
Mildura 3500
PHONE (050) 23 3611
Mr B. Methan,
Comshare Computer Co Pty Lidux
Box Hill 3128
PHONE (03) 89 0341
Mr R. Crauckshank,
Computer Country Pty Ltd.,
Malbourne 3000
PHONE (03) 329 7533
Mr A. Clarkson,
6 'S' Business Advisory Pty Ltd.,
Geelong 3220 Geelong 3220 PHONE (052) 22 2844

terland of Canberra,

WESTERN AUSTRALIA Robyn Bertogna, Computerland of Perth, Perth 6000 Perth 6000 PHONE (09) 321 4671 Mr K. Chipper, Computer Age Pty. Ltd., Claremont 6010 Mr M. Pearce, Bunbury Business Equipment, Bunbury 6230 PHONE (097) 21 1977 SOUTH AUSTRALIA
Mr Brian Maddern,
Computerland of Adelaide,
Adelaide 5000
PHONE (08) 223 5083
Mr J. Morrissey.
South-East Business Machines,
Mount Gambier 5290
PHONE (087) 25 6166
Mr P. Campbell,
Piot Nominees Pty Ltd.,
Adelaide 5000
PHONE (08) 212 2666

APC welcomes correspondence from its readers but we must warn that it tends to be one way! Please he as brief as possible and add "not for publication" if your letter is to be kept private. Address letters to 'Communications', Australian Personal Computer, P.O. Box 115, Carlton, Vic.

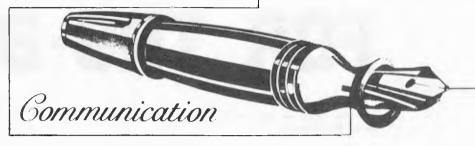

I have some information which may be of some interest to your readers. For some time I have been trying to discover how my computer, a 16k L2 TRS-80, can tell if there is a tone present on the input from the cassettethis would be useful for automatic decoding of morse code,

Finally I discovered that the necessary method is to have the cassette player in record mode (with a cassette) so as to act as an amplifier. Then any time you wish to see if any input is being received, do an OUT (255), Ø and then an X=INP(255). This will give X the value of 127 if there is no input, and 255 if there is. The OUT statement seems to be necessary to reset a latch which is set when a tone is present, and stays that way till you reset it.

Andrew L. Roberts

Thanks for APC, Please don't let the editorial content be reduced to a jumble of ads with occasional text scattered in between.

One grumble: why the joint months?

J. Carter

These are not actually joint months. We simply fell slightly behind in recent months primarily because of increased numbers of editorial pages and larger print runs and to a lesser extent because of industrial disputes. We shall still be publishing twelve issues per year so you can look forward to APC at 4 week intervals instead of the normal 30/31 day monthly issue frequency,

# CISA HIRES-80 BOARD

We have been advised by Customtronics that the article appearing in APC, Issue no. 7, pages 9 and 10, may contain inaccuracies. The comparison chart in the advertisement, Issue no. 8, should be read in the light of the article and of any correction which may need to be made to the information contained in it.

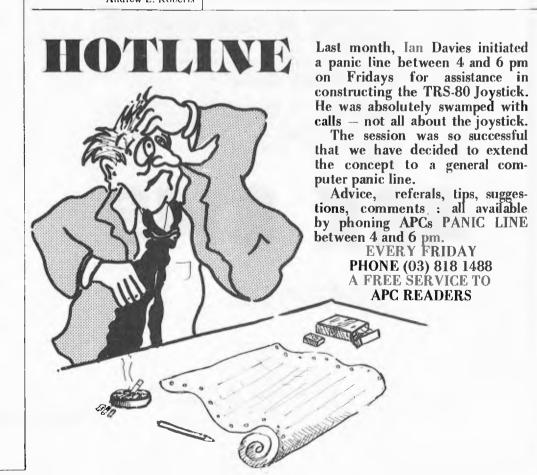

# INTERNAL MEMORY FOR TRS-80

Do the programs you write magically expand to fill available memory?

Thenyouremoves paces to save roomand make the mun readable.

Expansion from 4K to 16K is cheap, (in fact we'll supply it for \$25.00 with the purchase of an Internal Memory), but after that things get expensive because there's normally only room for 16K in the TRS-80 keyboard unit. Expansion requires the expensive Expansion Interface or other external add-on.

So we have devised an amazing plug-in module which fits INSIDE the Tandy keyboard and expands memory to a very useful 48K. No soldering is required and the manual guides you through the simple installation procedure. Should you ever need to remove the module, for instance to have the computer serviced by Tandy, it is easily unplugged and reinstalled.

Provision has even been made for those who normally use an Expansion Interface but may want to expand their keyboard memory for those times it is inconvenient to transport more than the keyboard. A switch may be installed to disable or enable the Internal Memory above 16K.

So you get more memory without more boxes and cables. Everything neatly inside the keyboard where it belongs. Add our Stringy Floppy for disk like performance for a mere \$350.00 (including 10 wafers) and forget about the Expansion Interface (or a Model III).

Internal Memory is supplied assembled and tested with 32K of prime RAM installed, and full fitting instructions. Also included on Stringy Floppy wafer is a comprehensive machine language memory test program with our compliments! If you would rather we did the module installation, we charge an exhorbitant \$10.00 fee and offer prompt turnaround.

Why did we take so long to come out with such a nifty product? Weil as you have probably read dynamic memory such as that used in the Tandy is complicated. There is no margin for error. The design had to be right and thoroughly tested, especially as we offer a 6 month warranty.

48K \$149

including Sales Tax

Add \$6.00 for delivery within Australia Deliveries start last week of August \* The TRS-80 is a product of Tandy Electronics

> 797 DANDENONG RDAD. EAST MALVERN 3145 Telephone

(03) 211 8855 211 8344

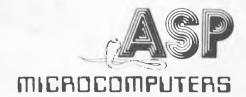

JOIN THE NEXT STAGE OF THE MICROCOMPUTER REVOLUTION WITH ....

# AMERICA'S INFORMATION UTILITY

HAVE THE POWER OF A MAINERAME IN YOUR MICRO-COMPUTER FOR ONLY . . . \$125

Introducing . . .

OMNITERM The Ullimals TAS-80" Terminal Package is now available after nearly 2 years in the making. Cinated as a result of dissatisfaction with existing terminal programs. DMNITERM is the Most Powerful and Floatible microacompoter intelligent error and around the most programs. Down the TRS 50° can somewhat attemed and canster trees to almost any computer system. Without writing special software DMNITERM solves the profilem of computer system. Without writing special software mines to your 64 reliant 185-80° by Reformatting your screen for easy reading DMNITERM can compensate for incompatibilities with 7 different translation tables one to and from each device. This capability even allows OMNITERM to use codes such as BBSBIC and translate them to the TRS 50° a SSCH. With DMNITERM you can even Review text that has Scrided off the Secretal At any time you can examine and change any of OMNITERM's softings, because OMNITERM gives you a Full Status Display that Floations. It works with an ROM's and BOS a suice at uses only officially documented calls. us in the making. Created as a result of dissatisfac grams. DMNITERM is the Most Powerful and Flexible

- Spoolsd Printer
   Single Kry Auto Signon
   Prompted File Output
   True Break Key
   XYY Cursor Control
   Xon/Xoll File Control
   Xon/Xoll File Control

  - emplad Fire Output 

     Xon/Xoll Fire Control 

     Can Etho characters

     Sends Spacial Characters not on the TAS 80 Keyboard

     Control 6 causes; "Bugi sound and Draphic Ball to Hay, no the screen

     Accepts all standard VIBEOTEX\* control codes

     Accepts all standard VIBEOTEX\* control codes

     Can contigure the UART for bound rates from 50 19 200 baud

     Can send fext Strenty for computers that work at Typist' speed

     Keeps controlled count of Portig, Framing, and Overrun errors

     Savas as special lite with proper settings for each different use

     Incides 75 page manual Taxt Editor, Hex Conversion Utilities.

Everyone who sees OMNITERM is Amazed by its Power and Esse of Usel . . . . . . . . \$99.95

MODEL 700 ACOUSTIC MODEM TELECOM APPROVED . . . . \$350

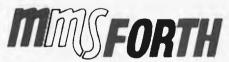

## THE PROFESSIONAL FORTH FOR TRS-80 MODEL I

(Over 1,000 systems in use)

MMSFORTH Disk System V2.0 (requires 1 disk drive & 16K RAM. ... just \$159.95\* MMSFORTH Cassette System V1.8 (requires Level II BASIC & 16K RAM) ... \$59.95\*

THE DATAHANDLER V1.1, a very sophisticated database management system operable by nonprogrammers (requires Disk MMSFORTH, 1 drive & 32K RAM); with manuals ...\$59.95\*

MMSFORTH UTILITIES DISKETTE: includes MMSFORTH UTILITIES DISKETTE: includes FLOATING POINT MATH (L.2 BASIC ROM routines plus Complex numbers, Rectangular-Polar coordinate conversions, Degrees mode, more), plus a full Forth-style Z80 ASSEM-BLER; plus a powerful CROSS-REFEREN-CER to list Forth words by block and line. All on one diskette (requires MMSFORTH, 1 drive & 16K RAM) ...\$39.95\*

## SEND SAE FOR INFORMATION

BANKCARD ACCEPTED MAIL ORDERS Add 5% P & P (\$2 min) Include Name, Address, Signature

# **SOFTWARE 80**

TARINGA SHOPPING CENTRE, 200 MOGGILL RD, TARINGA, QLD, 4068. PHONE (07) 371 6996

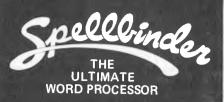

Spellbinder is stars above the rest -

Powerful Macro feature enables you to use Spellbinder for almost any purpose Invoicing, Ordering, Mailing Lists, Form Letters, Wills, Leases and other Legal Documents, Depreciation schedules, Director's Reports. Multi-Column Documents, etc., etc. In fact, Spellbinder's versatility is limited only by your imagination.

And Spellbinder is available for virtually any computer that uses the CP/M or Oasis operating systems.

Enquire at your local computer shop -you could cut your office work in HALF!!!

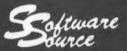

sells the complete range

# SORCERER

products

Computers - Expansion - Disk Systems - Printers - Plotters - Full Accounting Systems - Office Management Systems - Data Bases - Games - In fact anything that will fit into or onto a Sorcerer - We've got it!!

Write for FREE catalogue, or visit our NEW Showroom

89 Oxford St, Bondi Junction Phone 389-6388 P.O. Box 364, Edgecliff, 2027

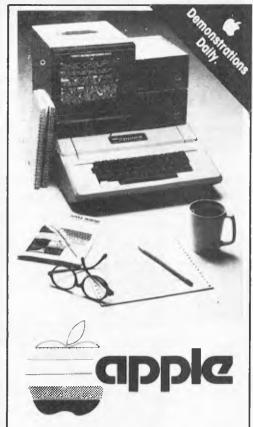

Word Processors from \$4,500 to \$9,000

Professionals buy their Word Processor/Computers from

# COMPUTER GALERIE because Computer Galerie

- know their software
- with detailed knowledge of Debtors/GL Systems to 900 clients
- know Word Processing
- with 6 years office management and stationary back up.

AND NOW HAVE THE REVOLUTIONARY

# Low cost printer

- Tack-sharp 80 or 132 columns
- Emboldening and bi directional.

call David Diprose **BUSINESS DIVISION** COMPUTER GALERIE 66 Walker Street

NORTH SYDNEY 929 5497

# - Micro market -

| Name of<br>Machine<br>(Price From)                                              | Main Distributor<br>& Phone No.                            | Hardware                                                                                                    | Software/<br>Firmware                                                     | Miscellaneous<br>(Documentation)                                                                                     |
|---------------------------------------------------------------------------------|------------------------------------------------------------|----------------------------------------------------------------------------------------------------|---------------------------------------------------------------------------|----------------------------------------------------------------------------------------------------|
| Altos ACS 8000<br>(\$4,314)                                                     | The Dindima Group<br>(03) 873 4455                         | 64k RAM; Z80<br>Ik EPROM; dual 8"<br>F/D; 2 x RS232 ports; P/P                                                                                                    | CP/M; MP/M; OASIS<br>O/S; Basic; Fortran;<br>Pascal; APL; Algol;<br>Cobol | Expandable to 4-user with 58 Mb H/D.                                                                                 |
| Alpha Micro<br>(\$17,900)                                                       | Australian Alpha<br>Micro Systems<br>(02) 438 2855         | 64k - IMb RAM; 16-bit<br>dual 8" F/D (2.4 Mb)<br>6 x S/P                                                                                                    | Multi-user O/S;<br>Basic; M/A; Pascal;<br>Lisp; U                         | Modular Expands<br>to 1200 Mb; 24<br>terminals or Multi-<br>processor system                                         |
| APF Imagination<br>Machine<br>(\$995)                                           | Radio Parts<br>(03) 329 7888                               | 8-16k RAM: C:<br>RS-232C port; F/D int.                                                                                                    | Level 1 Basic; disk<br>O/S                                                |                                                                                                    |
| Apple II plus (\$1395)                                                          |                                                            | 16-48k; 6502; colour<br>VDU int; 81/0 slots;<br>games paddles; option 5¼"<br>F/D (116k) and 11 MB disk                                                                 | O/S; Basic;<br>Pascal; games                                              | 280x192 high res colour<br>graphics; Applesoft<br>Basic in 12k ROM (E)                                               |
| Atari 400/800                                                                   | Futuretronics<br>(03) \$55 5536                            | 8-16k RAM; 6502;<br>C int; cartridge<br>slot; 12x20 TV int;<br>RS232 port                                                                                              | OS (10k ROM);<br>Basic (8k ROM)                                           | Hi-res colour graphics;<br>4-channel sound;<br>4 games controller/<br>light pen sockets. Up<br>to 4 disk controllers |
| Atom<br>(\$780*)                                                                | Sinclair Equipment<br>Australasia Pty Etd<br>(03) 861 6224 | 4-12k RAM; 6502;<br>Full K/B; C int;<br>TV int: 20 I/O lines;<br>1 P/P                                                                                                 | Basic in 8k ROM;<br>A; Cass O/S                                           | High resolution graphics on bigger model colour monitar O/P. Loudspeaker. Note also, systems based on Acorn SBC (B). |
| Archives                                                                        | ('omputerland<br>(03) 62 5581                              | 64k RAM; Z80;<br>dual 5¼, 1/D (744k)<br>12" 24x80 VDU; S/P;<br>P/P; N/P. Option<br>1.5 Mb F/D                                                                          | СР/М                                                                      | (F)                                                                                                    |
| CBM 8032<br>\$2,760                                                             | Commodore<br>Information<br>Centre<br>(02) 437 6296        | 32k RAM; 6502;<br>C int; 12", 25x80<br>V1)U; 1FFE488 port;<br>Options; dual 5¼" F/D<br>(353k); \$2305;<br>same but (950k) \$3100                                       | O/S; 18k ROM;<br>Forth; Pilot<br>Pascal                                   |                                                                                                    |
| Century<br>(C100 –<br>\$2,950;<br>C200 –<br>\$5,400)                            | Abacus<br>Computer<br>Store<br>(03) 429 5844               | C100, 48-64k RAM; Z80;<br>12" VDU; 2x5'4" F/D<br>(2x143k); 112 cps printer;<br>RS 232 port; S100 bus;<br>C200 includes 2x1/D<br>(2x315k); hard disk<br>4xRS232; 2x P/P | Cobol; Fortran;<br>Basic                                                  | Also available: C300                                                                                                 |
| Challenger IP<br>(\$448)                                                        | Systems<br>Automation<br>(02) 439 6477                     | 4-32k RAM; 6502; C int;<br>24x32VDU int; RS232 port;<br>option – dual 54" F/D (140k)                                                                                   | O/S Basic; A; games                                                       | 8k microsoft Basic in<br>ROM; expansion board<br>available (1)                                                       |
| Challenger 4<br>(\$871)                                                         | Systems<br>Automation<br>(02) 439 6477                     | 8-48k RAM; 6502; colour<br>32x64 VDU int; RS232<br>port: P/P; option = 6502C<br>microprocessor; dual 5¼"<br>F/D (140k)                                                 | Basic; Pascal                                                             | Basic in 8k ROM (I)                                                                                                  |
| Compucolor II<br>(\$2095)                                                       | Anderson<br>Digital<br>Equipment<br>(03) 543 2077          | 8-32k RAM; 8086; 13"<br>32x64 8 colour VDU;<br>single 5¼" I/D (51k);<br>RS232 port                                                                                     | ExBasic (ROM); A                                                          | 16k model, \$2395; 32k<br>\$2695; maintenance<br>manual available<br>(1)                                             |
| Compucorp 625 (\$10,600)                                                        | Namrae Business<br>Systems<br>(03) 89 1770                 | 48-60k RAM; dual<br>5¼" F/D (630k); 9"<br>16x80 VDU; 40 col<br>printer; RS232 port; P/P                                                                                | DOS; C Basic;<br>Fortran; Pascal; A                                       | Hi-res graphics                                                                                                    |
| Compucorp 655<br>(\$7,644)                                                      | As above                                                   | 60k RAM; 280; Up to<br>4x5¼" F/D; 9" 20x80<br>or 12" 20x80 or 20"<br>60x80 VDU; 40 col printer;<br>RS232 port                                                          | As above                                                                  | Орт: 10-20 МБ Н/D                                                                                                    |
| Cromenco<br>System 2,<br>System Z2H,<br>System 3<br>(\$3990, \$9650,<br>\$6750) |                                                            | 64-512k RAM; Z80A;<br>System 2, dual 5½" 1/D<br>(346k); System Z2H,<br>also Winchester disk<br>(11MB); System 3, 8"<br>dual 1MB; S/P; P/P                              | CDOS; Basic;<br>Cobol; Fortran;<br>M/A; ExBasic;<br>Structured Basic      | All systems expandable<br>to multi user (2-7 users)<br>\$2880 -\$8825<br>(E)                                         |
| Diablo 3000<br>(\$14,000)                                                       | Mitsui Computer<br>Systems<br>(02) 929 9921                | 32-64k RAM; 8085<br>dual 8" F/D (1.3<br>Mb)                                                                                                    | DOS; Basic; DACL;<br>ABL; A; U                                            |                                                                                                    |
| Durango<br>(\$10,800)                                                           | Rockend Pty Ltd<br>(02) 438 1418                           | 64k + 128k RAM, 3MHz<br>+ 5MHz microprocessor<br>16x64 or 24x80 VDU;<br>single or dual mini<br>diskette drive; multi-<br>port serial interface                         | OS; CP/M or<br>Durango; Basic;<br>Microcobol; U                           | Basic system<br>includes integral<br>dot matrix<br>printer                                                           |

# -Micro market-

| Name of<br>Machine<br>(Price From)           | Main Distributor<br>& Phone No.                                                 | Hardware                                                                                                    | Software/<br>Firmware                                                           | Miscellaneous<br>(Documentation)                                                                                                    |
|----------------------------------------------|---------------------------------------------------------------------------------|----------------------------------------------------------------------------------------------------|---------------------------------------------------------------------------------|----------------------------------------------------------------------------------------------------|
| ECS 4000/4500<br>(\$3,450)                   | Flectronic Control<br>Systems<br>(02) 406 5711                                  | 16-256k RAM; Z80A;<br>keyboard int; VDU.<br>4500: 48k RAM<br>ntinimum; 2 x F/D;<br>I/O card with dual<br>P/P and 2 x S/P                                          | CP/M: CP/M<br>compatible languages;<br>U                                        | 256k RAM by<br>bank switching                                                                                                    |
| ERA-50, ERA-100<br>(\$5,800)                 | Electronic Research<br>Australia<br>(062) 80 6911                               | 64-256k RAM, 8085;<br>dual I/D; 4 P/P,<br>FRA-100: 16-bit 8086;<br>128k = 1Mb RAM                                                                                 | CP/M and USCD<br>Parcal O/S: Pascal;<br>Basic-80; Cobol-80;<br>Fortran-80       | Optional higher capacity F/D and H/D                                                                                                    |
| Exidy<br>Soreerer<br>Model II<br>(\$1295*)   | Dick Smith<br>Flectronics<br>(02) 888 3200                                      | 8-48k RAM; Z80;<br>30; 64 VDU int;<br>RS232 Port; P/P;<br>S100 bus; extra C int.                                                                                  | O/S: Ex Busic<br>(ROM): M/DOS;<br>CP/M                                          | High res graphics<br>capability;<br>16k version \$1395*;<br>32k version \$1525*;<br>48k version \$1655*;<br>User programmable<br>character set (I) |
| Findex 100 TD/<br>128TD<br>(\$7,500)         | Keylinc Pty Ltd<br>(03) 819 1033                                                | 48-200k RAM; Z80;<br>F/D, keyboard; printer<br>4 RS232 int. Can<br>expand to 2Mb RAM;<br>32k ROM; 64 P/P;<br>2 extra RS232 int.                                   | CP/M; Basic;<br>Fortran; Cobol;<br>Macro                                        | 128TD has 128k<br>of bubble memory<br>expandable to 2Mb                                                                                            |
| HP-85<br>(\$3550)                            | Hewlett<br>Packard<br>Australia<br>(03) 89 6351                                 | 16-32k RAM; N/A;<br>5", 16 x 32 B/W VDU;<br>C(200K); 64 cps<br>printer; RS232 port;<br>4xP/P                                                                      | Basic                                                                           | Full dot matrix<br>graphics:<br>N/P: compact portable<br>unit (S)                                                                                  |
| Intecolor<br>8350/8050<br>(\$4,500)          | Anderson Digital<br>Electronics<br>(03) 544 3444                                | 64k; 8080A; colour<br>VDU; mini-I/D and<br>I/D to 591k;<br>II/D to 26Mb 8050;<br>13" VDU; integrated<br>keyboard, 8350; 19",<br>25" display; separate<br>keyboard | OS; CP/M; Basic;<br>Fortran                                                     |                                                                                                    |
| IPS-100<br>(\$3750)                          | Microprocessor<br>Applications<br>(03) 754 5108                                 | 32-896k RAM; 8085;<br>2 RS 232 ports; \$100<br>bus; dual 54'' F/D<br>(630k)                                                                                       | O/S; Ex Basic;<br>Ed; A; CP/M;<br>C Basic; Fortran<br>Cobol                     | ( <del> -</del> )                                                                                                    |
| Industrial<br>Micro<br>Systems<br>(\$2747)   | S.1. Micro-<br>computer<br>Products P/L<br>(02) 231 4091                        | 32-64k RAM Z80A 5½°<br>F/D (170k) 2×SP<br>Optional to 100M<br>VDU \$1250, P/P 8° F/D<br>ditto but to 2400k                                                        | O/S CP/M Basic<br>Cobol; Fortran;<br>Pascal                                     | Multi terminal<br>capability<br>Interrupt driven 80<br>char x 24 lines<br>Ditto x Hard Disk 24M<br>up option (\$4565) (E)                          |
| Microengine<br>(8 2995)                      | Daneva Control<br>(03) 598 9207<br>Abacus<br>Computer<br>Store<br>(03) 429 5844 | 64k RAM; MCP 1600;<br>2x RS232 ports;<br>2xP/P; Options — dual<br>5½ 17/D (Single or dble<br>density); 8° 17/D (single<br>or dble density)                        | Basie; Pascul;<br>File Manager: U                                               | Also available<br>as board (E)                                                                                                    |
| Micromation<br>(\$5,365)                     | Microprocessor<br>Applications<br>(03) 754 5108                                 | 64k RAM; Z80A;<br>dual 8" F/D; S100<br>bus; 2xS/P; 6xP/P.<br>Optional: 2 extra F/D;<br>H/D                                                                        | CP/M; MP/M; Fortran;<br>Cobol; Basic;<br>Pascal                                 | Processor/memory<br>card, F/D and<br>H/D systems also<br>offered as add-ons<br>for any \$100 bus micro<br>system                                   |
| Micromax I<br>(\$13,500)                     | AWA Data Processing<br>Systems Division<br>(02) 922 3300                        | 64k RAM; 8085A;<br>dual 8" E/D (1.2 Mb)<br>3xRS232C ports: 1k<br>EPROM.                                                                                           | Stardos; Basic;<br>U.                                                           | Models 2 and 3 available                                                                                                    |
| National<br>Panasonic<br>ID840<br>(\$10,725) | The<br>Computer<br>Company<br>(02) 436-1733                                     | 64k RAM; 2 4k PROM;<br>8085A; 3 RS232C ports;<br>2850° 1/D (2.2 Mb) 1920<br>ch. green phosphor VDU                                                                | Panabasic,<br>Interpreter,<br>Microsoft Basic<br>Fortran, Cobol &<br>Assembler  | (F)                                                                                                    |
| National<br>Panasonic<br>JD700<br>(\$7,850)  | The<br>Computer<br>Company<br>(02) 436 1733                                     | 32-64k RAM; 24k<br>PROM; 8085A; 3 RS232<br>ports; 285½" (140k)<br>1920 ch. green phosphor<br>VDU                                                                  | Panabasic,<br>Interpreter,<br>Microsoft Basic,<br>Assembler, Fortran<br>& Cobol | (E.)                                                                                                    |
| National<br>Panasonic<br>JD740<br>(\$8,550)  | The<br>Computer<br>Company<br>(02) 436 1733                                     | 64k RAM; 2-4k PROM;<br>8085A; 3 RS232 ports;<br>2\5\\" F/D (560k)<br>1920 ch, green phosphor<br>VDU                                                               | Panabasic,<br>Interpreter<br>Microsoft Basic,<br>Fortran, Cobol &<br>Assembler  | Price depends on systems configuration (b)                                                                                                    |
| North Star<br>Horizon<br>(\$2695)            | S. I. Micro-<br>computer<br>Products<br>(02) 231 4091                           | 32-64k RAM; Z80A;<br>5¼" F/D (170k); 2xSP;<br>1 P/P; optional – VDU<br>(\$1350); Quad density F/D                                                                 | DOS; Basic;<br>Cobol; Fortran<br>Pascal, CP/M; M/A                              | (1:)                                                                                                    |

Micro market -

| Name of<br>Machine<br>(Price From)         | Main Distributor<br>& Phone No.                                                | Hardware                                                                                                    | Software/<br>Firmware                                                        | Miscellaneous<br>(Documentation)                                                                                                    |
|--------------------------------------------|--------------------------------------------------------------------------------|----------------------------------------------------------------------------------------------------|------------------------------------------------------------------------------|----------------------------------------------------------------------------------------------------|
| PET, 16k<br>(\$999)                        | Commodore<br>Information<br>Center<br>(02) 437 6296                            | 8-32k RAM; 6502;<br>C; 9" 25x40 VDU;<br>IEEE-488 port;<br>Options: dual 5¼"<br>F/D (353k)<br>\$2305; same but (950k)<br>\$3100                                      | O/S. Basic (in 8k<br>ROM); Forth;<br>Pilot; Pascal                           | Disk controller<br>.\$109 (1)                                                                                                    |
| Philips P3000<br>(\$15,500)                | Philips Data Systems<br>(02) 922 0181                                          | 64-256k RAM;<br>8085;dual 8" F/D;<br>RS232 port; 12" VDU.<br>Optional: printer; H/D                                                                                 | Basic OS; CP/M.                                                              | Expandable to 4 extra displays. Price includes printer                                                                                                |
| QASAR<br>(\$7,476)                         | Fairlight Instruments<br>(02) 33 5222                                          | 64k RAM; dual<br>CPU; dual 8" F/D;<br>VDU; 2xRS232 ports;<br>2 P/P                                                                                                  | QDOS; A: Basic;<br>Fortran; Pascal                                           | CPUs: dual<br>Mb800; dual<br>Mb809; or<br>mixed Mb800<br>and Mb809                                                                                    |
| Sinclair<br>ZX80<br>(\$199)                | Sinclair Equipment<br>Australasia Pty Ltd<br>(03) 861 6224                     | I-16k RAM; 780-1;<br>C int; T.V. int; full K/B<br>44 pin expansion port                                                                                             | 4k Basic in ROM                                                              | CPU is Nec 3,25 MK version of Z80A (I)                                                                                                    |
| Sord M100<br>ACE III<br>(\$4500)           | Alliance Digital Corporation (02) 436 1600 Abacus Computer Store (03) 429 5844 | 48k RAM; Z80; 24x64,<br>12"VDU; RS232 ports;<br>2x5¼" F/D (2x143k);<br>S100 bus; 2 octave<br>speaker; A/D Conv.;<br>option: 8 colour graphic<br>controller (\$1450) | O/S: Ex Basic<br>Fortran                                                     | M100 ACE IV - 8 colour graphics controller incl.                                                                                                    |
| Sord M223<br>(\$7500)                      | Alliance Digital Corporation (02) 436 1600 Abacus Computer Store (03) 439 5844 | 64k RAM; Z80: 12"<br>24x80 VDU; 2xRS232<br>port: S100 bus: 5¼"<br>FD (350k)                                                                                         | O/S: Ex Basic<br>Fortran;<br>Cobol                                           | (1)                                                                                                    |
| Superbrain<br>(\$3500)                     | Informative<br>Systems<br>(03) 690 2284                                        | 64k RAM; 2xZ80;<br>dual 54" F/D (320k)<br>12", 25x80 VDU;<br>S100 bus; RS232 port                                                                                   | CP/M; A;<br>Basic, Cobol,<br>Fortran, APL;<br>Pascal                         | Limited graphics. Main frame int. available. Options: dual 5¼" F/D (320k); dual 8" F/D 2.4 Mb); 8–120 Mb H/D (S&H)                                    |
| System 80<br>(\$615*)                      | Dick Smith<br>Electronics<br>(02) 888 3 200                                    | 16k RAM; Z80; 500 bps<br>C; 32x64 TV int; 1 P/P                                                                                                    | Basie: M/A;<br>Fortran                                                       | (1)                                                                                                    |
| Tandy TRS-80<br>Model 2<br>(\$5300*)       | Tandy<br>Electronics<br>(02) 638 6633                                          | 32-64k RAM; Z80A;<br>single 8" F/D (500k)<br>12", 24x80 VDU;<br>2 S/P; 1 P/P; N/P                                                                                   | DOS: Basic                                                                   | 64k version<br>\$5999*<br>expandable to<br>four F/D drives,<br>single drive expansio<br>\$1999*: three drive<br>\$3999                                |
| T1 99/4<br>(\$1499*)                       | Canberra<br>Television                                                         | 16k RAM; 26k ROM;<br>9900; 24x32 VDU;<br>2x C int; TV int;<br>RS232 port                                                                                            | O/S; Basic                                                                   | Can run<br>16-colour TV<br>screen (S)                                                                                                    |
| TRS-80<br>Level I<br>(\$499)               | Tandy<br>Electronics<br>(02) 638 6633                                          | 4-16k RAM; Z80; C;<br>12", 16x64 optional:<br>B/W VDU                                                                                                    | Basic;<br>Games: A                                                           | Basic in 4k ROM;<br>upgradeable to Level<br>2 (1)                                                                                                    |
| TRS-80<br>Level 2<br>(\$879*)              | As above                                                                       | 4-48k RAM; Z80: C; 12"<br>16x64 B/W VDU; RS232<br>port; P/P                                                                                                    | Basie: M/A;<br>Fortran;<br>Cobol                                             | 16k machine incl.<br>N/P; 4-16k up-<br>grade \$320*;<br>(\$250* without<br>N/P); max config.<br>\$1169*; option—<br>single 5½" F/D<br>(78k); max of 4 |
| Vector<br>Graphics<br>System B<br>(\$6350) | A.J. & J. W.<br>Dicker<br>(02) 524 5639                                        | 64k RAM; Z80: Dual<br>5½" 1:/D (630k): 12"<br>24x80 B/W VDU;<br>S/P; 2x P/P                                                                                         | DOS: Basic: A;<br>CP/M; Ed                                                   | Graphies<br>and numeric<br>pad (E)                                                                                                    |
| Versatile 4<br>(\$5692)                    | Micro-<br>processor<br>Applications<br>(03) 754 5108                           | 32-56k RAM; 8085;<br>9", 24x80 B/W VDU;<br>dial 54" F/D (630k);<br>S100 bus; 2xRS232                                                                                | MBasic: MDOS<br>including T/E and<br>A; Version 4<br>MDOS AND<br>Basic: CP/M | (E)                                                                                                    |
| Zenith Z89<br>(\$3,300)                    | Warbuton<br>Franki<br>(02) 407 3261                                            | 16-48k RAM; Z80;<br>inbuilt 5¼" F/D<br>(100k)                                                                                                    | HDOS; CP/M; U                                                                |                                                                                                    |

# Single boards

| Name of<br>Machine<br>(Price From) | Main Distributor<br>& Phone No.        | Hardware                                                                                                    | Software/<br>Firmware             | Miscellaneous<br>(Documentation)         |
|------------------------------------|----------------------------------------|----------------------------------------------------------------------------------------------------|-----------------------------------|------------------------------------------|
| Aim 65<br>(\$525*)                 | Dwell Pty 1.td<br>(02) 487 3111        | 1-4k RAM; 6502; 8k<br>ROM; full K/B; 20<br>character LED display;<br>20 character thermal<br>printer;<br>Cx2 int: 1 P/P | 8k monitor in<br>ROM; A:<br>Basic | Case<br>available<br>• \$75* (F)         |
| SBC 100<br>(\$299)                 | Microtrix<br>(03) 718 2581             | 1k RAM: Z80: 8k ROM;<br>\$100 bus; 1 S/P;<br>1 P/P                                                                      | 1k monitor; DOS<br>in ROM         | Also<br>available<br>assembled \$374 (E) |
| Superboard<br>(\$360)              | Systems<br>Automation<br>(02) 439 6477 | 4-32k RAM: 6502: 10k<br>ROM; full K/B: 24x32<br>VDU Int; C int; extions —<br>RS232; dual 5½ F/D<br>(140k)               | Basic: games                      | Basic in 8k ROM<br>(I)                   |

| List of Abbreviations | F/D Floppy disk   | M/A Macro assembler  | S/P | Serial Port     |
|-----------------------|-------------------|----------------------|-----|-----------------|
|                       | G/C Graphics card | N/A Not available    | T/E | Text editor     |
| A Assembler           | H Hardware        | N/P Numeric pad      | TBA | To be announced |
| B Basic               | H/D Hard disk     | O/S Operating system | U   | Utility         |
| C Cassette            | I Introductory    | P/P Parallel port    |     |                 |
| E Extensive           | Int Interface     | S Software           |     |                 |
|                       |                   |                      |     |                 |

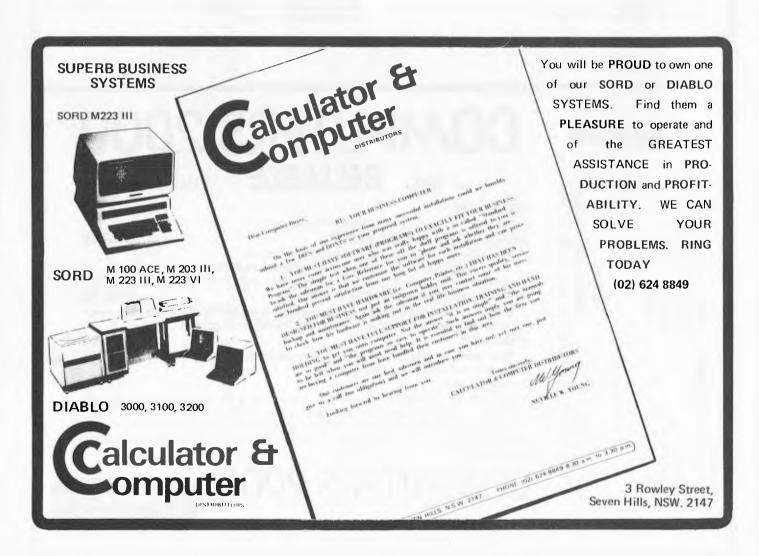

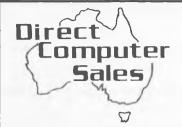

Mail Order TO Australia

# APPLE DISCOUNTED

16k Apple II plus \$1220 Disk + cont. \$630 476 16k Apple II plus + 32k 1340 Disk add on Pascal 433 168 Graphics Table 744 Z80 Softcard

32 Lloyd Avenue, Cremorne, NSW. 2090. (02) 908 2235. Telex AA20149.

Australia's first hardware mail order retailer of personal computers and trading for 10 months, we are a group of microcomputer enthusiasts who are using our computer knowledge to increase our stake in the computer revolution.

Our company's aim is to supply throughout Australia the best in personal computers at very good prices, these prices being possible by the traditional savings of mail order marketing.

BUSINESS HOURS: Our office is open between 9 and 5 week-days and also 7 TO 10PM MONDAY THROUGH THURSDAY so that our Australia wide clients can use STD when it's cheap (after 9pm save 60% on your call).

SERVICE: We provide full service, equal to any in the business, on all our lines. We support fully the manufacturer's warranty and provide complete after warranty service.

Most of the equipment we sell is fully tested by us to the extent that we can offer free freight both ways on any warranty repair (this offer excludes Sydney-siders).

## PAYMENTS:

- Bank cheque.
- Local letter of Credit ask your bank.
- Personal Cheque allow time to clear.
- For organizations who must receive delivery before payment we are strictly 7 days with a surcharge of 3% of the total invoice value applying for 30 days.

A receipt will be issued immediately for all monies received. If you desire the protection of a written contract between us we can issue you with a Proforma Invoice (or Quote).

We offer Australia's best prices on most Apple and associated equipment. Try these tax free prices:

> 617 PR

(050)

PHONE (ic, 3913

COMPUTERS 2000 1 ISLAND VIEW DRIVE,

BANKCARD NO.:

Vic.

EXPIRES

S

AΝ

For tax paid prices add 15%. Prices subject to change and exclude delivery charge.

Additionally we are Microsoft and CCS dealers and can supply: Seikosha, Trendcom 200, Anadex DP95001, Sanders 12/7. Both Paper Tigers and the **Printers** 

Microline 80. Sendata 700 acoustic coupler, L/C Adaptors, UHF modulator, 5%" Diskettes and paper. Accessories -

We are ex-stock in most items and despatch usually occurs within 2

As well as a great price we offer a significant amount of advice (usually over the phone) together with an increasing amount of written information and specifications on all our lines.

The way to tap this written material is to obtain our free hardware catalog available on request. The catalog fully describes our range and gives all pricing details.

We carry a highly selective and broad range of software covering business and personal organization, graphics, education, languages, utilities and games. Ask for our free software catalog.

DELIVERY: (door to door)

- Customer pick-up from our premises.
- To capital cities everything except big printers, colour monitors and peripheral cards \$15.00 each article. To other places - NSW \$20; Vic, Qld, SA \$27; WA \$38; Tas \$30
- Peripheral cards \$4.00 each by certified mail.

These prices include full insurance and also apply each way for goods returned for post warranty service.

PLEDGE: If any orders cannot be supplied ex-stock we will specify a despatch date on your receipt. Failure to despatch by this date will require us to immediately issue a full refund, unless otherwise instructed by yourself.

**ONES** 

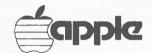

SIGNED

2 WEEK MONEY BACH GUARANTEE

190.00 140.00 240.00 FREE

# COMPUTERS 2000 RELIABLE

SOFTWARE

We only sell what we have tried and can trust

## SANDY'S WORD PROCESSOR

--- THE

\$190.00

\$240.00

- easy to learn . easy to edit . global search/replace
- mailer & labeller with powerful merge selection facilities.
- convenient flexible formatting . lowercase with PAYMAR or 80 col. card. PERSONAL FILING SYSTEM (PFS)

Simple record card creation. Easy search and print facility, eg. search 100 record

cards for all males with surname ending in "TSON" in 30 seconds.

The new extended version is even more powerful. An electronic worksheet that has proved itself time and time again.

HARDWARE

WE PRIDE OURSELVES ON OUR AFTER SALES SERVICE AND SO WE PREFER TO KEEP SALES OF COMPLETE SYSTEMS WITHIN AN HOURS DRIVE OF FRANKSTON. ASK ABOUT OUR "KEEP YOU RUNNING" OFFER. SMALL ITEMS eg. 16k expansion boards, ARE SOLD WITH MONEY BACK GUARANTEE.

# COMPUTERS 200

1 ISLAND VIEW ROAD, TYABB, VIC. 3913. PHONE: (059) 774 617 9 AM - 9 PM

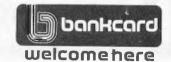

SANDY'S WORD PROCESSOR

PFS VISICALC CATALOG

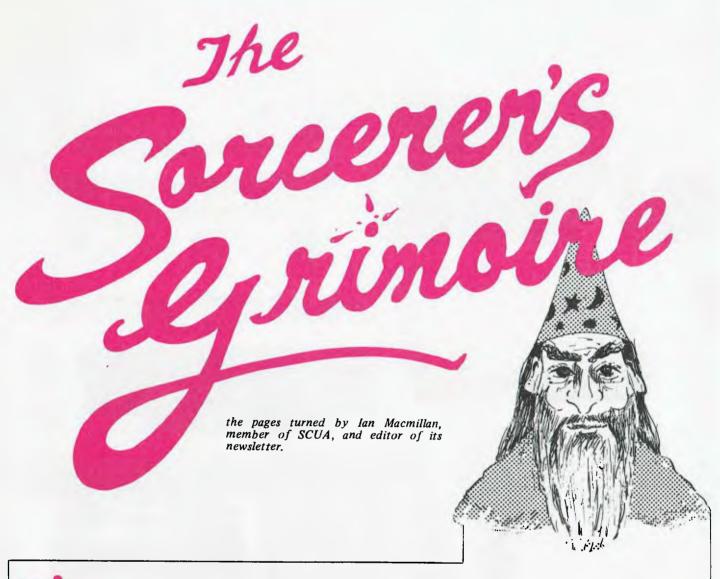

he Sorcerer was ejecting sundry elves and goblins from his workshop. "Dratted folk," he grumbled, "they all want to be in electronics!"

"How can you tell when they're in?" I asked.

"Well . . . " He paused to debug his beard. "... It's easy with gremlins, but gnomes are very resistant, and you have to use a gnome meter."

Elves and gnomes may not be very logical, but Sorcerer Basic is well equipped to handle logical expressions. Logical operators compare the bits making up pairs of numbers (bytes) having values in the range +127 to -128.

If you emer

PRINT 5 AND 6 < CR >

you will get 4, because 00000101 and 00000110 coincide as 00000100. Similarly

# PRINT 5 OR 6 < CR >

will yield 7, because the bits that are 1 in either number (00000101 & 00000110) are 00000111. Another operator is NOT:

# PRINT NOT 5 < CR>

will get you -6, which seems a bit queer. What actually happens is that NOT inverts every bit of the number, so that 00000101 becomes 11111010. Now, you might think that this ought to be printed out as 250, but -6 is correct because the Sorcerer assumes that all arguments (numbers) used with logical operators are one byte Signed Binary Numbers.

Signed Binary Numbers use the high order bit, i.e. the leftmost bit, bit 7, as a flag to show that a number is negative. The whole of a negative number is determined by taking 1 from the value, then inverting all the bits. Thus -6 as a signed binary number is found by taking 6-1 = 5, which is 00000101. Inverting (complementing) gives 11111010 which then represents -6, so you can see why you get this when you enter PRINT NOT 5.

The largest single byte signed positive number is 011111111 = 127, while the largest negative number is 10000000 = -128. If this is not quite clear, experiment at your keyboard until you can predict each result!

There is one more logical operator; Exclusive Or (XOR). This is not available in Sorcerer Basic but can be easily synthesised, or the Z80 XOR instruction could be used through a USR(X) call. XOR gives a result containing the bits that are in one, or the other argument, but not both. Thus 5 XOR 6 would give 3, i.e. 00000101 XOR 00000110 = 00000011.

The XOR statement may be synthesised as shown here:

- 10 INPUT A,B
- 20 PRINT (A AND NOT B) OR (NOT A AND B)
- 30 GOTO 10

A practical use for a logical operator is shown in the following fast keyboard routine which tests for the GRAPHIC, CONTROL, and SHIFT keys. The AND acts as a 'mask' setting the unwanted bits from the keyboard port output to '0'.

- 10 A=INP(254) AND 31: REM 31 = 00011111
- IF A=21 THEN PRINT "GRAPHIC"
- IF A=7 THEN PRINT "SHIFT"; IF A=31 THEN PRINT "CONTROL"
- "GRAPHIC/SHIFT"; IF A=23 THEN PRINT"NO KEY"; 60 IF
- GOTO 10

# THE ATARI® PERSONAL COMPUTER SYSTEM FROM FUTUI

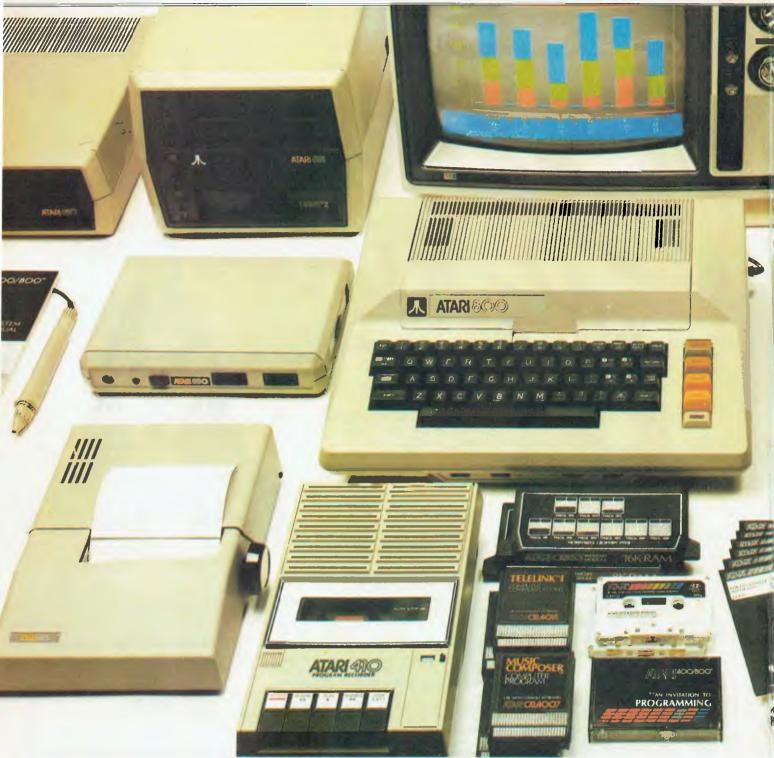

# NOTHING SO COMPLEX HAS EVER BEEN SO SIMPLE

The new Atari 400 and Atari 800 personal computers are now on sale in Australia and New Zealand and brought to you by Futuretronics. The new computers are so easy to understand, that people who never dreamed of owning a computer now can. Even those who were really hesitant can have these machines humming in minutes, and will really benefit from owning one!

# So easy to hook up\*

Just plug your Atari personal computer into your TV set, and it's ready to go — use it at home, or take it to the office (it's no bigger than an electric typewriter).

# So easy to change programs\*

The Atari computers take special program cassettes, so you can take your pick from an enormous range of computer facilities — for home, business or educational use — or you can play fabulous new games with high

resolution graphics! And the 800 PCS can run up to 4 disc drives.

# So easy to extend\*

The Atari 400 and Atari 800 computers have 16K bytes of RAM memory, but this can be expanded further if required by adding Memory Modules. The machines are capable of full color synthesis, and can run light pen and independent graphics accessories, plus word processors, recorders and printers.

# So easy to communicate\*

Unlike most other "small computers" the Atari models have their own upper and lower case alphabets — much easier, and quicker, to take in. The computers are programmed in Atari Basic. The Atari 400 has a 57-key monopanel ("touch-type") keyboard, with 4 function keys and 29 graphics keys. The bigger Atari 800 has the same key specifi-

cation but has a full-stroke keyboard.

# So many uses - in the office\*

In America, professional men and small businessmen are already learning what an enormous time and energy savings help Atari computers can be. And company men have come to rely on their own personal Atari computer (instead of having to book themselves in to use that unco-operative hulk down in the company basement!). An Atari computer takes the paper out of paperwork! It estimates, deduces, solves problems, increases profitability—at the touch of a key.

# ... or in the home!\*

Atari computers work just as hard at home. For instance, they'll help you learn languages, conduct a personal fitness programme, or teach touch typing. They'll entertain you... or help you and your family manage your personal finances, keep household records—even recipes, birthday lists or addresses!

# RETRONICS - FINALLY .. COMPUTERS FOR PEOPLE

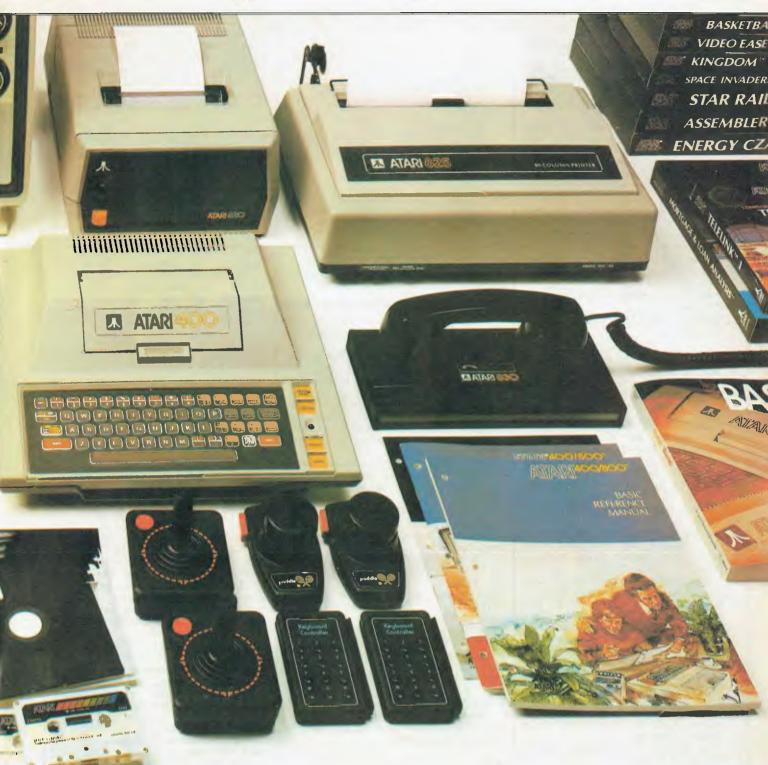

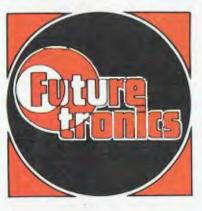

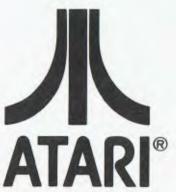

FUTURETRONICS AUST. - MELBOURNE N.S.W.: FUTURETRONICS N.S.W. - SYDNEY QLD.: FUTURETRONICS QLD. - BRISBANE FUTURETRONICS AUST, - MELBOURNE S.A.: TAS.: FUTURETRONICS AUST. - MELBOURNE

W.A.: FUTURETRONICS W.A. - PERTH MON HOW DO

N.Z.: DAVID REID ELECTRONICS

A Warner Communications Company IV

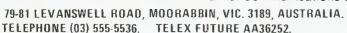

ere at last, is a feature page devoted to the Hewlett-Packard Series 80 Users.

Starting this issue we will be publishing programming tips, routines, reader requests, new product release information, etc, as a regular feature of Australian Personal Computer.

The continued success of these columns relies on response from you, the reader and user. If you feel you have any information, tips, routines, or an interesting application that would benefit other Series 80 users then let us hear about it.

Likewise, any local Series 80 User groups are invited to contribute details of their activities and where they may be contacted.

If you have something to contribute,

then send it to:

HP - INTERFACE Australian Personal Computer, P.O. Box 115, Carlton 3053. Victoria.

# Merging **Programs**

At some time, you may want to make a single program out of two separate programs. The procedure described here allows you to do so by using the CRT RAM as a buffer. Since the CRT memory can hold at most four screens (64 lines) of information, large programs may require the procedure to be repeated.

1. Initially, program A must be on a tape cartridge and program B must be in the system RAM, with A

greater than B in length.

2. First, RENumber B so that the first statement number is greater than the last statement number in A. For example, if A is numbered from 10 to 50 and B is numbered from 10 to 50, RENumber B from 60 to 100.

3. Then, LIST B. Press LIST n times, until the entire program is in the CRT RAM or until the CRT RAM

is full (n = 4).

4. Now, LOAD A. B is no longer in system RAM but is preserved in the display memory.

5. Press HOME. The cursor is now at

the top of screen n.

6. Press END LINE, entering each line on the display into the system RAM as the cursor moves down the screen.

7. When all the program lines on the screen have been entered, SCROLL back to screen n - 1. Press HOME and repeat step 6.

8. When (up to four screens of) the program has been moved from CRT RAM to system RAM, give the new merged program a new name and STORE it on tape.

It is necessary to work "backwards" from screen n to screen 1 so no program

lines will be lost.

## COM = ECONOMY

You may be interested to know that there is a way you can squeeze more programs onto a tape cartridge. You can store a program using significantly fewer records, say 15 instead of 20, by

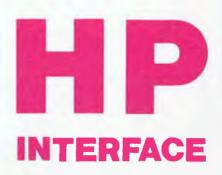

David McFarlane presents a page for HP series 80 users.

using a COM (common) statement in

your program.

As you know, one of the first things that happens in your HP-85 when you press RUN is that storage is allocated (set aside) for all variables in the program. Each real variable is given eight bytes, short variables four bytes, and integers three. Dimensioned variables gobble up space according to the size of the array.

By putting variables in common, space is still reserved for them in the system RAM, but no corresponding space is set aside on tape when the program is stored. The variables are

stored unallocated.

As an example, type in the following program:

10 DIM A(40,40)

PRINT "THIS IS A TEST" 20

30 END

Then store it on tape: STORE "DTEST"

Now, change the first line to 10 COM A(40,40) and store it on tape: STORE "CTEST". Type CAT to see the storage requirements - the display looks as follows:

NAME TYPE DTEST PROG BYTES RECS FILE 256 53 CTEST PROG 256

Here, a storage comprehension of 53.1 was obtained just by putting the variable A in common.

# Binary Utilities

Binary programs can reside unobtrusively in memory with Basic programs, adding powerful Basic commands, statements, and functions to the repertoire built into the machine. With the equivalent of the Assembler RAM. HP engineers have developed 23 binary programs. These programs define about 100 Basic key words that add some new capabilities to your machine.

to enter names into a data file - Jones, Harvey P. That comma makes life difficult because the INPUT statement thinks you have entered two names when it has only asked for one. If instead of INPUT, you use LINPUT, you can put any character including commas, quotation marks, and leading blanks - Green, "Mean" Joe. But before the program can execute the LINPUT statement, the binary program "LINKEY" must be in place. LOADBIN "LINKEY" is programmable, so this may be accomplished automatically in the Basic program, unbeknown to the

"LINKEY" adds four other Basic key words in addition to LINPUT. The KEY ON statement can be used to define any key on the keyboard as an immediate execute key that will behave just like the soft keys, K1 through K8, built into the system. All or a subset of the keys so defined can be turned off using the KEY OFF statement. "LINKEY" also provides cursor control. MOVE CURSOR lets you move the cursor to any location on the display.

Remember, there can be at most one binary and one Basic program in memory at one time. But the memory at one time. But the SCRATCHBIN command provided by "LINKEY" lets you erase the binary program without scratching the Basic program. Since SCRATCHBIN is programmable, a Basic program can erase one and load another binary program when necessary. Pretty trickey. And "LINKEY" only uses 889 bytes of memory

"SOFTKEY" is a binary program that returns up to 96 characters with the touch of one key. A special feature of the SOFT KEY statement is that you can optionally cause the string to be executed as a command immediately upon display, like AUTO, which is built

into the system.

"PCOL" is a binary program that assigns the capabilities of the HP-85 graphics screen to the print-head of the built-in printer. "BPLOTB" provides two more extremely helpful graphics functions: a BREAD that reads groups of dots from the graphics screen and generates a corresponding character string; and a BPLOT that performs an OR (rather than an EXOR) with exist-

ing dots on the screen.
"GCURS" allows you to place the cursor on the graphics screen at specified coordinates, manoeuvre it around using the edit keys, and read the x-y coordinates of the cursor location.

Normally, a Series 80 machine stores

programs in its own unique internal language. DSAVE, provided by "DGTSAV", saves a program as string data, one program line per string. One use for "DGTSAV" that comes quickly to mind is transferring programs over the telephone. DGET loads a program previously saved with the DSRUE command or any string data file consisting of valid Basic statements preceded by line numbers, stored one line per string.
The program lines that are read into program memory are merged with any program lines already in memory. A line with the same number would replace the original line.

Here, then, is a way of having a program modify other programs or even itself. Note that DGET is not programmable, so that while a program can rewrite itself, it can't execute the new program. Still, you can do some interesting things, like packing programs using @'s to combine program lines, in order to pinch memory. DGET is also a convenient way to merge two programs.

enhances the string capabilities of your "STRNGB" manipulation capabilities machine. With it, you can underline strings, reverse the order of string elements, rotate the elements, and delete leading and trailing blanks. You can even find the number of times a particular string occurs. And SAR\$

(string expression, match string, replacement string) allows you to perform a search and replace operation, where the match string will be replaced by the replacement string every time it occurs in the string expression.

In addition to these, there are statistical functions, math functions, and commands to re-dimension arrays and verify tapes. If you have access to a Hewlett-Packard desktop computer like an HP 9845A, there are binary programs that will help you transfer data and programs back and forth between systems.

For further information write to

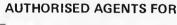

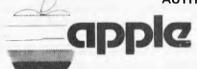

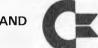

# **COMMODORE**

**Systems & Software Support Business & Industrial Applications** 

PAL COLOUR CONVERSION FOR THE OHIO SCIENTIFIC RANGE \$100.00 5 VOLT 5 AMP POWER SUPPLY \$90.00 FREE WITH EACH C4P or CBM: a SOUND AMPLIFIER KIT

RING: MIKE LAROBINA (02) 662-4063 472 ANZAC PARADE, KINGSFORD, N.S.W. 2032

WE ARE AGENTS FOR THE SOURCE - AVAILABLE HERE NOW

DEALERS FOR: - APPLE COMMODORE AND OHIO SCIENTIFIC

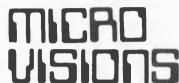

# DAMAA MANAGEMENT SYSTEMS

# FROM HEWLETT-PACKARD! THE HP-85:

# A PERSONAL-PROFESSIONAL COMPUTING SYSTEM.

Hewlett-Packard's newest stroke of genius puts big computing capability into a portable computer even first time users can quickly master. The HP-85 is designed for anything from basic calculation to

complex problem solving in Business, Industrial or Scientific applications Yet it's a totally integrated system Keyboard, Display screen, Printer, Tape cartridge, Plus 4 ports for peripherals and additional plug in RAM and ROM modules. \$\$\$\$\$\$\$\$\$

> - SERIES 80 SOFTWARE LIBRARY

## OVER 300 HP-83/85 SOFTWARE SOLUTIONS!

Fully integrated GENERAL ACCOUNTING, Real Estate, Engineering, Business, Finance, Statistics, Surveying, Information Management, Visicalc Plus, Graphics Presentation, Home Computing, Games. Programming tools, (Basic and Binary), Text editing, Basic training, HP83/85 "Forth", Life Sciences, Math Analysis - plus many more.

For your copy of the new DAMAR-SERIES 80 SOFTWARE CATALOGUE containing program description and ordering information, send \$2,00 and a stamped addressed envelope to:—

## DAMAA MANAGEMENT SYSTEMS

14 Cedar Grove, HIGHTON, 3216 Victoria

91 Main Street. MORNINGTON, 3931 Victoria

(052) 613178 (052)431445 751132 (059)

# Lothlorien Karming Cultivating new concepts

PROUDLY PRESENT

# THE CAVERNS OF MORDIA

Truly the most sophisticated computer game of adventure and strategy yet devised!

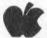

For the Apple II, II plus Computer (48k & disk drive req'd)

Dungeons Drop-offs **Dwarf Trade** Passages Ascent Shalls Tunnels Maps Caving Reports Teleportation

Dragons Orcs Balrogs Serpents Vampire Bats Goblins Giant Spider Traps...and more!

Dagger Mithril Armour Flares Dragon Net Charm Ring Dragon Occular Orb of Power

Tremors Spider Web Holes Evil Spirits Demon Curse Gold Vitality Exchange Chests

Different kind of combat with different monsters

Game can be interrupted & saved on disk for continuation later

Complex combat/refreat with variety of equipment & situations

Game never repititious New maps generated on re-start

Comprehensive, illustrated, 60 page Manual Membership in the Caverns of Mordia Club Disk, Manual & Club Membership \$59

(Postage & handling incl'd)

Please specify

DOS 3.2 🗆

| articlary visa        | active.            | March 1970  | (1000) |
|-----------------------|--------------------|-------------|--------|
| Cords Control Control | 4.5164             | nettechnige | V158   |
|                       | Spride<br>Maladama |             |        |

Cheque

DOS 3,3 🗆 Name Address Card No Expiry Date

send to

Lothlorien Farming, Box 1033, GPO Sydney 2001, Australia

# D-ADVENTURESK

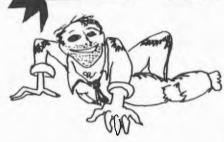

LABYRINTH three-D adventure. You move through a gigantic labyrinth and scattered through this nightmare are a multitude of objects and incredible obstacles. A minotaur prowls and given the chance, will kill you! You must destroy the minotaur. Once armed, you have to lure the monster into your clutches. He's no fool . . . The corridors of LABYRINTH loop through space and time. Maps may show strange convolutions of reality. Darkness and starvation means death ... LABYRINTH is gigantic. Be patient - you won't solve this one in a week.

# IASYLUMI

# ANOTHER GREAT NEW 3D ADVENTURE

A Janitor lobs a hand grenade through the window of your locked room. What you do next could mean survival and escape! Or permanent residence in the home for Deathmaze survivors! To leave you will have to deal with guards, fellow survivors, doctors, the infamous Crazed Carpenter and much, much more. So don't expect to get out soon!

# DEATHMAZE 50001

**DEATHMAZE 5000** is another exciting three-D adventure. You move through an enormous building. Scattered through this building are a whole host of strange articles and obstructions. Your goal is to leave DEATHMAZE . . . alive! The five levels are connected by pits, elevators, and a scientific marvel. Connections are not always obvious. some are deathtraps. Many actions are order related - so you will have to accomplish one action before safely committing another. You'll need to make maps and above all, be careful!

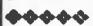

LABYRINTH DEATHMAZE 5000 and ASYLUM are available for TRS80 and SYSTEM 80 (with 4 arrow keys) 16K tape . . . \$15.95 NOW AVAILABLE! HINT SHEETS for 3D ADVENTURES.

\*\*\*\*\*\*\*\*\*\*\*\*\*\*\*

# NEVER TRIED AN ADVENTURE?

This special offer is for you - try the ADVENTURE SAMPLER and discover what everyone else is raving about ... this sampler written by Scott Adams is a full machine language ADVENTURE which takes up the entire 16K on your micro.... discover treasures amid the perils of dragons and pits.

\*\*\*\*\*\*\*\*\*

16K TAPE for TRS80 and SYSTEM 80

normally \$6.98.

# **HELP IS HERE!**

Can't figure out how to get the ox out of the bog or where the Pharoah's heart is? These and many other clues are given in a special format actually designed to help you as little as possible but still let you solve the

**ADVENTURE HINT** 

**BOOK (1-9)** 

**NEW** PRICE

# • • SCOTT ADAMS ADVENTURE

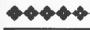

ADVENTURE BY SCOTT ADAMS IS LIKE NO OTHER PROGRAM YOU HAVE EVER SEEN!

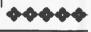

**NOW AVAILABLE FOR ATARI 24K** TAPE TO DISK. ALSO FOR TRS80 MODEL 1 & 3 AND SYSTEM 80 16K **TAPE AND APPLE 2 24K TAPE TO DISK ALL \$24.50.** 

- 1 Adventureland
- 2 Pirates Adventure

Highly recommended for beginner with many built in helps!

- 3 Mission Impossible Adventure Will you complete your mission in time?
- 4 Voodoo Castle

Can you lift the fiendish curse from Count Cristo?

5 The Count

Mystery in Transylvania.

6 Strange Odyssey

Marooned at the edge of the galaxy.

7 Mystery Fun House

Can you find your way round before it closes?

8 Pyramid of Doom

An Egyptian Treasure Hunt

9 Ghost Town

Find treasure in a deserted mining town.

10 Savage Island

Part 1 in a two part Adventure. A small

island in a remote ocean holds an awesome secret. Will you be the first to uncover it?

# WARNING FOR EXPERIENCED ADVENTURERS ONLY

11 Savage Island Part 2

It requires you have completed 10. After struggling through part 1 at least you have the consolation of knowing its half over.

# THE CURSE OF CROWLEY MANOR

\*\*\*\*\*

The scene is London in 1913, Scotland Yard is buzzing with the news - there's been a murder at the Crowley Estate! What starts out as a simple investigation turns into a trip into the depths of the occult as you try to solve the CURSE OF CROWLEY MANOR.

This program uses many unique plot twists and strange devices to guide you through a victory, or a certain trip to the gates of hell.

This adventure is sure to keep you riveted to your computer screen waiting for the next axe to fall!

Available for TRS80 and SYSTEM 80 16K TAPE . . . \$19.50.

# **Adventure**

A Technological Breakthrough! For the first time for Apple users the complete and original adventure on tape. Visit the original Colossal Caves! Nothing has been added or leftout - in this version of ADVENTURE you get the real thing! Available for 48K Apple 2 Tape to Disk \$19.50.

-----

# Classic NEW ADVENTURE 12 THE GOLDEN VOYAĞE

Warning For Experienced Adventurers Only!!

The King lies near death in the royal palace – you have only three days to bring back the elixir need to rejuvenate him. Journey through the lands of magic fountains, sacred temples, stormy seas, and gold, gold, GOLD! Can you find the elixir in time? Available for TRS80 Model 1 & 3 and System 80 16K tape Apple 2 24K tape to disk and ATARI 24K tape to disk . . . \$24.50.

# **ATTACK FORCE**

Your screen is transformed into a maze-like playfield. As your ship appears, eight alien ramships also appear; all of them are travelling at flank speed directly at you! Quickly you move towards them and fire missiles to destroy them. But, the more aliens you destroy, the faster the remaining ones become.

If you get too good you must endure the wrath of the keeper of the mazefield the menacing 'Flagship'. You must destroy him fast because that guy's accurate!

Available for TRS80 and SYSTEM 80 (with 4 arrow keys) 16K tape \$19.50

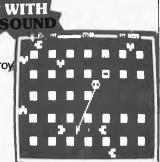

# SPACE INTRUDERS

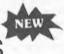

Scott Adams Seal of Approval

As battalions of evil invaders come out of the sky, you have to start defending the Earth from their unending attack

attack.

This game is the best rendition yet of the most popular arcade game in history. Designed to emulate the Deluxe version, this game incorporates all the intrinsities of the original from the "SOS" of escaping intruders to the splitting invaders.

splitting invaders.
Even if you have one of the other versions on the market, you'll still consider this program is a must for your collection.

Available for TRS80 Model 1 & 3, System 80 16K tape . . . \$24.50.

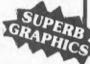

# **GALACTIC EMPIRE**

As commander of Galactic Forces, you must conquer and hold the inhabited worlds of the galaxy. Deploy armies, raise taxes, conscript soldiers, gather intelligence and manage resources.

Aboard the fleet flagship Orion you are assisted by your officers and the computer which contains star maps and a planetary directory. Logistics have always been an important facet of any military campaign, and that has not changed. Careful planning is essential if you are to keep your fleet replenished as it moves through the galaxy.

You have 1000 years to complete your mission and you control a potentially deadly fighting force that it's a complicated task.

Also available – three other exciting galactic sagas.

Available for TRS80 and SYSTEM 80 16K tape . . . \$19.50. Also for Atari 400/800 tape to disk . . . \$24.50

# LUNAR LANDER

One of the most incredibly executed arcade games ever for the TRS80. The program features a real time **LUNAR LANDER** which you attempt to manoeuvre across a rugged lunar landscape to a safe landing site. With approximately 10 landing sites to choose from, you select the one that suits your skill. Also included in a hidden ravine is a refueling station and for the grand master a special 900 point landing site. Great sound effects.

Available for TRS80 Model 1 & 3 and System 80 16K tape \$19.50. Also for ATARI 24K tape to disk requires joystick \$19.50.

Compshop Australia

Signature . . . . .

# **GALAXY INVASION**

The newest and most exciting Invaderstype game yet! Turn your TRS80 into a video game arcade, GALAXY INVASION is based on MOON ALIEN — a phalanx of space invaders above the earth you are the sole defender. As you fire your laser at the invaders, they swoop down and bomb you, but there are no bases to hide behind!

Incredibly smooth graphics and great sound.

Highly recommended

Available for TRS80 & SYSTEM 80 16K TAPE \$19.50

# METEOR MISSION 1

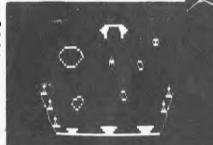

The second BIG BANG has occurred and the galaxy is full of stray asteroids and meteors. As you look through your space port you see a belt of asteroids drifting across the screen blocking your path to the safety of the space station above. Be careful because meteor showers and exploding suns and invading aliens may strike your ship and send it hurtling back to ground level. How many times can you and your opponent manoeuvre through these obstacles before time runs out? With sound effects! Available for TRS80 & SYSTEM 80 16K TAPE \$19.50

# **MISSILE ATTACK**

THE EVER POPULAR ARCADE GAME - WITH SUPER SOUND EFFECTS!!

This realtime game pits your twin silos of ABM's against a barrage of enemy missiles coming from all directions that are trying to destroy your cities.

As your skill increases so does the difficulty of this ever popular arcade game! Watch the skies and may your aim be true.

Available for TRS80 Model 1 & 3 and SYSTEM 80 (with 4 arrow keys) 16K tape \$19.50

# STAR FIGHTER NEW

The Penultimate Space War Game is Here! The SC-78503 Starfighter craft is the most sophisticated known to man. You, as pilot are instructed to rid the galaxy of the dreadful PRC Craft to insure life as we know it. You start out as a NEW PILOT and have access to the Training Simulator (on tape 1). Then you progress to your MAIN MISSION (tape 2) using the top secret 32 page induction manual, to guide you through to this new world.

Available for TRS80 Mod 1 & 3 and SYSTEM 80 16K Tapes \$32.50.

Dealer Enquiries
Welcomed

|  | CC | MF | PSH | OP | AUS | TRAI | _IA |
|--|----|----|-----|----|-----|------|-----|
|--|----|----|-----|----|-----|------|-----|

| Office 4, 75 Palmerston Crescent South Melbourne, Victoria. Phone (03) 690 5336                     |
|----------------------------------------------------------------------------------------------------|
| I have a microcomputer.                                                                             |
| Please send me your software catalogue. Lenclose a stamped self-addressed envelope.  Please send me |
| I enclose a cheque/money order \$                                                                   |
| A/C No Expires                                                                                      |
| Name                                                                                                |
| Address                                                                                             |
| Partendo                                                                                            |

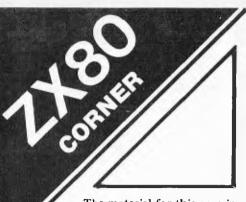

The material for this page in Australian Personal Computer comes from the National ZX80 Users Club. Details about the Club may be found at the end of this

The National ZX80 Users Club welcomes comments and suggestions for their ZX80 page.

More and more people are starting to get the new 8k ROM for their Sinclair ZX80s and we are now beginning to receive programs especially written for the ZX80 with the new ROM.

It may be unfortunate for users with the old ROM but it looks as though the new ROM will become the standard rather than the optional extra.

This month we include two programs. The first one is for the ZX80 with new ROM and illustrates the use of the PAUSE function. The program plays the old game of SIMON using numbers. You have to be pretty fast to be able to get a score of ten out of ten.

The other program included is a marvel of a well designed 1k program by Clifford Ramshaw. Caves and Pitfalls is a mini-adventure and although the language is a little terse, provides for hours of enjoyment. Users with the 8k ROM will find it almost impossible

to convert this program without additional memory.

For further information about the Club just write sending a self-addressed,

stamped envelope to
NATIONAL ZX80 USERS CLUB 24 PEEL STREET,

COLLINGWOOD, VICTORIA, 3066. for a FREE Introductory Newsletter, Y-RAY 80. The newsletter with provides Sinclair ZX80 Users with programming tips, sample programs, ways of overcoming problems specific to the ZX80 and the new 8k ROM, reviews of currently available software and discussions of developments in the UK and USA. ZEBRA X-RAY 80 will also serve as a forum for ZX80 users who will be able to air their views, questions, complaints and any other comments on the ZX80.

# 'SIMON'

by J M Revis

- Rem WISP Let C=1
- Let X=10
- Let A=INT(RND\*X)
- 20 Print A
- Pause 50
- 30 40 CLS
- Input B
- 60
- If B=A Then GOTO 90
  If B >A Then Print "Wrong, the NO. was "; A
- Print "Your NO. was"; B
- 76 Print
- **GOTO 110**

- Print "CORRECT"
  Let X=X\*10
- 95
- Let C=C+1
- 100 GOTO 10
- 110 Print "Your score is";C\*10; "Percent" 110
- 111
- 115
- 120
- If C=< 5 Then Print "Idiot"
  If C=6 Or C=7 Then Print
  "Average"
  If C=8 Then Print "Good" 125
- 130
- If C=9 Then Print "Show Off"
  If C=10 Then Print "You've been cheating" 140

# CAVES AND PITFALLS

by Clifford Ramshaw

- 1 LET T=0
- 2 LET K=0
- 3 LET T1=RND(3) 4 LET S=RND(10) 5 LET H=RND(4) 6 LET W=RND(10)

- 7LET G=RND(10)
- 8 LET P=RND(10) 10 PRINT"LEFT, RIGHT?"
- GOSUB 900
- 12 INPUT A
- 13 CLS
- 14 IF H=1 THEN GO TO 3
- 15 LET H=H-1
- 16 GO TO H\*100
- 100 PRINT "YOU SEE A": 101 GOSUB 500+(RND(4)\*10) 102 PRINT "IT ADVANCES"

- 103 GO TO 1000 200 PRINT "YOU HEAR SOMETHING BEHIND A". "DOOR" 201 PRINT "IN, OR LEAVE"
- 202 INPUT A
- 203 IF A=2 THEN GO TO 3

- 204 GO TO 100 300 PRINT "WHOOPS .. YOU FELL DOWN A PIT"
- 301 IF P=1 THEN GO TO 3 3D2 PRINT "AT THE BOTTOM IS

- A#"; 303 G0 T0 3D0+(P\*10)
- 320 GO TO 101 400 PRINT "SET OFA";S;"
- 4SPIKES"
- 410 LET T=T-(S/2)
- 420 GO TO 3 510 PRINT "DRAGON"
- 511 RETURN 520 PRINT "WRAITH"

- 521 RETURN
- 530 PRINT "HYDRA"
- 531 RETURN
- 540 PRINT "DEMOGORGON" 541 RETURN
- 900 PRINT "SCORE:"; T\*K
- 901 RETURN
- 1001 PRINT "COMBAT, OR RETREAT"

- 1002 INPUT A
- 1004 IF A=1 THEN GD TO 1010 1005 PRINT 'CHICKEN"

- 10D6 GO TO 3 1010 IF w> 2 THEN GO TD 1020 1011 PRINT "R.I.P." 1012 GOSUB 900

- 1013 STOP
- 102D IF W>5 THEN TO GO 1030
- 1021 PRINT "LOST, TREASURE 1/2"
- 1022 LET T=T/2
- 1023 GO TO 3 1030 PRINT "THE MONSTER IS DEAD"
- 1031 PRINT

- 1031 PRINI 1032 LET K=K+1 1040 IF T1=1 THEN GO TO 3 1041 PRINT "TREASURE:A";G; 1042 IF T1=2 THEN PRINT "ASILVER"; 1044 IF T1=3 THEN PRINT "A GOLD"; 1045 PRINT "A PIECES" 1046 LET T=T+(G\*T1)

- 1047 GO TO 3

# APC TIMY COMPLER

Peter McDonald concludes his series on the APC Compiler

Firstly, the bad news, Philip Colbourn wrote explaining a peculiar problem regarding the assignment of variables:

I own a SYSTEM 80 and have typed in your APC Tiny Compiler. I have a bug in it somewhere. It won't assign given values to a variable unless it is after an APC-80 command.

EG.

2000 MOVE 12288 TO 15360

FOR 1024

2010 A=10

2020 PRINT A

2030 END

This works BUT

2000 A=10

2010 PRINT A

2030 END

This doesn't.

What can I change to rectify the problem or where do I look for my bug? I think the compiler is great but perhaps a few more commands would make it become a very competitive compiler.

Yours Sincerely, Philip Colbourn.

The fault lies in line 10 which, among other things assigns the top of memory pointer (variable TM) with a value of 32767. In the first case quoted by Peter, the APC-80 command MOVE is used and the compiler provides two bytes of storage for what it thinks is a variable ie MOVE. While I acknowledge this is slightly inefficient by wasting two bytes, it saves quite a good deal more in not executing a search to compare "variables" against found the possibility they are APC-80 commands.

It does not interfere with the operation of the compiler and can waste a maximum of only eight bytes

(two each for INP, BEEP, MOVE and INC).

However, as Peter noted, the problem occurs when the APC-80 command is not used. This is because the compiler provides two bytes for the storage of each variable from the top of memory down towards the object code. When the APC-80 command, MOVE, is used first in the program, the "variable" MOVE is given two bytes at 32767 and 32768.

As the last RAM location in a 16k TRS-80 is at 32767, the high order byte will always return a value of 255. This similarly occurs when the variable A is used first in the program and assigned a value of 10 ie the two bytes then hold values of 10 and 255 instead of the correct values of 10 and 0. This returns a value to A of -246 instead of 10.

So, when MOVE is used, it protects the variable A from the bug of trying to use a byte at memory location 32768 for storage. The problem can be fixed using a sledge-hammer technique. Simply give TM a value of 32766 in line 10 (or one byte below the top of memory in whatever larger sized machine you're using).

Several readers have written in saying that typing SYSTEM '/' after compilation of a source code will work the first time but following modifications etc, retyping '/' will SYSTEM result in the software crashing. This is because the values POKEd into memory locations 16607 and 16608 by line 30, which permit the slash without following address, anv can he altered by routines executed in the interpreter. It is a good idea to specify the entry address subsequent to the first execution of object code, The entry point is always 108 bytes above the MEMORY SIZE, so type (for eg.) SYSTEM '/28608' and the object code should be executed correctly again.

# LARGER MACHINES

Before explaining how owners of larger memory sized machines can use their extra memory for compiling longer source codes, I shall briefly outline how the compiler uses the available RAM.

Normally, the compiler is loaded into low user RAM and the source code typed in above it. The source is then compiled into RAM, starting about 100 bytes above the MEMORY SIZE and working up towards the top of memory (for a 16k machine this is 32767). Variables and the elements of DATA statements are stored in successive bytes descending from the top of memory down towards the ascending object code. Of course the compiler checks that the two do not overlap. The first 100 bytes above the MEMORY SIZE are used for storage of certain commonly used routines, example, for BEEP, and MOVE. Also stored in that area are pointers used during execution of the object code, for example: a pointer to the next DATA element to be READ and another to restore that pointer to the first DATA element upon execution of a RESTORE statement. Figure 1 shows how the compiler, source and object code normally reside.

In order to produce object code on large memory sized machines which can be saved on tape and used by 16k (or even 4k for smaller programs) machines, the object code must be built into low RAM. Relative and some absolute addresses ensure that the program is non-relocatable. Therefore the arrangement shown in figure 2 must be adopted. The compiler and source reside in high memory (the MEMORY SIZE being set to the top of memory) and the two variables, TM and MS, which define the perimeter of the space to be used for the object code, must now be revalued.

AT LAST! a computer every home can afford OW PRICE the brilliant **ICK SMITH** System 80 computer

\*Monitor and expantion unit not included.

**EXPANSION** 

# Outstanding value for money . . . plus programs especially written for Australia!

Australia's fastest selling computer — and small wonder! Compare the System 80 with its competitors: you'll see why!

And now it's even better: with now features to make your computing even better.

Join the thousands of System 80 users now: turn yourself into a computer expert!

# Compare the features – then compare the prices!

| PARAMETER                                                               | SYSTEM-80 | TRS-80 (Level II |
|-------------------------------------------------------------------------|-----------|------------------|
| I CPU type                                                              | 2.80      | 2-80             |
| 2 Speed                                                                 | t 7MHz    | 1 7MHz           |
| 3 S-100 compatible (with expansion unit)                                | Yes       | No               |
| 4 Amount of RAM (basic computer)                                        | 16K       | 16K              |
| 5 Built-in cassette recorder                                            | Yes       | No               |
| 6 Built-in video RF modulator (use with any TV)                         | Yes       | No               |
| 7 Capacity of BASIC ROM                                                 | 12K       | 12K              |
| 8 Cassette recorder ports (basic machine)                               | 2         | 3                |
| 9 Motor control for cassette recorders                                  | Y.es (2)  | Yes (1)          |
| Cost of basic unit with 16K RAM including monitor and cassette recorder | \$844.50  | \$1169           |

"The basic SYSTEM 80 computer costs only \$695. As this computer has an output for direct connection to your TV set a video monitor, as a separate entity, is not required, making the possible savings on Tandy prices evan greater.

# UNLEASH THE FULL POTENTIAL OF YOUR COMPUTER . . . To get the most from your

To get the most from your computer, you need to add peripherals. This expansion unit gives you this capability. Made to world standard S-100 system, so you aren't tied to any one supplier for

your add-ons.

# LOOK AT DICK'S PRICE FOR A GREEN PHOSPHOR MONITOR!

for the professional user — or even the hobbyist who uses his system for long periods, a Green Screen Monitor is a must. Superb definition, with ultra-sharp print that can be looked at for hours longer with less fatigue.

Cat. X-1198

NOW WITH IN-BUILT AMPLIFIER FOR PROGRAMS WITH SOUND EFFECTS.

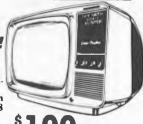

\$199

NOW! A WORD PROCESSING QUALITY PRINTER FOR UNDER \$2000!

Cat. X-3265

# DAISY WHEET. PRINTER

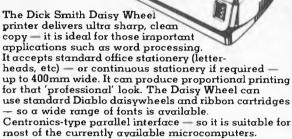

For quality and value for money, you can't beat the Dick Smith Daisy Wheel Processor Printer!

only \$1995

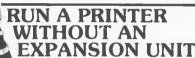

The low-cost way to obtain a Centronics-type printer port from your System 80 computer without need for an S-100 Expansion Unit  $\mathbf{o}_{50}$ 

Cat. X-4013

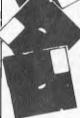

DISK PRICES TUMBLE!

133mm (51/4in.) minifloppy diskettes. Superb quality.

Hard Sectored (Cat. X-3505)

Soft Sectored (Cat. X-3510)

**195** 

each

TOP VALUE!

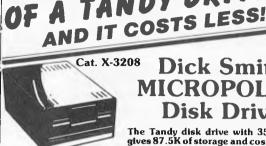

only

# Dick Smith **MICROPOLIS™** Disk Drive

The Tandy disk drive with 35 tracks gives 87.5K of storage and costs \$699. If you want approx, the same storage as the Micropolis", you need to spend \$1378. The Micropolis" has 77 tracks with 2.5K pertrack, a total of 192.5K of storage on one disk drive! THAT'S TWICE THE STORAGE **FOR A LOWER PRICE!** 

Look at this incredibly priced printer!

TWICE THE STORAGE

TANDY DRIVE

Amazing value! You've seen the price of all the other printers now look at this one. Unique single hammer system gives unbelievable print quality; takes up to 204mm paper. Ideal for business or hobby computing.

Cat. X-3252

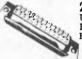

25 PIN D-TYPE CANNON SOCKET Used in conjunction with P-2690 25 Pin D-Plug and P-2692 Backshell, to suit both the plug and socket.

High quality gold contacts. Cat. P-2691

only \$1795

# GREAT NE SOFTWARE

HIGH **QUALITY WORD PROCESSING ON YOUR** SYSTEM 80 WITH

# **WORP-9 PROGRAM**

WORP-9 provides a host of features including unlimited text insertion, ability to print mailing labels and merge name and address file with a standard form letter. Complete with /-to-read User Manual. Requires 32K and at least one disk drive.

# be here, if ave collected sooner

If your're in business, you'll know the importance of monitoring your cash flow. Don't be caught out! This program gives you this information without hours of labour normally associated with such a task. Features include: Five types of transactions, invoices, credit notes, cash receipts, journal debits and credits; General invoices and statements; Automatic end-of-month reset plus many other outstanding features

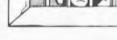

Cat. X-3756

ACCOUNTS RECEIVABLE FOR SYSTEM 80/TRS-80.

# Introduction to Computer **Applications**

The best guide to BASIC programming we've seen. 400 pages crammed with

information Cat. B-2368

only

# SORCERER SOFTWA

# WANT ANIMATED **GRAPHICS?**

This system creates and displays graphics and effecting animation with BASIC programs. Includes: three demonstration

maker program and 28 pages of documentation. Cassette.

Cat. X-3666

programs, separate character

# SAVE PROGRAMMING TIME WITH 'DEBUG'

Machine language debug package, designed to trouble-\$ shoot language programs.

795 Cat. X-3624

# Z-80 DISASSEMBLER

Translates back into assembly language. A BASIC program, can be used to examine ROM \$
PAC BASIC interpreter. Cat. X-3622

# Got a computer problem?

We're only a phone call away. Our Hotline provides a level of service and advice without equal in Australia's small computer industry.

Remember, we're here to help you. DICK SMITH COMPUTER HOTLINE (02) 888-2002

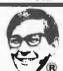

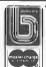

NSW AUBURN 648 0558 ● BLAKEHURST 546 7744 ● BROADWAY 211 3777 ● BROOKVALE 93 0441 ● CHULLORA 642 8922 ● GORE HILL 439 5311 ● NORTH RYDE 888 3200 ● PARRAMATTA 683 1133 ● SYDNEY 290 3377 ● TIGHES HILL 61 1896 ● WOLLONGONG 28 3800 **ACT** FYSHWICK 80 4944 **QLD** BURNADA 391 6233 ● CHERMSIDE 59 6255 **SA** ADELAIDE 212 1962 VIC MELBOURNE 67 9834 • RICHMOND 428 1614 • SPRINGVALE 547 0522 **WA** CANNINGTON 451 8666 ● PERTH 328 6944

Mail Order Centre: PO Box 321. North Ryde 2113. Phone: (02) 888 3200 DSE/A023/LN

TM will have to equal the beginning of Basic pointer (ie Peek (16548) + Peek (16549) \*256) which itself

will have had to be altered to allow object code to be inserted between the compiler and beginning of user RAM. And MS should be set to 17129—the beginning of user RAM.

Line 10 should therefore read:

10 CLEAR 100:P=17129 + 2: MS=P: B=PEEK (16548) + PEEK (16549) \*256: TM=B-2: CLS: PRINT@ 74. "APC COMPILER":PRINT: INPUT"COM

PILE FROM LINE NUMBER ";X:INPUT"TO LINE NUMBER "; YE:INPUT"ARE INTERRUPTS REQUIRED IN OBJECT CODE (Y/N) ";S\$

## HOW TO USE IT

Owners of large machines will firstly have to estimate how large the source code is expected to be. Increase this by a half to allow for the fact that the object code will require more room than source code and add this value to the beginning of user RAM. For example, if the source code is expected to be 10k, 15k must be

added to 17129 (the beginning of user RAM) to give a value of about 32,000.

The Basic pointers must therefore be set to point at 32000 so POKE 16548, 0 and POKE 16549, 125 (as 0+125\*256=32,000). Then RAM locations 32000 and 32001 must be zeroed so as to indicate to the interpreter that no programs are resident in RAM:

POKE 32000, 0 and POKE 32001, 0. From now on, the procedure is fairly normal. CLOAD the (modified) compiler, type in the source code, compile it and save it on tape using lan Davies' System Tape Generator remembering that the object code now resides between 17129 and 32000. This system tape can also be run on 16k machines.

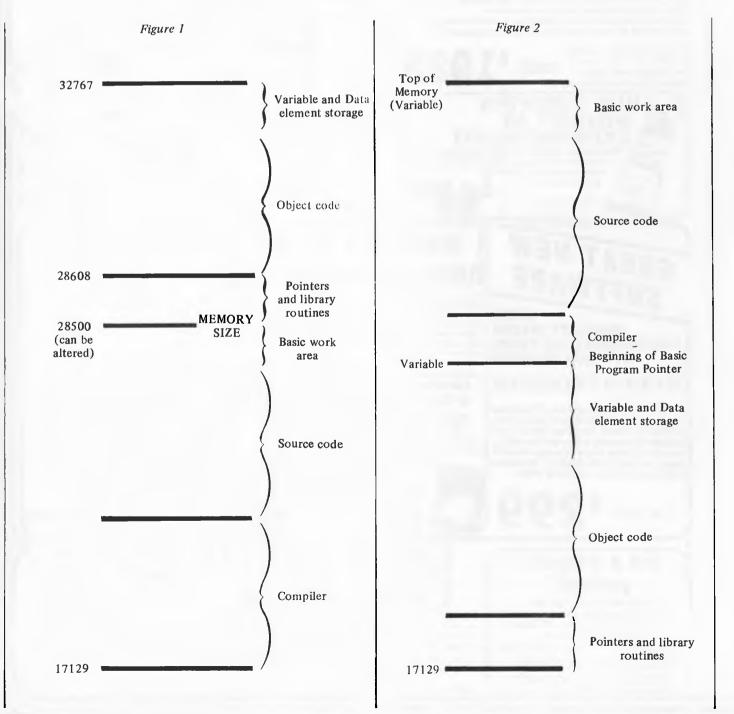

# APC-80 Renumber Utility

This month, Ian Davies describes a renumber utility for disk and non-disk based systems.

We are all aware of how often small programs seem to grow into large programs. It's a very common situation, especially among hobbyists, to just get your latest masterpiece working and then go back and put in a few more checks on user responses and generally dress the whole thing up a bit. This usually becomes an iterative process until a point is reached where you have run out of space between line numbers. Often this is handled by putting in a GOSUB instead and placing the actual code elsewhere, resulting in a completely unintelligible "birdsnest". Clearly the optimum solution is to periodically renumber your programs during development.

APC-80 this month is a stand-alone renumber utility for disk and non-disk based systems. "Stand alone" means that it doesn't require any of the previous APC-80 modules in order to run (it actually loads over the usual APC-80 area). The utility is 745 bytes in length and also requires an unknown amount of table space — 4 bytes for each referenced number. In other words, if a program contains 200 line numbers, but only 10 of these are referred to on the right hand side of the program, then a mere 40 bytes of table space is needed. The utility manages the usage of free space itself, and is careful not to destroy the program if it runs out of room. It is highly unlikely space will be a problem for two reasons. Firstly, the number of referenced line numbers is usually quite small and, secondly, large programs usually have a large number of variables and other data items, and it is this space (among others) that the renumber uses for its tables. In the unlikely event that you do run out of memory, simply find a large REMark somewhere and temporarily delete it for the renumber.

The renumber performs three complete passes of the Basic program.

# FIRST PASS

- . Scans right hand side of the entire program and finds all line numbers, adding them to the table, if not already there, and checking for space.
- . Counts the number of lines and statements while performing the above scanning.
- Displays number of lines and statements.

. Calculates and displays total amount of memory taken up by the program.

## SECOND PASS

- . Goes down the left hand side of the program and changes the line numbers to their new value.
- If the old value appeared in the table then the new value is also placed in the table in the space provided.

## THIRD PASS

Scans right hand side of the program again, finding all the line numbers and looking in the table for the new value and inserting it into the program.

## HOUSEKEEPING

- . Fixes all line pointers.
- Clears all variables.
- The result of the above technique is a very fast renumber with linear execution time characteristics. In other words, it only takes twice as long to renumber a 200 line program as it does a 100 line program. This is a very important factor since some of the less reputable renumbers floating around tend to degrade exponentially for large programs.

# How to use it

Since the APC-80 renumber is a utility, it should only be loaded in when needed, rather than taking up memory all the time.

The first step is to power up your machine and set a memory size of 32025, then CLOAD in the Basic version of the renumber (listing 2). Run the Basic program to POKE the machine code into high memory, then type NEW and CLOAD the program you want to renumber. Once this is complete, type SYSTEM and reply with /32025 to execute the renumber, which will then ask for two parameters: the new first line number and the increment for all subsequent line numbers. For obvious reasons negative or zero increments are illegal.

The utility then performs its first pass and prints the statistical informa-

tion mentioned before. During the third pass the new line numbers are displayed on the screen so you can see where it is up to. Except in very large programs, this figure will usually change so fast that you will not be able to keep up with it. The utility returns to a READY state when finished. Do not load APC-80 in your power-up sequence for a renumber as this utility will destroy it.

Making a system tape of the renumber routine if you don't have an editor/assembler is a simple matter using the system tape generator of the April 1981 instalment of APC-80. The procedure is:—

- Power-up with a memory size of 31500.
- . CLOAD and RUN Basic version of the renumber.
- . CLOAD and RUN the system tape generator.
- . ADDRESS TO PUT ROUTINE = 31500.
- . START ADDRESS OF DUMP = 32025.
- NUMBER OF BYTES TO DUMP = 743
- . ENTRY POINT OF DUMP = 32025.
- . Prepare blank cassette in record mode and reply 'SYSTEM'.'

By creating a system tape, either with our utility or with the editor/assembler, you can load the renumber much more quickly (12 seconds instead of 90 seconds for a CLOAD and RUN).

We're confident the renumber will behave correctly under all conditions, but just in case you've made an error while typing it in which only shows up in strange circumstances, always keep a copy of your un-renumbered program until you are sure the renumbered version is the same. Incidentally, the renumber should be able to handle anything you care to throw at it, including RESUME, ON . . . GOTO and all the rest.

Next month APC-80 recovers lost programs.

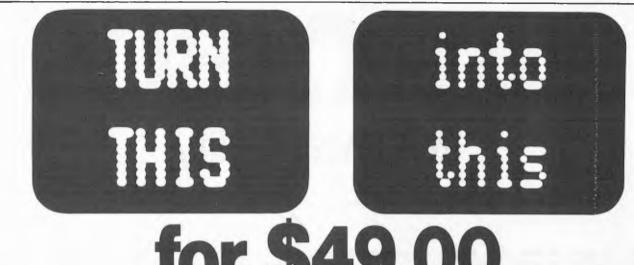

A choice of upper and lower case display is easier to read

gives greater versatility.

The Micro-80 lower case modification gives you this facility. plus the symbols for the 4 playing-card suits for \$49.00 + \$2.00 p. & p.

The Micro-80 modification features true below-the-line descenders and a block cursor.

Each kit comes with comprehensive fitting instructions

and two universal lower-case drive routines on cassette to enable you to display lower case in BASIC programs.

The driver routines are self-relocating, self-protecting and will co-reside with other machine language programs such as Keyboard-debounce, serial interface driver programs etc.

Both programs give your TRS-80' Model I or System 80' Model I or System 80'

an optional typewriter capability, i.e. shift for upper case.

The second programme also includes Keyboard-debounce and a flashing cursor.

You fit it. Or we can.

Fitting the modification requires soldering inside the computer. This should only be carried out by an experienced hobbyist or technician.

If you are at all dubious, a fitting service is available in all capital cities for only \$20.00.

A list of installers is included with each kit

ADD A DISK DRIVE TO YOUR TRS-80 MODEL III FOR ONLY \$875.00 OR ADD TWO FOR ONLY \$1199.

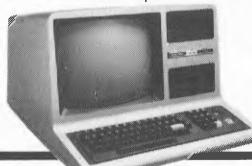

TRS-80<sup>tm</sup> is a Trade Mark of Tandy Electronics Pty Ltd System 80'ms a Trade Mark of Dick Smith Electronics Pty Ltd

The Micro-80 disk drive upgrade for the TRS-80<sup>lm</sup> Model III contains the following high quality components:

1 or 2 MPI 40-track single head disk drives, 1 VR Data double-density disk controller board and 1 dual drive power supply plus all the necessary mounting hardware, cables and comprehensive fitting instructions, which can be carried out with a minimum of fuss by any average computer owner.

Fitting service is available for \$25.00 in most capital cities.

Order form: To Micro-80, P.O. Box 213, Goodwood, S.A. 5024

) MICRO-80 lowercase display module (s) for TRS-80<sup>tm</sup> Model I/System 80<sup>tm</sup> (indicate your Please send me ( computer model) @ \$49.00 each p. & p. \$2.00

Please send me a complete single drive kit to update my TRS-80 m Model III computer a \$875.00 or a dual drive kit Lenclose my cheque for (

Address

Postcode

Or use your Bankcard

My Bankcard No. is

Exp. end.

BRUERPYM 1805

| Listing 1                                                                                                    |                                                                                                    | 7069 13                                                                                                    | 00630                   | INC          | DE                  | ; INCREMENT LINE COUNTER                                                                                          |
|----------------------------------------------------------------------------------------------------|----------------------------------------------------------------------------------------------------|----------------------------------------------------------------------------------------------------|-------------------------|--------------|---------------------|----------------------------------------------------------------------------------------------------|
|                                                                                                    | on utility                                                                                                    | 7D6A D9<br>7D6B 18EA                                                                                          | 00640<br>00650          | EXX<br>JR    | PILNLP              | ; INCREMENT LINE COUNTER<br>; AND BACK<br>; END OF LINE                                                           |
| Editor/assembler output of the renuml                                                                                                    | er utility.                                                                                                    |                                                                                                    | 00660                   |              |                     |                                                                                                    |
| 00100 ; APC-BO RENUMBE                                                                                                    | UTILITY                                                                                                    | 706D CDA37E<br>7070 20ED                                                                                      | 00670 P1CBNT            | CALL         | N7.PICHE            | CHECK FOR KEYWORDS ; IF NOT FOUND ; FETCH WEXT READ LINE NUMBER CHECK TABLE IF ALREADY THERE ELSE PUT IT IN TABLE |
| 00110                                                                                                    |                                                                                                    | 7D70 20ED<br>7D72 D7                                                                                          | 00680<br>00690 PILIST   | JR<br>RST    | 108                 | FETCH NEXT                                                                                                    |
| 00120 ; FOR TRS-80 DISC & 00130 ; (ASSEMBLED                                                                                                    | OR 16 K)                                                                                                    | 7073 CD5A1E<br>7074 CD907E                                                                                    | 00700<br>00710          | CALL         | 1E5AH ;             | READ LINE NUMBER<br>CHECK TARLE                                                                                   |
| 00140 00150 DRG 3202                                                                                                    |                                                                                                    | 7073 CD5A1E<br>7073 CD5A1E<br>7076 CD807E<br>7079 281E<br>7078 78<br>707C 02<br>707D 03<br>707E 7A<br>707F 02 | 00700<br>00710<br>00720 | JR<br>LD     | I, FOUND ;          | IF ALREADY THERE                                                                                                  |
| 04100                                                                                                    |                                                                                                    | 7078 78<br>7070 02                                                                                            | 00730<br>007 <b>4</b> 0 | FD<br>FD     | A,E ;               | ELSE PUT IT IN TABLE                                                                                              |
| 7019 31157D 00170 RENUM LD SP,R 701C 21047E 00180 LD HL,I 701F CD907E 00190 CALL PRIN 7022 E5 00200 PUSH HL 7023 CD4103 00210 CALL 0341 7024 CD581E 00220 CALL 1E58                                                | NUM-4<br>ITRO                                                                                                    | 7D7D 03                                                                                                    | 00750                   | INC          |                     |                                                                                                    |
| 7D1F CD9D7E 00190 CALL PRIN                                                                                                    | : PRINT INTRO                                                                                                    | 7D/E 7A<br>7D7E 02                                                                                            | 00760<br>00770          | LD<br>LD     | A,D ;               | AND MSB                                                                                                    |
| 7D22 E5 00200 PUSH HL<br>7D23 CD6103 00210 CALL 0361                                                                                                    |                                                                                                    | I / UBU RE                                                                                                    | 00780                   | XOR          | Α ;                 | ZERO A                                                                                                    |
| 7D26 CD5R1E 00220 CALL 1E5B                                                                                                    | YALUE IN DE                                                                                                    | 7D81 03<br>7D82 02                                                                                            | 00790<br>00800          | INC<br>LD    | RC (RC).A :         | ZERO SECOND HALF OF TABLE                                                                                         |
| 7029 E1 00230 PBP HL                                                                                                    | ; SAVE JEXT PIK  ; INPUT LINE  ; YALUE IN DE  ; RECOVER TEXT PTR  ; SAVE FIRST VALUE  ; SKIP DELIMETER  ; CONTINUE MESSAGE  ; INPUT SECOND LINE  ; AND FIND VALUE  ; GET BACK FIRST VALUE  ; SAVE INCREMENT VALUE  ; THEN SAVE FIRST VALUE | 7082 02<br>7083 03                                                                                            | 00810                   | INC          | 80                  |                                                                                                    |
| 702A D5 00240 PUSH DE<br>702B 23 00250 INC HL<br>702C CD907E 00260 CALL PRIN                                                                                                    | SKIP DELIMETER                                                                                                    | 7D84 02<br>7D85 03                                                                                            | 00820<br>00830          | LD<br>INC    | BC ;                | AND MSB AS WELL<br>LEAVE SPACE FOR SECOND HALF                                                                    |
| 7D2C CD9D7E 00260 CALL PRIN<br>7D2F CD6103 00270 CALL 0361<br>7D32 CD5B1E 00280 CALL 1E5B                                                                                                    | CONTINUE MESSAGE                                                                                                    | 7095 03<br>7086 E043047E                                                                                      | 00840                   | LD           | (ENDTAB),           | 38                                                                                                    |
| 7032 CD581E 00280 CALL 1E58                                                                                                    | AND FIND VALUE                                                                                                    | 7D8A E5<br>7D8B AF                                                                                            | 00850<br>00860          | PUSH<br>XOR  | HL A                | SAVE PROG PTR<br>CLEAR CY                                                                                         |
| 7035 C1 00290 POP BC                                                                                                    | GET BACK FIRST VALUE                                                                                                    | 708B AF<br>708C C5                                                                                            | 00870                   | PUSH         | BC                  | SECTION ST                                                                                                    |
| 7032 C0581E 00280 CALL 1E38 7035 C1 00290 POP BC 7036 D5 00300 PUSH DE 7037 C5 00310 PUSH BC 7038 7A 00320 LD A,D 7039 B3 00330 BR E 703A 200B 00340 JR NZ,C 703C 21487F 00350 LD HL,I 703F CD9D7E 00360 CALL PRIM | THEN SAVE FIRST VALUE CHECK FOR ZERO                                                                                                    | 7080 Ei<br>7086 E072                                                                                          | 00880<br>00890          | POP<br>SBC   | HL<br>HL,SP ;       | CHECK FOR OUT OF MEMORY                                                                                           |
| 7D38 7A 00320 LD A, D                                                                                                    | ; CHECK FOR ZERO                                                                                                    | 708E E072<br>7090 3806<br>7092 21887F                                                                         | 00900                   | JR           | C. MEMOK            |                                                                                                    |
| 7D39 B3 00330 BR E<br>7D3A 200B 00340 JR NZ,C<br>7D3C 21487F 00350 LD HL,I                                                                                                    | INTRN                                                                                                    | 7092 21887F<br>7095 03977E                                                                                    | 00910<br>00920          | LD<br>JP     | HÉ, MEMERR<br>ABORT |                                                                                                    |
| 7D3C 21487F 00350 LD HL,I<br>7D3F CD9D7E 00360 CALL PRIN                                                                                                    | ICZER : ELSE ERROR                                                                                                    | 7098 E1<br>7099 28                                                                                            | 00930 MEMOK             | POP          | HL ;                | RESTORE PROG PTR                                                                                                  |
| 1942 694700 00370 GHEE 0047                                                                                                    | ; WAIT FOR KEY                                                                                                    | 7099 28<br>709A D7                                                                                            | 00940 FBUND<br>00950    | DEC<br>RST   | HL<br>10H :         | FETCH NEXT                                                                                                    |
| 7D45 18D2 00380 JR RENU<br>00390                                                                                                    | NAIT FOR KEY<br>START ASAIN                                                                                                    | 709B FE2C<br>709D 28D3                                                                                        | 00960                   | CP .         | 2 2                 | CHECK FOR LISTS                                                                                                   |
| 7D47 210000 00400 CBNTRN LD HL,0                                                                                                    | HOOG                                                                                                    | 709D 28D3<br>709F 2B                                                                                          | 00970<br>00980          | JR<br>Dec    | Z PILIST            |                                                                                                    |
| 7D4A 54 00410 LD D,H<br>7D4B 5D 00420 LD E,L                                                                                                    | ; ZERO COUNTERS                                                                                                    | 70A0 1880                                                                                                    | 00990                   | JR           |                     | AND CONTINUE                                                                                                    |
| 7D4C D9 00430 EXX                                                                                                    | : SWAP COUNTERS TO OTHER REGS                                                                                                    | 7DA2 3E0A                                                                                                    | 01000<br>01010 ENDP1    | LD           | uan a               | ; GIVE LINEFEED                                                                                                   |
| 7D4D 2AF940 00440 LD HL,(<br>7D50 22D47E 00450 LD (END                                                                                                    | ; SWAP COUNTERS TO OTHER REGS                                                                                                    | 7DA4 CD2A03                                                                                                   | 01020                   | CALL         | a,0ah<br>032ah      |                                                                                                    |
| ■ 7053 2AA440 00460 LD HL.(                                                                                                    | AB), HL ; SET TABLE TO EMPTY<br>10A4H) ; SET PTR TO START                                                                                                    | 7DA7 D9<br>7DA9 D5                                                                                            | 01030                   | EXX          | ñ.E                 | : SWAP TO COUNTER REG SET                                                                                         |
| 105 / H 004 / O 011 H                                                                                                    | ; FETCH NEXT BYTE                                                                                                    | 7DAB D5<br>7DA9 CDAFOF                                                                                        | 01040<br>01050          | PUSH<br>CALL | DE<br>OFAFH         | ; SAVE LINE COUNTER<br>; PRINT                                                                                    |
| 7058 7E 00490 LD A.(H                                                                                                    | ; FEIGH REAL BILE                                                                                                    | 7DAC 21AB7F<br>7DAF CD9D7E<br>7DB2 23<br>7DB3 E3                                                              | 01060<br>01070          | LD           | HL, STAMES          | ; MESSAGE PTR                                                                                                    |
| 7059 23 00500 INC HL<br>705A 86 00510 DR (HL)                                                                                                    | ; CHECK FOR END OF PROG                                                                                                    | 7082 23                                                                                                    | 01080                   | CALL<br>INC  | HL                  | ; SKIP DELIMITER<br>; RETREIVE STATEMENT COUNTER                                                                  |
| 7DSB 2845 00520 JR 2,EN                                                                                                    | )P1                                                                                                    | 7DB3 E3<br>7DB4 CDAFOF                                                                                        | 01090<br>01100          | EX<br>CALL   | (SP),HL<br>OFAFH    | RETREIVE STATEMENT COUNTER                                                                                        |
| 7D5D 23 00530 INC HL                                                                                                    | ; SKIP LINE NUMBER                                                                                                    | 7087 E1                                                                                                    | 01110                   | POP          | HL                  | RECOVER MESSAGE PTR                                                                                               |
| 705E 23 00540 INC HL<br>705E D7 00550 PICHLP RST 10H<br>7060 200B 00560 PICHLP RST 10H                                                                                                    | : EETCH_NEXT_SYMBOL                                                                                                    | 7088 CD907E<br>7088 2AF940                                                                                    | 01120<br>01130          | CALL         | PRINT<br>HL, (40F9H | ) ; LAST PROGRAM BYTE                                                                                             |
| 705F D7 00550 PICHLP RST 10H NZ,P 7062 D9 00570 EXX                                                                                                    | CONT ; FETCH NEXT SYMBOL<br>CONT ; IF NOT END OF STAT/LINE<br>SHAP TO COUNTER SET                                                                                                    | ■                                                                                                    | 01140                   | LD           | DE, (40A4)          | ); FIRST PROGRAM BYTE                                                                                             |
| 7D63 23 00580 INC HL                                                                                                    | SWAP TO COUNTER SET<br>INCREMENT STATEMENT COUNTER                                                                                                    | 7DC2 37<br>7DC3 ED52                                                                                          | 01150<br>01160          | SCF<br>SBC   | HL, DE              | SET CARRY                                                                                                    |
| 7064 D9 00590 EXX<br>7065 A7 00600 AND A                                                                                                    | AND SWAP BACK<br>CHECK TERMINATOR                                                                                                    | 7DC5 2B                                                                                                    | 01170                   | DEC          | HL                  | SETUT SOOD DITE                                                                                                   |
| 7066 20F7 00610 JR NZ,P                                                                                                    | CHLP : IF A COLON                                                                                                    | 7DC6 CDAFOF                                                                                                   | 01180<br>01190          | CALL         | OFAFH               | ; PRINT PROG SIZE                                                                                                 |
| 7D48 D9 00620 EXX                                                                                                    | : COUNTER SET AGAIN                                                                                                    |                                                                                                    |                         | ART OF PA    | ASS TWO             |                                                                                                    |

|                                          |                |           |                                                                                   | 700     |                                              |                         |                  |                                                                                                    |
|------------------------------------------|----------------|-----------|-----------------------------------------------------------------------------------|---------|----------------------------------------------|-------------------------|------------------|----------------------------------------------------------------------------------------------------|
|                                          | 01210          |           |                                                                                   |         | 7E15 28E5<br>7E17 CDA37E                     | 01790                   | JR               | Z,P3LOOP; IF END OF LINE TESTCH: CHECK FOR KEYWORDS NZ,P3CHLP: IF NOT FOUND 10H: GET NEXT NC,P3CHL: IF NO LINE NUMBER HL: SAVE START OF NUMBER 1E5AH: READ LINE NUMBER SEARCH: CHECK TABLE A, (BC): GET NEW VALUE FROM TABLE |
| 7500 04444                               | 01210          |           | IN JACABLE SET SED TO TES                                                         |         | 7517 CBATTE                                  | 01800                   | CALL             | TECTON . CHECK END VENHOUSE                                                                                                    |
| 7DC9 2AA440                              | 01220          | LD        | HL, (40A4H) ; SEI PIR 10 TUP                                                      |         | TELL COMOLE                                  | 01000                   | UHLL             | HEALTH & CHECK FUR KEINURG                                                                                                    |
| 7DCC 5E<br>7DCD 7B                       | 01230 PASS2    | LD        | HL, (40A4H) ; SET PTR TO TOP<br>E, (HL) ; FETCH NEXT LINE PTR                     |         | 7E1A 20F7                                    | 01810                   | JR               | NZ, PSCHLP; IF NOI FOUND                                                                                                    |
| 70CD 78                                  | 01240          | ĹĎ        | A,E                                                                               |         | 7EIC D7                                      | 01820 P3LIST            | RST              | 10H : GET NEXT                                                                                                    |
| 7000 /0                                  | V129V          | LU        | National Services No.                                                             | N       | 7E1D 30F5                                    | 01830                   | JR               | NE OZENE . TE NU I INC NUMBED                                                                                                    |
| 7DCE 23<br>7DCF 56                       | 01250          | INC       | HL ; SELECT MSB                                                                   |         | 1518 20L9                                    | 01030                   | N.               | MC FOUND I IF NO LINE NUMBER                                                                                                    |
| 7DCF 56                                  | 01260          | LD        | D, (HL)                                                                           |         | 7E1F E5                                      | 01840                   | PUSH             | HL ; SAVE START OF NUMBER                                                                                                    |
| 7DD0 B2<br>7DD1 281F                     | 01270<br>01280 | OR        | n' ruery end ewn ne bong                                                          |         | 7E20 CD5A1E<br>7E23 CDB07E                   | 01850                   | CALL             | 155AH - READ LINE NUMBER                                                                                                    |
| 7000 02                                  | 01270          |           | T CHRES                                                                           |         | 7577 000075                                  | 01860                   | CALL             | CEADEN PUEEN TABLE                                                                                                    |
| /BB1 781E                                | 01780          | JR        | D, (HL) D; CHECK FOR END OF PROG Z,ENDP2                                          |         | 70000 6131                                   | V100V                   | CHLL             | SENACH ; CHECK IMPLE                                                                                                    |
| 7DD3 D5<br>7DD4 23<br>7DD5 5E<br>7DD6 23 | 01290          | PUSH      | DE ; SAVE NEXT PTR                                                                | i i i i | 7E26 0A                                      | 01870                   | LD               | A, (BC) ; GET NEW VALUE FROM TABLE                                                                                                    |
| 7004 23                                  | 01300          | INC       | HL                                                                                |         | 7E27 5F                                      | 01880                   | LD               | E,A<br>BC                                                                                                    |
| 7007 20                                  | 0100V<br>04740 |           |                                                                                   |         | 7E28 03                                      | 01890                   | INC              | Dr.                                                                                                    |
| שב בעע/                                  | 01310          | LD        | E, (HL) ; FETCH LINE NUMBER (LHS)                                                 | l I     | 7628 03                                      | 01070                   |                  | DL .                                                                                                    |
| 7DD6 23                                  | 01320          | INC       | HL                                                                                |         | 7E29 0A                                      | 01900                   | LD               | A, (BC)                                                                                                    |
| 7DD7 56                                  | 01330          | LD        | D (HI)                                                                            |         | 7E2A 57                                      | 01910<br>01920          | LD               | D, A                                                                                                    |
| 7000 CDDA7C                              | 01000          | CALL      | PEAGON - PHERY TABLE                                                              |         | 7E2B D5                                      | 01920                   | PUSH             | DE . CAUE NEW VALUE                                                                                                    |
| 7008 CDB07E                              | 01340          | CALL      | SERROR ; CHECK TRACE                                                              |         | 7555 55                                      | 01710<br>01070          | 10011            | DÉ ; SAVE NEW VALUE<br>DE,HL ; DE IS LAST DIGIT POSITION                                                                                                    |
| 700B DDE1<br>7000 D1                     | 01350          | POP       | IX : SAVE NEXT PIR                                                                |         | 7E2C EB                                      | 01930<br>01940          | EX               | DE, ML ; DE 15 LAST DIBIT PUSTITION                                                                                                    |
| 7000 D1                                  | 01360          | POP       | DE . NEW NUMBER                                                                   |         | 7E2D 2AD47E                                  | 01940                   | LD               | HL, (ENDTÁB)                                                                                                    |
| 7DDE 2005                                | 01770          |           | NO NOTING TE NOT IN TABLE                                                         | 1       | 7530 E5                                      | 01950                   | PUSH             | HL'                                                                                                    |
| 700E 2000                                | 01370          | 1¥        | SEARCH ; CHECK TABLE IX ; SAVE NEXT PTR DE ; NEW NUMBER NZ,NOTIN; IF NOT IN TABLE |         | 7E30 E5<br>7E31 AF                           | V101V                   | 4 UD             | A . PLEAD DV                                                                                                    |
| 7DE0 7B                                  | 01380          | LD        | H.E                                                                               |         | 1521 HF                                      | 01960                   | XOR              | A ; CLEAR CY<br>HL,DE ; FIND LENGTH                                                                                                    |
| 7DE1 02                                  | 01390          | LD        | (BC), A ; PUT NEW NUMBER IN TABLE                                                 |         | 7E32 ED52                                    | 01970                   | SBC              | HL, DE ; FIND LENGTH                                                                                                    |
| 7057 07                                  | 01400          | ĨNC       | BC TO THE HOME IN THE                                                             |         | 7E34 23                                      | 01980                   | INC              | HL'                                                                                                    |
| 1 DEL 1/2                                | 01400          |           | βU<br>4 B                                                                         |         | 7035 05                                      | 01990                   | PUSH             | HL                                                                                                    |
| 7DE1 02<br>7DE2 03<br>7DE3 7A            | 01410          | LD        | A, D                                                                              |         | 7E32 ED52<br>7E34 23<br>7E35 E5<br>7E36 C1   | 01770                   | F03N             | to to triotic or white                                                                                                    |
| 7DE4 07                                  | 01420          | LD        | (BC),A                                                                            |         | /£36 EI                                      | 02000                   | POP              | BC ; BC=LENGTH OF MOVE<br>HL ; RESTORE ENDTAB                                                                                                    |
| 7055 70                                  | 01430 NOTIN    | LD        | (HL),D ; NEW NUMBER IN PROB (LHS ONL)                                             | V)      | 7E37 Ei                                      | 02010                   | POP              | HL RESTORE ENDTAB                                                                                                    |
| 7DE4 02<br>7DE5 72<br>7DE6 28<br>7DE7 73 | OLTOV MULLM    | DEC.      | THE THE PROPERTY OF THE PARTY OF THE CONT.                                        | 17      | 7E37 E1<br>7E38 54                           | 02020                   | LD               | D,H                                                                                                    |
| /DE6 28                                  | 01440          | DEC       | HL '                                                                              |         | 7535 27                                      | 02020                   |                  | P: BBBU THIS DE                                                                                                    |
| 7DE7 73                                  | 01450          | LD        | (HL),E : AND MSB                                                                  |         | 7E39 5D<br>7E3A 13                           | 02030                   | LD               | E,L ; COPY INTO DE                                                                                                    |
| 7DE8 EB                                  | 01460          | ĒX        | DE, HL                                                                            |         | 7E3A 13                                      | 02040                   | INC              | DÉ                                                                                                    |
| JUED LD                                  | 01400          | E A       | VE, TE                                                                            |         | 7E3B 13                                      | 02050                   | INC              | DE<br>DE ; MAKE ROOM<br>DE                                                                                                    |
| 7DE9 D1<br>7DEA 19                       | 01470          | POP       | DE ; GET INCREMENT HL.DE ; AND ADD IT DE ; SAVE INCREMENT HL ; SAVE NEW NUMBER    |         | 7530 13                                      | 02000                   | THE              | DE HALF DOOM                                                                                                    |
| 7DFA 19                                  | 01480          | ADD       | HL,DE ; AND ADD IT                                                                |         | 7E3C 13                                      | 02060                   | INC              | DE ; MAKE ROOM                                                                                                    |
| ZDED DE                                  |                | Ducu      | DE : SAVE INCREMENT                                                               |         | 7E3D 13<br>7E3E C5<br>7E3F DDE1<br>7E41 EDB8 | 02070<br>020 <b>8</b> 0 | INC              | DE .                                                                                                    |
| 7DEB D5<br>7DEC E5                       | 01490          | PUSH      | DE SHYE INCREMENT                                                                 |         | 7575 65                                      | 02080                   | PUSH             | BC                                                                                                    |
| 7DEC E5                                  | 01500          | PUSH      | HL : SAVE NEW NUMBER                                                              |         | 1 E 3 E 0 D                                  | VZVDV                   | 1001             | TN . FORM THIS IN COD LATED                                                                                                    |
| 7DED DDE5                                | 01510          | PUSH      | IX                                                                                |         | LESE DOET                                    | 02090                   | POP              | IX ; COPY INTO IX FOR LATER                                                                                                    |
| 7DED DDE5<br>7DEF E1                     | 01520          | POP       | HL ; NEXT LINE                                                                    |         | 7E41 EDB8                                    | 02090<br>02100          | LDDR             | IX ; COPY INTO IX FOR LATER<br>; SHIFT PROG AND TABLE<br>HL ; NEW LINE NUMBER                                                                                                    |
| ANER EI                                  | 01320          | rur       | DE STORE                                                                          |         | 7FAR F1                                      | 02110                   | POP              | HL ; NEW LINE NUMBER                                                                                                    |
| 7DFO 18DA                                | 01530          | JR        | PASS2                                                                             |         | 7E43 E1<br>7E44 D5                           | 00110                   | DHCH             | DE                                                                                                    |
|                                          | 01540          |           |                                                                                   |         | /E44 UD                                      | 02120                   | PUSH             | UE CET US THE TOTAL                                                                                                    |
| 7000 010070                              | 01550 ENDP2    | LD        | HL, END2M                                                                         |         | 7E45 CD9AOA                                  | 02130                   | CALL             | OA9AH ; SET UP IN ACC                                                                                                    |
| 7072 210077                              |                | CALL      | DE SALT                                                                           |         | 7E48 AF                                      | 02140                   | XOR              | Δ ΄                                                                                                    |
| 7DF2 21D07F<br>7DF5 CD9D7E               | 01560          | CALL      | PRÍNT                                                                             |         | 7E49 CD3410                                  | 02150                   | FALL             | 1034H • PREP ENG CONVERSION                                                                                                    |
|                                          | 01570          |           |                                                                                   |         | 7547 603410                                  | 02130                   | CALL<br>DEFB     | 1034H ; PREP FOR CONVERSION<br>0B6H ; SET CONTROL<br>0FD9H ; WRITE NUMBER IN 4130                                                                                                    |
|                                          | 01580 ; STAR   | T OF PA   | 59.3                                                                              |         | 7E4C B6                                      | 02160                   | DEFR             | UBON ; SEI LUNIKUL                                                                                                    |
|                                          | 01500 ; 51hr   | ., u, , n | W C                                                                               |         | 7E4D CDD90F                                  | 02170                   | CALL             | OFD9H : WRITE NUMBER IN 4130                                                                                                    |
|                                          | 01590          |           |                                                                                   |         | 7 <b>E5</b> 0 C1                             | 02180                   | POP              | Dt.                                                                                                    |
| 7DF8 2AA440                              | 01600          | LD        | HL, (40A4H) ; SET PTR TO TOP                                                      |         | 7554 01                                      | 02100                   | 500              | DE DEPENDE NUMBER CIARI                                                                                                    |
| 7DFB 2B                                  | 01610          | DEC       | HL'                                                                               |         | 7E51 D1                                      | 02190                   | POP              | he ! KEDIUKE MUNBER DIRK!                                                                                                    |
| 7DFC 23                                  | 01620 P3L00P   | INC       | HL                                                                                |         | 7E52 23                                      | 02200                   | INC              | HL ; SKIP SPACE                                                                                                    |
| /UFC 23                                  | ATDIA LOUDE    |           | THE SHEET PAR PUR OF BROK                                                         |         | 7E53 05                                      | 02210                   | PUSH             | DE ; RESTORE NUMBER START HL ; SKIP SPACE BC ; LDI CHANGES IT ; COPY NUMBER INTO PROG A, (HL) ; CHECK FOR END                                                                                                    |
| 7DFD 7E<br>7DFE 23                       | 01630          | LD        | A, (HL) ; CHECK FOR END OF PROG                                                   |         | 7E53 C5<br>7E54 EDA0                         | ADDDA BUTELB            | 1771             | POOR NUMBER INTO BORE                                                                                                    |
| 7DFE 23                                  | 01540          | INC       | HL                                                                                |         | /ED4 EDAU                                    | 02220 SHIFLP            | LDI              | COLL WOUREN THIS LARD                                                                                                    |
| 7DFF B6                                  | 01650          | OR        | (HL)                                                                              |         | 7E56 7E                                      | 02230                   | LD               | A, (HL) ; CHECK FOR END                                                                                                    |
| 7855 DO                                  | 01010          | UN        | 111L/<br>7. Fe007                                                                 |         | 7E57 A7                                      | 02240                   | AND              | Α'                                                                                                    |
| 7E00 CA8E7E                              | 01660          | JP        | Z,ENDP3                                                                           |         | 7550 DACA                                    | 02250                   | 10               | NY CUTELO . LONG TE NOT BOUE                                                                                                    |
| 7E03 23<br>7E04 5E                       | 01670          | INC       | HL                                                                                |         | 7E58 20FA<br>7E5A C1                         | 02230                   | 45<br>665        | MI ONIFLE ; LUUF IF MUI DUME                                                                                                    |
| 7F04 5F                                  | 01680          | LD        | E, (HL) ; PICK UP LINE NUMBER                                                     |         | /EDA UI                                      | 02260                   | ትበት              | HU ; HACK AGAIN                                                                                                    |
| 7EAE 07                                  | 01600          | INC       |                                                                                   |         | 7E5B 1B                                      | 02250<br>02260<br>02270 | JR<br>POP<br>DEC | NZ,SHIFLP ; LOOP IF NOT DG4E<br>BC ; BACK AGAIN<br>DE ; ADJUST PTR                                                                                                    |
| 7E05 23                                  | 01690          | INC       | HL                                                                                |         | 7E5C 05                                      | 02280                   | pijeu            | DE SAVE NEW SOURCE PTR                                                                                                    |
| 7E06 56                                  | 01700          | LD        | D, (HL)                                                                           |         | 7600 00                                      | VZZ00                   | 1000             |                                                                                                    |
| 7E07 E5                                  | 01710          | PUSH      | HL ; SAVE PROG PTR                                                                |         | 7E5D 13                                      | 02290                   | INC              | DE                                                                                                    |
| 7EAD 214E7E                              | 01770          |           | HL, 15951                                                                         |         | 7E5E C5                                      | 02300                   | PUSH             | BC                                                                                                    |
| 7E08 214F3E                              | 01720          | F.D       | SELITIFIE                                                                         |         | 7E5F E1                                      | 02310                   | POP              | HL ; SET 'FROM' PTR                                                                                                    |
| 7E0B 222040                              | 01730          | LD        | (4020H), HL ; SET CURSOR POSITION                                                 |         | 1572 ET                                      | 02310<br>00300          | ייסווי           | HL ; SET 'FROM' PTR<br>HL ; SAVE                                                                                                    |
| 7EOE EB                                  | 01740          | EX        | DE, HL ; NÚMBER IN HL                                                             |         | 7E60 E5                                      | 02320                   | PUSH             | HL ; SAVE                                                                                                    |
| 7EOF CDAFOF                              | 01750          | CALL      | OFAFH : PRINT LINE NUMBER                                                         |         | 7E61 D5                                      | 02330                   | PUSH             | DE ; SAVE                                                                                                    |
| /EUF CURFUF                              | 01730          |           | OF THE STATE OF THE PERSON STA                                                    |         | 7E62 EB                                      | 02340                   | EX               | DE,HL ; SNAP                                                                                                    |
| 7E12 E1                                  | 01760          | POP       | HL : RECOVER SOURCE PTR                                                           |         | 7E17 AF                                      | 02070<br>02780          | VAD              | A PLEAD PV                                                                                                    |
| 7E13 D7                                  | 01770 P3CHLP   | RST       | 10H ; GET NEXT                                                                    |         | 7E63 AF                                      | 02350                   | XOR              | A CLEAR CY                                                                                                    |
| 7E14 A7                                  | 01780 P3CHL    | AND       | A SET FLAGS                                                                       |         | 7E64 ED52                                    | 02360                   | SRC              | HL, DE ; FIND DIFFERENCE OF SHIFT                                                                                                    |
| IFIA NI                                  | ATTEN LODGE    | עווה      | ii ş uti itinu                                                                    |         |                                              |                         |                  |                                                                                                    |

| 7E66 23 02370 INC HL 7E67 23 02380 INC HL 7E68 23 02390 INC HL ; ADJUST FOR PREVIOUS SHIFT 7E69 D1 02400 POP DE ; RECOVER 7E68 E3 02410 EX (SP),HL; RECOVER & SAVE DIFFERENCE 7E68 D23 02420 INC HL ; ADJUST PTR 7E6C DDES 02430 PUSH IX 7E6E C1 02440 POP BC ; SET LENGTH 7E6F EDBO 02450 LDIR ; CLOSE RANKS AROUND NEW NUMBER 7E71 D1 02460 POP DE ; RECOVER DIFFERENCE OF SHIFT 7E72 2AD47E 02470 LD HL, (ENDTAB) POINTER 7E75 19 02480 ADD HL, DE ; FIX ENDTAB POINTER 7E76 22D47E 02490 LD (ENDTAB) HL 7E76 22D47E 02490 LD (ENDTAB) HL                                                                                                    | SET |
|----------------------------------------------------------------------------------------------------|-----|
| 7E6A E3 02410 EX (SP), HL; RECOVER & SAVE DIFFERENCE 7E6B 23 02420 INC HL; ADJUST PTR 7EC 18EF 03000 JR SRCHLP KEEP GOING 7EC 18EF 03010 ENDSCH LD A, 0FFH ENSURE ZERO FLAG IS RE 7E6E C1 02440 POP BC SET LENGTH 7EC A7 03020 AND A SET FLAGS 7ECF EDBO 02450 LDIR CLOSE RANKS AROUND NEW NUMBER 7ECF E5 03030 SFOUND PUSH HL 7E7D 10 02460 POP DE RECOVER DIFFERENCE OF SHIFT 7ED C1 03050 POP BC TABLE 7ECD C1 03050 POP BC TABLE 7ECD TABLE 7ECD TABLE 7ECD TO TABLE 7ECD TABLE 7ECD  | SET |
| 7E6A E3 02410 EX (SP),HL; RECOVER & SAVE DIFFERENCE 7E6B 23 02420 INC HL; ADJUST PTR 7E6C DDE5 02430 PUSH IX 7E6E C1 02440 POP BC SET LENGTH 7E6F EDBO 02450 LDIR 1005 CLOSE RANKS AROUND NEW NUMBER 7E6F EDBO 02450 LDIR 1005 RECOVER DIFFERENCE OF SHIFT 7EC 1005 C1 0005 POP BC RECOVER DIFFERENCE OF SHIFT 7ED1 D1 00050 POP BC TABLE 7EC9 23 02990 INC HL SKIP RHS OF TABLE 7ECA 18EF 03000 JR SRCHLP KEEP GOING 7ECA 18EF 03010 ENDSCH LD A, 0FFH ENSURE ZERO FLAG IS RE 7ECE A7 03020 AND A SET FLAGS 7ECF E5 03030 SFOUND PUSH HL 7ECF E5 03030 SFOUND PUSH HL 7ECF E5 03000 POP BC TABLE INDEX IN BC                                                                                                    | SET |
| 7E6F EDBO 02450 LDIR CLOSE RANKS AROUND NEW NUMBER 7ECF E5 03030 SFOUND PUSH HL 7E7T DI 02460 POP DE RECOVER DIFFERENCE OF SHIFT 7EDI DI 03050 POP DE TABLE INDEX IN BC                                                                                                    | SET |
| 7E6F EDBO 02450 LDIR CLOSE RANKS AROUND NEW NUMBER 7ECF E5 03030 SFOUND PUSH HL 7E7T DI 02460 POP DE RECOVER DIFFERENCE OF SHIFT 7EDI DI 03050 POP DE TABLE INDEX IN BC                                                                                                    |     |
| TETO TABLET ATLANTA IN UN CENTRAL                                                                                                    |     |
| 7770 0AD 27                                                                                                    |     |
| 7E72 2AD47E 02470 LD HL,(ENDTAB) 7E75 19 02480 ADD HL,DE ; FIX ENDTAB POINTER 7ED2 E1 03050 POP HL ; RESTORE                                                                                                    |     |
| 7E75 19 02480 ADD HLDE; FIX ENDTAB POINTER 7E76 22D47E 02490 LD (ENDTAB).HL 7E93 C9 03070 RET 03080 7E7C 19 02510 ADD HLDE; FIX END OF PROG POINTER 7E76 20090 03100 ENDTAB DEEM 0                                                                                                    |     |
| 7E79 2AF940 02500 LD HL,(40F9H) 7E7C 19 02510 ADD HL,DE ; FIX END OF PROG POINTER 03090 7E7D 22F940 02520 LD (40F9H),HL 7ED4 0000 03100 ENDTAB DEFW 0                                                                                                    |     |
|                                                                                                    |     |
| 7E80 E1 02530 POP HL ; SOURCE PTR 7E81 E5 02540 PUSH HL ; SAVE ABAIN 7E92 D7 02550 RST 10H ; FETCH NEXT 7E98 41 03130 DEFM 'A.P.C PROGRAM RENUMBER UTILI 7E83 FE2C 02560 CP ',' ; CHECK FOR LISTS 7EFD 00 03140 DEFB 208 7EFD 56 03150 DEFM 'VERSION 3.1' 7EFD 56 03150 DEFM 'VERSION 3.1'                                                                                                    | TV? |
| 7E82 D7 02550 RST 10H ; FETCH NEXT 7EB2 41 03130 DEFM 'A.P.C PROGRAM RENUMBER UTILI 7E83 FE2C 02560 CP ',' : CHECK FOR LISTS 7EFC D0 03140 DEFB 208 7E85 D1 02570 POP 0E : SQURCE PTR MAY BE NEEDED 7EFD 56 03150 DEFM 'VERSION 3.1'                                                                                                    | "   |
| 7E85 D1 02570 POP 0E ; SBURCE PTR MAY BE NEEDED 7EFD 56 03150 DEFM 'VERSION 3.1' 7E86 CA1C7E 02580 JP Z,P3LIST 7F08 0A0A 03160 DEFM 0A0AH                                                                                                    |     |
| 7589 FR 02590 FY DE HI RESTORE PROPER SOURCE PTR   750A 45 03170 DEFM 'ENTER NEW FIRST LINE NUMBER:'                                                                                                    |     |
| 7500 C31375 A721A 10 D3CHIP - LONG ADDING III 7529 41 U3190 DEFM 'AND RENUMBERING INCREMENT :                                                                                                    |     |
| 02620 DEFB 0                                                                                                    |     |
| TEGS ON ASSET OF THE TOTAL TOTAL TOT |     |
| 7E94 ZIE875 02650 LD HL, ENDMES 7F68 0A 03240 DEFR OAH                                                                                                    |     |
| 7E9A C3CC06 02670 JP 06CCH ; BACK TO BASIC 7F87 00 03760 DEFR 0                                                                                                    |     |
| 7000 1400 001NT 10 0 0                                                                                                    |     |
| 7E9F CD0A2F 02700 CALL ZFOAH : PRINT ROUTINE 7F88 0A0A 03280 MEMERR DEFW 0A0AH 7F8A 2A 03290 DEFM '** OUT OF TABLE SPACE - ABORTED.' 7FAA 00 03300 DEFB 0                                                                                                    |     |
| JEAN ES AGAZO TERTRIS DUGU UN DUGUNE ERR ERREIAN MEMURORE 03310                                                                                                    |     |
| 7EA3 E5 02730 TESTCH PUSH HL ; CHECKS FOR SPECIAL KEYWORDS 7EA4 C5 02740 PUSH BC 7EA5 21E27F 02750 LD HL,XLIST 7EA8 010600 02760 LD BC,0006H 7EA8 010600 02760 CPIR SEARCH TABLE 7FB6 0A 03350 DEFM 000AH 7FB6 0A 03350 DEFM 'LINES' 7FB6 0A 03350 DEFB 0AH                                                                                                    |     |
| 7EAS 21E27F 02750 LD HL,XLIST 7FB6 0A00 03330 DEFW 000AH 7EAB 010600 02760 LD BC,0006H 7EBB 20 03340 DEFM 'LINES'                                                                                                    |     |
| 7EAB 010600 02760 LD BC,0006H 7FBB 20 03340 DEFM LINES 7FBB 0A 03350 DEFB 0AH 7EAB EDB1 02770 CPIR SEARCH TABLE 7FBF 50 03360 DEFM PROGRAM BYTES = 7FBF 50 03360 DEFM PROGRAM BYTES = 7FBF 50 03370 DEFB 0A                                                                                                    |     |
| 7ERE E1 02790 POP HL 7FCF 00 03370 DEFB 0                                                                                                    |     |
| 7EAF C9 02800 RET 03380<br>02810 7FD0 0A0A 03390 END2M DEFW 0A0AH                                                                                                    |     |
| 7EBO ES 02820 SEARCH PUSH HL ; LINE NUMBER TABLE SEARCH,   7FBZ 32 03400 DEFT RENUMBERING HS                                                                                                    |     |
| 7EB2 D5 02840 PUSH DE 03420                                                                                                    |     |
| 7EB3 C1                                                                                                    |     |
| 7EB7 ED5BD47E 02870 LD DE (ENDTAB); END OF TABLE 7FE4 CA 03450 DEFB OCAH ; THEN                                                                                                    |     |
| 7EBC 280E 02890 JR 1 ENDSCH 7FE6 9F 03470 DEFB 9FH RESUME                                                                                                    |     |
| 7EBE 79 02900 LD A.C ; FETCH FIRST BYTE 7FE7 8E 03480 DEFB 8EH ; RUN 03490 CP (HL) ; AND COMPARE 03490 TERM 03490                                                                                                    |     |
| 7ECO 23 02920 INC HL 7FEB 0A0A 03500 ENDMES DEFN 0A0AH                                                                                                    |     |
| 7EC1 2002 02930 JR NZ,SRCONT; IF NOT EQUAL SO FAR 7FEA 52 03510 DEFM 'RENUMBERING COMPLETE.' 7EC3 78 02940 LD A.M. FISE TRY SECOND BYTE 7FFF 00 03520 DEFB 0                                                                                                    |     |

```
03530
              03540
                             END
0000
00000 TOTAL ERRORS
ABORT 7E97 02660
                     00920
CONTRN 7D47 00400
                    00340
END2H 7FD0 03390
                     01550
ENDMES 7FE8 03500
                    02650
FNDP1 7DA2 01010
                     00520
ENDP2 7DF2 01550
                    01280
ENDP3 7E8E 02630
                    01660
ENDSCH 7ECC 03010
                     02890
                     00450 00840 01940 02470 02490 02870
ENDTAB 7ED4 03100
FOUND 7D99 00940
                    00720
INCZER 7F48 03220
                     00350
INTRO 7ED6 03120
                     00180
MEMERR 7F88 03280
                     00910
MEMOK 7098 00930
                     00900
NOTIN 7DE5 01430
                     01370
P1CHLP 7D5F 00550
                     00610 00680 00990
P1CONT 7D6D 00670
                     00560
P1LIST 7072 00690
                     00970
PILNLP 7057 00480
                     00650
P3CHL 7E14 01780
                     01830
P3CHLP 7E13 01770
                     01810 02610
P3LIST 7E1C 01820
                     02580
                     01790
P3L00P 7DFC 01620
PASS2 7DCC 01230
                     01530
PRINT 7E9D 02690
                     00190 00260 00360 01070 01120 01560 02660
RENUM 7D19 00170
                     00170 00380
SEARCH 7EB0 02820
                     00710 01340 01860
SFOUND 7ECF 03030
                     02970
SHIFLP 7E54 02220
                     02250
SACHLP 7EBB 02880
                     03000
SACONT 7EC5 02960
                     02930
STAMES 7FAB 03320
                     01060
TESTCH 7EA3 02730
                     00670 01800
#LIST 7FE2 03430
                     02750
```

# **Listing 2**

Basic version of the renumber utility.

```
10 CLS: POKE 16553,255
20 PRINT "LOADING A.P.C. - 8 O RENUMBER UTILITY"
30 READ H$
40 C%=C%+1: PRINT 0 56, C%
50 IF LEN(H$)>2 THEN 110
60 H%=ASC(LEFT$(H$,1))-48
```

```
70 L%=ASC(RIGHT$(H$.1))-48
80 IF H%>9 THEN H%=H%-7
90 IF L%>9 THEN L%=L%-7
100 POKE B%+0%.H%*16+L%: 0%=0%+1:GOTO 30
110 IF Hs="ORG" THENREAD B%: 0%=0: GOTO 30
120 IF H$<>"END" THEN STOP
130 PRINT
140 PRINT "LOAD COMPLETE"
150 END
160 DATA ORG. 32025
170 DATA 31, 15, 7D, 21, D6, 7E, CD, 9D, 7E
180 DATA E5. CD. 61. 03. CD. 58. 1E. E1.
190 DATA 23. CD. 9D. 7E. CD. 61. 03. CD.
200 DATA 1E. C1. D5. C5. 7A. B3. 20. OB. 21
210 DATA 48, 7F, CD, 9D, 7E, CD, 49, 00, 18
220 DATA D2, 21, 00, 00, 54, 5D, D9, 2A, F9
230 DATA 40, 22, D4, 7E, 2A, A4, 40,
240 DATA 7E, 23. B6. 28. 45. 23. 23. D7. 20
250 DATA OB. D9. 23. D9. A7. 20. F7. D9. 13
260 DATA D9, 18, EA, CD, A3, 7E, 20, ED, D7
270 DATA CD. SA. 1E. CD. BO. 7E. 28. 1E. 7B
280 DATA 02, 03, 7A, 02, AF, 03, 02, 03, 02
290 DATA 03. ED. 43. D4. 7E. E5.
                                 AF.
300 DATA ED. 72. 38. 06. 21. 88. 7F. C3.
310 DATA 7E, E1, 28, D7, FE, 20,
                                 28, D3, 2B
320 DATA 18. BD. 3E. OA. CD. 2A. O3. D9. D5
330 DATA CD. AF. OF. 21. AB. 7F. CD. 9D. 7E
340 DATA 23, E3, CD, AF, OF, E1, CD, 9D, 7E
350 DATA 2A, F9. 40, ED, 5B, A4, 40, 37, ED
360 DATA 52, 28, CD, AF, OF, 2A, A4, 40, 5E
370 DATA 78, 23, 56, 82, 28, 18, D5, 23, 56
380 DATA 23.
             56, CD, BO, 7E, DD, E1,
390 DATA 05. 7B, 02. 03. 7A, 02. 72. 2B. 73
400 DATA EB, D1, 19, D5, E5, DD, E5,
410 DATA DA, 21, DO, 7F, CD, 9D, 7E, 2A, A4
420 DATA 40.
             2B.
                 23, 7E, 23, B6, CA, 8E, 7E
430 DATA 23, 5E, 23, 56, E5, 21, 4F, 3E, 22
440 DATA 20, 40, EB, CD, AF, OF, E1, D7, A7
450 DATA 28, E5, CD, A3, 7E, 20, F7, D7, 30
460 DATA F5. E5. CD. 5A. 1E. CD. BO. 7E. OA
470 DATA 5F, 03, 0A, 57, D5, EB, 2A, D4, 7E
480 DATA E5, AF, ED, 52, 23, E5, C1, E1, 54
490 DATA 5D, 13, 13, 13, 13, C5, DD, E1, ED
```

```
500 DATA B8, E1, D5, CD, 9A, OA, AF, CD, 34
510 DATA 10, B6, CD, D9, OF, C1, D1, 23, C5
520 DATA ED. AO. 7E. AT. 20, FA. C1, 18, D5
530 DATA 13, C5, E1, E5, D5, EB, AF, ED, 52
540 DATA 23, 23, 23, Di, E3, 23, DD, E5, C1
550 DATA ED, BO, Di, 2A, D4, 7E, 19, 22, D4
560 DATA 7E, 2A, F9, 40, 19, 22, F9, 40, E1
570 DATA E5. D7. FE. 2C. D1. CA. 1C. 7E. EB
580 DATA 2B. C3. 13. 7E. CD. F8. 1A. CD. 61
590 DATA 18. 21. E8. 7F. CD. 9D. 7E. C3. CC
600 DATA 06, 16, 00, CD, 0A, 2F, C9, E5, C5
610 DATA 21. E2. 7F. 01. 06. 00. ED. B1. C1
620 DATA E1, C9, E5, D5, D5, C1, 2A, F9, 40
630 DATA ED. 58. D4. 7E. DF. 28. OE. 79. BE
640 DATA 23, 20, 02, 78, BE, 23, 28, 07, 23
650 DATA 23, 18. EF. 3E. FF. A7, E5. C1. D1
560 DATA E1, C9, 00, 00, 10, 1F, 41, 2E, 50
670 DATA ZE, 43, ZE, 20, 20, 2D, 2D, 20, 20
680 DATA 50, 52, 4F, 47, 52, 41, 4D, 20, 52
690 DATA 45. 4E. 55. 4D. 42. 45. 52. 20. 55
700 DATA 54, 49, 40, 49, 54, 59, DO, 56, 45
710 DATA 52. 53. 49. 4F. 4E. 20. 33. 2E. 31
720 DATA OA, OA, 45, 4E, 54, 45, 52, 20, 4E
730 DATA 45. 57. 20. 46. 49. 52. 53. 54, 20
740 DATA 4C. 49, 4E. 45, 20, 4E, 55, 4D, 42
750 DATA 45, 52, 20, 3A, 20, 00, 41, 4E, 44
760 DATA 20, 52, 45, 4E, 55, 4D, 42, 45, 52
770 DATA 49, 4E, 47, 20, 49, 4E, 43, 52, 45
780 DATA 4D, 45, 4E, 54, 20, 20, 20, 3A, 20
790 DATA 00, 0A, 0A, 2A, 2A, 20, 49, 4E, 43
800 DATA 52, 45, 4D, 45, 4E, 54, 20, 4F, 46
810 DATA 20. 5A. 45. 52. 4F. 20. 49. 53. 20
820 DATA 49. 40. 40. 45. 47. 41. 40. 2E. DA
830 DATA 2A. 2A. 20. 50. 55. 53. 48. 20. 41
840 DATA 4E, 59, 20, 4B, 45, 59, 20, 54, 4F
850 DATA 20, 43, 4F, 4E, 54, 49, 4E, 55, 45
860 DATA 2E, 00, 0A, 0A, 2A, 2A, 20, 4F, 55
870 DATA 54, 20, 4F, 46, 20, 54, 41, 42, 40
880 DATA 45, 20, 53, 50, 41, 43, 45, 20, 2D
890 DATA 20, 41, 42, 4F, 52, 54, 45, 44, 2E
900 DATA 00, 20, 53, 54, 41, 54, 45, 4D, 45
910 DATA 4E. 54, 53, 0A, 00, 20, 40, 49, 4E
```

920 DATA 45, 53, 0A, 50, 52, 4F, 47, 52, 41
930 DATA 4D, 20, 42, 59, 54, 45, 53, 20, 3D
940 DATA 20, 00, 0A, 0A, 52, 45, 4E, 55, 4D
950 DATA 42, 45, 52, 49, 4E, 47, 20, 41, 53
960 DATA 20, 00, 8D, 91, CA, 95, 9F, 8E, 0A
970 DATA 0A, 52, 45, 4E, 55, 4D, 42, 45, 52
980 DATA 49, 4E, 47, 20, 43, 4F, 4D, 50, 4C
990 DATA 45, 54, 45, 2E, 00

# ATTENTION SYSTEM 80 USERS

# MICROPROGRAMMING

Now provides full support to System 80 users CONSULTANT, REPAIRS, AND SOFTWARE SUPPORT.

A Kit is now available to run the 80 at twice the normal speed, Lower Case and Reverse image all on one board for only \$65.00. Kit comes complete with instructions & all parts including sockets for all ICs. Fast and normal speeds are controlled with a switch whilst Lower Case and Reverse image are fully under software control, included with the Kit. Fast speed is a must for tape users and works well with ND80 Disk System and other common Disk Systems.

INSTALLATION \$25.00 EXTRA. KIT WILL ALSO FIT TRS80'.

ORDER FROM MICROPROGRAMMING, P.O.BOX 475, Mt. WAVERLEY, VIC 3149
OR PHONE (03) 233 6280. ANSWERING SERVICE AVAIL IF NO ATTENDANCE.

'Trade Mark of Tandy Corp. 52 Orchard St. G. Waverley.

# **DEFOREST SOFTWARE**

# The Microline 80 The Less-is-More Printer

The Microline 80 is no miniature when it comes to features—such as program-controlled font. selection, condensed proteins

and versable paper handling carsibilities. There is even a special graphics pointing handlion to permit the composition of charts, tables, and an infeste. variety of schematic diagrams manufacturing known

the Microline 80 is designed by wit following is designed to intell the requirements of hadas and tomorrows systems, and built to last. The Microfine 80 anable of continuous igneration day is day out with to day by to limitations. Poor Man's Floppy

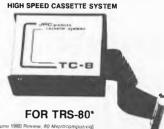

TC-8 Cassette System Kit: \$120

Types (don't have to tell any TRS 80 (where have frastrating the cassotte system that these with the computer can be. Even with the computer can be. Even with the total valued able to managange of loading and checking programs becomes just bards released.

the February 1980 your of Movie computing. The February 1980 your of Movie computing that an integral the field out of me. It was a high viged cassette system by 19°C Proof.

was a high viged cassette system by 19°C Proof.

in indic all yorks of seeiningly robotions claims on the proof of the proof of t

[Reprint of June 1980 Perwew, 80 Microcom ambiguities. Importum parts placement are stressed (polarity markurs or decuryties, bundle on diseles, etc.).

bundle on diseles, etc.).

bundle on diseles, etc.).

bundle on diseles, etc.).

couldn't pa wrang. The bound quality is oper-lein. It is double-sided and parts locations are clearly marked on the component old etc. of the board. There are no jumper wires to install IPC utilities PC trues and plate-dist Jusqu'il holes for conhections, to trace, un the other with a contract of the board.

Andrew the productions to trace, un the other with the board and the board.

The documentum on a salved of 81° > 41 pages, salped suggitter, it is written in the nices formal (\*ve seen in a withe, Each command and or subjects is covered on as was their in mare types. All eaglinations for in case to read lengthsh—ans congulerese.

Commands and Features

SAYE"(Bename"): Soves xisiir BASIC program or cassene.

LDAD: Rends the next BASIC program from

Home cheefter, and compares contents to mini-ma. No. 1 Prints a libit of all the programs in a consection that interrupted by the "break" key. 14 Mars. "Romann" is some authors except the ALLI 1 Removes the fire manager programs from missing is of hard the certain memory can be used by large programs. RSSET-Allows the uperasty to result and appearance to the large programs of the programs of the programs. RSSET-Allows the uperasty to result and appearance in the programs of the programs. RSSET-Allows the uperasty to result and pro-tuction of the programs of the programs of the RSSET-Allows the uperasty to result and pro-tuction of the programs. RSSET-Allows the uperasty to result and pro-tuction of the programs of the programs of the programs and use it interesting to PLT-Pillemann". Same as SAVE "Ribeaus". SECRET Same or FOAD, event it is for use suppli-vation aspect.

system rapes GET "fletame"; Same is LOAD "filename", event it is fist use with system tapes GET; and GEC! "flename"; Same its LOAD? and LDAD! "filename", except it is for use

## DRIVER NOW

\*\*\*\*\*\*

SPECIAL MODEL 1 16K COMPUTERS only \$910

\*\*\*\*\*\*\*

## SALE PRICE ONLY

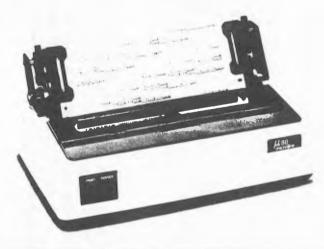

# deForest Software introduce . . .

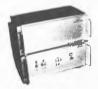

UNINTERRUPTIBLE POWER SUPPLY (U.P.S.) SYSTEMS, 100VA - 350VA.

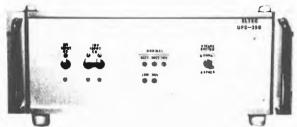

The ELTEC Uninterruptible Power The ELTEC Uninterruptible Power Supply (U.P.S.) backs up the commercial line with a battery reservoir and a conversion system that produces continuous top quality A.C. power. The reservoir typically has enough capacity to keep your equipment in operation for 5 minutes to 15 hours depending on secondary. to 15 hours depending on secondary storage when the A.C. power interruption occurs.

When commercial A.C. is reinstated the U.P.S. is required to recharge the battery bank and maintain power to the critical load.

Normally the continuous U.P.S. gets regular A.C. power from the A.C. line. If feeds through a circuit breaker to a rectifier charger which converts it to D.C. This D.C. drives a D.C./A.C. inverter and also keeps the battery reservoir at full charge. The inverter applies no-break, regulated, transient free A.C. to your critical load.

\*Inset photo shows optional battery pack

## **SPECIFICATIONS**

- AUDIBLE & VISIBLE WARNING OF
- FAILURE
- FULLY SOLID STATE SINUSOIDAL OUTPUT REGULATED INVERTER/BATT. CHARGER S.C.R. SWITCHED FULLY PROTECTED (Short Circuit Proof)
- Input Voltage 240V 50HZ ± 3HZ

**RACK MDUNTED** 

Input Voltage 240V 50HZ ± 3HZ
Baltery Voltage 24V & 48V Nom.
Output Voltage 240V 50HZ
Output Frequency ± .1%
Output Harmonics 5% Max. F.L.
Output Regulation ± 3% N.L. to F.L.,
Ambient Operating Temp. 0.40°C.

\$1400 WITHOUT TAX

# Why Wait?

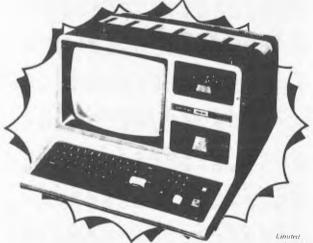

THE NEW MODEL

deForest Software have purchased the functional Model 3 Computer and titted 48K of memory, a disk-controller that really works — plus 2 reliable MTI disk drives giving 175,000 bytes of storage per disk.

The Model 3 can III a wide range of needs. Most of the Model 1 software can be used, giving a selection of applications. Each Model 3 includes a 65 key keyboard with 12 key data pad, top mounted recessed "reset" switch, hidden side-mounted AC switch and monitor controls, 12" built in high resolution monitor and printer

Sale Price

\$2999

ANYWHERE IN AUSTRALIA

MOD 3 DOS & MANUAL . . . \$29.95 **DOSPLUS MODEL 3...\$120.00** 

> ALSO AVAILABLE AT DEFOREST SOFTWARE (WA) 305 WILLIAMS STREET, PERTH (09) 328 6116

26 Station Street, Nunawading 3131

Phone: (03) 877 6946

# **DEFOREST SOFTWARE**

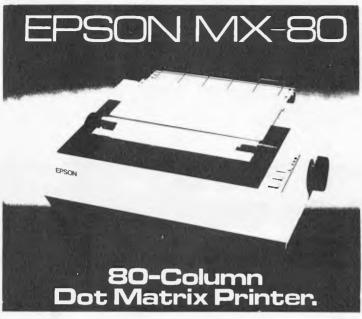

The MX-80 is one of the most advanced 80-column dot matrix printers available to the peripheral market That's easy to say-but we can prove it

The world's first disposable print head. This is the leature that will rapic as a most "most contated" over the

This is the beature that will rans as most juntation, over me-next low year.

The product of three long years or R&D, the MX-80 fea-tures many performance breakthroughs, including the world's first disposable jurnt head. It's conservanced, rand, at a full 90 to 100 million chanalters, but service as assumple we changing a ribb-in cattridge sharp the head on. Throw it was as Shap in a new one 10° is that easy. The only tool you used a at the end of your arm Auxonic in your other cander. It hand about service respurements, Mean lime to Repair Down, time. This feature is a real broithingly, and threakt-son in ours electrical before the end of your arms.

Downstane. This feature is a real limitatingly, and heralds an un-presented level of service oblivity and dependability for the office of home. Correspondence quality printing.

A for or printers cooling a lot more can't touch the MX-80's performance. If gives you a choice of 40, 80, 60 or 12, columns of printing area many action from the printing department of the printing department of the prin

accommodate nearly any printing requirement. More than half of these utilize multi-strike and or suth pass to hanques to general consepondonic quality printing. Its period to manuscripts, making labels, proposals, and nearly any other function where you need affractive, down, clear well termed characters, so long as you ge not trying to fool someone min thinking that you actually typed a document of effect, the MN-80 an bandle nearly all of your text processing expirements.

test processing requirements. A fully linded printer at abore bones price. It is quite a machine buther tonal printing. Logical seeking of shirtest lines, SELES by graphics characters. Forms handling. The list of standard features grees on and on The fact is that there are less pintless that can compete with the MX-80 of ANY price. And none—27 RO—16 discretainfully attendable prior trains. In all performance complete with Eposis, beginding and attendable prior trains. In the Eposis MX-80 of ANY for the printer year or always wanted.

only \$979.00

MODEL 2 BUSINESS SYSTEM

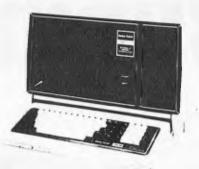

Deforest Software proudly announce a fine range of fully interactive software written in Australia for Australian conditions.

INVOICING WITH STOCK CONTROL — Will maintain and control stock levels, produce a detailed invoice or credit note on line — will analyse sales and profitibility of all stock lines — analyses sales and profitibility of stock groups. Fully interactive with debtors system — during invoicing shows current stock levels and details and customer credit limit.

DEBTORS — can operate standing alone or interact with stock system and general ledger. Maintains and controls the accounts receivable section of a company — maximises cash flow by prompt up to date statement production — controls debit credit — analyses sales made to debtors both monthly and yearly — controls delinquent accounts by automatic production of reminder letters — calculates salesmans commission — provides area sale analyses.

GENERAL LEDGER — Combines totals from various journals into a general journal — provides full reports — up to 500 accounts may be set up. Provision for cash receipts, payments etc. — fully interactive with debtors and creditors.

PAYROLL — Provides a simple and efficient means of automating a company payroll — 400 employees or 800 per double density disk — can be broken into cost centres and caters for weekly, fortnightly and monthly pay periods — provision for cash includes coinage, cheque and bank transfer — a total of 20 allowances or deductions are provided for either before or after tax — 10 rates of pay.

\$700

These programs can be sold separately or as part of a complete computer system, from as little as \$45.00 per week (depending on options).

Fully Interactive Business programmes

#### Adapter for TRS-80\* computer eliminates disk read errors

against.
The De Forest solution, a PC card adapte called the DATA SEPARATOR, eliminate the problem by substituting an explicit detailed.

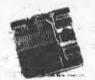

Adapter lixes TRS-80° computer disk con-troller

CRC ERRORI TRACK LOCKED

id 8 stendard Percom deta separator and configured 4 to plug directly in FD1371 IC socket of the THS 80" co

FOLIZI IC looket of line 1MS 80° computer.
Where connected to the TRS 80° Computer.
Where connected to the TRS 80° Computer.
We save a BACKUP earlby many breast and never got a track lockoot. Before we added level to the save the save save the save save the save the save t

This Australian Unit has been designed and produced for deForest Software ONLY \$29.95

# HIGH RESOLUTION FOR THE TRS-80\*

NOT A KIT! INSTALLS IN SECONDS

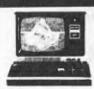

DOES NOT AFFECT WARRANTY!

384 x 194 RESOLUTION

UPPER AND LOWER CASE WITH DESCENDERS

SUPER 80 is a unique Australian invented and manufactured hardware/software package which will integrate high speed, high resolution graphics into any level I! TRS-80 system. The installation of SUPER 80 will not affect normal operation of the TRS-80. A fully buffered expansion and edge connector is provided so that other peripherals may be used. Fully protected against over voltage.

\*Comes complete with SOFTWARE

POWER SUPPLY MANUAL CABLE

SPECIAL

ONLY \$399.00

# Newsagents Accounting **Package**

- Generates invoice on plain paper
- Allows for 8 newspaper prices
- Allows for magazines, delivery charges and adjustments
- Global adjustment catered for, e.g. Public Holiday
- Keeps track of no. of newspapers billed
- Produces customer listing with amounts
- \* Written in Australia

#### PACKAGE PRICE

MODEL 3, 2 DISK DRIVE COMPUTER MICROLINE 80 PRINTER STATIONERY **INSTALLATION & TRAINING** 

\$4999

# SUP'R'TERMINAL

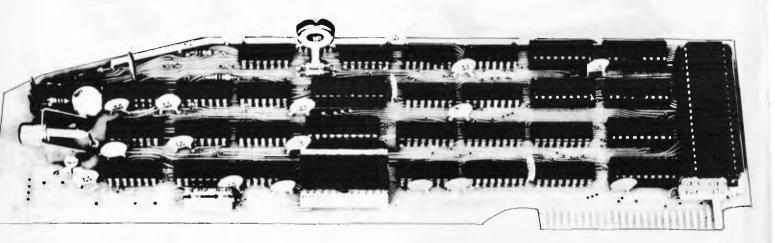

SUP'R'TERMINAL IS AN 80 COLUMN BY 24 LINE PLUG-IN COMPATIBLE BOARD FOR THE APPLE II COMPUTER

#### **SPECIFICATIONS**

- 80 Columns by 24 lines, upper and lower case; all 128 ASCII characters.
- Upper and Lower case data entry using the APPLE II keyboard.
- Includes an Upper and Lower case 5x8 dot matrix ASCII character set, and inverse alpha characters.
- · Character set can be user definable
- Includes VBC<sup>™</sup> (video balance circuit) which enables the use of displaying 80 columns on an inexpensive 8 MHz CRT monitor
- · Shift Lock Feature
- Works with APPLE PASCAL and APPLE BASIC

- Incorporates PASCAL and BASIC control characters
- ALL monitor-type escapes are valid
- Follows protocols of PASCAL and BASIC operating systems
- · Compatible with ALL APPLE II peripherals.
- Effective baud rate greater than 10,000; fast scrolling and clearing
- Synchronous operation with APPLE II
- Can be used with APPLE II communication interface board to act as self contained terminal for timesharing or other applications.

# **PATENT PENDING**

From your

**Authorised** 

DELTA APPLE DEALER

OR

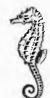

# SEAHORSE COMPUTERS

10 Mitchell Street, P.O. Box 47 CAMDEN NSW 2570

Telephone: 046-66 6406

# Computer

**EXCLUSIVELY FOR 6502 MACHINES** 

# PRINT USING for Applesoft

One of the minor but annoying problems with Basic is the format of output. The program here permits user-defined formatting of the output for Applesoft, and can be easily modified for other flavors of Basic.

by Gary A. Morris

When I started using my Apple for business programming, my biggest headache was formatting output for reports. I started out using various Basic subroutines that barely performed the needed job and required a lot of overhead. Tired of using MID\$, LEFT\$, RIGHT\$, and STR\$, I decided to write a general-purpose print formatter using the USR function in Applesoft.

The routine is written entirely in assembly language, which is ideal for handling this sort of problem. It is used from Basic by assigning the string variable ED\$, the edit pattern showing how you want the output formatted. During a print statement when you use the USR function, the argument is evaluated and then printed in the format specified by the current value of ED\$.

In the sample Basic program (in figure 1) line 10 loads the machine language program into RAM at \$300-\$3A9. Then line 20 puts a "JMP \$0300" at \$000A, which is used by Applesoft to find the routine to be used. Lines 10 and 20 are only needed once at the beginning of a program. Line 30 assigns an edit pattern to the variable ED\$. Line 40 is a sample print statement that uses the USR function. Line 50 assigns a value to X (that we want printed) rounded off to two decimal places, and line 60 does this. If you wanted to round to three places, the 100 would be changed to 1000 and the edit pattern would have to be

changed to allow three digits after the decimal point. Note that any valid expression could be placed within the parenthesis of the USR function

parenthesis of the USR function.

The routine works by taking the number that Applesoft would normally print out and filling up the edit pattern with those characters from right to left, skipping over decimal points, commas and special characters.

The output of the routine may be used wherever a Basic PRINT statement can be used, such as printing to a disk file, to a printer, or just to the screen.

It is especially desirable for creating fixed length records in files.

The edit pattern can be fairly complex, as in figure 1, or it can be simply blanks. Using a blank pattern will cause the number to be right-justified within the number of blanks in the edit pattern. If the number is too large to fit in the edit pattern, the left-most digits will be truncated. Any special characters (\$,." %:\*) in the edit pattern will be skipped, and the digits will fill in over blanks or numeric digits in the pattern.

Figure 1: Sample Program

The zeros are used in the edit pattern so that, if the number is small, there will always be zeros between the decimal point and the right-most column. If the number is too small to fill past the comma(s), then the extra commas will be replaced with blanks. When using an edit pattern with a decimal point, the argument for the function must be a whole number, or two decimal points will result. The edit pattern must be less than or equal to 16 characters in length. If it is greater, it will be cut off at 16.

The machine language program was written so that it can be located anywhere in addressable memory space. It is completely relocatable. That is, no changes are needed to run it at another address. It requires 169 (\$A) bytes of RAM. The program uses the same zero page locations that are assigned to Applesoft so that there are no conflicts. It also uses 752-767 (\$2F0-\$2FF) as a buffer to perform editing. This area is in the input buffer and is not used during printing (except when printing DOS commands).

# **How it works**

For those of you who would like to know how the program works, keep reading. Starting with the PRINT statement, the argument for the USR is evaluated and placed in the floating point accumulator by the Basic interpreter. Then a JSR is made to \$000A, where we have a JMP to the start of our subroutine.

At the beginning of the machine language subroutine, the Applesoft floating point accumulator is converted (lines 48-55) into a character string, in the format that Applesoft would normally print it out. This is done by the Applesoft subroutines FPSTR1 and FPSTR2 (my names). These routines

leave the resulting string as the bottom of the page used for the stack (\$100). The routine then searches (lines

The routine then searches (lines 57-75) the variable table to find ED\$. When found, its value is moved (lines 77-83) to the buffer area (\$2F0-\$2FF).

After the program has all the necessary data, it starts to work. The length of the unformatted number is found (lines 85-90); and this number (an ASCII string right now) is then moved (lines 92-133) into the buffer, one character at a time, from right to left. The current character in the pattern is checked and, if it is a special character, it is skipped. Minus signs are carried over any digits in the pattern so that they will be on the left of the number. This process continues until we run out of characters to put in the pattern (or the printer fills up), at which time any leftover commas are covered up (lines 135-146) with blanks.

Finally the program is ready to print out the result. Lines 147-152 print out all of the number, except the last digit (I'll explain this in a moment), using the output routine in Applesoft. This output routine does all of the necessary checking and conversion so that Applesoft's SPEED, INVERSE, and FLASH functions will work. The routine also sets the most significant bit of all outgoing ASCII characters.

The USR function must return a value to the Basic program, which will be printed out by the Basic interpreter, because we are in a PRINT statement. The last character of the buffer (which must be a digit) is taken and converted to an integer in the Y register and passed to Applesoft's integer to floating conversion routine (lines 154-161). This routine converts the integer (passed in the A, Y registers) into floating point in the floating point accumulator, which is just where we

0300- A5 52 48 20 34 ED 20 E7 0308- E3 68 85 52 A9 45 A2 C4 0310- 85 81 86 82 20 53 EO AO 0318- 04 Bl 9B 85 84 88 Bl 0320- 85 83 88 B1 9B C9 10 9.0 0328- 02 A9 10 85 D0 A8 88 B 1 0330- 83 99 F0 02 88 10 F8 A0 0338- 00 B9 00 01 F0 03 C8 D0 0340- F8 A6 D0 88 B9 00 01 4.8 0348- 68 48 C9 2D D0 0E BD EF 0350- 02 C9 2D 90 16 CA DO F0 0358- 68 18 90 35 BD EF 02 C 9 0360- 20 FO 08 C9 3A FO EE C9 0368- 30 90 EA 68 9D EF 02 CA 0370- F0 1F CO 00 DO CD E8 0378- 90 10 BD EF 02 C9 24 FO 0380- 10 C9 2E B0 05 A9 20 0388- EF 02 CA FO 04 E4 D0 90 0390- E9 A2 01 BD EF 02 20 5C 0398- DB E8 E4 D0 90 F5 BD EF 03A0- 02 49 30 A8 A9 00 4C F2 03A8- E2

Figure 2: HEX DUMP

need it to pass back to Basic.

# Hardware requirements

This program requires an Apple II +, an Apple II with an Applesoft card, or an Apple II with a language card. It will work in any memory size system. A disk drive is not required.

If the appropriate changes are made to the JSRs and JMP in the machine language routine, the program can be used with RAM Applesoft (which loads in at \$0800-2FFF). After keying in the code from figure 2, if you then key in the code from figure 3, it will run with RAM Applesoft instead.

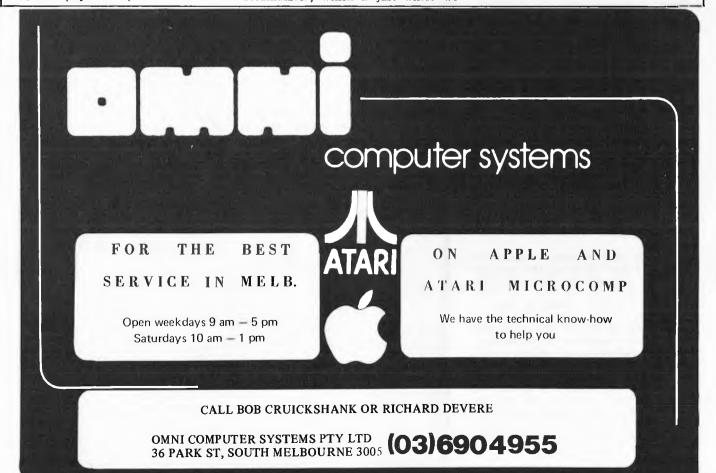

```
LINE# LOC CODE
                                                                                  LINE
Figure 3: MOD FOR RAM APPLESOFT
                                                                                   ; RAM Applesoft subroutine addresses:
                                                                 0039 0000
                                                                 0040 0000
                                                                                   :FPSTR1 =$252B
                                                                                                       ; floating to string -
>BLOAD PRINT USING.OBJECT,A$300
                                                                                   ;FPSTR2 =$1BDE
                                                                                                       ; conversion routines
                                                                 0041 0000
>CALL-151
                                                                 0042 0000
                                                                                   ; COUT
                                                                                         =$135F
                                                                                                       ;print an ascii char
*304:2B 25 20 DE 1B
                                                                 0043 0000
                                                                                   ;INTFP =$1AEB
                                                                                                       ; INT to FP conversion
                                                                 0044 0000
                                                                                   ;FIND =$184C
                                                                                                       :find a variable
*315:4C 18
*397:5F 13
                                                                                          *=$0300
                                                                 0046 0000
                                                                                                       ;Organize at $0300
*3A7:EB 1A
                                                                 0047 0300
                                                                                                       ; (relocatable)
*3D0G
                                                                 0048 0300
                                                                                   ; First convert floating point accum to
>BSAVE PRINT USING.OBJECT, A$300, L$A9
                                                                 0049 0300
                                                                                   ;an ASCII string...
                                                                 0050 0300 A552
                                                                                   START LDA AFLAG
                                                                                                       ; save the flag
                                                                 0051 0302 48
                                                                                          PHA
LINE# LOC CODE
                 LINE
                                                                 0052 0303 2034ED
                                                                                          JSR FPSTR1
                                                                                                       ;convert floating
                                                                 0053 0306 20E7E3
                                                                                          JSR FPSTR2
                                                                                                       ; point to string
0002 0000
                                                                 0054 0309 68
                                                                                          PLA
                                                                 0055 030A 8552
0003 0000
                                                                                          STA AFLAG
                                                                                                       :restore flag
                         PRINT USING for APPLESOFT
0004 0000
0005 0000
                                                                                   ; Now find the variable (ED$) that has
                                                                 0057 030C
                       (C) 1980 by Gary Morris
0006 0000
                                                                 0058 030C
                                                                                   ; the edit pattern.
0007 0000
                                                                                   SEARCH LDA #'E'
                                                                 0059 030C A945
                                                                                                       ;basic variable
0008 0000
                                                                 0060 030E A2C4
                                                                                          LDX #$C4
                                                                                                       ;name is ED$
0009 0000
                        Commercial Rights Reserved
                                                                 0061 0310 8581
                                                                                          STA NAME
0010 0000
                                                                 0062 0312 8682
                                                                                          STX NAME+1
0011 0000
                 ;*ASM/65
                                             JAN 5 1980*
                                                                 0063 0314 2053E0
                                                                                          JSR FIND
0012 0000
                                                                 0064 0317 A004
                                                                                          LDY #4
                                                                 0065 0319 B19B
                                                                                         LDA (VARBLE), Y ; get addr hi
                 :The USR function requires a JMP to
0014 0000
                                                                 0066 031B 8584
                                                                                          STA PNTR+1
                 ; the start of the routine. If 'START'
0015 0000
                                                                 0067 031D 88
                                                                                         DEY
                 ; equals the address where the routine
0016 0000
                                                                 0068 031E B19B
                                                                                         LDA (VARBLE), Y ; get addr lo
                 :is loaded then the following will set
0017 0000
                                                                 0069 0320 8583
                                                                                         STA PNTR
0018 0000
                 ;up the JMP:
                                                                 0070 0322 88
                                                                                         DEY
0019 0000
                 ; 10 POKE 10,76
                                                                 0071 0323 B19B
                                                                                         LDA (VARBLE), Y ; get length
0020 0000
                 : 20 POKE-11, START-INT(START/256) *256
                                                                 0072 0325 C910
                                                                                         CMP #16
0021 0000
                 ; 30 POKE 12, INT(START/256)
                                                                 0073 0327 9002
                                                                                          BÇÇ LENOK
                                                                                                       ;maximum length
                                                                 0074 0329 A910
                                                                                          LDA #16
                                                                                                       ;allowed is 16!!!
0023 0000
                 : Variables:
                                                                 0075 032B 85D0
                                                                                  LENOK STA LENGTH
                 AFLAG =$52
                                      ;flag for Applesoft
0024 0000
0025 0000
                 NAME =$81
                                      ; variable name
                                                                 0077 032D
                                                                                   ; Move the pattern to the buffer
0026 0000
                 PNTR =$83
                                      ;pntr to edit pattern
                                                                 0078 032D A8
                                                                                         TAY
0027 0000
                 VARBLE =$9B
                                      ; pointer to variable
                                                                 0079 032E 88
0028 0000
                                                                                          DEY
                 LENGTH =$DO
                                      ; pattern length
                                                                 0080 032F B183
                                                                                  LOOP2 LDA (PNTR),Y
0029 0000
                 BUFFER =$02F0
                                      :edit buffer
                                                                 0081 0331 99F002
                                                                                         STA BUFFER, Y
0030 0000
                 STRING =$0100
                                      ; number put here as -
                                                                 0082 0334 88
                                                                                         DEY
0031 0000
                                      ;a character string
                                                                 0083 0335 10F8
                                                                                         BPL LOOP2
0032 0000
                 ; ROM Applesoft subroutine addresses:
                                                                 0085 0337
                                                                                  ; Find the string end
0033 0000
                 FPSTR1 =$ED34
                                      ;floating to string -
                                                                 0086 0337 A000
                                                                                         LDY #0
0034 0000
                 FPSTR2 = $E3E7
                                      :conversion routines
                                                                 0087 0339 B90001 LOOP
                                                                                         LDA STRING,Y ; get char
0035 0000
                 COUT =$DB5C
                                      ;print an ascii char
                                                                 0088 033C F003
                                                                                         BEQ NEXT2
                 INTFP =$E2F2
0036 0000
                                     ; INT to FP conversion
                                                                 0089 033E C8
                                                                                         INY
0037 0000
                 FIND =SE053
                                      ; find a variable
                                                                 0090 033F D0F8
```

BNE LOOP

```
LINE# LOC CODE
                 LINE
                  ; Move string to the buffer, from right
0092 0341
                  :to left, filling over numbers but
0093 0341
0094 0341
                  ;skipping comma's and periods.
0095 0341
                       If we come to a minus sign then
0096 0341
                  :keep going left until the pattern has
                  ;a blank or a comma, then keep going
0097 0341
0098 0341
                  ;left storing blanks in the buffer
0099 0341
                  until it ends or we come to a dollar
0100 0341
                  ;sign.
0102 0341 A6D0
                  NEXT2 LDX LENGTH
                                       :field width
0103 0343 88
                  EDLOOP DEY
0104 0344 B90001
                         LDA STRING,Y ; get a character
0105 0347 48
                         PHA
                                        ;save it
0106 0348 68
                  CHECK PLA
0107 0349 48
                         PHA
0108 034A C92D
                         CMP #1-1
                                       ; if a minus then
0109 034C D00E
                         BNE DIGIT
                                       ; skip to a blank
0110 034E BDEF02 MINUS LDA BUFFER-1,X
                         CMP # '- '
0111 0351 C92D
                         BCC DROPIT
0112 0353 9016
0113 0355 CA
                  SKIPIT DEX
0114 0356 DOFO
                         BNE CHECK
0115 0358 68
                         PLA
0116 0359 18
                         CLC
                         BCC DONE
0117 035A 9035
0118 035C BDEF02 DIGIT LDA BUFFER-1,X
                         CMP # 1 1
0119 035F C920
0120 0361 F008
                         BEQ DROPIT
                         CMP #':'
0121 0363 C93A
0122 0365 FOEE
                         BEQ SKIPIT
0123 0367 C930
                         CMP # '0
0124 0369 90EA
                         BCC SKIPIT
0125 036B 68
                  DROPIT PLA
                                      ;get it back
0126 036C 9DEF02
                         STA BUFFER-1,X
0127 036F CA
                         DÊX
                         BEO DONE
0128 0370 F01F
0129 0372 C000
                         CPY #0
                                       ;end of string?
0130 0374 DOCD
                         BNE EDLOOP
0131 0376 £8
                         INX
0132 0377 18
                         CLC
0133 0378 9010
                         BCC NEXT1
0135 037A BDEF02 BLANK LDA BUFFER-1,X ;blank from
0136 037D C924
                         CMP #'$'
                                        ;here to $
0137 037F F010
                         BEO DONE
0138 0381 C92E
                         CMP # '.'
0139 0383 B005
                         BCS NEXT1
0140 0385 A920
                         LDA #' '
```

```
0141 0387 9DEF02
                         STA BUFFER-1,X
0142 038A CA
                 NEXT1
                        DEX
0143 038B F004
                         BEO DONE
0144 038D E4D0
                         CPX LENGTH
0145 038F 90E9
                         BCC BLANK
0147 0391 A201
                 DONE
                         LDX #1
0148 0393 BDEF02 LOOP4
                        LDA BUFFER-1,X ; print the
0149 0396 205CDB
                         JSR COUT
                                      ;output buffer
0150 0399 E8
                         INX
                                      ; except last char
0151 039A E4D0
                         CPX LENGTH
0152 039C 90F5
                         BCC LOOP4
0154 039E
                 :Take the last char from the buffer,
0155 039E
                 ; convert it to floating and return it
0156 039E
                 ; to applesoft to be printed.
0157 039E BDEF02
                         LDA BUFFER-1,X
0158 03A1 4930
                         EOR # '0'
0159 03A3 A8
                         TAY
                                      ;lo order byte
0160 03A4 A900
                         LDA #0
                                      ;hi order byte
0161 03A6 4CF2E2
                         JMP INTFP
                                      ;convert & return
0163 03A9
                         . END
```

ERRORS = 0000 < 0000>

#### SYMBOL TABLE

#### SYMBOL VALUE

| AFLAG  | 0052   | BLANK  | 037A    | BUFFER | 02F0 |
|--------|--------|--------|---------|--------|------|
| CHECK  | 0348   | COUT   | DB5C    | DIGIT  | 035C |
| DONE   | 0391   | DROPIT | 036B    | EDLOOP | 0343 |
| FIND   | E053   | FPSTR1 | ED34    | FPSTR2 | E3E7 |
| INTFP  | E2F2   | LENGTH | 0 O D O | LENOK  | 032B |
| LOOP   | 0339   | LOOP2  | 032F    | LOOP4  | 0393 |
| MINUS  | 034E   | NAME   | 0081    | NEXTI  | 038A |
| NEXT2  | 0341   | PNTR   | 0083    | SEARCH | 030C |
| SKIPIT | 0355   | START  | 0300    | STRING | 0100 |
| VARBLE | 009B   |        |         |        |      |
| END OF | ASSEME | BLY    |         |        |      |

# SUPERBOARD 11 DILLUS by Peter Brooks

There are many hardware modifications available for improving the SUPERBOARD II. Unfortunately these modifications can become rather messy if you wish to reverse the process after finding that the modification is not quite what you hoped for. By delving into the Basic ROM and knowing how it uses the reversed RAM many of these improvements can be obtained by using software — no more screams of frustration if the improvement does not fully meet your aspirations.

This month I present the first instalment of SBII PLUS to improve the already powerful SUPERBOARD II. The top 1k of memory will be reserved to house the machine code routines used by SBII PLUS. No knowledge of machine code is needed, you will only need to type in the new lines in the ever-growing Basic program which stores the machine code into memory. With each instalment, an assembly listing will be presented with full explanation of how it works. This will hopefully keep the machine code enthusiasts interested - I am hoping for reader input with ideas and programs.

# New commands

Three new commands this month are #CLS, #SPD and #GOTO. All SBII PLUS commands will have the prefix "#", the reason being that the SBII PLUS routine waits for a "#" to come along when the program is running and then tests for which command the Basic should be directed. If we did not have a "#" in front of the new keywords every character in a line would have to be tested, which would cause the Basic to run much more slowly and would also lengthen the decoder routine within the valuable memory which has been set aside.

In his APC-80 series, Ian Davies has redirected the syntax error vector on

the TRS-80 so that only the characters in a line need be tested when a SN ERROR occurs. The Superboard does not have this vector. This is why an APC-80 command does not need a marker like the "#" character as we do with a SBII PLUS command. All SBII PLUS commands have a harmonious union with Basic with two exceptions. Firstly, they will always work in immediate mode except sometimes in multiple statements which use one of the new commands where Basic will reply with a SN error message. Secondly, Basic will be directed to a SBII PLUS command if a REM keyword is directly followed by one of the new commands. Otherwise you may use REM statements containing a "#" command.

These two exceptions are the only ones found so far. They could have been corrected but we did not think such trivial problems were worth the extra code needed.

The following is a description of the syntax and function of the new key-

words.
#CLS: This command is an essential function which was missed by the original writers of the Basic ROM. Obviously this keyword is extremely useful, especially in graphics based games and is certainly much faster than a PRINT statement in the middle of a FOR loop which is commonly used to clear the screen.

#SPD expression (e.g. # SPD A+B): Controls the speed of PRINT statements, where the variable has a range of 0 to 255. Zero is the normal PRINT speed; 255 which is the slowest and prints at a rate similar to when the SAVE statement is in use.

#GOTO expression (e.g. # GOTO A+B-3): Operates similarly to the normal non-expression GOTO statement except when the expression is equal to a non-existent line. Then the new GOTO statement is directed to the first existing line above the value of the expression. If the expression value is greater than the highest line, we are returned to the immediate mode. This new GOTO statement makes the old one obsolete because a constant can be used just as in the original.

Listed is a Basic program which loads the SBII PLUS program into the reserved lk of memory. Each month extra lines will be added as the list of SBII PLUS commands and functions grows longer.

The SBII PLUS machine code routine has been written to fit in the

top 1k of memory in the standard 8k of RAM. If you have more than 8k of RAM you are best advised to type in the ASSEMBLY listing using the OHIO SCIENTIFIC 6500 ASSEMBLER/EDITOR and change the location origins and the pointers in the DECODER ROUTINE and SYMBOL TABLE. If you have the standard 8k RAM machine, set the MEMORY SIZE to 7192 during the initiating cold start. TYPE the Basic program listed, then enter RUN and wait for the reply of "SBII PLUS LOADED". You have now successfully loaded SBII PLUS. Either save the Basic program in tape or enter NEW so to ensure normal operation of your SUPERBOARD II until one of the new commands is needed. The BREAK key can be pressed if you wish to enter the on-board monitor; when you do return with a warm start SBII PLUS will still be in full operation.

# How it works

As you can see in the Basic LISTING, a USR is directed to INITBC (ASSEMBLY LISTING) which loads a JMP command in the middle of the line passer routine to the decoder routine. The decoder routine is the heart of the SBII PLUS routine. It checks and finds the SBII PLUS commands and directs Basic to them.

At BASPAS, each character is tested to see if it is a #. If not, the character is stored in \$FA. If it is, the immediate mode flag is checked at TSTIMM and if the answer is correct there are two possibilities. Either we are in immediate mode or the tokenising routine is in operation and this is tested at 340 and 350. If it is only tokenising it is allowed to continue on its merry way. Once everything is correct we drop through to ENDCMD, where the characters after the # mark are each compared with the TABLE. Each word in the TABLE is checked until either we reach the end of the table, which is signified by a NULL, or the keyboard has been found and loads its vector to JMPCMD+1 and 2.

At this point, Basic is directed to one of the extra commands now supplied by SBII PLUS. The # CLS routine works simply by loading each point on the screen with the value. #\$20. The # SPD routine firstly goes to \$B3AE, which is an expression handler used by the POKE routine, and returns with a value which is placed in the PRINT rate location of the Basic scratch pad.

The # GOTO routine operates

```
10 .
              *********
381 .
               *********
40 4
50 SUPERBOARD II
60 :HIGH MEMORY MACHINE CODE ROUTINES
80 JASSEMBLED FOR 8K RAM MACHINE
90 ;
100 :
110 :
              INITIALIZATION
ء 120
              *******
130 PROUTINE REDIRECTS CHARACTER
140 ; PASSER TO DECODER ROUTINE
150 *=7192
160 INITBC LDY #$03
170 LOOP01 LDA NEMPTR-1,Y
180
           STA $CC,Y
190
           DEY
200
           BNE LOOP01
210
           RTS
220 NEWPTR .BYTE $40,$27,$10
230 i
240 ;
              DECODER ROUTINE
250 #
              **********
260 *=7207
270 BASPAS CMP #$23
                       FTEST FOR #
289
           BEQ TSTIMM :YES? TSTIMM
290
           STA $FA
                       #NO.STORE IN $FA
300 BASRET JMP $BCFF
                       *RETURN TO BASIC
310 TSTIMM LDA ⊅C4
                       :TEST IMM MODE
320
           BNE FNDCMD :NO? FIND COMMND
330
           LOA #FA
340
            JSR $BCFF
           BCC HSHRET :NO?RETURN WITH#
350
360
           LDX $88
                       JENSURE LINE
370
            INX
380
           BEQ FNDCMD
390 HSHRET LDA #$23
400
           BNE BASRET
410 3
420 ;DROPS THROUGH HERE IF # COMMAND
430 ,
 440 FNDCMD LDX #≸8A ;TABLE (LO)
 450
            LDA #$10 .
 460 GETLEN STX ≱FE
 470
            STA #FF
 430
            LDY ##00
 490
            LDA ($FE),Y ;TEST FOR NULL
 500
            BNE HROLEN :NO?CONTINUE ON
            JMP $ACOC ;YES SN ERROR
 510.
 520 MROLEN TAX
 530
            STX $FB
 540 MROPAS INY
                       SNEXT CHAR
 550
            LDA ($03),Y
 560
            CMP (#FE),Y :TEST NITH TABL
 570
            BNE NEXTHO :NO TRY NEW WORD
 580
            DEX.
                        *COUNT NORD LEN
            BEQ GETVEC #SETUP FOR#COMMD
 590
            BNE HRDPAS (CONTINUE
 600
 610 NEXTHO LDA $FB
 6. 11
            CLD
 630
                        JOHNGE TAB VECT
            CLC
            ADC ##03
 640
 650
            ADC $FE
 RAP
            TAX
 670
            LOA #FF
 680
            ADC #$00
```

```
690
           JMP GETLEN : MEN MRD..IN TAB
700 GETUEC LDX $FB
                       SET VECTOR
710 GULOOP USR ≢00BC
720
           DEX
           BNE GULOOP
730
740
           LDX #$02
                       STIDY UP
750 VECPTR INY
           LDA ($FE),Y
769
770
           STA JMPCMD.X
780
           DEX
790
           BNE VECPTR
800 JMPCMD JMP $A274 ;JUMP TO #COMMND
810 ;
320
930
340 JSYMBOL TABLE USED BY THE DECODER
850 #HAS 3 ELEMENTS FOR EACH SYMBOL
       :-THE LENGTH
860 .
870 ;
         THE NAME
388 ;
         THE VECTOR (HI.10)
890 .
300 JA NULL ENDS THE TABLE
910
920 ;
                 THELE
930 .
                *****
335 +=$108A
#CLS .84TE 03,$43,$40,$53,$10,$DB ;#CLS
950 .BYTE 03,$53,$50,$44,$10,06 ;#SPD
960 .8YTE 01.$88.$1D.$12 .#GOTO
965 .BYTE 0 :NULL ENDING TABLE
970 :EXTRA FUNCTIONS
380 ;**********
990 ;
1000 :#CLS ROUTINE-CLEARS SCREEN
1010 *=$1008
1020 CLS
            USR NOCIKH
1030
            JSR RUNCLS
1040
            JMP #0002
1050 RUNCLS PHA
1060
            TYA
1070
            PHA
1080
            LOY #8
            LOA #$20
1090
1100 BLANKS STA #D300.Y
1110
            STA #0200.Y
1120
            STA #0100.Y
1130
            STA $0000,Y
1140
            TMY
1150
            BNE BLANKS
            FLA
1160
1170
             TAY
1180
             PLA
1190 CLSRET RTS
1200 NOCIKH JSR $00BC
1210
             BEQ CLSRET
1220
             JHP #ACOC
1230 :#SPD ROUTINE-CONTROLS PRINT RATE
1240 SPD
             JSR ≢00BC
             JSR $B3AE :HANDLE EXPRESS
1250
1260
             STM $0208 :STORE VALUE
             JHP $000≥
1265
1270 ##GOTO expression
1280 GOTO
             JSR $AAC9 ;LOAD FLOAT ACCUM
1290
             J8R ≇8408 JCONVERT TO HEX
             JSR $A432 ;FIND LINE
1300
1310
             CLC
1320
             CLD
1330
             JER $A6D9 ; REDIRECT LINE
             JMP $00BC :GOTO NEW LINE
1340
```

# Multiple File Tape Backups

This PET utility takes the drudgery out of making multiple backup copies of cassette files.

G. R. Boynton

Always make a backup copy! That is good advice, and I followed it assiduously for a year. Then it became apparent that something had to give. I had over 100 original programs or data files on separate tapes; which meant that I had over 100 backups. That made me one of the more regular customers of the store from which I buy tapes, and I had a very large sum of money tied up in tapes. In addition, my tapes were running me out of house and home. Something had to be done!

Aside from lethargy, what kept me from doing something about this situation was the recognition of how slowly the PET tape drive operates, and the amount of time I projected it would take to make multiple file backup tapes or to use them once they were constructed. But I remembered a couple of programs that used fast forward to go skittering across the tape until the correct file was found so I dug them out and began to construct multiple file backup tapes. Everything was going fine until I had to save a program that took 2k of memory and one that took 11.3k of memory. Because of the way the program worked, that wasted a lot of space for the first program and was not big enough for the second. The problem: a fixed amount of tape reserved for each program. That seemed a very unhandy way for a program to operate so I wrote this program called TAPE BACKUP. TAPE BACKUP is designed to

TAPE BACKUP is designed to facilitate creating multiple file backup tapes. In order to do this effectively you need a long tape: a 46 minute or 60 minute tape will do. The first program saved on the tape is TAPE BACK-UP. After TAPE BACKUP is loaded you are asked whether you want to use cassette # 1 or # 2. Then a "table of contents" is displayed, and you are instructed to push F.FWD and then indicate the number of the file you want to access (or the location at which you wish to save a file). Once you indicate the file, the cassette fast forwards to the appropriate place and stops. The operation is very simple, and F.FWD is fast, at least relative to PLAY. In addition, the program gives instruction on what has to be changed in the program when you add a file to the tape

to bring it up to date, and it will even compute the number of jiffies required to fast forward over a program of a given size.

Next I would like to describe the program and how it does what it does. Then I will suggest some simple procedures for using the program.

10 REM \*\*\* TAPE BACKUP PROGRAM
20 REM \*\*\* G. R. BOYNTON
90 RM=PEEK(50003)
100 PRINT"[CLR][DN][DN][DN]";TAB(10);"\*\*\* TAPE BACKUP \*\*\*"
110 PRINT"[DN][DN][DN]THIS PROGRAM IS DESIGNED TO FACILITATE"
120 PRINT"CREATING MULTIPLE FILE TAPE BACKUPS."
130 PRINT"[DN]IT CAN BE USED EITHER TO SAVE A FILE"
140 PRINT"AT A PARTICULAR SPOT ON THE TAPE OR TO"
150 PRINT"ACCESS A PROGRAM OR DATA SET QUICKLY."
160 PRINT"[DN][DN][DN] DO YOU WANT TO USE TAPE \$1 OR TAPE \$2?"
170 PRINT"[DN][RC][RC][RC](RESPOND '1' OR '2') ";:INPUT TD
180 IF RM=0 AND TD=1 THEN RO=1 170 PRINT"[DN][RC][RC][RC](RESPOND '1' OR '2') ";:INPUT TD
180 IF RM=0 AND TD=1 THEN RO=1
185 IF RM=0 AND TD=2 THEN RO=2
190 IF RM=1 AND TD=1 THEN RO=3
195 IF RM=1 AND TD=2 THEN RO=4
200 PRINT"[CLR][DN][DN][DN]PRESS F.FVD KEY ON CASSETTE TAPE NOV."
210 PRINT"[DN]NEXT EHTER THE DESIGNATION FOR THE FILE"
220 PRINT"[DN][DN]THE FILES ON THIS TAPE ARE:"
240 PRINT"[DN] N DATA FILES FROM CALENDAR"
250 PRINT"[DN]0. FIRST FILE"
260 PRINT"[DN]0. FIRST FILE" 270 PRINT"1. SECOND FILE 280 PRINT"2. THIRD FILE" 290 PRINT"3. PRINT"4."
PRINT"5." 300 310 320 PRINT"6." 330 PRINT"7." 340 PRINT"8." PRINT"9. TENTH FILE" 400 N\$="" 410 GET N\$ 420 ON RO GOSUB 1000,1010,1020,1030 430 IF N\$="" THEN GOTO 410 440 N=ASC(LEFT\$(N\$,1))-48 IF N=0 THEN 600 FOR K=1 TO N 460 READ D(K) 470 LET J=J1+150+D(K) 480 LET J1=J 500 RESTORE 510 PRINT"SEARCHING FOR FILE ";N 520 ON RO GOSUB 1100,1110,1120,1130
530 IF TICTS THEN 530
540 ON RO GOSUB 1200,1210,1220,1230
600 PRINT"[Chel[Dhl[Dhl[DhlFile ";n;" HAS BEEN FOUND."
610 PRINT"[DN] PRESS 'STOP' ON THE CASSETTE." 620 PRINT"[DN]HOW YOU MAY ACCESS THE FILE NORMALLY"
630 PRINT"[DN]GR"
640 PRINT"[DN]SAVE A NEW FILE ON THE TAPE AT"
650 PRINT"[DN]THIS POINT."
660 PRINT"[DN][DN]HOULD YOU LIKE INSTRUCTIONS FOR UPDATING" PRINT"THIS PROGRAM WHEN ADDIEG A NEW FILE? PRINT"[DN]";:191PUT A\$ 690 IF AS="YES" THEN GOSUB 1300

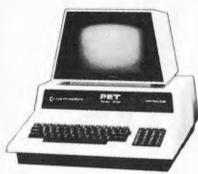

# In the world of personal computers there is just one

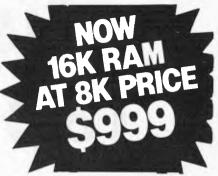

The Commodore PET has become the standard for the Personal Computer Industry.

The Pet is completely integrated, with the processor, memory, keyboard and visual display unit contained within a robust housing, allowing easy transportation with no interconnecting cables necessary. In order to retrieve and save your data and programs, a storage device is used which operates like a cassette recorder, with your information recorded reliably on standard cassettes. The PET has 16k bytes of RAM. Optional equipment permits expansion to 32k. Also, it has 14k bytes of ROM.

The Pet communicates in BASICthe easiest computer language. Easy to learn and easy to use, BASIC has now become the standard for personal computers, with literally thousands of programmes available. The PET is also programmable in machine language, allowing more efficient use of the system.

The full-size keyboard is capable of producing letters, numbers and graphic symbols. Upper and lower case is standard. Characters appear on the screen in a pleasant green colour designed to reduce eye fatigue and may be displayed in normal or reverse print

PET's IEEE-488 Bus- just like H.P.'s mini and full size computers permits direct connection to over 200 pieces of compatible equipment such as counters, timers, spec analysers, digital voltmeters spectrum and printer plotters from H.P., Philips, Fluke, Textronix and others.

The full range of Commodore Disk Drives and Printers are plug-compatible with the PET and a comprehensive range of cassette and disk based programmes are available through the extensive network of Commodore Dealers.

APPLICATIONS The Commodore PET is a creature of many faces. Its applications are limited by only the user's

imagination.

The future of the PET is virtually unlimited; its present capabilities are already many and impressive. As a personal computer, the PET can teach languages and mathematics; play games; create graphic designs; meal recipes and change store

number of portions; maintain personal records checkbooks; operate appliances and temperature controls.

As a management tool, it delivers the information the executive needs, in the form he can use, and available to him alone. Trend analyses charts and graphs can be almost instantly available.

The professional may use the PET maintaining appointment for maintaining appointment schedules, recording income and expenditures and filing all the specialized information and forms he may need to make his work more efficient — from medical records for a doctor to income tax computations for an accountant.

The engineer, mathematician, physicist, has a tool far superior to the very best programmable calculators yet developed... at a cost that is comparable...and with almost infini-tely greater versatility. And the businessman has a

businessman has computer that can maintain inventories, keep payroll records, operate accounts payable and receivables issue characteristics. receivables, issue cheques and handle correspondence.

#### Commodore PET 4016 Computer Technical Specifications.

#### Computer/Memory

Read/Write Memory (RAM) 16K bytes

available to the user.

Read Only Memory (ROM) 14K bytes in total, divided into:

8K BASIC interpreter available immediately you turn on your PET,

5K Operating System

IK Test Routine

The 6502 micro-processor chip makes the PET one of the fastest and most flexible BASIC systems. Significant features of Commodore BASIC are:

- 960 simple variables
- 960 integers 960 string variables
- 960 multi-dimensional array fields for the above 3 types of variables
- Up to 80 characters per program line with several statements per line
  Upper/Lower case characters and graphics
- capability
- Built in clock
- 9-digit floating point binary arithmetic
- True random number generator
- Supports multiple languages; machine language accessibility

#### Kevboard

74-Key professional keyboard. Separate calculator/numeric pad.

Upper-case alphabetical characters with shift key to give 64 graphics characters. Can be set for lower case and shifted upper case

characters.

#### Screen

40 characters wide by 25 lines (1000 characters in 8 × 8 dot matrix)

23 cm sereen phosphor screen.

Brightness control.

64 ASCII plus 64 graphics characters. Blinking cursor with full cursor control, including programmable control.

Screen editing capabilities

Full cursor control (up, down, left, right).

Character insert and delete. Reverse character field.

Overstriking.

Return key sends the entire line to the CPU

regardless of cursor position.

#### Input/Output

8 bit parallel input/output port. IEEE-488 Bus (HP-IB and IEC Bus) allows up to 12 other peripherals to be connected.

Two cassette ports.

Video signals for additional displays.

Serial output port.

Technical Data Dimensions: Height 355 mm (14"), Width 419 mm (16.5"), Depth 185 mm (18.5"), Shipping Weight 20.9 kg (46.1bs).
Power requirements 240V ± 10%, Frequency

50 Hz, Power 100 Watts.

# Commodore BASIC

| APPEND    | GOSUBRETURN |        | SPC      |
|-----------|-------------|--------|----------|
| BACKUP    | IF.,THEN    | SYS    | LEFT\$   |
| CLOSE     | INPUT       | VERIFY | RIGHT\$  |
| CLR       | INPUT *     | WAIT   | M1D\$    |
| CMD       | LET         |        | CHR\$    |
| COLLECT   | LIST        | SGN    | ASC      |
| CONCAT    | LOAD        | INT    | LEN      |
| CONT      | NEW         | ABS    | VAL      |
| COPY      | ONGOSUB     | squ    | STR\$    |
| DATA      | OPEN        | SIN    | TI       |
|           | POKE        | COS    | TI\$     |
| DEF/FN    | PRWT        | TAN    | ST       |
| DIM       | READ        | ATN    | DS       |
| DIRECTORY | RECORD      | LOG    | DS\$     |
| DLOAD     | REM         | EXP    | +        |
| DOPEN     | RENAME      | AND    | -        |
| DSAVE     | RESTORE     | OR     | *        |
| END       | RUN         | NOT    | 1        |
| FOR/NEXT  | SAVE        | TAB    | <b>^</b> |
| GET       | SCRATCH     | POS    | π        |

The program is designed to be quite flexible. It will run on machines with either the new or old PET Basic ROMs, and it will permit using either cassette. The PEEK statement in line 90 determines whether it is the new or old ROM. The next few lines print an introduction to the program and determine which cassette will be used. Lines 180-195 define a variable "RO" which combine those two pieces of information, and this variable is used later in three GOSUB statements.

Lines 200 through 350 put the instructions to push F.FWD and the table

of contents on the screen.

Lines 400 through 500 plus three subroutines and a data statement are the heart of the program. There are four tasks to be performed in this segment of the program.

1. Stop the cassette.

Ascertain the file to be accessed.
 Determine the number of jiffies

needed to get to that file.

4. Start the cassette; let it run the required length of time; and then

stop the cassette.

Lines 400, 410 and 530 obtain the number of the file to be accessed. They constitute a loop which includes the GOSUB statement in 420. Depending on "RO", which specifies the ROM and the cassette being used, statement 420 sends the program to a statement which does two things. It sets the tape drive to an "off" status, and it stops the operation of the appropriate cassette motor. For the old ROM, memory location 519 sets the status of the first tape and 520 sets the status of the second cassette. For the new ROM the comparable memory locations are 249 and 250. If 52 is POKEd to 519 for the old ROM or 1 is POKEd to 249 for the new ROM this sets the status of tape 1 as off. For tape 2 the memory location 520 must be POKEd 1 for the old ROM and 250 must be POKEd 1 for the new ROM. Memory location 59411 is used for the first cassette motor in both old and new ROMs, and 59456 is used for the second cassette motor. By POKEing 61 for the first cassette or 223 for the second cassette, the motor is turned off.

The third task is accomplished by lines 440 through 500. In 440 the file number is changed from a string variable to a number. This allows the FOR/ NEXT loop in 450 through 490 to operate the appropriate number of times. Line 460 reads the Kth number on a data statement; the data statement is in line 888. Line 470 adds the past value of J (represented by J1) to 150 (which is the jiffies needed for the leader) to the number of jiffies needed for the file. If one wants the fourth file the loop will operate four times. The first time it will add the past value of J (which is zero) to 150 (for the leader) to the number of jiffies for the first file. And it continues in this way through four iterations. Thus, the loop calculates the number of jiffies needed to reach the file to be accessed.

The final task is fast forwarding to the appropriate place on the tape. This is done in lines 510 through 540 and the associated subroutines. The subroutine in 1110 (or whichever of the four is appropriate) sets a value of TS which is the current value of TI (the PET's clock) plus J. Then it starts the cassette motor. In 530 the value of TI is compared to TS; as long as TI is less than TS the cassette is fast forwarding. When TI

```
PRINT"(CLR)[DH][DH][DH][UOULD YOU LIKE TO COMPUTE THE NUMBER"
PRINT"OF JIPPIES REQUIRED FOR THIS FILE?"
700
720 PRINT"[DII]";:INPUT A$
730 IF A$="YES" THEN GOSUB 1400
740 PRINT"[DN]THAT'S IT."
750 END
808 DATA 325,700,5

1000 IF PEEK(519)=0 THEN POKE 519,52:POKE 59411,61:RETURN

1010 IF PEEK(520)=0 THEN POKE 520,1:POKE 59456,223:PETURN

1020 IF PEEK(249)=0 THEN POKE 249,52:POKE 59411,61:RETURN

1030 IF PEEK(250)=0 THEN POKE 250,1:POKE 59456,223:RETURN
1100 POKE 59411,53:TS=TI+J:PUTURM
1110 POKE 59456,207:TS=TI+J:RETURN
1120 POKE 59411,53:TS=TI+J:RETURN
1130 POKE 59456,207:TS=TI+J:RETURN
         POKE 59411,61: RETURN
1210
         POKE 59456,223: RETURN
1220 POKE 59411,61:RETURN
1230 POKE 59456,223:RETUR
                              .223 : RETURN
1300 PRINT" [CLR] [DN] [DN] [DN] TWO PARTS OF THE PROGRAM SHOULD BE"
1310 PRINT"UPDATED.
1320 PRINT"[DN]THE TABLE OF CONTENTS IN LINES 230"
1330 PRINT"THROUGH 350 SHOULD BE CHANGED BY ADDING"
1340 PRINT"THE NAME OF THE FILE ADDED."
1350 PRINT" [DIJTHE DATA STATEMENT IN LINE 888 SHOULD"
1360 PRINT"HAVE THE NUMBER OF JIFFIES IN THE NEW"
1370 PRINT"FILE ADDED TO IT."
1380 PRINT"[UN]";:FOR K=1 TO 22:PRINT"[UN]";:MEXT K
1385 PRINT"PRESS SPACE PAR TO CONTINUE"
1390 GET AS:IF AS="" THEN 1390
1399 RETURN
1400 PRINT" [CLR] [DN] [DN] [DV] THE NUMBER OF JIFFIES REQUIRED TO"
1410 PRINT"FAST FORMARD OVER A FILE DEPENDS ON THE"
1420 PRINT"SIZE OF THE FILE. IF THE FILE REQUIRES"
1420 PRINT"SIZE OF THE FILE. IF THE FILE REPOURES"
1430 PRINT"2.1K OF MEMORY IT WILL TAKE A SHALL"
1440 PRINT"HUMBER OF JIFFIES. IF THE FILE REQUIRES"
1450 PRINT"11.3K OF MEMORY MORE JIFFIES WILL BE"
1460 PRINT"REQUIRED."
1470 PRINT" [DII] [DII] HOW MANY BYTES OF MEMORY ARE REQUIRED"
        PRINT"FOR THE FILE?"
PRINT"[NC](PLEASE GIVE A NUMBER LIKE 2.1 OR 11.8)"
PRINT"[DI]";:INPUT H
1490
1500
1510 MM=H*1000
         PRINT"[DN]";JJ;" IS THE NUMBER OF JIFFIES"
PRINT"[DN][DH]!/OULD YOU LIKE TO COMPUTE THE NUMBER"
1550 PRINT OF JIEFIES FOR ANOTHER FILE?*
1560 PRINT" [DN]";:INPUT AS
1570 IF AS="YES" THEN GOTO 1470
1580 RETURN
  [CLR]
                         CLEAR SCREEN
                                                                       [LC]
                                                                                              CURSOR LEFT
  [DN]
                                                                       [RC]
                         CURSOR DOWN
                                                                                              CURSOR RIGHT
  [UP]
                         CURSOR UP
                                                                       [RV]
                                                                                              REVERSE
  [HM]
                                                                       [RVOFF]
                        CURSOR HOME
                                                                                              REVERSE OFF
```

is no longer less than TS the subroutine shuttled to by line 540 stops the cassette motor.

From line 600 on, the program gives instructions. After the cassette stops one can either access the file or save a new file. The program contains two features for assisting in creating a new file. First, it will remind the user about the changes that should be made in TAPE BACKUP when a new file is added. Then it will compute the jiffies needed for a file of a given size. The user has to know how much memory is required for the program or the data This can be determined using FRE(0) when the program is loaded or before and after a data file has been read by a program.

Using the program is quite simple. It works particularly smoothly with two cassettes, one for tapes to be copied from and one for the tape to be copied to. However, I will not assume two cassettes are available in these instructions.

First, one needs a long tape with TAPE BACKUP saved as the first file. Load and run the program. DO NOT REWIND THE TAPE. The tape is now ready for saving your backup file '0'. Take the backup tape out of the cassette and put the tape to be copied from in the cassette and load that program. PRINT FRE(0). That will give the amount of RAM left. If that number is subtracted from the RAM avail-

able you then know the amount of RAM used by the program. Take the program tape out and insert the backup tape which is still at the position it was after loading TAPE BACKUP. Save the program at this point. Rewind the tape and load TAPE BACKUP again. Add the name of the new file to the table of contents. Then type RUN 1400 to compute the jiffies needed, and add this to the data statement in line 888. To save a second program run TAPE BACKUP again asking for file '1'. The program will fast forward over your '0' file and be in place for saving file '1'. Then repeat the steps outlined above.

To access a file is even simpler. Load TAPE BACKUP. Specify the file you want to access. The program will fast forward to that file, and you load the

program.

To save or access a data file (as opposed to a program) you need a program that will read and write the data file. Load TAPE BACKUP. When it has fast forwarded to the appropriate location take the backup tape out and load the program to read and write the data file. Read the data file, and take that tape out. Put the backup tape in the cassette, and write the data file.

Making multiple file backup tapes is always a rather boring task; it is one of the overhead costs of having a tape based system. But this program takes a good deal of the drudgery out of the

task.

# **Applecations**

by Ian Webster, Co-editor of the NSW Apple Users' Group Magazines (Applications) and co-ordinator of the Computerworld Project.

Oueensland Apple user groups have reappeared after a quiet period. Apple Q is a group of Brisbane enthusiasts who meet on Sundays and publish a newsletter. Contact Rob Neary at the W.H. Hooper Education Center, P.O. Box 150 Chermside, Qld. 4032 (05 350 2320). The Wondai Apple users group is a diverse group of Apple users co-ordinated by Dr P. Lip. Members share a lot of Apple information in their newsletter. Write to WAUG. P.O. Box 19, Wondai, Qld. 4606.

The copyright issue continues to be important within the Apple user community. A committee of the NSWAUG has recommended that the group include a copyright clause into the new Group constitution that supports the copyright of software authors and prohibits the copying of copyright software at group meetings. Many recent software packages have been released with both halftracking and bit-manipulation protection and a small plastic key that is inserted into the game paddle socket. The key is either a ROM, logic chip or set of pin straps and pull-out resistors. The program reads the key by toggling the game paddle ports. These keys are not sophisticated but there is potential for them to provide secure protection. A lot of CP/M software that is now available for the Apple is sold under licence and it will be interesting to see how this affects sales in the Apple market.

The creation and distribution of public domain Apple software is becoming the main casualty of the copyright controversy. Very little software written under funded projects or in educational institutions is being released into the public domain because it isn't feasible to offer support for software when it will be extensively copied. The attitude of some state education departments towards program copying is especially counterproductive to the development of computer applications in education

The Applesoft compilers have finally arrived with the simultaneous release of compilers by Hayden, Online and

Ascomp. They will convert Applesoft to machine code but differ in the techniques used to implement the compilers. An Applesoft program is converted line by line into a series of calls to the Applesoft ROM routines. The size of the program will probably double after compilation and a 4k system module has to be included with the compiled program. The compilers support varying degrees of modularisation with local and global variables and control over string and variable memory use. Speed increase varies considerably depending on program structure, but is generally disappointing. Some programs will have to be modified before compilation, particularly if they use any of the well known Applesoft patches, Ben Herman has been conducting a discussion about the compilers on the SOURCE The consensus is that they are best used as production tools when a program has been designed and written with the intention of compiling the production version. The compilers have arrived but they may not be the panacea many Applesoft programmers had hoped for. This leaves the frustrated Applesoft programmer with the option of learning Pascal or installing a Z80 Softcard.

There has been a tremendous upsurge in Apple Pascal programming. Now that the 1.1 Pascal update is available, Pascal can be used on any Apple with a 6k Ramcard and the 1.1 Update. Two new Pascal books for Apple beginners have been released. T.C.Lewis Pascal Programming for the Apple and The Pascal Primer by Michael Fox and David Waite. There is also a steady flow of Pascal articles in the user group newsletters. Apple is licencing a 48k runtime version of Pascal (\$100 per annum) that will enable compiled Pascal code to run on a 48k Apple. Contact Apple Technical Support at Cupertino headquarters for details.

The most popular Apple peripheral card is the Z80 softcard. Most of the CP/M software houses have released softcard versions of their software. The Z80 wordprocessors are superior

in almost every respect to any Apple word processor. Spellbinder, available from Imagineering, has been well received in Australia by users looking for a powerful and sophisticated word processor. Most of the programming languages not available for the Apple (C, Cobol, APL and PL/1) are available for the Softcard.

Electronic Concepts has the Stellation II 6809 card in stock with the Pascal speed-up kit. Stellation II has good news for programmers who consider CP/M to be a poor implementation of an operating system with an announcement that OS/9 will be available for their 6809 card. OS/9 is a multi-tasking, multi-user operating system modelled on UNIX and supports a range of compilers optimised for the 6809. This system should put some guts into the Apple where it is really needed. Several bankswitching RAM cards have been released recently I have been using a 32k RAM card containing both DOS and Integer Basic that is switchable in 4k blocks. A 64k RAM card and software to emulate in memory

disks will be released soon.

Softalk is an 80 page color magazine distributed free every month to US Apple owners. The magazine features trade talk, software releases, the TOP 30 programs and news about people involved with the Apple world. Softalk is an essential magazine if you want to know what is happening in the Apple world. The magazine always has pre-release notices from software companies and highlights the activities of hardware and software developers. Softalk is available to Australians from BITESOFT, P.O. Box 175, North Hollywood, CA 91603. Subscriptions are US\$15.00 (surface) or US\$25.00 (airmail) for six issues. If you can arrange a US mailing address you can get a free copy, otherwise write to BITESOFT.

Below is Softalk's August Top 30 based on a sampling of 50 computer stores. The percentages refer to the demand for a particular product. Visicalc had been No. 1 for the past nine months until Bill Budge's Raster Blaster took No. 1 last month.

|                | Last      |       |                     |
|----------------|-----------|-------|---------------------|
| Month          | Month     | Index | Program             |
|                |           |       |                     |
| 1.             | 1.        | 97.53 | Raster Blaster      |
| 2.<br>3.<br>4. | 8.        | 61.48 | Pool 1.5            |
| 3,             | •         | 50.12 | Gorgon              |
| 4.             | 2.<br>12. | 46.66 | Visicalc            |
| 5.             | 12.       | 38.52 | Flight Simulator    |
| 6.<br>7.       | 6.        | 31.50 | DOS 3.3             |
| 7.             | 3.        | 29.38 | Spce Eggs           |
| 8.             | 6.        |       | Hires Adventure # 2 |
| 9.             | 11.       | 26.17 | Sabotage            |
| 10.            | 9.        | 24.20 | Alien Rain          |
| 11.            | 27.       | 23.70 | Typing Tutor        |
| 12.<br>13.     | 13.       | 23.46 | Olympic Decatholin  |
| 13.            | -         | 22.22 | Robot War           |
| 14.            | 14.       | 21.48 | Pulsar II           |
| 15.            | 17.       | 20.74 | Autobahn            |
| 16.            | 5.        | 19.51 | Snoggle             |
| 17.            | 4.        | 19.26 | DB Master           |
| 18.            | -         | 17.78 | Orbitron            |
| 19.            | -         | 17.53 | Gobbler             |
| 20.            | 19.       | 17.53 | DOS Toolkit         |
| 21.            | 10.       | 17.04 | Zork                |
| 22.            | -         | 16.79 | Ultima              |
| 23.            | 23.       | 16.30 | Hires Adventure # 1 |
| 24.            | -         | 14.81 | Asteriod Field      |
| 25.            | -         | 14.81 | Apple Writer        |
| 26.            | -         | 14.32 | Gamma Goblins       |
| 27.            | 15.       | 13.82 | Warp Factor         |
| 28.            | -         | 13.83 | Visitrend/Visiplot  |
| 29.            | -         | 13.09 | Visidex             |
| 30.            | 20.       | 12.84 | Missile Defense     |
|                |           |       |                     |

# Relocating OSI ROM Basic Programs

by William L. Taylor.

This Basic program relocator will help users of Ohio Scientific computers with Basic in ROM to better understand how their Microsoft Basic and monitor are used.

To begin with, since Microsoft wrote the Basic that is used in Ohio Scientific Challengers and Commodore PET computers, it would seem there would be similarities. This is true. Both versions of Basic use low memory in the same manner as a scratch pad. Zero page, for example, is used as a scratch pad to store Basic's parameters. A list or memory map for the Challengers and PET is listed in table 1. From the table it can be seen that both the Challengers and PET use the same pointers. There are differences between the version for the PET and the one for the Challengers and in how they use some locations in zero page; but both versions use identical pointers for memory allocation, for the beginning of Basic work space, etc. One difference between the versions is that Ohio Scientific uses page 3 of the system memory as a part of Basic program memory workspace.

Ohio Scientific computers with Basic in ROM perform the same tests on memory as do PETs. That is, hex 24 is loaded into memory locations from 0301 hex upwards, depending on the memory size. When Ohio Scientific's Basic in ROM machines are brought up under cold start, the user may define memory size or allow Basic to utilize all the available memory in the system from hex 0301 upward.

After Basic tests memory for available space and determines the upward limit, this available size is stored in a zero page location called the memory size pointer. On initialization, there are several other parameters set up in the scratch pad memory in zero page under ROM Basic. These parameters are called pointers. We have already used this term and have defined two of these pointers. Ohio Scientific ROM Basic always sets its pointers to begin at 0301 hex or 769 decimal for a starting point.

There are several pointers in the scratch pad memory that must be changed to initiate a relocation of Basic programs. These pointers are: the

# Table 1: Relocating Ohio Scientific Basic Programs

### Similarities in PET and Ohio Scientific Scratch Pad

The Commodore PET has Basic program work space set to begin at 0401 hex. Ohio Scientific has the Basic work space set to begin at 0301 hex.

### Scratch Pad Area

|                    | PI               | ET     |                  | SI             |
|--------------------|------------------|--------|------------------|----------------|
| Basic START        | 122 dec.         | 7A hex | 121 dec.         | 79 hex         |
|                    | 123 "            | 7B ''  | 122 ''           | 7A ''          |
| Single             | 124 ''           | 7C ''  | 123 ''           | 7B ''          |
| Variable           | 125 ''           | 7D ''  | 124 ''           | 7C ''          |
| Array              | 126 ''           | 7E ''  | 125 ''           | 7D ''          |
| Variable           | 127 ''           | 7F ''  | 126 ''           | 7E ''          |
| Array Space        | 128 ''           | 80 ''  | 127 "            | 7F ''          |
| Available          | 129 ''           | 81 ''  | 128 "            | 80 ''          |
| String             | 130 ''           | 82 ''  | 129 ''           | 81 ''          |
| Bottom             | 131 ''           | 83 ''  | 130 ''           | 82 ''          |
| String             | 132 ''           | 84 ''  | 131 "            | 83 ''          |
| Top                | 133 ''           | 85 ''  | 132 "            | 84 ''          |
| Memory             | 134 "            | 86 ''  | 133 "            | 85 ''          |
| Size               | 135 "            | 87 ''  | 134 "            | 86 ''          |
| Present Basic Line | 136 ''           | 88 ''  | 135 "            | 87 ''          |
|                    | 137 ''           | 89 ''  | 136 "            | 88 ''          |
| Line               | 138 ''           | 8A ''  | 137 ''           | 89 ''          |
| at BREAK           | 139 ''           | 8B ''  | 138 ''           | 8A ''          |
| Pointer for CONT.  | 140 ''<br>141 '' | 8C ''  | 139 ''<br>140 '' | 8B ''<br>8C '' |
|                    |                  |        |                  |                |

beginning of Basic program; the beginning of the single variable; the beginning of array variables; the available space for DIM array variable; and, finally, the top of strings and the bottom of strings. All of these pointers must be changed to point to the location for a Basic program, if a new starting area is to be used. As stated before, the listing in table 1 will show the location in the scratch pad where the pointers are located. In addition, I will describe how to use these pointers to allow you to relocate your Ohio Scientific Basic programs.

The Ohio Scientific Microsoft Basic in ROM uses addresses hex 79 or 7A or decimal 121 and 122 as the Basic start

pointer locations. On a Basic cold start, these locations contain a pointer that points to hex 0301 or decimal 769. The data stored in these locations must be in the 6502 format, that is, low byte followed by the high byte (for example, 0079 01 007A 03). All the pointer locations are two bytes wide and must have their data in this format. As an example, if you wished to have your Basic program start at, say, hex 0400; then this address would have to be stored in 0079 and 007A as 00,04. To relocate your programs to start at 0400 hex, you would have to change all the pointers in the same manner. The seven pointers that must be changed are listed in table 1.

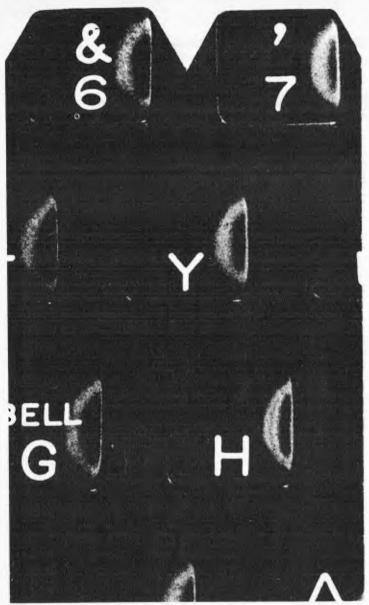

With PFS you spend your time using information—not looking for it.

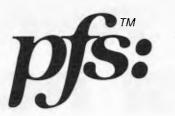

The Personal Filing System

requires a 48K,16 sector disk based APPLEII system

# PFS is...

PFS is a computer program that turns your computer into a Personal Filing System. You use PFS to store and retrieve information you deal with every day. It is designed to work with all kinds of information—about people, places, objects, ideas, or events. PFS is versatile in a wide range of applications—in business, professional, home, or educational environments.

# Powerful...

Conventional filing systems, like forms in a filing cabinet, cards in a card catalog, and random bits and pieces of paper, limit you to one means of access. If you file inventory information by part number, you can't find it by part name. With PFS you can. You can ask for a part by name, or vendor, or customer, or a combination.

# And Easy to Use.

PFS is designed around the form concept. A form can have as much or as little structure as you wish. Using the keyboard and screen, you design the form you want and store it on a diskette. PFS is easy because you use the same form for entry and retrieval.

136 Maitland Road, Mayfield, N.S.W. 2304 Australia Phone: (049) 436805 SPECIALISTS IN CAI, EDUCATION AND ADMINISTRATION SOFTWARE

# Apple Users:

# THIS PROGRAM IS REVOLUTIONARY!

ducation

If you do any kind of information filing and retrieval then it is likely PFS will do it for you faster and more efficiently. If you don't have a computer already PFS could well convince you to go out and buy one. PFS is EASY! It's true that it's also lightning fast, incredibly powerful (It comes in compiled p-code), fully guaranteed and professionally packaged, but it's real virtue is it is easy to use. So much so that it can be used by anyone who can use a filing cabinet. Information can be accessed by anyone on your staff you wish to authorise, searched on any combination of parameters, printed out, updated, stored, etc.

If this sounds what you've been after all this time then fill in the coupon below and we'll priority ship a pack to you. If it isn't what you want send it back inside 10 days for a refund (less \$7 post & handling). Phone for full details.

| If it is it what you want send it back made to days for a fore                                                            | 1. (1.000 T. P. P. D. T. T. T. T. T. T. T. T. T. T. T. T. T.                                                                                                    |
|----------------------------------------------------------------------------------------------------|----------------------------------------------------------------------------------------------------|
| Yes, I'm intrigued. Please send me the PFS (\$125) PFS & Backup disk (\$ Manual only (\$15) — refundable on PFS purchase. | the state of the state of the s |
| NAME A                                                                                                    | DDRESS                                                                                                    |
|                                                                                                    |                                                                                                    |
| ENCLOSED FIND CHEQUE/BANKCARD/PURCHASE ORI                                                                                |                                                                                                    |
| EXP 🗌 🗀 🖂                                                                                                    | Signed                                                                                                    |
| Micro-                                                                                                    | (BULK ORDER DISCOUNTS!)                                                                                                    |

As an example, let's reinitialize the pointers in zero page for a Basic program start address to begin at 0800 hex. To have the program begin at 0800 hex, we will need to change the high byte of the pointers for Basic program start, simple variable start, array variable start, available space, and string top and string bottom. To make this change, bring up Basic in cold start. Reset the computer. Bring up Monitor Mode by typing "M" on the keyboard. Once in Monitor Mode, you can call up the pointer addresses and change the data, to point to the new Basic program starting point. In address mode, call up 007A hex. Enter Data Mode by typing a slash (/) on the keyboard. Now load the required data at this address, in this case hex 08. Enter hex 08 at locations 007C, 007E, and 0080. Return to Address Mode. Call up 0800 hex. Examine the data stored at 0800. If this data is not 00, then change this data to read hex 00. Reset the computer. Call up Basic in warm start with "W" on the keyboard. Now type NEW followed by RETURN. If all went well the computer should respond with OK. Your Basic work space has now been changed to begin at page 8 and your Basic programs will be written upward from this point.

The last example is only one method of re-initializing the pointers. A different approach to this task is demonstrated in program listing 1. This program provides a Basic and machine language program that can be saved on cassette tape and can be loaded into the C1P or other Ohio Scientific system when the need arises. Refer to listing 1 for the following description.

The Basic portion of the program is used as an executive in connection with the machine language routine that actually does the work in initializing the scratch pad area pointers. The machine code program is stored in the memory area between 0200 hex and 0300 hex. This area in memory is little used and rarely mentioned in most articles. The memory area between 0222 and 02FF hex is not used by Basic or the Ohio Scientific monitor and is free for machine language routines or any other machine coded programs that can fit into this area. This is a perfect location for our machine code routine used in this program. Once the machine code routine is stored in this area, it can be called at any time the need arises to re-initialize the Basic start pointers. The Basic program in listing 1 contains the parameters needed to store the machine code in user memory and provides for user input in changing the Basic pointers.

At line 10 through 30, the machine code program is stored in user memory beginning at hex 0222 or decimal 546. The machine code is stored in the Basic program in DATA statements at lines 100 through 130. These data are READ and POKEd into memory with the FOR NEXT loop at lines 10 through 30. The remainder of the Basic program simply obtains the operator's input for a new Basic start address. This start address is obtained at line 50 and stored in the "A" variable. At line 60 and 70, this new address data is stored or POKEd into the machine code areas at 0223 or 547 decimal and 023A or 570 decimal. The USR vector is set at line 80 to point to the machine code routine beginning at 0222 hex or 546

# Listing 1: Basic Program Relocator

5 REM OSI ROM BASIC PROGRAM RELOCATOR 7 PRINT" ROM BASIC PROGRAM RELOCATOR"

10 FOR Q=546 TO 573

20 READ P: POKE Q,P

30 NEXT Q

50 INPUT" START"; A

60 POKE 547,A

70 POKE 570, A

80 POKE 11,34:POKE 12,2

90 X=USR(X)

100 DATA 169,0,133,122,133,124,133,126 <

110 DATA 133,128,133,144,133,173,133,165

120 DATA 133,167,133,196,169,0,141,0,0

130 DATA 76,0,0

# Disassembled Object Code Located at 0222 through 023D

| 0222 | Α9 | 00  |    |  | LDA | #\$00  |
|------|----|-----|----|--|-----|--------|
| 0224 | 85 | 7A  |    |  | STA | \$007A |
| 0226 | 85 | 7C  |    |  | STA | \$007C |
| 0228 | 85 | 7E  |    |  | STA | \$007E |
| 022A | 85 | 80  |    |  | STA | \$0080 |
| 022C | 85 | 9.0 |    |  | STA | \$0090 |
| 022E | 85 | AD  |    |  | STA | \$00AD |
| 0230 | 85 | A 5 |    |  | STA | \$00A5 |
| 0232 | 85 | Α7  |    |  | STA | \$00A7 |
| 0234 | 85 | C4  |    |  | STA | \$00C4 |
| 0236 | Α9 | 0.0 |    |  | LDA | #\$00  |
| 0238 | 8D | 00  | 00 |  | STA | \$0000 |
| 023B | 4C | 00  | 00 |  | JMP | \$0000 |
|      |    |     |    |  |     |        |

decimal. Line 90 is a statement using the USR vector to 0222 hex and executes the machine code routine.

When the program is run, the pointers will be changed to reflect the new start address. When the machine code program has reset the pointers, it jumps to Basic warm start at hex 0000 or decimal 0. The C1P responds with OK. To set up the new Basic work space, simply type NEW and a carriage return.

Once the Basic program in listing I has been keyed into the C1P or other Ohio Scientific computer, you should

SAVE the program on cassette tape for later use. This cassette program can be loaded into any relocated Basic program space, as can any SAVED Basic program. The Ohio Scientific SAVE and LOAD cassette commands can be used regardless of where you have relocated your Basic program workspace.

In conclusion, I hope this information will help owners and users of Ohio Scientific with Basic in ROM to better understand how the Ohio Scientific Microsoft Basic and the OSI monitor are used. Good luck

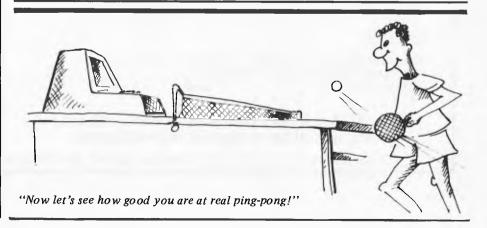

# APPLE MASSAGE AND MICRO-WARE FROM INTAGINEERING.

IMAGINEERING is a microcomputer systems house, specialising in APPLE computer applications. IMAGINEERING has designed and implemented Telecommunications, Business Management, Commodity Analysis, Hard disk and Audio-visual training systems. IMAGINEERING has the expertise to design and implement your application as a complete system or a software package for an existing system.

#### CONTACT IMAGINEERING ABOUT YOUR APPLICATION.

IMAGINEERING has compiled a CATALOG of Apple products based on our extensive experience in Project development, Information management and the APPLE world. The recent availability of quality products for the Apple is reflected in our Catalog, particularly in our support for the UCSD Pascal and CP/M APPLE environments. Our wide range of Apple Microware will be of interest to both the professional and general Apple user community.

#### WRITE FOR A COPY TODAY!

#### HIGHLIGHTS FROM OUR CURRENT CATALOG

| AT LAST! THE APPLESOFT COMPI                                   | LERS                                                     | INFORMATION MANAGEMENT                                                     |                                              |
|----------------------------------------------------------------|----------------------------------------------------------|----------------------------------------------------------------------------|----------------------------------------------|
| Hayden Applesoft Compiler<br>Online Expiditer Compiler         | \$195.00<br>\$ 99.95                                     | WINCHENDON STATISTICS<br>DB MASTER<br>(Hard Disk version avail.)           | \$175.00<br>\$229.00                         |
| FORTH LANGUAGES                                                |                                                          | PASCAL                                                                     |                                              |
| Micromation Forth                                              | \$ 89.95                                                 | PASCAL                                                                     |                                              |
| USPEED (incl. CCS Arithmetic card)                             | \$550.00                                                 | PASCAL 1.1 UPDATE<br>16K RAMCARD (inc. tax)<br>PASCAL PROGRAMMMER          | \$ 75.00<br>\$275.00<br>\$125.00             |
| PROGRAMMING UTILITIES                                          |                                                          | PFAS (ISAM file utility)                                                   |                                              |
| PROGRAM LINE EDITOR                                            | \$ 39.95                                                 | GAMES SOFTWARE                                                             |                                              |
| VIDULE EXC.                                                    |                                                          |                                                                            |                                              |
| APPLE DOC                                                      | \$ 27.50<br>\$ 19.95                                     | NASIR's latest                                                             |                                              |
| APPLE DOC<br>AOPT<br>SUPER DISK COPY III                       | \$ 19.95<br>\$ 29.95                                     | GORGON                                                                     | \$,39.95                                     |
| AOPT<br>SUPER DISK COPY III<br>DISK FIXER                      | \$ 19.95                                                 |                                                                            | \$ 29.95                                     |
| AOPT<br>SUPER DISK COPY III                                    | \$ 19.95<br>\$ 29.95<br>\$ 29.95                         | GORCON<br>AUTOBAHN<br>BEAGLE BROS<br>RUBIK'S CUBE SOLVER                   |                                              |
| AOPT SUPER DISK COPY III DISK FIXER DISASSEMBLERS:             | \$ 19.95<br>\$ 29.95                                     | GORCON<br>AUTOBAHN<br>BEAGLE BROS<br>RUBIK's CUBE SOLVER<br>New adventures | \$ 29.95<br>\$ 26.50<br>\$ 22.00             |
| AOPT SUPER DISK COPY III DISK FIXER DISASSEMBLERS: LISA        | \$ 19.95<br>\$ 29.95<br>\$ 29.95<br>\$ 32.00             | GORCON AUTOBAHN BEAGLE BROS RUBIK'S CUBE SOLVER New adventures ZORK        | \$ 29.95<br>\$ 26.50<br>\$ 22.00<br>\$ 42.95 |
| AOPT SUPER DISK COPY III DISK FIXER DISASSEMBLERS: LISA ED/ASM | \$ 19.95<br>\$ 29.95<br>\$ 29.95<br>\$ 32.00<br>\$ 33.95 | GORCON<br>AUTOBAHN<br>BEAGLE BROS<br>RUBIK's CUBE SOLVER<br>New adventures | \$ 29.95<br>\$ 26.50<br>\$ 22.00             |

SPELLBINDER \$495.00
This is a sophisticated Z-80 Word processing system that runs on the Z-80 Softcard. The word processor is more powerful than any Apple word processor and includes Mail merge, Forms, Boiler- plate and a Macro language to create customised printing formats.

#### MICROWARE

Imagineering has aquired a limited number of the blockbuster analysis of Apple DOS BENEATH APPLE DOS \$ 24.00

Specialising in APPLE<sub>IM</sub> systems and software. Write or call for a copy of our catalogue.

P.O. Box 4601, Sydney, N.S.W. 2001. Telephone: (02) 358 3364, 358 3011

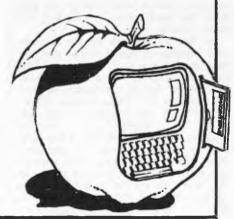

# BIGBOARD REAL TIME CLOCK

# by Jeff Richards

These programs relate to the real time clock feature of the Bigboard. Program 2 is a demonstration of what the first program has achieved.

```
Program 1
   THIS PROGRAM RUNS UNDER CP/M AND PFM MONITOR VERSION 3.3
   ON THE FERGUSON BIGBOARD.
                                IT PERMITS EASY ALTERATION OF
   THE CURSOR CHARACTER AND THE DISK AC SWITCH TIMING, AS
   WELL AS LOADING AND INITIALIZING THE CLOCK.
   TO CHANGE THE CURSOR SIMPLY TYPE THE NEW CHARACTER. CONTROL
   CODES ARE PERMITTED. THE CURSOR CAN BE MADE TO FLASH.
   THE DISK TIMER IS A NUMBER BETWEEN Ø AND 255 BEING THE
   DELAY IN SECONDS.
   THE CLOCK ROUTINE WILL ASK FOR HOURS MINUTES AND SECONDS.
   RESPONSES ARE FULLY VALIDATED.
    THE PROGRAM MAKES EXTENSIVE USE OF MONITOR ROUTINES
   SO IT MAY NOT WORK WITH VERSIONS OTHER THAN 3.3
   IT IS WRITTEN FOR MICROSOFT'S MACRO-80 ASSEMBLER, BUT
   COULD BE EASILY CONVERTED FOR OTHER Z80 ASSEMBLERS, OR
    EVEN REWRITTEN FOR THE 8080.
 START
          EOU
                  ØF3ECH
                             ; MESSAGE PRINTING ROUTINE
          EQU
                  ØF407H
                             GET AND ECHO 1 CHAR
 DOIT
 CCJUMP
          EOU
                  ØF18ØH
                             ;JUMP INTO TABLE VECTOR
 COMP
          EOU
                  0F360H
                             ; TABLE LOOKUP
 MOTOR
          EQU
                  ØF7B9H
                             ; DISK TIMER LOCATION
          EQU
                             ; TIMER INSTRUCTION LOCATION
 TIMER
                  ØFF5CH
          EQU
                  ØFF76H
                             CURRENT CURSOR CHARACTER
 CSRCHR
 ENT3
          EQU
                  Ø FØØ9 H
                             ; CONSOLE INPUT
 ENT4
          EQU
                  ØFØØCH
                             ; CONSOLE OUTPUT
 RSTART
          EQU
                  ØF7B8H
                             ; INITIALIZE DISK TIMER
 HOURS
          EQU
                  ØFF62H
                             ; CLOCK VALUES
          EQU
                  ØFF63H
 MINS
                  ØFF64H
 SECS
          EQU
 JUMP
          EQU
                  ØFF57H
                             ; INTERRUPT VECTOR
                             ; INTERRUPT ROUTINE
 VECT
          EQU
                  0F480II
                             ; CLOCK ROUTINE ADDRESS
 DEST
          EQU
                  ØF8ØØH
 BEGIN:
          CALL
                  START
                             ; SEND MESSAGE
          DEFB
                  1AH, ØAH, ØAH, ØAH
          DEFB
                  9,9,9,9,"System Parameter Setup", ØDH, ØAH, ØAH
                  9,9,9,9,"1. Cursor Character",0DH,0AH,0AH
          DEFB
                  9,9,9,9,"2. Disk AC Control Timing", ODH, OAH, OAH
          DEFB
                  9,9,9,9,"3. Clock Initialize", ØDH, ØAH, ØAH
          DEFB
                   9,9,9,"4. Return to CP/M", ØDH, ØAH, ØAH
          DEFB
```

;GET 1 CHAR

Your Choice = ",4

ØAH,9,9,9,9,"

DOIT

DE FB CALL

# **Programs**

```
LD
                   HL, TABLE
                              ; BASE OF ACCESS TABLE
         LD
                   BC,4
                               ; LENGTH OF TABLE
                   COMP
         CALL
                              ; DO TABLE SEARCH
         JР
                   NZ, BEGIN
                               RESTART IF NOT FOUND
         PUSH
                   BC
                              : PUSH VECTOR
         POP
                   ΤX
                               ; RETRIEVE IT
         CALL
                   CCJUMP
                              ; AND JUMP TO IT.
         JP
                   BEGIN
                   "4","3","2","1"
TABLE:
         DEFB
                   CSRCHG
         DEFW
         DEFW
                   DISKAC
                  CLOCK
         DEFW
         DEFW
                   CPM
CSRCHG: CALL
                   START
                              ; SEND MESSAGE
                   ØDH, ØAH, "Character = ",4
         DEFB
                               GET INPUT
         CALL
                   ENT3
         PUSH
                   AF
                              ; SAVE IT
                   ENT4
                              ; ECHO IT
         CALL
                              ; ANOTHER MESSAGE
         CALL
                   START
                   ØDH, ØAH, "Make it flash? ",4
         DEFB:
                              GET INPUT
         CALL
                   ENT3
                              ; FORCE UPPER CASE
         AND
                   5FH
                   AF
         PUSH
                              ; SAVE IT
         CALL
                   ENT4
                              ; ECHO IT
                              ; RETRIEVE IT
         POP
                   AF
                               ;"Y" ?
         CP
                   59 H
         POP
                   BC
                              :GET CURSOR CHARACTER
                               ; INTO A
         LD
                   A,B
                              ; SKIP IF NO FLASH
         JR
                   NZ,NO
                              ; ELSE SET HI BIT ON
         ADD
                   A,80H
                   (CSRCHR), A ; AND PUT IT AWAY.
         LD
NO:
         RET
DISKAC:
                              ; SEND MESSAGE
         CALL
                   START
                   ØAH, ØDH, "Currently is = ",4
         DEFB
                   A, (MOTOR) ; CURRENT VALUE
         LD
                              ; CONVERT & PRINT
         CALL
                   HEXOUT
                               ; ANOTHER MESSAGE
DSK2:
         CALL
                   START
                   \emptyset AH, \emptyset DH, "Make it = ",4
         DEFB
         LD
                   A,255
                               ; IE NO LIMIT
         LD
                   HL, MOTOR
                   GETIT
         CALL
                               : AGAIN IF ERROR
                   C, DSK2
         JR
         CALL
                   RSTART
                              ; SWITCH DISK ON
         RET
                   C,100
HEXOUT: LD
                              ; HUNDREDS
         CALL
                   DIV
                   C,10
         LD
                               ; TENS
         CALL
                   DIV
                               ;UNITS
                   C,1
         LD
                              ; CLEAR COUNTER
                   B, \emptyset
DIV:
         LD
                               :WILL IT GO ?
         SUB
                   C
DIV1:
                              :NO - FINISH
                   C,OUT
         JR
                               ; YES - BUMP CNTR
         INC
                   В
                   DIVI
                              ; AND TRY MORE
         JR
                               ; SAVE REMAINDER
                   AF
OUT:
         PUSH
                              GET COUNT
         LD
                   A,B
                   A,30H
                              ; MAKE ASCII
         ADD
```

; PRINT IT

CALL

ENT4

# **Programs**-

```
POP
                  AF
                              : RETRIEVE REMAINDER
                  A,C
         ADD
                              ; ADD 1 BACK
         RET
CLOCK:
         CALL
                  START
                              ; MESSAGE
                   ODH_{18H_{1}}"Hour = ",4
         DEFB
                              ; MAX FOR HOURS
         LD
                  A,23
         LD
                   HL, HOURS
         CALL
                  GETIT
         JR
                   C, CLOCK
                              ; AGAIN IF ERROR
M :
         CALL
                   START
                             ; MESSAGE
                   ODH_18H_1"Minutes = ",4
         DEFB
         LD
                  A,59
                              ; MAX FOR MINS
         LD
                   HL, MINS
                  GETIT
         CALL
         JR
                   C, M
                              ; AGAIN IF ERROR
S:
         CALL
                   START
                              ; MESSAGE
                   \emptyset DH, 18H, "Seconds = ",4
         DEFB
                              ; MAX FOR SECONDS
         LD
                  A,59
         LD
                   HL, SECS
         CALL
                  GETIT
         JR
                   C.S
                              : AGAIN IF ERROR
         LD
                  HL, DATA
                              ;START OF ROUTINE
                              ; DESTINATION
         LD
                   DE, DEST
                  BC, DATEND-DATA
         LD
                                    ; LENGTH
         LDIR
                              ; COPY IT
         LD
                  HL,JUMP
                              ; REPOINT VECTOR JUMP
                              ; WHILE WE UPDATE
         LD
                   (HL),85H
         LD
                   HL, VECT
                              ; THE ACTUAL
                   (HL), ØCDH; INSTRUCTION AT
         LD
         INC
                  HL
                              ; THE INTERRUPT
                              ; ROUTINE TO POINT
         LD
                   (HL),Ø
         INC
                              ; TO OUR ROUTINE
                  HL
                   (HL), ØF8H; AT F8ØØ
         LD
                              ; THEN RESTORE
         LD
                  HL,JUMP
                   (HL),80H
         LD
                              ; THE JUMP
         RET
DATA:
                              :THIS WILL BE LOADED
                              ; AND WILL EXECUTE AT F800
         LD
                  HL, SECS
                              GET SECONDS COUNT
         INC
                   (HL)
                              ; AND BUMP IT
                  A,60
         LD
                              ; MAX COUNT
         CP
                   (HL)
                              : COMPARE IT
                  NZ, DONE
         JR
                              ; FINISH IF NOT THERE
                   (HL), O
                              ; ELSE MAKE Ø
         LD
         DEC
                  HL
                              ; MOVE ONTO MINUTES
         INC
                   (HL)
                              ; AND BUMP IT
         CP
                              COMP TO 60
                   (HL)
                  NZ, DONE
                              ; FINISH IF NOT THERE
         JR
         LD
                   (HL),Ø
                              ; ELSE MAKE Ø
                              ; MOVE ONTO HOURS
         DEC
                   HL
         INC
                              : AND BUMP IT
                   (HL)
         LD
                   A,24
         CP
                   (HL)
                              ; END OF DAY?
         JR
                  NZ, DONE
                              ; FINISH IF NOT
                              ; ELSE MAKE Ø
         LD
                   (HL),0
                              ; REPLACE INSTRUCTION THAT
DONE:
         LD
                  HL, TIMER
                              :THE CALL OVERWROTE
         RET
                              ; AND BACK TO REST OF
                              ; INTERRUPT SERVICE ROUTINE
```

# **Programs**

```
DATEND
         EQU
                   $
                  AF
GETIT:
         PUSH
         PUSH
                   HL
         XOR
                              ; CLEAR A
                   Α
         LD
                   (CHAR),A
                              :CLEAR STORE
GET1:
         CALL
                   ENT3
                              GET A CHAR
         CP
                              :CARR RET ?
                  Ø DH
         JR
                   Z,FINI
                              :FINISH IF IS
                              ; ELSE UPDATE COUNT
         CALL
                  CONVT
                              ; AND BACK FOR MORE
         JR
                  GET1
FINI:
         POP
                  HL
                              ; RETRIEVE ADDRESS
         LD
                   A, (CHAR)
                              GET RESULT
         LD
                   (HL),A
                              ; AND SAVE IT
         POP
                   ΑF
                              ; RETRIEVE LIMIT
         CP
                   (HL)
                              ; DO COMPARE
         RET
                              ; C SET IF ERROR
                   " ឲ្ "
CONVT:
         SUB
                              ; MAKE ØH<=A<=9H
                  С
         RET
                              : ERROR
         CP
                  10
                              GREATER THEN 9 ?
         RET
                  NC
                              ; ERROR
         PUSH
                  ΑF
                              ; SAVE IT
                   A,"Ø"
                              ; MAKE IT ASCII
         ADD
         CALL
                  ENT4
                              ; ECHO IT
         LD
                  A, (CHAR)
                              :GET PREVIOUS
         ADD
                  A,A
                              : MULTIPLY
                  B,A
                              ; IT
         LD
         ADD
                  A,A
                                  BY
                              ;
         ADD
                  A,A
                                   10
         ADD
                  A,B
         LD
                  B,A
         POP
                  ΑF
                              ; RETRIEVE LATEST ONE
         ADD
                  A,B
                              ; ADD PREVIOUS*10
         LD
                   (CHAR),A
                              ; AND PUT IT AWAY
                              ; CLEAR CARRY
         OR
         RET
                              :PROPER FINISH
CPM:
         POP
                  AF
                              ; REMOVE RETURN
                              ; AND BACK TO CP/M
         RET
CHAR:
         DEFS
                  1
                              ; TEMP STORE
END
```

# Program 2

```
THIS PROGRAM RUNS UNDER CP/M AND PFM MONITOR VERSION 3.3
                              IT DEMONSTRATES THE PROCEDURES
  ON THE FERGUSON BIGBOARD.
  INVOLVED IN ACCESSING AND DISPLAYING THE INBUILT CLOCK.
  IF THE INTERRUPT ROUTINE HAS BEEN INSTALLED AND THE CLOCK
  INITIALIZED THE TIME WILL BE DISPLAYED IN THE TOP RIGHT
  CORNER OF THE SCREEN.
  THE PROGRAM IS WRITTEN FOR MICROSOFT'S MACRO-80 ASSEMBLER,
  BUT COULD EASILY BE CONVERTED FOR OTHER Z80 ASSEMBLERS.
HOURS
        EQU
                ØFF62H
MINS
        EQU
                HOURS+1
SECS
        EQU
                HOURS+2
ENT4
        EQU
                ØFØØCH
                ØF415H
PROMPT
        EQU
CSRADD
        EQU
                ØFF73H
START
        EQU
                ØF3ECH
```

# **Programs**

```
GET CURSOR POSN
DONE:
         LD
                  HL, (CSRADD)
         LD
                  (STOR), HL
                             ; AND STORE IT AWAY
         CALL
                  START
                             ; POSITION CURSOR
                  1BH,"=",20H,66H,4
         DEFB
         LD
                  HL, HOURS ; GET HOURS
         CALL
                  DISP
                             :DISPLAY IT
                  HL, MINS
         LD
                             GET MINUTES
         CALL
                  DISP
                             :DISPLAY IT
         LD
                  HL, SECS
                             :GET SECONDS
         CALL
                  DISP
                             ; DISPLAY IT
         LD
                  HL, (STOR)
                             *RETRIEVE CURSOR POSN
                                ; AND PUT IT BACK
         LD
                  (CSRADD), HL
                             ; REPEAT FOREVER
         JP
                  DONE
DISP:
         LD
                  A, (HL)
                             GET DATA
                             ; CLEAR COUNTER
         LD
                  B,Ø
LOOP:
         SUB
                  10
                             ; WILL IT GO ?
                             :EXIT IF NOT
         JR
                  C,GOTIT
                             ; ELSE BUMP COUNTER
         INC
                  В
                  LOOP
                             ; AND TRY AGAIN
         JR
GOTIT:
         ADD
                  A,3AH
                             ; MAKE ASCII
                  AF
         PUSH
                             ; SAVE REMAINDER
                             :GET 10'S COUNT
         LD
                  A,B
         ADD
                  A,30H
                             ; MAKE ASCII
                             ; PRINT IT
         CALL
                  ENT4
         POP
                  AF
                             :RETRIEVE REMAINDER
         CALL
                  ENT4
                             ; PRINT IT
         LD
                  A.20H
                             : SPACE
         CALL
                  PROMPT
                             ; PRINT IT
         RET
                  2
STOR:
         DEFS
END
```

# A= Capple Z=ZOFARY A+Z=BUSINESS

ZOFARRY ENTERPRISES PTY LTD 6A BURWOOD ROAD, BURWOOD NSW 2134

02 745 1888 02 745 1147 AUSTRALIAN DEVELOPED PRODUCTS from ZOFARRY ENTERPRISES

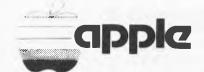

\* CASH BOOK \* 80 COLUMN CARD VISION 80 (ZEV 80 × 24)

# APC-80 ALIEN INVASION

by T. Lam and A. Sun

The world is invaded by aliens! Help to save the world by fighting off the invaders. Here are the instructions. Set the memory size to 31569. Load in the object file for APC-80 Version 4. Using CLOAD, load the program as listed (the program is written for 16k). Note that the USR function starts at location 31570. Run the program and save the world!

```
1 REM
       ***
            ALIEN INVASION
2 REM BY TILAM AND AISUM
3 REM APC-80 VERSION 4 REQUIRED
5 CLS:DEFINT A-Z:CLEAR 150
6 RANDOM
7 DR=1:DL=0:'DIRECTIONS RIGHT & LEFT
10 POKE 16526,31570-(INT(31570/256)*256):POKE 16527,INT(31570/256)
11 FORJ=OTO273:READ DA:POKE 31570+J,DA:NEXT
15 DIM RW(4), CL(8)
17 Ms=" "+CHR$(174)+CHR$(179)+CHR$(157)+" "
18 KC=200
20 CHAR32:PRINT@264;"ALIEN INVASION";
30 PRINT@335, "PLEASE SAVE THE EARTH" #
40 CHAR64: PRINT@528; "HIT ANY KEY TO PROCEED";
50 IF INKEY *= " *
                 THEN 50
60 FOR I=1T030;BEEP RND(120),RND(100);NEXT
70 CLS:E=100:L=4:SC=0:HS=0
80 PRINT@65, "DO YOU WANT INSTRUCTIONS";
90 INPUT Q$:IF Q$<>"Y" THEN 200
100 / INSTRUCTIONS
101 CLS:
110 PRINT TAB(5); > MOVE LASER BASE RIGHT*
115 PRINT TAB(5); < MOVE LASER BASE LEFT*
120 PRINT TAB(5); Z OR X FIRE LASER
130 PRINT:PRINT"HIT ANY KEY TO PROCEED"
140 IF INKEY$= " THEN 140
150 CLS
200 CLS:TP=2:DIR=DR:MX=64:GOSUB 2000:/ DRAW ALIENS
201 FOR I=1T04:RW(I)=8:NEXT
202 L1=0:FOR I=1T08:CL(I)=4:NEXT
210 PRINT@0, "ENERGY ";E;:PRINT@13, "SCORE ";SC;:PRINT@27,
    "HIGH SCORE "#HS#:PRINT@46#"LASER "#L#
220 B$=CHR$(190)+CHR$(189);BX=961
230 PRINT@BX,B$; :PRINT@63, * *;
240 GOSUB 3000:GOSUB 4000
242 IFRW(1) 0 THEN GOSUB 1000 ELSE 260
245 IF MX>64 THEN GOSUB6000 ELSE IF RND(20)>17 AND TP>2
    THEN GOSUB6000
250 IF SC>HS THEN HS=SC:PRINT@39,HS; ***
251 IF SC>KC THEN KC=KC+100:L=L+1:PRINT@53;L;"";
255 GOSUB 3000:GOSUB 4000:GOSUB 3000
256 GOSUB3200
260 IF RW(1)=0 THEN 200 ELSE 240
500 DATA 205,127,10,125,50,95,124,33,128,63,55,63,31,245
502 DATA 48,8,63,62,1,50,96,124,24,4,175,50,96,124,241
504 DATA 133,48,1,36,111,34,98,124,205,139,123,58,97,124
506 DATA 254,1,40,6,33,0,0,195,154,10,43,195,154,10,58
```

# Programs-

```
508 DATA 96,124,254,1,32,58,6,14,205,9,124,58,97,124,254
510 DATA 1,200,42,98,124,75,203,231,203,255,119,205,252
512 DATA 123,175,203,215,203,255,119,205,252,123,175,203
514 DATA 199,203,255,119,205,252,123,175,203,255,119,17,64
516 DATA 0,55,63,237,82,34,98,124,16,201,201,6,14,205,9
518 DATA 124,58,97
520 DATA 124,254,1,200,42,98,124,62,160,119,205,252,123,62
522 DATA 136,119,205,252,123,62,130,119,205,252,123,62,128
524 DATA 119,17,64,0,55,63,237,82,34,98,124,16,211,201
526 DATA 197,245,1,220,0,11,121,176,32,251,241,193,201,17
528 DATA 64,0,42,98,124,55,63,237,82,126,203,127,40,14
530 DATA 230,63,183,40,9,175,60,50,97,124,205,43,124,201
532 DATA 175,50,97,124,201,229,43,205,79,124,205,252,123
534 DATA 225,229,43,205,79,124,205,252,123,225,229,43,205
536 DATA 68,124,225,201,197,6,3,62,32,119,35,16,250,193
538 DATA 201,197,6,3,126,47,203,255,119,35,16,248,193,201
540 DATA 195,102,0,0,0,0,0,0
1000 ' NEW WORLER
1010 / BM-BOTTOM MOST, LM-LEFT MOST, RM-RIGHT MOST
1100 FOR BM=4T01 STEP -1
1110 IF RW(BM)<>0 THEN 1150
1120 NEXT BM
1150 FOR LM=1T08
1160 IF CL(LM)<>0 THEN 1200
1170 NEXT LM
1200 FOR RM=8T01 STEP -1
1210 IF CL(RM) <> 0 THEN 1250
1220 NEXT RM
1250 B1=(RM-LM+1)*8
1260 FS=(LM-1)*8+L1-1
1300 IF DIR=DL THEN 1400
1310 T1=TF*3
1320 IF POINT(125,T1)<>O THEN DIR=DL:GOTO 1600
1350 FOR I=TP TO TP+(BM-1)*2 STEP 2
1360 MOVE 15360+1*64+FS TO 15361+1*64+FS FOR B1
1370 NEXT I
1380 L1=L1+1:RETURN
1400 T1=TF*3
1410 IF POINT(2,T1)<>O THEN DIR=DR:GOTO 1600
1420 FOR I=TP TO TP+(BM-1)*2 STEP 2
1430 MOVE 15361+1*64+FS TO 15360+1*64+FS FOR B1
1440 NEXT I
1450 L1=L1-1: RETURN
1600 ' ALIENS ARE COMING DOWN
1610 IF (TP+BM*2-1)>13 THEN 1650
1620 T1=TP+(BM-1)*2
1630 FOR I=1T0BM*2
1640 MOVE 15360+T1*64+FS TO 15360+(T1+1)*64+FS FOR B1
1645 T1=T1-1:NEXT I:TP=TP+1:RETURN
1650 GOTO5000
2000 ' SET UP ALIENS
2010 A1s=" "+CHR$(153)+CHR$(166)+" "
2020 A2s=" "+CHR$(155)+CHR$(167)+" "
2030 A3$=" "+CHR$(154)+CHR$(165)+" "
2040 PRINT@128,A1$; "";
2050 P=15360+128:DX=7:GOSUB 2500
2060 PRINT@256,A2$; ""; P=15360+256: DX=7:GOSUB 2500
2070 PRINT@384,A3$;"";:P=15360+384:DX=7:GOSUB 2500
2080 A4$=" "+CHR$(182)+CHR$(185)+" "
```

# Programs.

```
2090 PRINT@512,A4#;:P=15360+512:DX=7:GOSUB 2500
2100 FOR I=1TO 160 STEF 3:BEEF I:16:NEXT
2110 RETURN
2500 FOR J=1T07:MOVE P TO P+DX FOR 4:DX=DX+8:BEEP
     RND(50)+20,RND(9)+5;NEXT J:RETURN
3000 'MOVE LASER BASE
3010 IF PEER(14368)=0 THEN RETURN ELSE PRINT@63; **;
3020 IF PEEK(14368)=64 THEN 3060
3030 IF PEEK(14368)<>16 THEN RETURN
3040 BX=BX-1:IF BX<961 THEN BX=961:RETURN
3050 MOVE 15361+BX TO 15360+BX FOR 4:RETURN
3060 BX=BX+1:IF BX>1020 THEN BX=1020:RETURN
3070 MOVE 15358+BX TO 15359+BX FOR 4:RETURN
3200 'DROP BOMB
3210 IY=RND(7)+1
3220 IF CL(IY)=0 THEN RETURN
3230 ROW=TP+(CL(IY)-1)*2
3240 COL=(TY-1)*8+L1+1
3250 F2=(ROW+1)*64+15360+COL
3270 POKE F2,130;POKEF2,132;POKEF2,160
3275 GOSUB 3000
3280 POKE F2,32
3290 IF PEEK(F2+64)=189 OR PEEK(F2+64)=190 THEN 3320
3300 F2=F2+64
3310 IF F2>16383 THEN F2=F2-64:POKEF2,32:RETURN
    ELSE GOSUB 3000: GOTO 3270
3320 L=L-1:FRINT@53,L;"";:IFL=0 THEN 5000
3330 POKE BX+15360,32:POKEBX+15361,32:BX=961
3335 BEEF 120,128
3340 E=100:PRINT@7,E; **;
3350 POKE 16320,32:POKE16321,254:POKE16322,253:RETURN
4000 'FIRING LASER
4010 IF PEEK(14344)=0 THEN RETURN
4015 FX=(BX-960)*2+1:IF FX<0 THEN FX=2 ELSE IF FX>124 THEN FX=124
4017 E=E-1:PRINT@7,E; "; IF E<=OTHEN E=100:L=L-1:BEEF 120,100:
4018 IF L=0 THEN5000
    PRINT@53,L; * *; ELSE 4020
4020 Z=USR(FX+1)
4030 IF Z=O THEN RETURN
4100 FOR K=3TO 60 STEP 5:BEEP K,10:NEXT
4110 T1=INT((Z-15360)/64):IXX=INT((T1-TP)/2)+1
4120 IF IX%>OANDIX%<5 THEN RW(IX%)=RW(IX%)-1:SC=SC+RND(IX%)+1
:R=Z-15360-T1*64:IYZ=INT((R-L1+1)/8)+1:CL(IYZ)=CL(IYZ)-1:GOTO 4140
4130 SC=SC+RND(10)+1:PRINT@MX; "; "; "; MX=64
4140 PRINT@19,SC; " ";
4150 RETURN
5000 'ALL LASER BASE GONE OR ALIENS LANDED
5005 FOR J=OT0120:BEEP RND(100)+25;RND(10)+9:NEXT
5010 CLS:CHAR32:PRINT@10, "ALIENS HAVE INVADED EARTH"; " ";
5020 CHAR64:PRINT@128, "ANOTHER GAME"; " "; INPUT Q$
5030 IF Q$="Y" THEN 5100 ELSE END
5100 L=4:SC=0:E=100:KC=200:GOTO 200
6000 ' MYSTERY SHIP
6010 MX=MX+1:IFMX>123THEN MX=64:PRINT@123;" ";"";:RETURN
6020 PRINTOMX, M$; "";
6030 IF RND(20)<17 THEN RETURN
6035 FX=(BX-960)*2+1:M1=(MX-62)*2
6040 REDRAW M1,5TO FX,46
```

# **Programs**

```
6045 FOR J=20T060STEP5:BEEPJ,9:NEXTJ
6050 REDRAW M1,5TOFX,46
6060 E=E-RND(15)+1:FRINT@7,E;";
6070 IF E<=0THEN L=L-1:PRINT@52,L;"";ELSE RETURN
6080 IF L=0THEN 5000
6090 E=100:PRINT@7,E;";
6096 BEEP 200,40:BEEP95,40:BEEP220,40:BEEP 90,40
6100 RETURN
```

# PET RTC

# by Bob Leask

The program covers part of a Radio Technician Course, dealing with L.C. R.L.C. Tuned circuits in both series and parallel. Between lines 100 and 450 is another small program called Starter Tape. The listing between lines 300 and 430 explain the function of each sub routine.

Its value is most realized in conjunction with the PET Toolkit. LOAD the starter; APPEND or write your program into memory. Then RENUMBER to include the starter in your program. Once that's done its a simple matter of placing the various GOSUBs in the appropriate places.

This program also has the advantage of placing ALL the most used subroutines at the 'top' of memory to speed execution. It was written on a PET 2001, 32k with Basic 2.0, and will run on any 16k machine.

```
LISTING (A) STARTER (B) CIRCUIT THEORY
 100 REM ** SUBROUTINE STARTER TAPE BOB LFASK 02.0 2.81
 110 POKE59468,12 PP=1:GOT0300
 120 OPEN50,4,0:CMD50:RETURN
 130 OPEN2,4,6:PRINT#2,CHR$(18):CMD50:RETURN
 140 PRINT#2,CHR$(24):PRINT#2:CLOSE2:CMD50-RETURN
 150 PRINT#50:CLOSE50:PP=1:GOSUB170:RETURN
 160 GOSUB270:GOTO:450
 170 IFPP=0 OR PP=1THENGOSUB270:PRINT"D":RETURN
 180 IFPP=2THEMRETURN
 190 IFPP=10RPP=0THENGOT0200
 200 OPEN6.3.0:CMD6:PRINT"SCREEN OR PRINTER NEXT?
     N [SC=1 PR=2] ■ "/ IMPUT X
 210 IF X=1 THEN PP=1:GOTO 230
 220 IF X=2 THEM PP=2:GOSUB 120
 230 PRINT#6: CLOSE6: RETURN
 240 PRINT"INDUNDUBYTES USED ="31743-FRE(0)
     :PRINT:PRINT"BYTES FREE ="FRE(0)
 250 C=INT(100*((31743-FRE(0))/31743)*100)/100:PRINT
     *PRINT"SPACE USED ="C; "%" PR
IHT
                260 PRINTTI⊈;"
                  PRESS # RETURN # PLEASE"
 270 PRINT"
 280 GETA$:IF A$=""THEN280
 290 RETURN
            SUBROUTINES TO SPEED UP PROGRAMS"
 300 PRINT"I
 310 PRINT"
 320 PRINT"
 330 PRINT" ** USE ∷ GOSUB⊞ XXX TO INITIALISE
 340 PRINT"
                STARTS PRINTER OPERATION" PRINT
 350 PRINT"120
```

# — Programs –

```
PRINTER DRAWS PICTURES (6 LPI)" PRINT
360 PRINT"130
370 PRINT"140
                    RETURNS PRINTER TO (8 LPI)" PRINT
380 PRINT"150
                    END PRINTER PROGRAM REVERT TO VDU" PRINT
390 PRINT"160
                    END EACH PROGRAM. RETURNS TO MENU" PRINT
400 PRINT"170
                    PLACE AT END SEACHS SCREEN (RUNS
                    PRINTER CONTINUOUSLYS
" PRINT
 410 PRINT"190 GIVES CHIOCE OF SCREEN OR PRINTER
 420 PRINT"
                   (調PP=1■ SCREEN) (調PP=2■ PRINTER)" PRINT
 430 PRINT"270 END SCREEN. CLEARS & RETURNS
 440 PRINT:GOSUB270 FORI=1T0500 NEXT:GOT0450
 450 POKE59468.12 PRINT"3₩ SUMMARY OF TUNED CIRCUITS
 460 PRINT"# SERIES-TUNED CIRCUIT AT RESONANCE: ":PRINT
 470 FRINT"1. CURRENT FROM THE SUPPLY # MAXIMUM"
 480 PRINT"2. MIN Z AND EQUALS RESISTANCE"
 490 PRINT"3. VLTGS ACROSS L & C ARE = & AT MAX"
 500 PRINT"4. ₩ VLTG MAGNIFICATION TAKES PLACE": PRINT
 510 PRINT"RESONANCE IS OBTAINED WHEM XL = XC" PRINT
 520 PRINT"# PARALLEL-TUNED CIRCUIT AT RESONANCE: ":PRINT
 530 PRINT"1. CURRENT FROM SUPPLY 3 MINIMUM"
 540 PRINT"2. CIRCULATING CURRENT IS AT A MAXIMUM"
 550 PRINT"3. IMPEDANCE IS MAXIMUM"
 560 PRINT"4. ₩ CURRENT AMPLIFICATION™ TAKES PLACE":PRINT
 570 PRINT"RESONANCE IS OBTAINED WHEN IC = IL" PRINT
 580 PRINT"CONCLUDES SUMMARY...MENU OF EXAMPLES FOLLOW...
      " : PRINT: GOSUB170
 590 POKE59468,14:PRINT"ココネヘT//鱧: LESONANT, HAPACITANCE,
      "MDUCTANCE" PRINT
                 GIVEN: R. IN SERIES WITH L. E.F":PRINT
GIVEN: R. IN SERIES WITH C. E.F":PRINT
 500 PRINT"1.
 510 PRINT"2.
 520 PRINT"FIND: A. CIRCUIT IMPEDANCE (Z)"
630 PRINT" B. CURRENT FLOWING (I)"
640 PRINT" C. VLTG ACROSS RESISTANCE (ER)"
650 PRINT" D. VLTG ACROSS INDUCTANCE (EL)"
660 PRINT" DA. VLTG ACROSS CAPACITOR (EC)"
670 PRINT" D1. CHECK ON VLTG (E)"
680 PRINT" E. POWER FACTOR (PF)"
690 PRINT" F. POWER
                                                       (P)" PRINT
 700 PRINT"USE: 34 ///♥/ГТ THEN SIFIF 1130 ":PRINT:GOSUB170
 710 PRINT"30 LENUM CONT...." FRINT
 720 PRINT"3. GIVEN: R. H. F. IN SERIES, V.F": PRINT
 730 PRINT"FIND: A. CIRCUIT IMPEDANCE (Z)"
 740 PRINT" B. CURRENT FLOW
740 PRINT" B. CURRENT FLOW (I)"
750 PRINT" B.(A) RESONANT FREQ (FO)"
760 PRINT" C. VLTG ACROSS EACH (ER,EL,EC)"
770 PRINT" D. POWER FACTOR (& PHASE ANG)(PF)"
780 PRINT" E. VOLT-AMPS (WATTS) (S)"
790 PRINT" F. POWER (P)":PR
                                                      CI)"
                                                      (P)":PRINT
 810 PRINT"FINDS RESONANT FREQ PLUS THE ABOVE." PRINT
 820 PRINT"MAND™ IF ONLY GIVEN XC & XL WILL ALSO
      FIND THE ABOVE. " PRINT
 830 PRINT"FINDS RESONANT FREQ PLUS THE ABOVE." PRINT
 840 PRINT"USE: 2 // * TEN NITHE 1610 ": PRINT: GOSUB170
 850 PRINT"IN NENUM CONT...." PRINT
860 PRINT"4. GIVEN:R,COIL 1, R,COIL 2, XC WEERIES" PRINT
 870 PRINT"FIND: A. TOTAL IMPEDANCE OF 2 COILS & CAPACITOR IN SERIES"
 PRINT
 880 PRINT"USE: كالمالة THEN WILL # 2170 ":PRINT
```

890 PRINT"# NENUE CONT..." PRINT

# --- Programs-

```
900 PRINT"5. GIVEN: R. H. F. IN MSERIES WITH X VOLT VARIABLE
    FREQ SUPPLY" PRINT
910 PRINT"FIND: A. RESONANT FREQ
                                               (F)"
920 PRINT"
             B. CURRENT AT RESONANCE
930 PRINT"
                C. VLTG DROP ACROSS EACH AT RES "
940 PRINT"
                                         (ER,EL,EC)" PRINT
950 PRINT"USE: #_///#!FTE THEN #IFIFE 1610 ":PRINT:GOSUB170
960 PRINT"IN NEMUE CONT...
970 PRINT"6. RESISTANCE & INDUCTANCE IN MARALLELE"
980 PRINT"GIVEN R H V X HZ" PRINT
990 PRINT"FIND: A. THE CURRENT"
1000 PRINT"
                B. POWER FACTOR
1010 PRINT"
                 C. POWER # TLUSE" PRINT
1020 PRINT"USE: $4 //♦| [THEN MIFIFE 2340 ":PRINT
1030 PRINT"# \ENUE CONT...";
1040 PRINT" 7. _,L,= IN WHRALLEL"
1050 PRINT"WORM _P,_L,L,= IN WH/THRALLEL" PRINT
1060 PRINT"GIVEN: _,_L,L,=, x, X IZ" PRINT
1070 PRINT"FIND: A. THE CURRENT
             B. POWER FACTOR
1080 PRINT"
1090 PRINT"
                 C. THE POWER
1100 PRINT"
                 D. TOTAL IMPEDANCE STLUSE ":PRINT
1110 PRINT"USE: 24 ///♦/ГТ THEN ALTIT 3020 "PRINT
1120 GOSUB170:GOTO450
1130 POKE59468-12 PRINT"DL.GIVEN R. IN WEERTESM WITH L. E.F" PRINT
1140 PRINT"2. GIVEN: R. IN MEERIES WITH C. E.F" PRINT
                                                 (Z)"
1150 PRINT"FIND: A.
                     CIRCUIT IMPEDAMCE
1160 PRINT" B.
                      CURRENT FLOWING
                                                 (1)^n
                C.
1170 PRINT"
                      VLTG ACROSS RESISTANCE
                                                 (ER)"
1180 PRINT" D. VLTG ACROSS INDUCTANCE
1190 PRINT" DA. VLTG ACROSS CAPACITOR
1200 PRINT" D1. CHECK ON VLTG
                                                 (EL)"
                                                 (EC)"
                 D1. CHECK ON VLTG
                                                 (E)"
1210 PRINT"
1210 PRINT" E.
1220 PRINT" F.
                                               (PF)"
                 E. POWER FACTOR
                      POMER
                                                 (P)" PRINT
1230 PRINT"AS YOU CAN SEE FROM ABOVE THE ONLY DIFF IS EITHER
     L OR C. ENTER L OR C"
1240 INPUTAS
1250 IFA = "L"THENXX=1
1260 IFA$="C"THENXX=2
1270 IFXX=1THENINPUT"ENTER R.L.E.F"; R.L.E.F:GOT01290
1280 IFXX=2THENINPUT"ENTER R.C.E.F";R.C.E.F:GOT01300
1290 X1=INT(100*(2****F*L)+.5)/100:GOT01310
1300 X1=INT(100*(1/(2*π*F*C))+.5)/100
1310 Z1=INT(100*(SQR(R†2+X1†2))+.5)/100
1320 I=INT(1E6*(E/Z1))/1E6
1330 ER=INT(1E4*(I*R))/1E4:EX=INT(1E4*( I*X1))/1E4
1340 ET=INT(1E4#SQR(ER†2+EX†2))/1E4
1350 Q1=INT(100*(Z1/R)+.5)/100:PF=INT(1E4*(R/Z1))/1E4:REM Q0=1/PF
1360 AG=(180/π)*(-ATN(PF/8QR(-PF*PF+1))+π/2):AN=INT(100*AG)/100
1370 PT=INT(1E6*(E*I*PF)+.5)/1E6 PC=INT(1E6*(I†2*R)+.5)/1E6
1380 PRINT"D# SOLUTION■: " PRINT
1390 IFXX=1THENPRINT"A。 XL=2***F*L = 2***F;"*"L:60T01410
1400 IFXX=2THENPRINT"A. XC=1/2*π*F*L =1/2π*"F;"*"C
                = "X1;"#OHMS"
1410 PRINT"
                Z=SQR(R+2+X+2)="R;"+2+"X1;"+2)":PRINT" ="Z1;"#OHMS"
1420 PRINT"
1430 PRINT"B. I=E/Z ="E;"/"Z1;" ="I;"#AMPS":PRINT
1440 PRINT"C. ER=IR ="I;"*"R;" ="ER;" #V" PRINT
1450 IFXX=1THEMPRINT"D. EL=I*XL ="I;"*"X1;" ="EX;"WV" GOTO1470
1460 IFXX=2THEMPRINT"D. EC=I*XC ="I;"*"X1;" ="EX;" #V"
             E(CHECK)=SQR(ER†2+EX†2)
1470 PRINT"
                        =80R("ER;"12 +"EX;"12)
1480 PRINT"
1490 PRINT"
                        ="ET;":W"
```

# - Programs -

```
1500 PRINT"F. POWER FACTOR = \cos \theta = R/Z
1510 PRINT"
                           ="R;"/"Z1;" ="PF
1520 PRINT"6. P = EI COS \theta ="F:"*"I:"*"PF
1530 PRINT" ="PT;"#WATTS"
1540 PRINT" ="PC;"WATTS (CHECK I†2R)"
1550 PRINT" Q FACTOR = XL OR XC / R ="Q1:PRINT
1560 IFXX=1THENPRINT"CURRENT #LAGS VLTG BY
     " PRINT"PHASOR COS @ ="AN; DEG" GOT
91580
 1570 IFXX=2THENPRINT"CURRENT WEADSW VLTG BY
      " PRINT"PHASOR COS 0 ="AN; "DEG"
 1580 PRINT:INPUT"MORE DATA? (1=Y 2=N)";X
 1590 IFX=1THEN1130
 1600 IFX=2THEN450
 1610 POKE59468, 12 PRINT"I
 1620 PRINT"3.
                GIVEN R. H. L. IN MGERIESE, V.F" PRINT
 1630 PRINT"FIND A. CIRCUIT IMPEDANCE
             B. CURRENT FLOW
C. VLTG ACROSS F
 1640 PRINT"
                                                €I)"
                 C. VLTG ACROSS EACH (ER/EL/EC)"

D. POWER FACTOR (PF)"
 1650 PRINT"
 1660 PRINT"
 1570 PRINT" E. VOLT-AMPS (WATTS)
1580 PRINT" F. POWER
                                              (S)"
                                               (P)" PRINT
 1690 PRINT"HAVE YOU BEEN GIVEN HUF OR XCUXL? ":PRINT"HUF = 1
      XC, XL =2"; INF
UTX
 1700 IFX=1THEN1740
 1710 IFX=2THEN 1720
 1720 INPUT"ENTER R.XL,XC,E,F",R,XL,XC,E,F
 1730 C=1/(2*π*F*XC):L=XL/(2*π*F):G0T01750
 1740 INPUT"ENTER R.L.C.E.F"; R.L.C.E.F
 1750 IFC=1THENC=1/(4*π*12*L*F*12)
 1770 ML=INT(1000*(2*π*F*L)+,5)/1000
 1780 XC=INT(1000*(1/(2*π*F*C))+.5)/1000
 1790 XT=INT(10000*(XL-XC))/10000:XX=5
 1800 IFXL(XCTHENXT=ABS(XL-XC) XX=0
 1810 IF F=1THENTX=1
 1828 Z1=INT(100*(SQR(R†2+XT†2))+.5)/100:R1=R†2:X2=XL†2:X3=XC†2
 1830 I=INT(1E6*(E/Z1))/1E6
 1840 EA=INT(1E4*(I*R))/1E4:EB=INT(1E4*(I*XL))/1E4:EC=INT
      (1E4*(I*XC))/1E4
1850 Q0=INT(100*((1/R)*SQR(L/C))+.5)/100:PZ=R/Z1:H=1/PZ
1860 Q1=INT(100*((2*π*F*L)/R)+.5)/100:Q2=INT(100*
     (1/(2*π準0*尺))+。5)/100
1870 QA=INT(100*(EB/E)+.5)/100:QB=INT(100*(EC/E)+.5)/100
1980 PF=JNT(10000*(R/Z1))/10000:EX=INT(1E4*(EB-EC))/1E4
1890 ET=INT(1E4*(SQR(EA+2+((EB-EC)+2))))/1E4:IFTX=1THEN1920
1900 IFZ1=RTHEN1920
1910 AG=(180/\pi)*(-ATN(PF/SQR(-PF*PF+1))+\pi/2) AN=INT(100*(AG)+.5)/100
1920 PT=INT(1E6*(E*I*PF)+.5)/1E6:PC=INT(100*(I*2*R)+.5)/100
1930 PRINT" SOLUTION " PRINT
1940 PRINT"A. XL=2*π*F*L = 2π*"F;"*"L:PRINT" ="XL;"#OHMS":FRINT
1970 PRINT" Z=SQR(R12+X12)="R;"12+"XT;"12)":PRINT"="Z1;"#OHMS":PRINT
1980 PRINT"B. I=E/Z ="E;"/"Z1;" ="I;" MAMPS":PRINT
1990 PRINT"C. ER=IR ="I;"*"R;" ="EA;"#V"
              EL=IXL ="I;"*"XL;" ="EB;"W\"
EC=IXC ="I;"*"XC;" ="EC;"W\" PRINT
2000 PRINT"
2010 PRINT"
2020 PRINT"# PART B OF SOLUTION FOLLOWS":PRINT:GOSUB170
PAGA PRINT"E(CHECK)=SQR(ER12+EX12)
                 =SQR("EA;"†2+"EX;"†2)
2040 PRINT"
```

# - Programs

```
2050 PRINT"
2060 \text{ PRINT"D. POWER FACTOR = } \cos \theta = R/Z
2070 PRINT"
                          ="R:"/"Z1:" ="PF:PRINT
2080 PRINT"E. P = EI COS 0 ="E; "*"I; "*"PF
2110 IFZ1=RTHEMPRINT"CURRENT AND VLTG WIN PHASE ...
    :PRINT"PHASE 0="AN; "NDEG":GOTO 2140
2120 IFXX=0THENPRINT"CURRENT WLEADS■ VLTG BY COS 0":PRINT"
     ="ANJ"#DEG":GOTO 2:40
2130 PRINT"CURRENT #LAGS VLTG BY COS 0" PRINT" ="AN; "#DEG"
2140 PRINT:PRINT:INPUT"MORE DATA? (1=Y 2=N)";X
2150 IFX=1THEN1610
2160 TEX=2THEN 450
2170 POKE59468,12 PRINT"SA. GIVEN:R,COIL 1, R,COIL 2, XC" PRINT
2180 PRINT"FIND: A. TOTAL IMPEDANCE OF 2 COILS &
     CAPACITOR IN #SERIES" PRINT
2190 PRINT:INPUT"R1, XL1, R2, XL2, XC [ALL OHMS]", R1, X1, R2, X2, XC:PRINT
2200 R3=R1+R2:XL=X1+X2:XT=ABS(XL-XC):IFXL>=XCTHENX$=
     " INDUCTIVE ":GOTO2220
2210 IFXL<=XCTHENX$=" CAPACITIVE "
2220 Z=INT(1000*SQR(R3†2+XT†2))/1000
2230 PRINT"#SOLUTION# " PRINT
2240 PRINT"TOT RES = R1 + R2 = "R3; "#OHMS":PRINT
2250 PRINT"TOT XL = XL1 + XL2 = "XL; "#DHMS":PRINT
2260 PRINT"NET REACTANCE XL-XC ="XT; #0HMS":PRINT
2270 PRINT"Z = SQR(RT12 + X12) = "Z; ##OHMS":PRINT
2280 AN=XL/R3:AG=INT(100*(180/π)*ATN(AN))/100
2290 PRINT"CIRCUIT IS "X#
2300 PRINT"PHASE ANGLE 0 = TAN (XL/RT) = "AG; "MIXDEG"
2310 PRINT PRINT MORE DATA? (1=Y 2=M)"; IMPUTX
2320 IFX=1THEN2170
2330 IFX=2THEN450
2340 POKE59468,12:PRINT"™6. R.L. ⊯AND C IN ⊯PARALLEL∭":PRINT
2350 PRINT"GIVEN: R.L.C?, V.X HZ":PRINT
2360 PRINT"FIND: A. THE CURRENT"
2370 PRINT"
                 B. POWER FACTOR & PHASE ANGLE 0
                 C. POWER" : PRINT : PRINT"
2380 PRINT"
2390 PRINT"** FINDS: RES FREQ OR C. SEE BELOW" PRINT
2400 PRINT"** TO FIND C. ENTER C AS 1"
              TO FIND FO, ENTER F AS 1" PRINT
2410 PRINT"**
2420 PRINT"** IF GIVEN R.L.F.HZ #ENTER C ASE #2" PRINT
2430 PRINT"HAVE YOU BEEN GIVEN L.C OR XL,XC? ":PRINT:PRINT"L.
                XC, XL = M"; INPUTX
     [ = 問] 圖
2440 IFX=1THEH2480
2450 IFX=2THEN2460
2460 PRINT:INPUT"ENTER R.XL.XC,E,F";R.XL,XC,E,F
2470 C=1/(2率f#F#XC):L=XL/(2*f#F):G0T02510
2480 FRINT: INPUT"ENTER R.L.C.E.F"; R.L.C.E.F
2490 IFC=1THENGG=5
2500 IFC=2THENAS=5:C=1
2510 IFC=1THENC=INT(1E13*(1/(4*π*2*L*F*2)))/1E13
2520 FO=INT(10*(1/(2*π*SQR(L*C)))+.5)/10:IF F=1 THEN F=F0
2530 XL=INT(1000*(2****F*L)+.5)/1000
 2540 XC=INT(1000#(1/(2***F*C))+.5)/1000
 2550 IR=INT(1E6*(E/R))/1E6:IL=INT(1E6*(E/XL))/1E6
 2560 IC=INT(1E6*(E/%C))/1E6
 2570 IFAS=0THEN2600
 2580 IFAS=5THENXC=0
 2590 IFAS=5THENIC=0
```

# **Programs**

```
2600 ||T=ABS(INT(1E6#(IL-IC))/1E6):XX=5
2610 IFILKICTHEN XX=0
2620
    IFIT=0THENXX=1
    IFIT>=1THENIT=INT(100*IT)/100
2639
2660 ZO=INT(100*(L/(C*R))+.5)/100
2670 Z1=INT(100*(E/I)+.5)/100
2680 PF=INT(1E5*(IR/I))/1E5:IFPF=1THEN2700
2690 AG=(180/π)*(-ATN(PF/SQR(-PF*PF+1))+π/2):AN=INT(100*(AG)+.5)/100
2700 00=INT(100*((2****F*L)/R)+.5)/100
2710 90=INT(100*((1/R)*SQR(L/C))+.5)/100:PZ=R/Z1:H=1/PZ
2720 V=INT(1000*(I*Z0)+.5)/1000
2730 PT=INT(1E6*(E*I*PF)+.5)/1E6:PC=INT(100*(IR†2*R)+.5)/100
2740 PRINT"D#SOLUTION PART ONE
                                    即 FO豐 ="FO;"調HZ":PRINT
2750 PRINT"A. XL = 2*π*F*L ="XL;"#ΟΗΜS=":PRINT
              XC = 1/2πFC ="XC;"#OHMS":PRINT:IFX=1THEN2800
2760 PRINT"
2770 PRINT"** IF ONLY GIVEN XC & XL, THEN:-"
2780 PRINT" L = XL/2\pi F = "L;" #HENRYS"
2790 PRINT"
             C = 1/2πFXC ="C;"#FARADS" PRINT
2800 IFGG=5THEN PRINT" C = 1/2πF*L ="C;"#FARADS":PRINT
                         ="IR;"#AMFS":PRINT
2810 PRINT"
             IR = F/R
                          ="IL; "EAMPS" PRINT
2820 PRINT"
             IL = E/XL
2820 PRINT" IL = E/XL ="IL;"MHMPS":PRINT
2830 PRINT" IC = E/XC ="IC;"MAMPS":PRINT
2840 PRINT"THE TOTAL CURRENT IS THE PHASOR SUM."
2850 PRINT"
               I = SQR((IRt2+(IL-IC)t2)":PRINT
2860 PRINT"
                 ="I;"BAMPSE (IL-IC)="IT;"BA":PRINT:PRINT:B
     PART B OF SOLUTION NEXT"
2870 PRINT GOSUB170
2880 PRINT"3#SOLUTION PART TWO" PRINT
2890 PRINT"B. POMER FACTOR = COS 0" PRINT
2900 PRINT"
            ## PF = IR/I ="PF:PRINT
2910 IFIL>ICTHENPRINT"TOTAL CURRENT 湖AGS鹽 VLTG BY "AN; "WEG" PRINT
2920 IFILKICTHENPRINT"TOTAL CURRENT MEADS VLTG BY "AN; "DEG" PRINT
2930 IFIL-IC=0THENPRINT"CURRENT & VLTG ARE # IN PHASE" PRINT
2940 PRINT"C. P = EI COS 0 = "PT: "WARTTSE": PRINT
2950 PRINT"(CHECK) P = I†2R ="PC;"WW" PRINT
                            ="Z1;" WOHMS" FRINT
2960 \text{ PRINT"D.} \quad Z = E/I
2970 PRINT"
             Zo = L/C*R
                            ="ZO;"BOHMSE" FRINT
2980 PRINT"
             00 ="00;" 09 ="00:PRINT
2990 PRINT:INPUT"MORE DATA? (1=Y 2=N)";X
3000 IFX=1 THEN2340
3010 IFX=2THEN450
3020 POKE59468.12 PRINT"37. RP OR RS & R(COIL) L, C.
    IN FARALLEL" PRINT
3030 PRINT"#FOR! #(A)! (RL,L) C, IN #PARALLEL" PRINT
3040 PRINT"部(B)應 RP、(RL,L) C。 IN W PARALLEL" PRINT
3050 PRINT"R(C) RS.(RL,L) C. IN ASERIES/PARALLEL"
3060 PRINT"A. GIVEN: RL/L/C/E/ X HZ"
3070 PRINT"B. GIVEN: RP/RL/L/C/E/ X HZ"
3080 PRINT"C. GIVEN: RS.RL.L.C.E. X HZ"
3090 PRINT"#FIND# A. THE CURRENT
3100 PRIMT"
                 B. POWER FACTOR
3110 PRIHT"
                 C. THE POWER
                                       EFLUSE "FRINT
3120 PRINT"
                 D. TOTAL IMPEDANCE
3130 FRINT"** MFINDS RES FREQ OR C. SEE BELOW"
3140 PRINT"** TO FIND C.
                          ENTER C AS 1"
3150 PRINT"** TO FIND FO, ENTER F AS 1":PRINT
3160 PRINT" COMPUTER WILL NOW PROMTM. PRINT
3170 FRINT"#DO YOU REQUIREM P OR SZP" PRINT FRINT"#PM = 1
     课·/P■ = 2"; IMPUTX
```

# Programs.

```
3180 PRINT
3190 IFX=1 THENGOT03210
3200 IFX=2 THENGOT03220
3210 PRINT:INPUT"GIVEN: 湖1. 豐 (RL,L),C 說2. 豐
    (RL,XL),XC IN 評豐";X:GOT03230
3220 PRINT:INPUT"GIVEN: RS,(RL,L),C #OR RS,(RL,ML)
    .XC 割1豐 OR 調2";X:GOTO 3250
3230 IFX=1THENPRINT:PRINT" WENTER RL, L, C, E, F
    ":PRINT:INPUT RL,L,C,E,F:GOTO 3270
3240 IFX=2THENPRINT: INPUT" JENTER RL, XL, XC, E, F
    "; RL, ML, MC, E, F: GOT03310
3250 IFX=1THEMPRINT"#ENTER# RS,RL,L,C,E,F
    ":PRINT:INPUT RS,RL,L,C,E,F:GOT03820
3260 IFX=2THENPRINT"#ENTER# RS,RL,XL,XC,E,F
    " PRINT: IMPUT RS, RL, XL, XC, E, F GOTOSA
20
3270 IFC=1THENC=INT(1E13*(1/(4*π†2*L*F†2)))/1E13
3280 FO=INT(10*(1/(2*#*SQR(L*C)))+.5)/10:IF F=1 THEN F=F0
3290 XL=INT(10*(2*π*F*L)+.5)/10
3300 XC=INT(10*(1/(2*π*F*C))+.5)/10:GOTO3330
8310 IFX=2THEN C=1/(2*#*F*XC):L=XL/(2*#*F)
3320 IFX=2THEMFO=INT(10*(1/(2*#*SQR(L*C)))+.5)/10:1F F=1 THEM F=F0
3330 ZC=INT(1E6*SQR(RL†2+XL†2))/1E6
3350 CI=INT(1E6*(E/ZC))/1E6
3370 IL=INT(1000*(XL/RL)+.5)/1000
    : A1=ATN(IL)*180/π: AI=INT(100*A1)/100
3380 TC=INT(1E6*(E/XC))/1E6:IFIC>1THENIC=INT(100*IC)/100
3390 H1=CI*ABS(COS(AI*180/π)) HI=INT(1000*H1+.5)/1000
3400 VI=INT(1000*(CI*ABS(SIN(AI*180/π)))+.5)
    /1000:REM 1% SHOULD READ (VI-IC)
3410 IX=INT(100*ABS(V1-IC)+.5)/100
3430 Z=INT(100*(E/HI)+.5)/100:Z1=INT(100*(E/IT)+.5)/100
3440 PF=INT(1E4*(HI/IT))/1E4:IFPF)=1THEN3460
3450 AG=(180/π)*(-ATN(PF/SQR(-PF*PF+1))+π/2):AN=INT(100*(AG)+.5)/100
3460 ZO=INT(100*(L/(C*RL))+.5)/100
3470 QC=INT(100*(ZO/XL)+.5)/100
3480 QL=INT(100*(ML/RL)+.5)/100
3490 QO=INT(100*((1/RL)*SQR(L/C))+.5)/100
3500 REM:(COIL) RL=XL/Q:Q=XL/RL:ZT=Q*XL
3510 REM:(@ FIF) Q=ZT/XL:Q=XL/R
3520 BW=INT(100*(FO/QO)+.5)/100
3530 PT=INT(1E6*(E*IT*PF)+.5)/1E6 PC=INT(100*(IT†2*Z)+.5)/100
3540 PRINT"IMSOLUTION FOR RL.L.C.E.F MSCREEN 1!!":PRINT
3550 PRINT" XL = 2πFL ="XL;"$OHMS■":PRINT
3560 PRINT" XC =1/2πFC ="XC;"#OHMS":PRINT
3570 PRINT"( C ="C;"#FARADS!";"
                              FO ="FO,"#125)":PRINT
3590 PRINT"I(COIL) LAGS V BY SOME ANGLE 0." PRINT
                                ="CI;":#PMPS":PRINT
3600 \text{ PRINT"I(COIL)} = E/Z(COIL)
3610 PRINT"TAN 0 = XL/RL ="IL
3620 PRINT" 👫
             -0 ="AI;"#DEG■ (H.MS H.P19C)":PRINT
3630 PRINT" IC = E/XC ="IC; "#AMPS" PRINT: GOSUB170
3640 PRINT"DWSOLUTION■
                         BECREEN TWOM PRINT
3650 PRINT" IC(HOR)= I(COIL)*COS 0 ="HI;"#AMPS"
3660 PRINT" IC(VER)= I(COIL)*SIN 0 ="VI;"#AMPS"
3670 \text{ PRINT" IX = IC(H) - IC(V)}
                                ="IX;"#AMPS":PRINT
3680 PRINT"
           I = SQR(I(H)12+IX12) ="IT;"#AMPS":PRINT
```

# - Programs

```
="Z" WOHMS" FRINT
                              ="FF FRINT
3710 PRINT" #
                Į.H
                                ="AN;" SDEG" FRINT
3720 PRINT"調EXTRAS豐":PRINT
3730 PRINT"ZO = L/C*RL
                               ="Z0;":#OHMS"
                              = " QL
3740 \text{ PRINT"Q(COIL)} = \text{XL/RL}
3750 PRINT"Qo = (1/RL)*SQR(L/C) ="Q0
                               ="耳[4]"副[2]"
3760 PRINT"RW = Fo/On
3770 \text{ PRINT" P = E*IT*PF}
                               ="FT:"BUATTS"
3780 PRINT" P(CHECK) = IT12#Z ="PC;"#4ATTS" PRINT
3790 INPUT"MORE DATA? (1=Y 2=N)";X
3800 IF X=1THEN3020
3810 IF X=2THEN450
3830 IFC=1THENC=INT(1E13*(1/(4*π†2*L*F†2)))/1E13:Z2=1
3840 ZO=INT(100*(L/(C*RL))+.5)/100
3850 MC=INT(10*(1/(2*\pi*F*C))+.5)/10
3860 XL=IMT(10*(2***F*L)+.5)/10
3870 IFF=1THENFO=INT(10*(1/(2*π*SQR(L*C)))+.5)/10 IF F=1 THEN F=F0
3880 QO=INT(100*(KL/RL)+.5)/100
3890 ZC=INT(1E6#8QR(RL12+XL12))/1E6
3900 IFZC>1THENZC=INT(100*ZC)/100
3910 CI=INT(1E6*(E/ZC))/1E6
3920 IFCI>1THENCI=INT(100*CI)/100
3930 RT=INT(1000*(RS+Z0)+.5)/1000
3940 IA=INT(1E6*(E/RT)+.5)/1E6
3950 V=INT(100*(IA*Z0)+.5)/100
3960 PRINT"IMBOLUTION FOR RS,(RL,L,) C.E.F MS/P. PRINT
3970 \text{ PRINT" XC} = 2\pi FL
                             = "XL;"#OHMS" FRINT
3980 IFZZ=1THENPRINT" C = 4*#†2*L*F†2 ="C;"#FARADS" PRINT
3990 PRINT" XL = 1/2πFC = "XC;" DHMS" PRINT
4000 PRINT" Zo = L/C*RL = "ZO;" DHMS" PRINT
4010 PRINT" QO = XL/RL
                            = "QO:PRINT
                            = "RT:"DHMS" PRINT
4020 PRINT" RT = RS+Z0
4030 PRINT"
                            = "IA;"@AMPS" PRINT
            I = E/RT
                         = "V;"#VOLTS":PRINT
4040 PRINT"
            V = T * Z \alpha
4050 INPUT"MORE DATA? (1=Y 2=N)";X
4060 IFX=1THEN3020
4070 IFX=2THEN450
     READY.
```

# **GREAT VALUE!**

EPSON MX-80 Printer

Apple II Plus

CBM 4016 Upgrade to 32K

Superboard II, 4K (for 8K add \$20)

Memory Expansion for SYSTEM 80 Add 32K

Casio MG-660, game calculator

Casio FX-3500 P, programmable scientific calculator with statistics

\$825 + Sales Tax

Call for prices

\$365 + Sales Tax

\$150 + \$22.50 Sales Tax

\$26 + Sales Tax

Computerware

COMPUTERWARE, 305 LATROBE STREET, MELBOURNE, 3000. 6021006

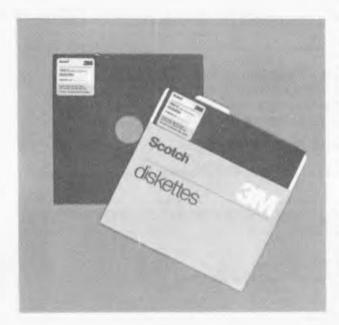

# Superior performance & reliability – Scotch brand data recording products

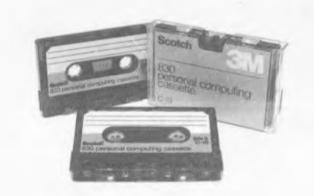

'Scotch' data recording products all perform with a high degree of excellence. Technology assures that excellence. 3M uses the same technical expertise and quality control programmes throughout the entire line of 'Scotch' products. 'Scotch' products for information processing will help you get the best from your system. We give you our best to make sure.

**Diskettes** 'Scotch' diskettes are available in standard 8-inch and 5¼-inch sizes offering single or double sided. Each 'Scotch' diskette is formatted and verified by 3M for 100% certification of error-free performance. Even storage, mailing and handling is made easier with a variety of packaging configurations available from 3M.

## **Head Cleaning Diskettes**

**Do-it-yourself Data protection.** Simply saturate the white cleaning fabric, insert into the drive and turn it on. It takes less than 30 seconds to eliminate particles of dirt, dust and oxide that accumulate with normal use.

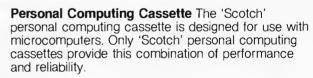

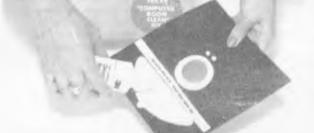

Available from leading computer supply retailers.

# A CASE FOR SCOTCH BRAND DATA RECORDING PRODUCTS

3M

liskettes

# NOW...THREE GREAT WORD PROCESSING, BUSINESS COMPUTERS TO MEET YOUR BUSINESS DEMANDS

♠ archives III — The most revolutionary hard disk computer released in 1981.

Provides over 5 Megabytes of inbuilt storage capacity.

Incorporates all features of previous Archives models and boards

speed exceeding 10 times that of floppy disk systems.

archives II — Provides twice the storage as the Archives I.

a archives I — Today's most versatile low cost word processing, business computer.

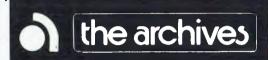

# KNOWN FOR:

- \* DEPENDABILITY
- \* FLEXIBILITY
- \* CAPABILITY
- \* EXPANDABILITY
- \* RELIABILITY
- \* AFFORDABILITY
- USEABILITY
- \* PROFITABILITY

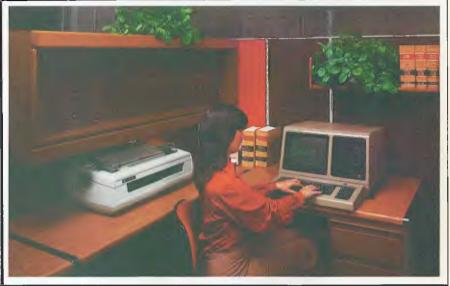

# **CHECK OUR SOFTWARE SUPPORT!!**

WORDSTAR — The industry's most highly reputed word processing package is configured to fully utilize the Archive's special function keys and is supplied with a training guide to ensure immediate familiarisation of this powerful system.

MAILMERGE — Integrated mailing data base package for Wordstar.

SPELLSTAR — A 20,000 word dictionary to check for spelling errors in Wordstar files. DATASTAR — The most innovative information storage and retrieval system available.

T.I.M. — Total information Management — Data Base management system with training course

MICRO PLAN — A 'What If' financial analysis/planning package can solve the most complex modelling problems.

FINANCE COMPANY PACKAGE — Complete system caters for Finance Company record keeping and accounting.

SERVICE STATION PACKAGE — Complete system caters for Service Station accounting and inventory.

BSTAM — Communications Software will enable transfer of any CP/M Software to the Archives.

LANGUAGES — Basic 80, Basic 80 Compiler, CBASIC 2, Fortran, Cobol, Pascal Z.

IMS DEBTORS — Integrated accounts receivable will keep track of monies owing to your business.

IMS CREDITORS — Integrated accounts payable systems.

IMS STOCK CONTROL — Integrated package will automatically update stock and debtors records during system operation. Excellent reporting facilities and fast operation.

IMS GENERAL LEDGER - Comprehensive accounting system.

IMS PAYROLL — Designed for Australian conditions — comprehensive system.

IMS WORD MANAGER — Word Processor which integrates with data files created by other IMS packages.

.... PLUS MANY MORE HI

archives — EXCLUSIVE AUSTRALIAN DISTRIBUTOR

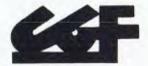

ELECTRONICS 4th Floor, 520 Collins Street, Melbourne, Vic.

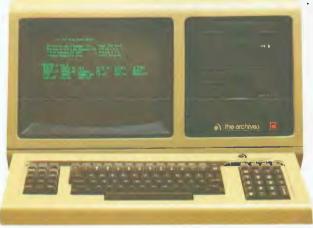

FOR FURTHER DETAILS
PLEASE PHONE

GOWER SMITH (03) 62 3382

DEALER ENQUIRIES INVITED

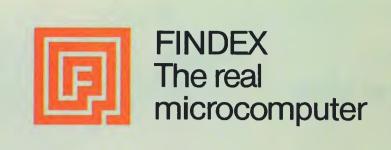

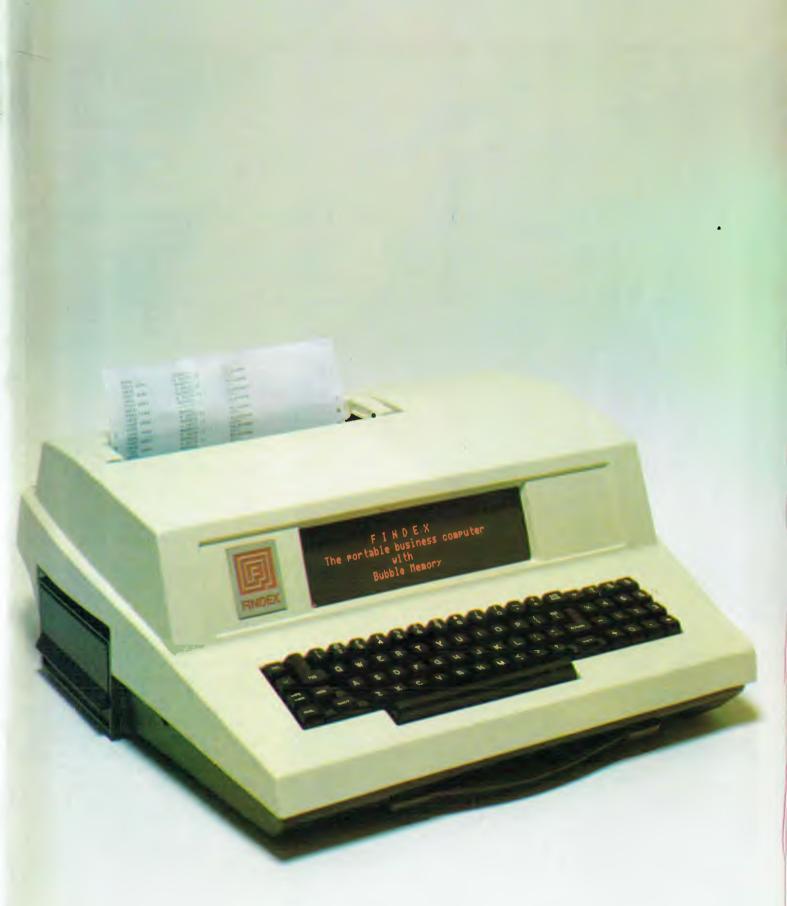

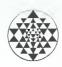

# MENSA COMPUTERS PTY. LTD

Suite 1, 454 St. Kilda Road, Melbourne 3004.

Telephone: 264526, 264527

#### Jisplay ■

Frat gas plasma display panel consisting of 6 rows of 40 or 80 characters each, numeric and upper and lower case alpha; 5 x 7 dot matrix. Micro-programmed cursor and scroll protocols. Character set under software control. Can be interfaced to full-screen CRTs, although most applications do not need a full screen as computer operators answer only one question at a time.

## Audio (optional)

I/O in the form of two-tone audio, 100 bytes per second (1100 baud), is built in and available for data transfer to any standard cassette recorder.

### Printer

40, 80, 96, 132-columns per line, 25 lines/min. (Numeric, upper and lower case alpha characters, and expanded print) Tractor &/or friction feed. Uses multi-copy plain paper, and 5 x 7 dot matrix impact principle. Character set, forms under software control. Form width: 9 inches.

#### Mass storage:

Built-in mini-floppy diskette drive System 100TD includes one built-in minifloppy diskette drive holding 200k bytes, expandable to 400k bytes. Access time: 40-75 milliseconds. Option available for built-in dual mini-floppy disk drive.

# **Bubble memory**

System 128TD uses 128k of bubble memory, expandable to 2 megabytes on the same controller. (½ million only inside the case) Access time: 8 milliseconds. Memory is retained even during power interruptions. No rotating parts.

#### **Hard Disk**

Optionally 10, 39, 90 and 195 Megabyte drives available. Data transfer up to 2 Megabytes/sec.

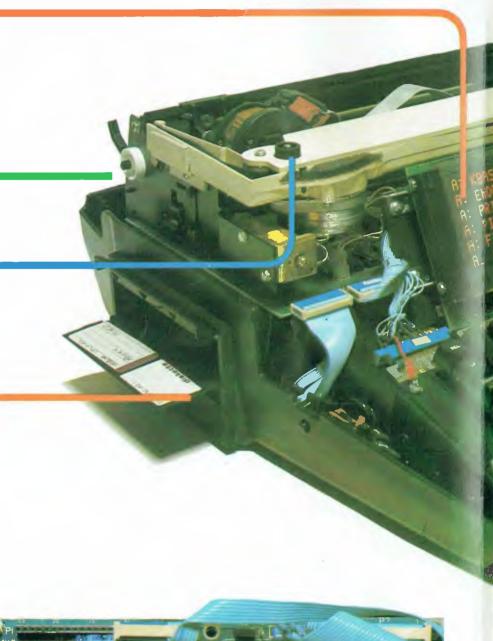

# UNBELIEVABLE! The World's First Portable Computer

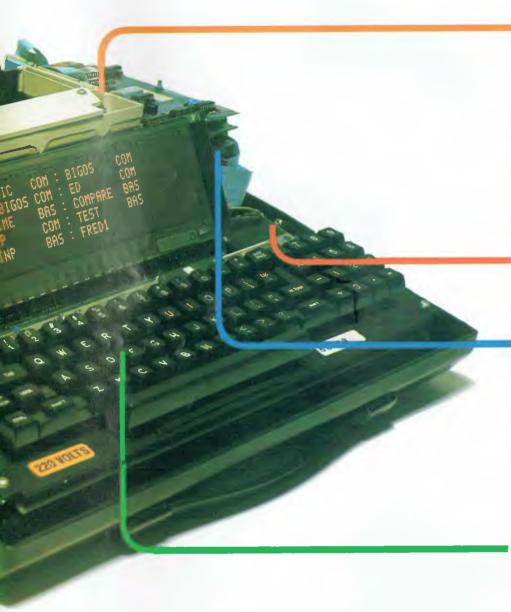

# Physical specifications

Size: 17½ x 21½ x 8½ inches (44.4 x 54.6 x 21 cm) Weight: 31 pounds (14 kg) Case: high impact, molded Kydex Temperature resistant: 32°-122° F

(0°-50° C)

Humidity resistant: 20-85% relative

#### Bauc Rate

Up to 19,200 entirely under software control.

# **Peripherals**

Standard floppy and large hard disc drives, printers, other computers. Asynchronous, synchronous or bisynchronous communications.

#### **Electrical specifications**

Power: 110/220V (optional), ± 15%, 47-440 Hz, 200 W max.

#### Serial I/O

Four RS-232C ports, one of which is also a TTY. 4 DB-25s connectors provided on back panel. Full interrupt capability with priority optional.

#### Parallel I/O

64 TTL lines, each can be either input or output. Full interrupt capability, with priority optional.

## S-100 Bus Adaptor

Allows interfacing to any S-100 bus devices

# **Acoustic Coupler**

Optionally built-in, 300 or higher baud rate.

## **Battery** (optional)

A continuously charged battery pack maintains the information in the RAM memory in the event of a temporary power failure and gives one hour plug-off work capability.

#### CPU

Zilog Z-80 with 2.5 MHz clock (4 MHz optional), 1.6 microsecond minimum add cycle time.

#### **Real Time Clock**

Software interrupt settable and readable.

#### **Random Access Memory**

48k bytes of dynamic RAM, expandable to over 2 megabytes. 1k bytes of static RAM.

#### **Read Only Memory**

8k bytes of ROM. Expandable to 32k bytes.

#### Keyboard

72 sculptured keys, alphanumeric, upper and lower case, up to 35 programmable function keys, ten-key numeric pad, electronic shift lock, all-caps lock, LED indicator, N-key rollover, autorepeat.

# **Mechanical specifications**

Functions are modularized into separate printed circuit boards connected by STACKBD<sup>®</sup>, a proprietary interconnection scheme which eliminates the need for a mother board. Board position and relative order in the chain is arbitrary, and expansion is limited only by the physical size of the unit and the electrical load capacity.

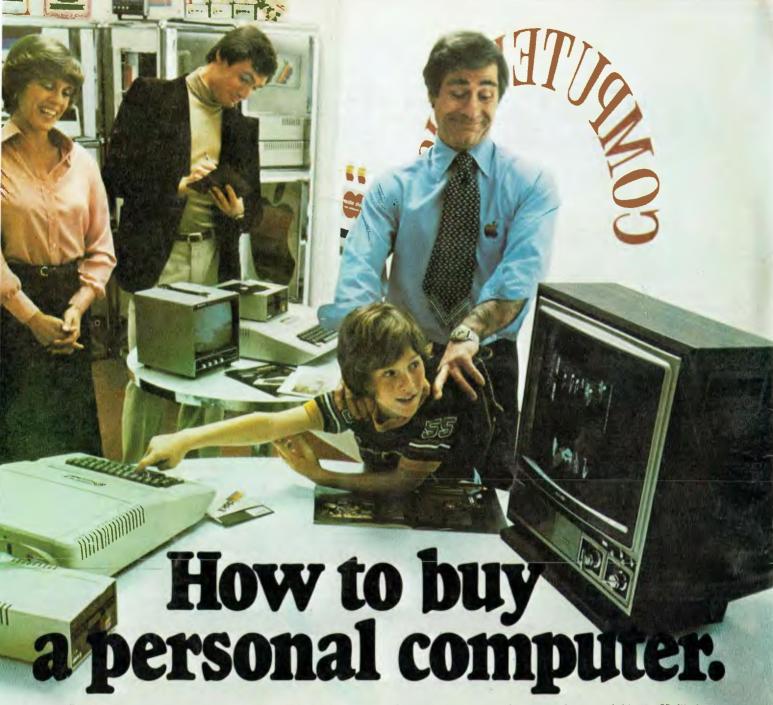

In California, a store owner charts sales on his Apple Computer. On weekends though, he totes Apple home to help plan family finances with his wife. And for the kids to explore the new world of personal computers.

A hobbyist in Michigan starts a local Apple Computer
Club, to challenge other members to computer
games of skill and to trade programs.

Innovative folks everywhere have discovered that the era of the personal computer has already begun—with Apple.

Educators and students use
Apple in the classroom. Businessmen trust Apple with the books.
Parents are making Apple the newest family pastime. And kids of all ages are finding how much fun computers can

be, and have no time for TV once they've discovered Apple.

# Visit your local computer store

The excitement starts in your local computer store. It's a

AUSTRALIAN DISTRIBUTOR

ELECTRONIC CONCEPTS PTY LTD

55 CLARENCE ST., SYDNEY, NSW 2000
TEL 290 2422

friendly place, owned by one of your neighbors. He'll show you exactly what you can use a personal computer for.

#### What to look for

Your local computer store has several different brands to show you. So the salesman can recommend the one that best meets your needs. Chances are, it will be an Apple Computer. Apple is the one you can program yourself. So there's no limit to the things you can do. Most important, Apple's the one with more expansion capability. That means a lot. Because the more you use your Apple, the more uses you'll discover. So your best bet is a personal computer that can grow with you as your skill and involvement grow. Apple's the one.

#### It's your move

Grab a piece of the future for yourself. Visit your local computer store. We'll give you the address of the Apple dealer nearest you when you call our toll-free number. Then drop by and sink your teeth into an Apple.